## University of Windsor [Scholarship at UWindsor](https://scholar.uwindsor.ca/)

[Electronic Theses and Dissertations](https://scholar.uwindsor.ca/etd) [Theses, Dissertations, and Major Papers](https://scholar.uwindsor.ca/theses-dissertations-major-papers) 

1-1-1987

## A micro computer based approach to machine tool selection.

David Meloche University of Windsor

Follow this and additional works at: [https://scholar.uwindsor.ca/etd](https://scholar.uwindsor.ca/etd?utm_source=scholar.uwindsor.ca%2Fetd%2F6825&utm_medium=PDF&utm_campaign=PDFCoverPages) 

#### Recommended Citation

Meloche, David, "A micro computer based approach to machine tool selection." (1987). Electronic Theses and Dissertations. 6825.

[https://scholar.uwindsor.ca/etd/6825](https://scholar.uwindsor.ca/etd/6825?utm_source=scholar.uwindsor.ca%2Fetd%2F6825&utm_medium=PDF&utm_campaign=PDFCoverPages) 

This online database contains the full-text of PhD dissertations and Masters' theses of University of Windsor students from 1954 forward. These documents are made available for personal study and research purposes only, in accordance with the Canadian Copyright Act and the Creative Commons license—CC BY-NC-ND (Attribution, Non-Commercial, No Derivative Works). Under this license, works must always be attributed to the copyright holder (original author), cannot be used for any commercial purposes, and may not be altered. Any other use would require the permission of the copyright holder. Students may inquire about withdrawing their dissertation and/or thesis from this database. For additional inquiries, please contact the repository administrator via email [\(scholarship@uwindsor.ca\)](mailto:scholarship@uwindsor.ca) or by telephone at 519-253-3000ext. 3208.

# **NOTE TO USERS**

**This reproduction is the best copy available.**

 $UM^*$ 

#### **A MICRO COMPUTER BASED APPROACH**

**TO MACHINE TOOL SELECTION**

**BY**

**David Melache**

#### **A Thesis**

**submitted to the**

 $\mathcal{L}$ 

**Faculty of Graduate Studies and Research through the Department of Industrial Engineering in partial fulfillment of the requirements for the Degree of Master of Applied Science at the University of Windsor**

**Windsor, Ontario, Canada**

**1987**

Reproduced with permission of the copyright owner. Further reproduction prohibited without permission.

 $\hat{\mathcal{A}}$ 

**UMI Number: EC 54814**

#### **INFORMATION TO USERS**

**The quality of this reproduction is dependent upon the quality of the copy submitted. Broken or indistinct print, colored or poor quality illustrations and photographs, print bleed-through, substandard margins, and improper alignment can adversely affect reproduction.**

**In the unlikely event that the author did not send a complete manuscript and there are missing pages, these will be noted. Also, if unauthorized copyright material had to be removed, a note will indicate the deletion.**

# UMI<sup>®</sup>

**UMI Microform EC54814 Copyright 2010 by ProQuest LLC All rights reserved. This microform edition is protected against unauthorized copying under Title 17, United States Code.**

> **ProQuest LLC 789 East Eisenhower Parkway P.O. Box 1346 Ann Arbor, Ml 48106-1346**

## ABE 8328

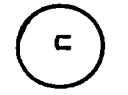

 $\ddot{\phantom{1}}$ 

## **© David Meloche**

**1987**

**All Rights Reserved**

 $\bar{z}$ 

**I hearby declare that I am the sole author of this thesis. I authorize the University Of Windsor to lend this thesis to other institutions or individuals for the purpose of scholarly research.**

**David Meloche**

**I further authorize the University of Windsor to reproduce this thesis by photocopying or by other means, in total or in part, at the request of other institutions or individuals for the purpose of scholarly research.**

**David Meloche**

**— i v —**

The university of Windsor requires the signature of all **persons using or photocopying this thesis. Please sign below, and give address and date.**

 $\sim 10$ 

- v --

Reproduced with permission of the copyright owner. Further reproduction prohibited without permission.

 $\ddot{\phantom{a}}$ 

This thesis is the result of research carried out in the area of computer aided process planning (CAPP). The **research -focused on the use of a micro computer to aid the process engineer in the development of process plans. The use of a micro computer was an important consideration since it allows for a more wide spread use by todays industries. A procedure to adequately describe the component in terms of shapes to be removed was developed which would allow the system to optimize the machine tool selection procedure. The research focused on the selection of machines and the generation of cutting parameters to aid the process engineer by speeding up the arithematic and heuristic procedures required for the generation of process plans. The procedure allows the system to select machines based on the operations determined by the system, generate the cutting parameters and rank each alternative for selection by the process engineer. The alternatives were ranked according to minimum cost or maximum production rate. As a result of this research, it has been determined that micro—computers can be effectively used to aid the process engineer in the development of process plans in smaller machine shop environments.**

**— vi —**

#### **ACKNOWLEDGEMENTS**

**I would like to take this opportunity to thank all the people Mho helped Mith this research. A special thanks to Dr. Dutta for his guidence and support during the course of this research. I Mould like to thank all the other members of the committee for there help and useful suggestions during the past two years. Also I Mould like to acknoMledge the funding provided for this research by the NSERC grant #9652.**

**A special note of thanks to Jacquie Mummery and Tom Williams for there help. Also I Mould like to thank Doug Bertram and Alf Handy for there input and help on machining practices Mhich are used in industry.**

This thesis is dedicated to my wife Debbie, who for the past two years gave me the encouragement and support needed **to complete this report.**

**- vi i -**

#### **TABLE OF CONTENTS**

 $\label{eq:2.1} \frac{1}{\sqrt{2\pi}}\int_{0}^{\infty}\frac{1}{\sqrt{2\pi}}\left(\frac{1}{\sqrt{2\pi}}\right)^{2\alpha}e^{-\frac{1}{2\alpha}}\frac{1}{\sqrt{2\pi}}\frac{1}{\sqrt{2\pi}}\int_{0}^{\infty}\frac{1}{\sqrt{2\pi}}\frac{1}{\sqrt{2\pi}}\frac{1}{\sqrt{2\pi}}\frac{1}{\sqrt{2\pi}}\frac{1}{\sqrt{2\pi}}\frac{1}{\sqrt{2\pi}}\frac{1}{\sqrt{2\pi}}\frac{1}{\sqrt{2\pi}}\frac{1}{\sqrt{2\pi}}\frac{1$ 

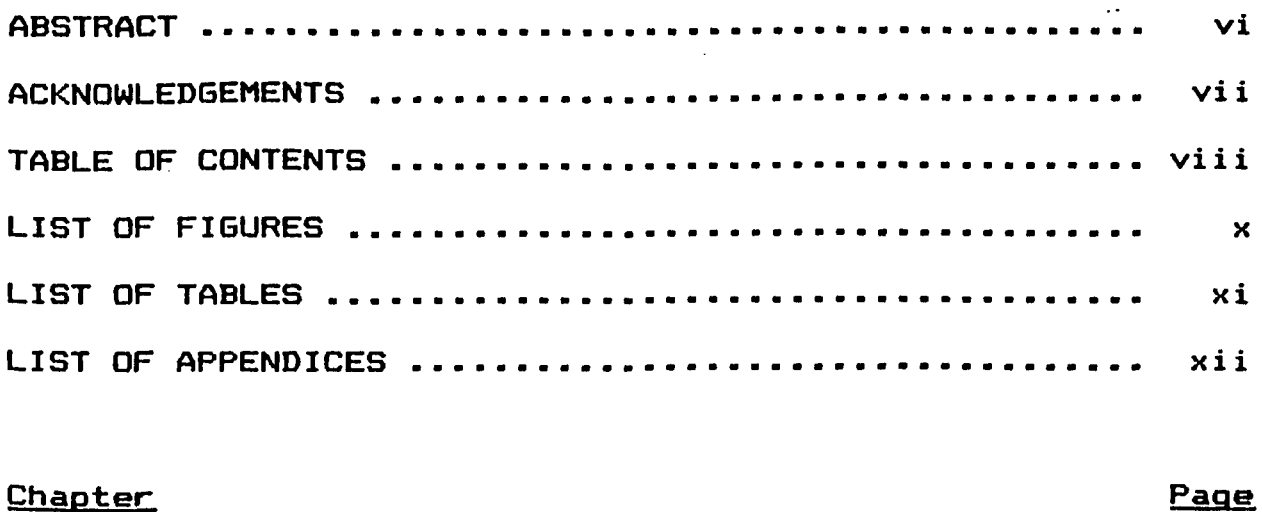

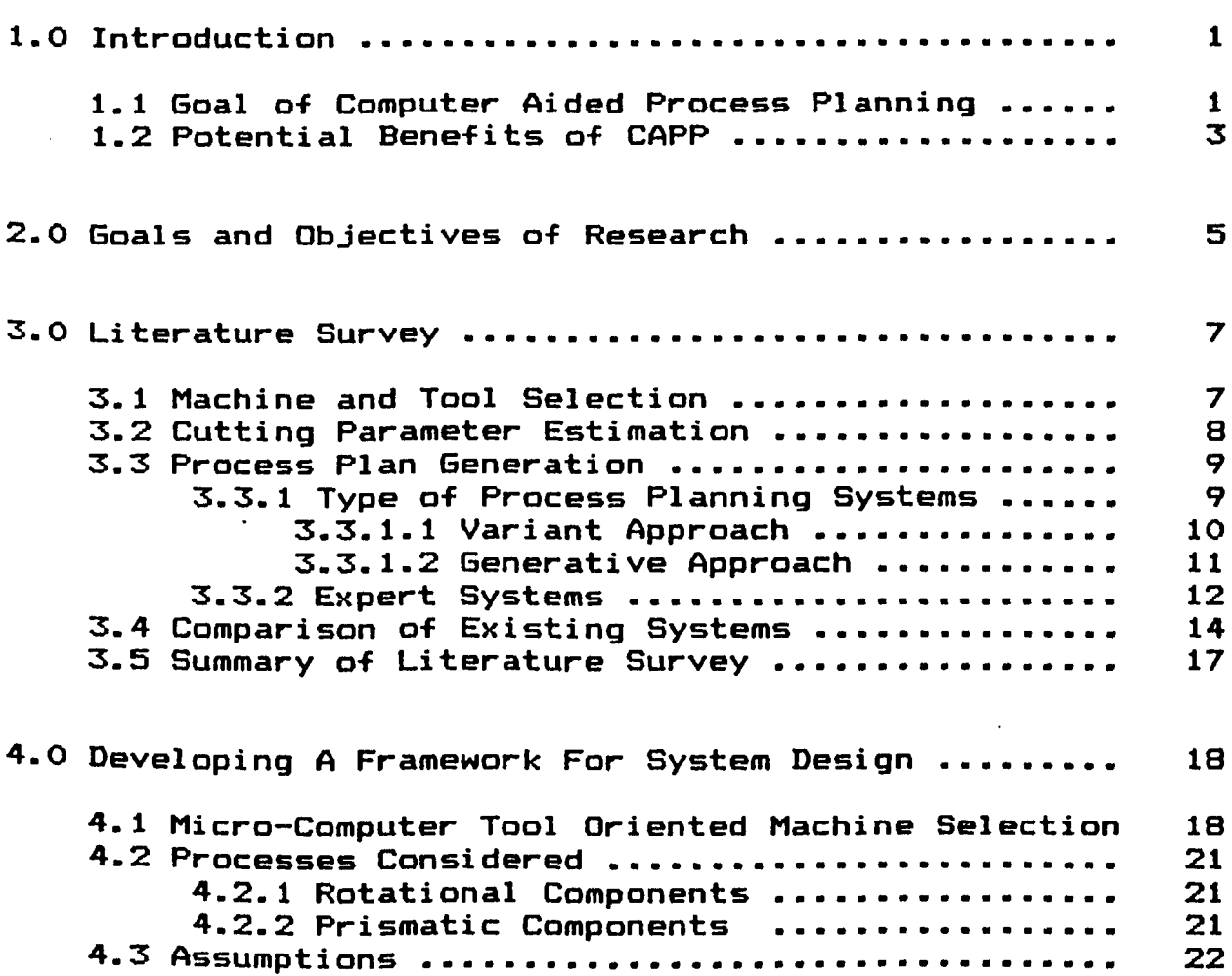

**— viii —**

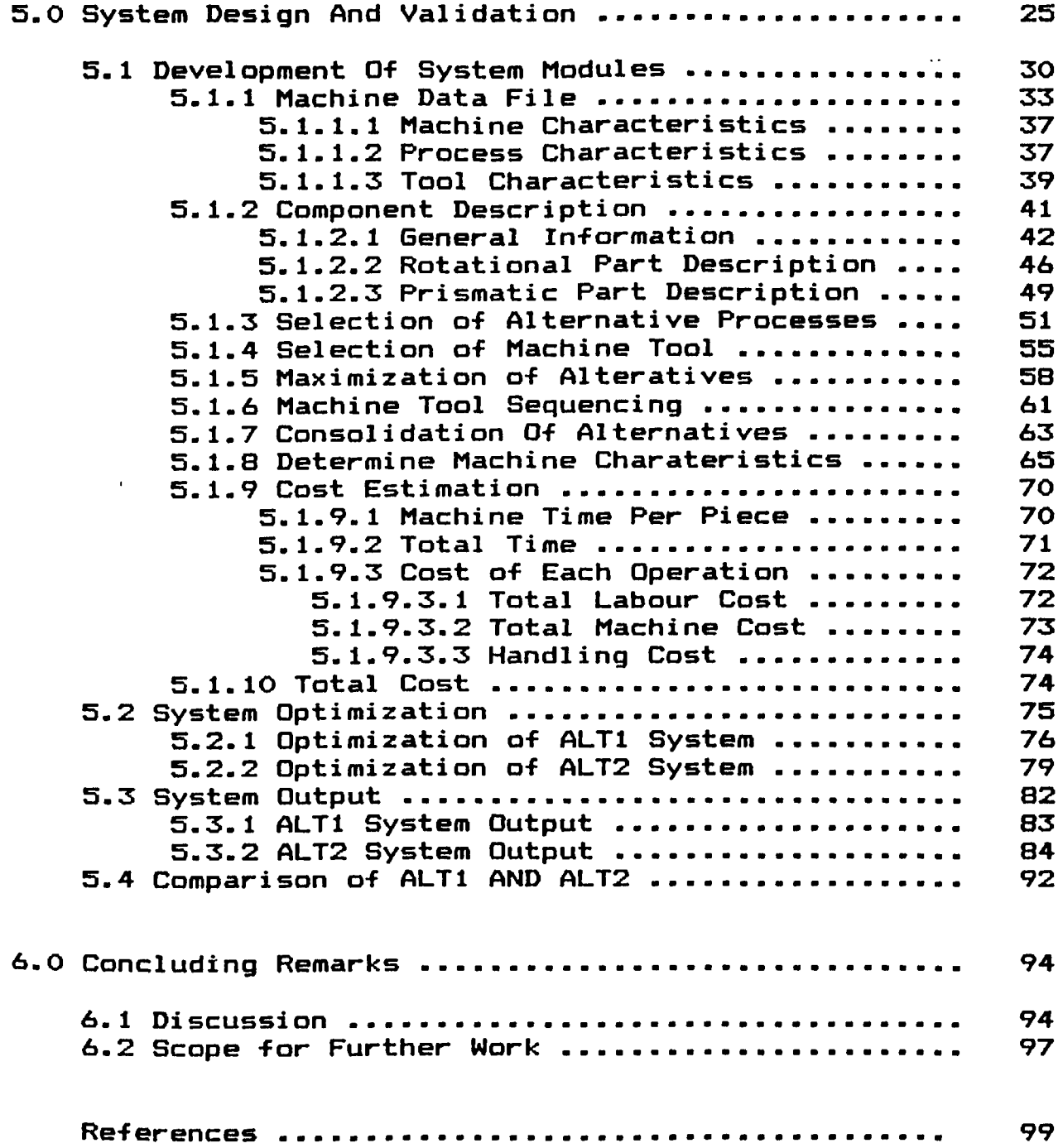

**— ix —**

 $\label{eq:2.1} \frac{1}{\sqrt{2}}\int_{\mathbb{R}^3}\frac{1}{\sqrt{2}}\left(\frac{1}{\sqrt{2}}\right)^2\left(\frac{1}{\sqrt{2}}\right)^2\left(\frac{1}{\sqrt{2}}\right)^2\left(\frac{1}{\sqrt{2}}\right)^2\left(\frac{1}{\sqrt{2}}\right)^2\left(\frac{1}{\sqrt{2}}\right)^2.$ 

#### **LIST QF FIGURES**

 $\ddotsc$ 

 $\hat{\mathcal{A}}$ 

 $\ddot{\phantom{a}}$ 

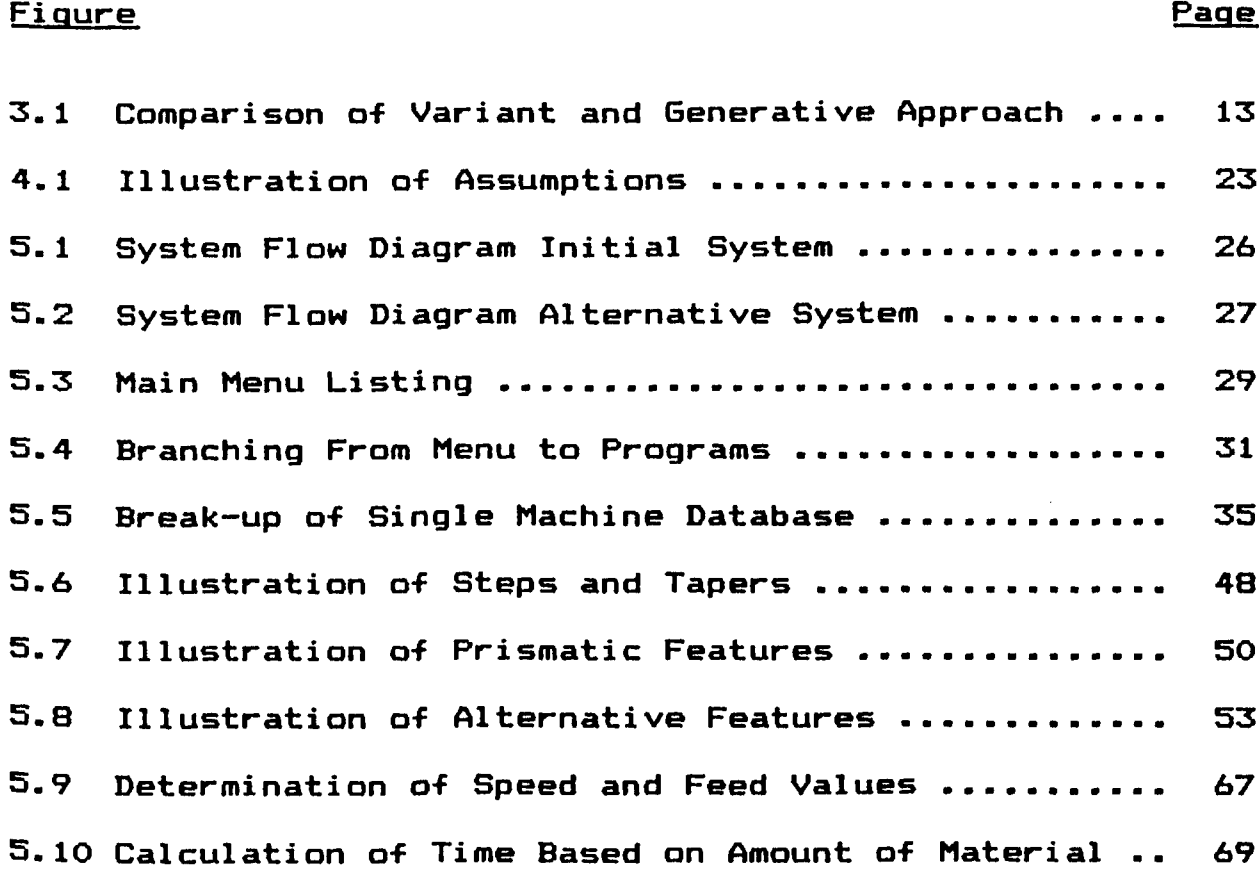

**— x -**

#### **LIST OF TABLES**

#### **Table Page**

 $\mathcal{L}^{\pm}$ 

 $\ddot{\phantom{1}}$  .

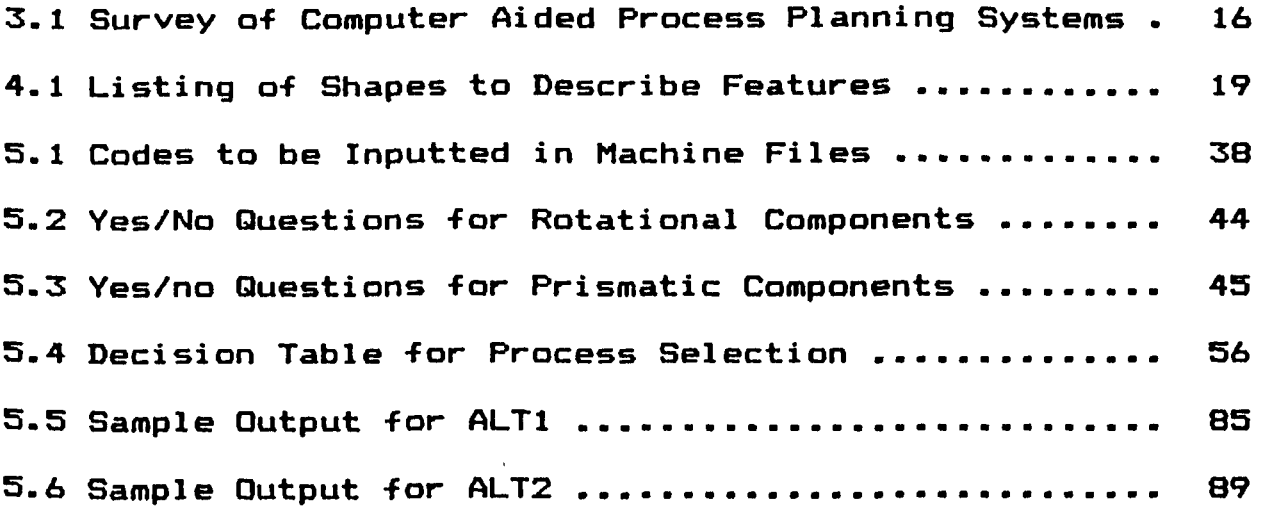

**- xi -**

#### **LIST OF APPENDICES**

## **Appendix Page**

 $\mathcal{L}^{\mathcal{L}}$ 

 $\bullet$ 

 $\hat{L}$ 

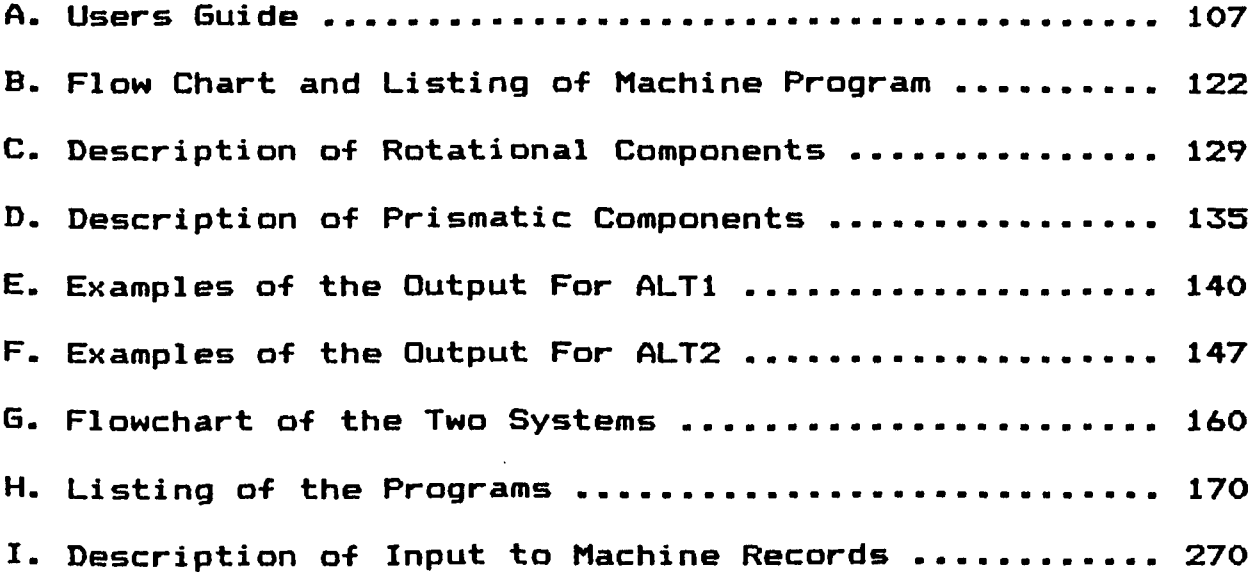

**- xii -**

 $\ddot{\phantom{a}}$ 

#### **1.0 INTRODUCTION**

**The selection of machine tools can no longer be left to the Judgement of individuals. Markets today have forced industry to streamline production techniques to reduce costs in all areas of manufacturing. This need to reduce costs has resulted in the use of computers to aid in the selection of optimal machine tools for the purpose of process plan generation.**

**Process planning is the determination of the sequence of cutting tools and the cutting parameters to manufacture a particular component. Computerized process planning will form the link between computer aided design and computer aided manufacturing systems. This thesis discusses a computer based approach that can be used to aid the in this function by selecting suitable machine tools and generating the cutting parameters.**

#### **1.1 Goals of Computer Aided Process Planning (CAPP)**

**In recent years, with the advancements which have been made in manufacturing technology, there has been an increased need to utilize machines to their fullest potential. It has become necessary to ensure that not only**

**- 1 -**

**is the proper machine selected for a job, but that the machining parameters are selected such that the part characteristics are achieved at a minimum cost. A problem that has been brought about by more sophisticated machines is that often the individuals developing the plans do not have the experience required to allow them to develop process plans for the new style of modern machines. Younger machinist may never achieve this same level of experience, since the new machines do not require the same level of machining skill to operate as the older manual machines once required.**

**Today, the task of machine selection is often performed manually by a machinist who selects, in his judgement, the best choice of machine tools available in the shop. The machinist then attempts to determine the optimal machining parameters for the job based on his judgement and past experiences. It has been reported that in most cases the machinist will choose the machine which he is most familiar with (2), which may not be the best alternative available. The ideal solution would be to consider all possible tool combinations available in the shop, and determine the most cost effective plan for the part to be manufactured. Until all combinations of tools can be explored the development of optimal process plans is very unlikely to occur.**

**A computer based system can be a useful aid to the process planner by considering the potential alternatives**

Reproduced with permission of the copyright owner. Further reproduction prohibited without permission.

**- 2 -**

**for manufacturing in order to ensure the best possible process plan can be generated. For small firms, a micro-computer may be all that is required to aid in this function, since the number of alternative machines would be considerably less than in larger firms. The use of a micro-computer could be advantageous for smaller industries since they are less expensive and well within their financial capabilities. Moreover memory requirements need not inhibit their use, since the alternative machines available would normally be less when compared to larger industries.**

#### 1.2 Potential Benefits of A CAPP System

**Benefits other than the selection of machine-tools which are brought about by computer aided process planning include;**

**1. The ability to produce plans more rapidly. The use of a computer allows more rapid generation of process plans. Plans that may have taken days to develop may only take hours with the aid of a computer. As a result there would be a savings in the cost of generating the plans.**

**2. Reduction in cost by increasing productivity. By selecting the proper machines and the machining parameters to manufacture the part a higher level of**

**- 3 -**

**productivity can be achieved since the machines are utilized to their highest potential.**

**3. Faster implementation of new technologies. By allowing the computer to select machines the installation of new machines will be incorporated into the system immediately and not require the complete learning of the machine's capabilities by the operator.**

**4. Lower level of machine knowledge. Since the computer is responsible for the selection of machine tools the operator does not require complete knowledge of all machining methods available. Therefore, the higher paid machinist are not required to operate the system and can be used in more important functions on the shop floor.**

**These and other potential benefits will result in more wide spread use of computers to aid in the generation of process plans. Computer aided process planning systems will be incorporated in industries both large and small. With this increased demand, there is a need to develop a micro computer based system which can be used to aid in the development of process plans.**

**- 4 -**

#### **2.0 GOALS AND OBJECTIVES OF RESEARCH**

**The goal of the research was to determine if a generative process planning system could be developed in a manner requiring the use of only a micro—computer; if such a system were possible, develop a methodology to allow for optimal process plan generation within a reasonable time period. A computer with 512K of operating memory and with a hard disk capability of 2 megabytes was selected for the study, since this would conform to standard micro computer systems normally used by small industry.**

**Based on studies and tests of the system it was decided that the optimal generation of process plans could be left to the operator of the system, the operator then uses the computer as an aid in the selection of tools and to provide the recommended cutting parameters. The final selection and sequencing of machine tools would be left to the operator of the system.**

**The thesis proposes two separate methodologies to develop "optimum" process plans based on component description and capabilities of existing machines on the shop floor as fallows:**

> **1. Allow for optimal generation of process plans using a micro-computer.**

> > **- 5 -**

**2. Use a micro-computer to aid in the selection of appropriate machine tools and cutting parameters.**

 $\sim 1.4\%$ 

 $\bullet$ 

**The two systems have been developed and compared based on various parameter characteristics and operating conditions.**

 $\mathcal{L}^{\text{max}}$  ,  $\mathcal{L}^{\text{max}}$ 

 $\sim 10^{-10}$ 

 $\sim$   $\sim$ 

 $\alpha$  .

 $\Delta \sim 10^4$ 

 $\ddot{\phantom{0}}$ 

**Several papers were reviewed covering many different topics related to tool selection, process plan generation as well as papers dealing with machining processes. The wide variety of topics reviewed indicate the difficulty in developing a tool selection procedure especially using only a micro-computer. Many papers dealt with specific areas in the field, with none providing a procedure which can be applied to a micro-based system. The papers were grouped into different categories as listed below;**

- **1. Machine and Tool selection.**
- **2. Cutting Parameter Estimation**
- **3. Process planning Systems**
	- **a. Variant**
	- **b. Generative**
	- **c. Expert**

## **1 Machine and Tool Selection**

**A few papers dealt with procedures which can be ■followed in the selection of machine-tools (2,8,18,19,22). The selection of appropriate machine tools is one of the most vital steps in the process planning function. It is important to relate the machine tool capabilities to those required by the component to be manufactured, and also to**

**- 7 -**

determine if simultaneous machining of the component is **possible by having more than a single cutting tool in contact with the component at any point in time. The selection usually involves an estimate of the machining cost for a particular machining operation specified by the operator. The specification of the machining operation however, assumes that the machining operation is known. For a truly generative system the machining process required should be generated by the system. This would allow for different alternative operation combinations resulting in the same finished part.**

#### **3.2 Cutting** *Parameter* **Estimation**

**Once the machine has been selected for a particular operation a number of cutting parameters must be determined to ensure that the specifications of the component are met. These parameters will include machine speeds, tool feeds, etc. In all the papers some form of an assumption is made to simplify the determination of the cutting parameters. In some cases only a single pass was made, or the feed rate Was fixed. Based on these assumptions, the remaining parameters were calculated using the tool life equations. Several papers dealt with the generation of cutting Parameters, these include <3,4,5,6,9,13,14,16,24,25).**

**- S -**

#### **3.3 Process Plan Generation**

**Several papers dealing with process plan generation were reviewed. Process planning involves both of the previous steps of machine-tool selection and cutting parameter estimation as well as the sequencing of machines to perform the required operation. The overall plan should result in the generation of a process plan that meets the requirements of the part at the lowest cost.**

#### **3.3.1 Types of Process Planning Systems**

**The traditional approach to process planning has been the manual manipulation of information by a skilled machinist to develop a process plan based on an engineering drawing. This approach is quickly being replaced in many industries by computerized approaches to the problem.**

**There are two computer based approaches;**

- **1. Variant**
- **2. Generative**

**Each of these approaches is unique in terms of their method process plan generation. Each will be described in detail as to how they are used to generate or aid in the generation of process plans.**

#### **3.3.1.1 Variant Approach**

**A few of the papers dealt with the variant approach of process plan generation. The list of papers include (11, 19,23). In these papers the main objective was to determine an appropriate coding scheme to be used to store and retrieve existing process plans from storage. The adjustments to machine selection, sequencing, and cutting parameters due to differences in the components was not discussed in detail and was often left to the individual operator of the system.**

**The Variant approach involves the codification of the component based on predetermined component characteristics. Common coding systems include the Opitz and Miclass coding methods (19). Based on the code devloped by the above** *i* **methods, an existing process plan is retrieved from storage and manual alterations are made to the plan to allow the component to be manufactured to the new specifications. This procedure requires the manual manipulation of the plan which could be subject to error or prejudices based on the operator's experience. It is the potential error and Prejudices which have to be eliminated in order to ensure the generation of optimal process plans. The Generative aPproach brings us closer to truly independent and nan-prejudicial development of a process plan.**

#### **3.3.1.2 Generative Approach**

**Here also, several papers dealt with the components which go into the development of a Generative process planning system. These papers included (9,10,15,19,21,23). The difficulty with these papers seemed to be the inflexibility of the designed systems and the size of computer which was often required to run the system. The papers dealt with systems which were often designed to suit the needs of one particular user. Often the design took many man years to develop and required a large computer system to operate. None of the papers dealt with a universal system which could be applicable to a wide number of users through its implementation on a micro-computer.**

**The Generative approach involves generating new process plans from the beginning each time a part is to be manufactured. The system not only considers the part features and specifications, but also the number of components which are to be manufactured, as well as the current machines available. In Generative process planning the component must be uniquely defined by the operator to the system in terms of features to be removed, the tolerance and the surface finish of each feature. This entirely new plan generation allows the system to consider every possible machine tool combination each time to ensure that an optimal plan is generated. This approach requires a**

**complete description of all machines and tools to be kept in a machine database. This database is used to compare the requirements of the component with the tools available and their capabilities.**

#### **3.3.2 Expert System**

**Expert systems have been designed for both the Variant and Generative approaches to process planning. The recent trend towards an intelligent system has prompted much research in this area, but, it is still in its infancy. Through the development of more powerful computers and new programming languages such as Prolog, these system may eventually be used to develop complete process plans with very little interaction by the operator. A few papers were found which, did describe systems which utilize this new found knowledge. These include (7,10,15,17).**

**A comparison of the Variant and Generative approaches is illustrated in Figure 3.1. Under the Variant approach the operator of the system must carry out what is called a "modifying" operation. The operator must take the existing process plan and modify it to suit the characteristics of the current problem. It is in this modification phase that the prejudices of the operator may affect his selection of**

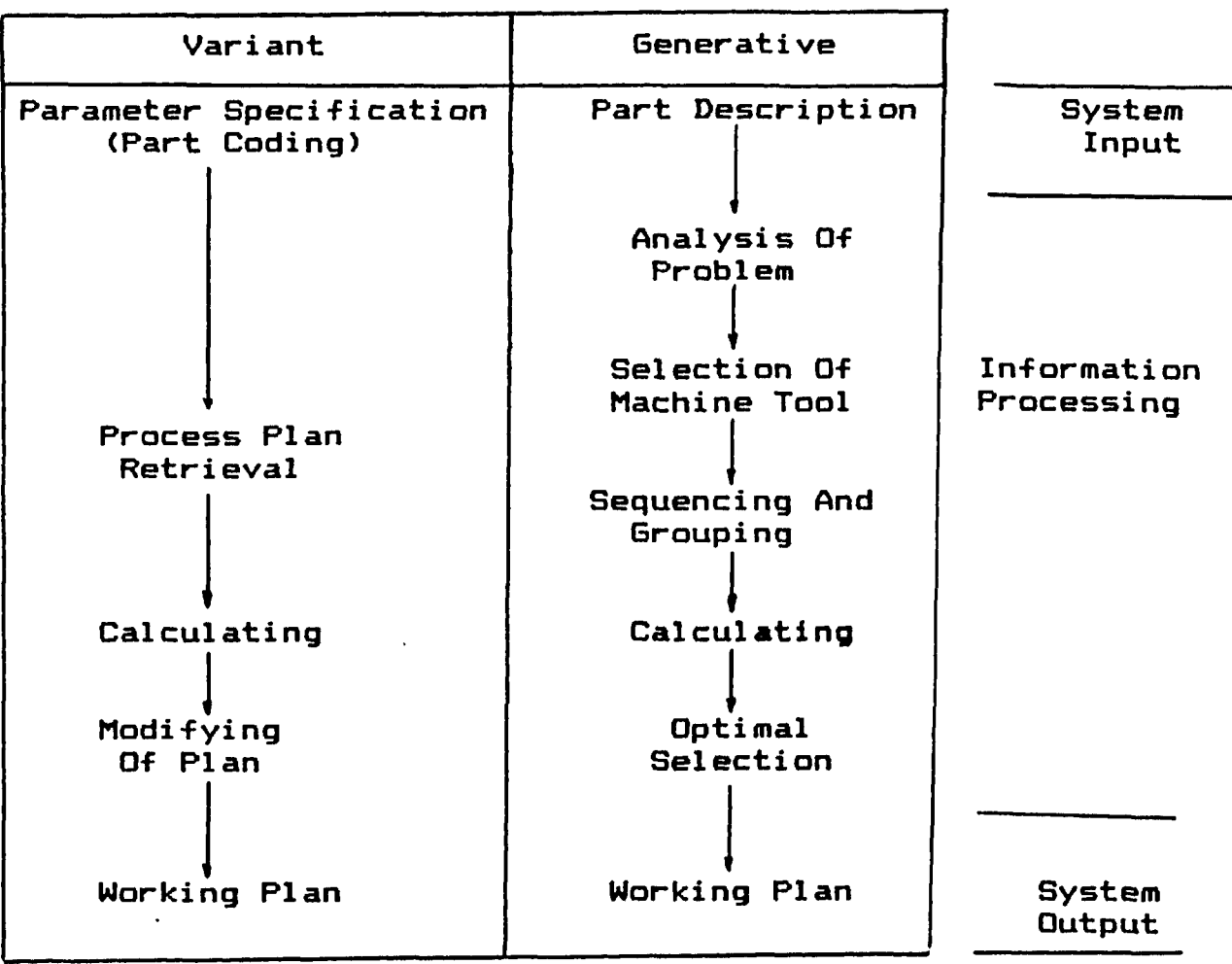

**Comparison Of The Variant & Generative Approaches To Process Planning**

 $\hat{\mathbf{r}}$ 

**Figure 3.1**

 $\mathcal{L}_{\mathbf{S}^{\prime}}$ 

**alternative choices. The generative approach requires no modification to the process plan, but the complexity of the problem is greatly increased due to the enormous number of calculations required and the number of comparisons to be made between the machine capabilities and the component requi rements.**

#### **3.4 Comparison Of Existing Process Planning Systems**

**There have been numerous attempts to develop computer aided process planning systems with several successes in both the Variant and Generative approaches. A third approach which is receiving considerable attention is the Expert system of process planning. Each of the first two have been developed in most cases by industry to suit the particular needs of a given company. The Expert systems which are being developed are designed to be applicable to more then a single user. The Expert systems have the capability of learning from their past decisions, so that mistakes in the past will not occur in the future. These systems are capable of making decisions in a similar manner to the human decision process and therefore are capable of learning as the system is utilized. The Expert system is not a new method of process or tool selection, but, is a new approach in system design using advanced computer**

**languages such as Prolog and Lisp.**

**Table 3.1 contains a listing of systems which have been developed or are currently in the process of being developed by industry or in research facilities. Each system has been broken down to allow for comparison based on certain definitions such as; system name, type (variant, generative,expert), component type and reference papers where information on the various systems can be found. None of the current systems reviewed have been developed to specifically run on a micro computer, and a great number of these systems have been developed with a particular user in mind.**

**An indepth review of these systems has indicated a diversity of approaches to the problem of generating process plans. However, the goal of each system is to develop a cost effective plan for the user of the system. Using cost effectiveness as a basis, the system to be used in industry should also be affordable for the user in terms of the initial capital investment. In many of the cases shown in Table 3.1 the system could not be used by a smaller industry, or any other user since it was designed for the particular needs of a specific company. For this reason it is necessary to develop a method to aid in the process planning function which can be used by a number of different companies and which can be run on a**

Reproduced with permission of the copyright owner. Further reproduction prohibited without permission.

**- 15 -**

## **SYSTEMS IN INDUSTRY**

 $\bar{z}$ 

 $\bullet$ 

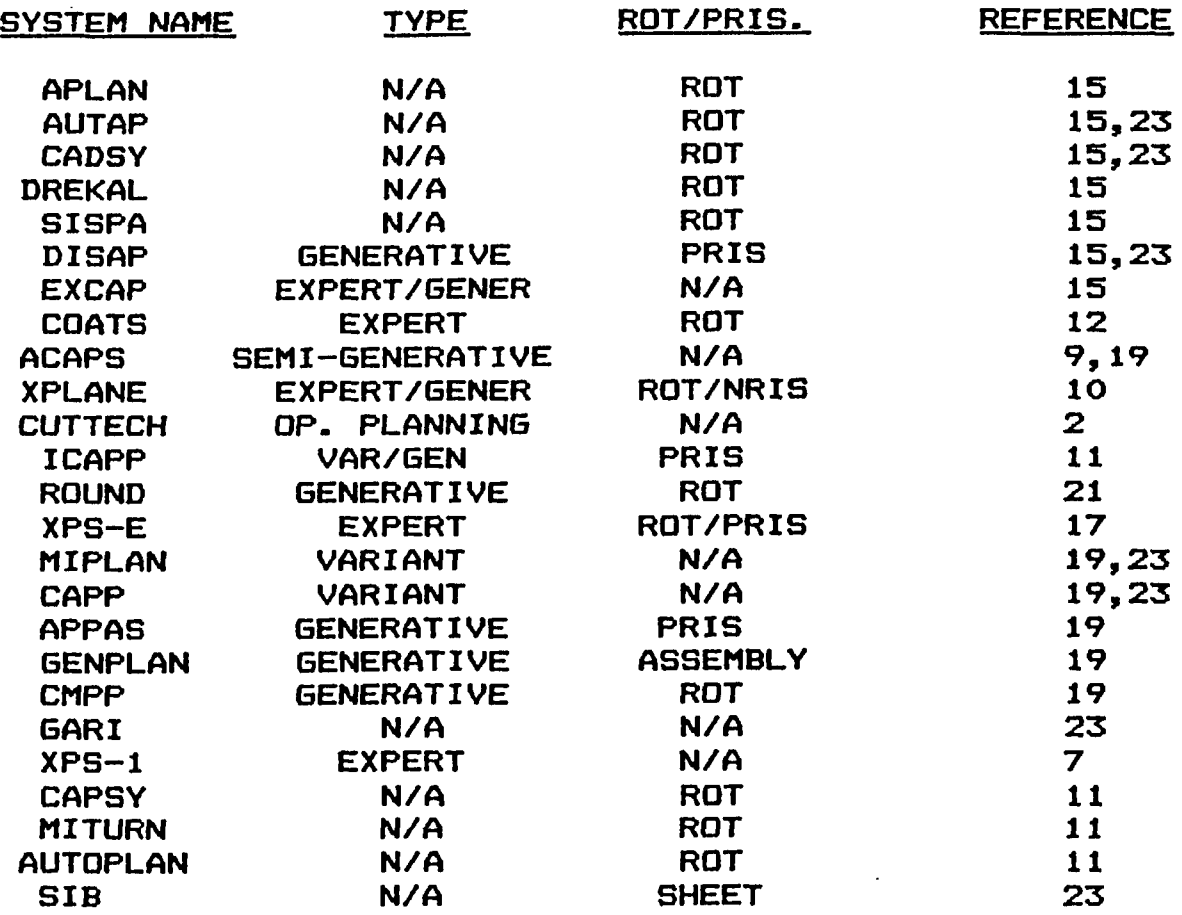

**The Above Is A List Of Systems Which Can Be Found In Industry Dr Research Institutions**

#### **Table 3.1**

 $\ddot{\phantom{1}}$  .

**micro-computer. This report -focuses on the speci-fic approach to develop optimum process plans using process characteristics based on existing machining capabilities, and to do so solely within the limitations of a standard micro—computer system.**

#### **3.5 Summary of Literature Survey**

**From the review of these papers it was decided that a micro-computer based system can have a large number of benefits to a great many users, provided the system can be designed for more then one user. Through a review of various papers (14,16,24,25) it was decided that the use of "tool life equation" techniques for cutting parameter estimation would not be used due to the limited applications and the size of optimization procedure which results when solving for the process parameters using tool life equations. Instead, standard cutting equations and heuristics can be applied to determine the individual parameters and still be able to provide near optimal solutions.**

**Various papers will be referred to throughout this report as the information from these papers is related to the development of the micro-computer based system.**

**- 17 -**

#### **4.0 DEVELOPING ft FRAMEWORK FOR SYSTEM DESIGN**

**The remainder of this thesis will develop a possible design for a micro-computer based machine selection procedure. Before the details of the system can be developed, it is necessary to propose a framework within which the system will operate.**

**Under no circumstances can any model be developed to consider all passible situations. There are limitations to all systems no matter how complete they may be. To develop a micro computer based system it was necessary to restrict the size of the problem. Therefore, it was necessary to restrict the number of processes considered, and the type of components which can be handled by the system. The system which will be described in the subsequent chapters uses the tool oriented approach of matching the features to be removed with the tool capabilities of different machines.**

#### **4.1 Micro Computer Tool Oriented Machine Selection**

**The model is able to select machine tools based on the description of the component in terms of identifiable features by the system. The system is currently restricted to known features which are listed in Table 4.1. A detailed description of the classification system for component**

**- 18 -**

## **LIST OF SHAPES WHICH ARE INCLUDED IN THE SYSTEM**

**Prismatic shapes; -Rectangles —Triangles —Trapezoid —Rhomboid — Internal Keyway -External Keyway**

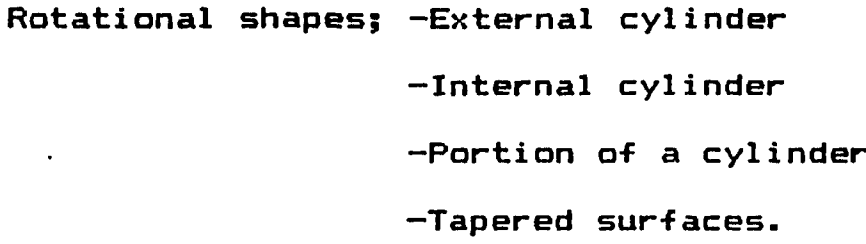

**The Above List Of Features Are The Only Features Which Are Recognized By the System**

**Table 4.1.**

identification is given in section 5.1.2. The number of **■features can be expanded to include others, but, for the initial problem the features in Table 4.1 were considered sufficient for fairly complex components. The system was written in "Better Basic" which allowed the computer to use all the available memory in the computer. The system was designed to be run on a IBM AT with a memory of 512K with hard disk capabilities on which the machine tool records were stored for faster retrieval. The system output was printed using a 132 column Epson printer.**

**It is important to note that the program was written for interactive use. The system has been designed to be as user friendly as possible in order that it accommodate non expert operators on the shop floor. In Appendix A a users guide is provided to aid the user with any difficulties which may occur. There should be little trouble in allowing the system to be operated by an individual who has little knowledge of computers or the machine selection function.**

**The initial system considers a limited number of processes for rotational and prismatic components. Although the number of processes is limited, the complexity of the component can be such that the optimal selection of the machine tools by manual methods would prove to be very time consuming.**

**- 20 -**

#### **4.2 Processes Considered**

**The processes were divided among the two types of parts considered (rotational/prismatic). The machine files were designed to group the processes separately to reduce the size of the files, and speed up the machine selection function. The grouping procedure is described in Section 5.1.2.**

#### **4.2.1 Rotational components**

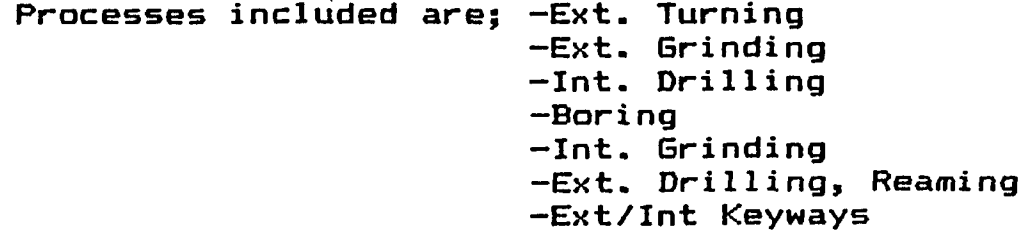

#### **4.2.2 Prismatic Components**

**Processes included are:—End milling -Peripheral milling -Face milling —Ext. surface Grinding -Drilling, Reaming -Boring — Int. Grinding**

**As can be seen by the above list, fairly complex parts can be created since the number and type of processes considered is capable of creating a large number of varied features.**
#### **4.3 Assumptions**

**There Mere a number of assumptions made throughout the research for purposes of model development. These assumptions Mere necessary to alloM the system to be operated on a micro-computer and provide selections in a reasonable amount of CPU time. The assumptions made are** listed below with a brief description of each:

**1. Only consider rotational internal features for both rotational and prismatic components, (exclude sharp corners as found in pockets.) CFigure 4 . la.3 By making this assumption the type of operations Mere restricted.** This assumption however, does not restrict the use of internal keyways.

**2. All features must run parallel to one of the major axis of the component, (exclude angular cuts) CFigure 4. lb.3 This assumption restricts simultaneous movement in** two different directions by the tool.

**3. Only consider one representation of shapes: those provided by the user of the system. Do not consider other shapes Mhich can be derived from combinations of** shapes **CFigure 4.1c.1** The same features can be created by **combining other shapes. To restrict considering different combinations of features only the one provided by the operator is used.**

# **ILLU5TRATION DF ASSUMPTIONS**

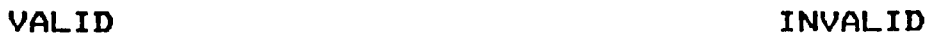

 $\ddotsc$ 

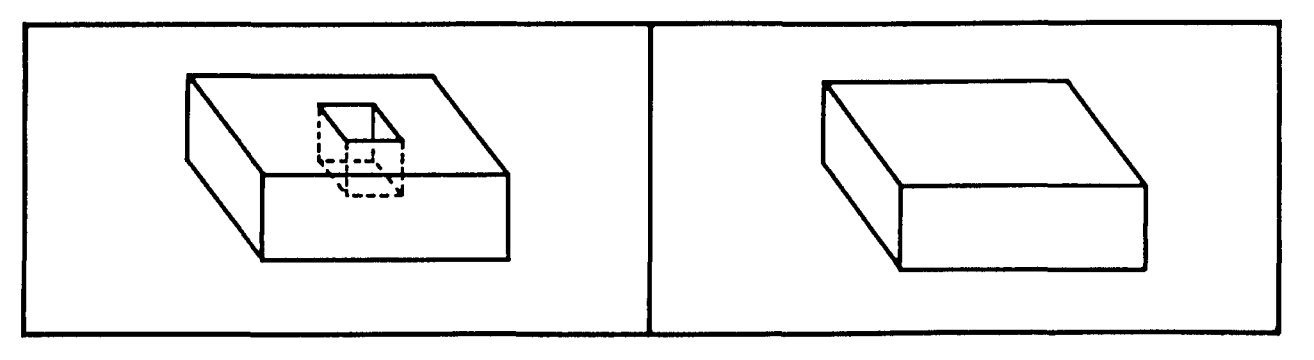

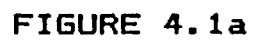

**VALID INVALID**

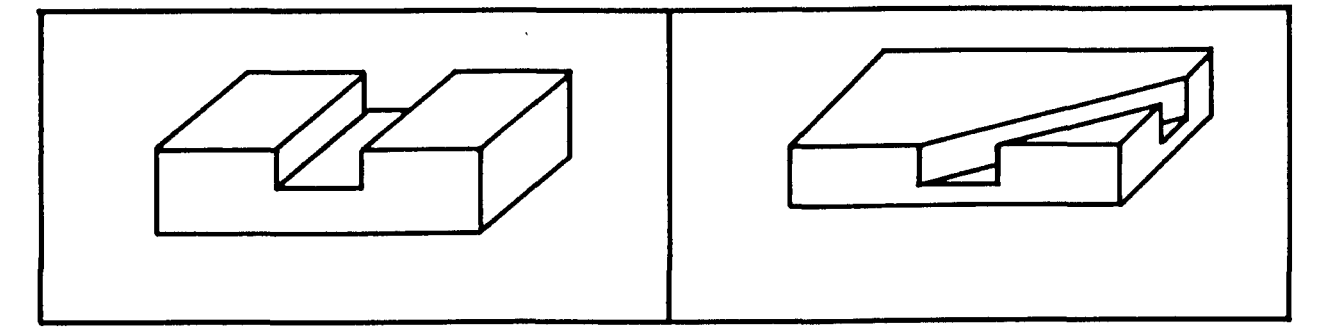

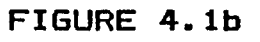

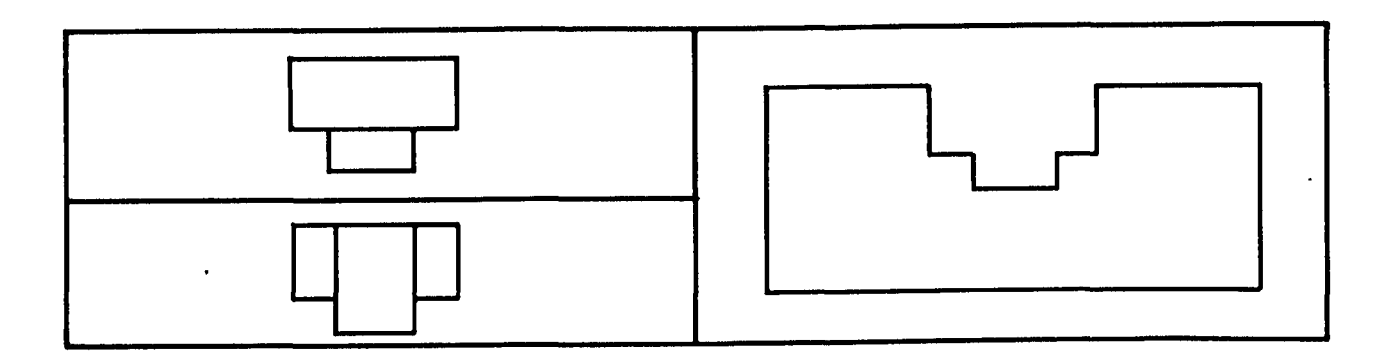

**FIGURE 4 . lc**

**4. There are no special tools such as form tools. Special form tools can create a number of defined features simultaneously. The system is restricted to creating a single feature with a tool.**

**5. All tools are either HSS or Carbide. The metal removal rate of these tools will be considered to be constant (no allowance for tool wear). In estimating the tool costs of machining, the tool will operate as if it were a new tool.**

**6. Only one tool can be in contact with the component at any one time. There can be no simultaneous machining operations.**

**The remaining assumptions will be outlined as used throughout this thesis.**

 $\sim$ 

## **5.0 SYSTEM DESIGN AND DEVELOPMENT**

**This chapter discusses the specific sections (modules) •for the machine tool selection procedure. The first step in the development of a machine selection procedure is the transformation of component features into alternative processing methods. Once this relationship has been established available machining capabilities are examined to correlate the alternative processes to the machine tools available on the shop floor. The last step is to use a cost justification approach to derive a combination of machine tools to generate various combinations of components. A unique feature of this approach has been the incorporation of batch sizing of the components into the cost justification system.**

**Figures 5.1 and 5.2 contain a flow diagram of the two approaches taken to aid in the generation of process plans. For the remainder of this report the two approaches will be called ALT1 and ALT2 respectively. The difference between the two systems is that in ALT1 a sequencing of operations is carried out to determine the optimal sequence of machine tools, whereas ALT2 does not sequence the operations, but leaves the sequencing to the operator of the system. In both cases the procedure ranks the alternative outputs based on minimum cost, ALT2 also ranks the output by**

**- 25 -**

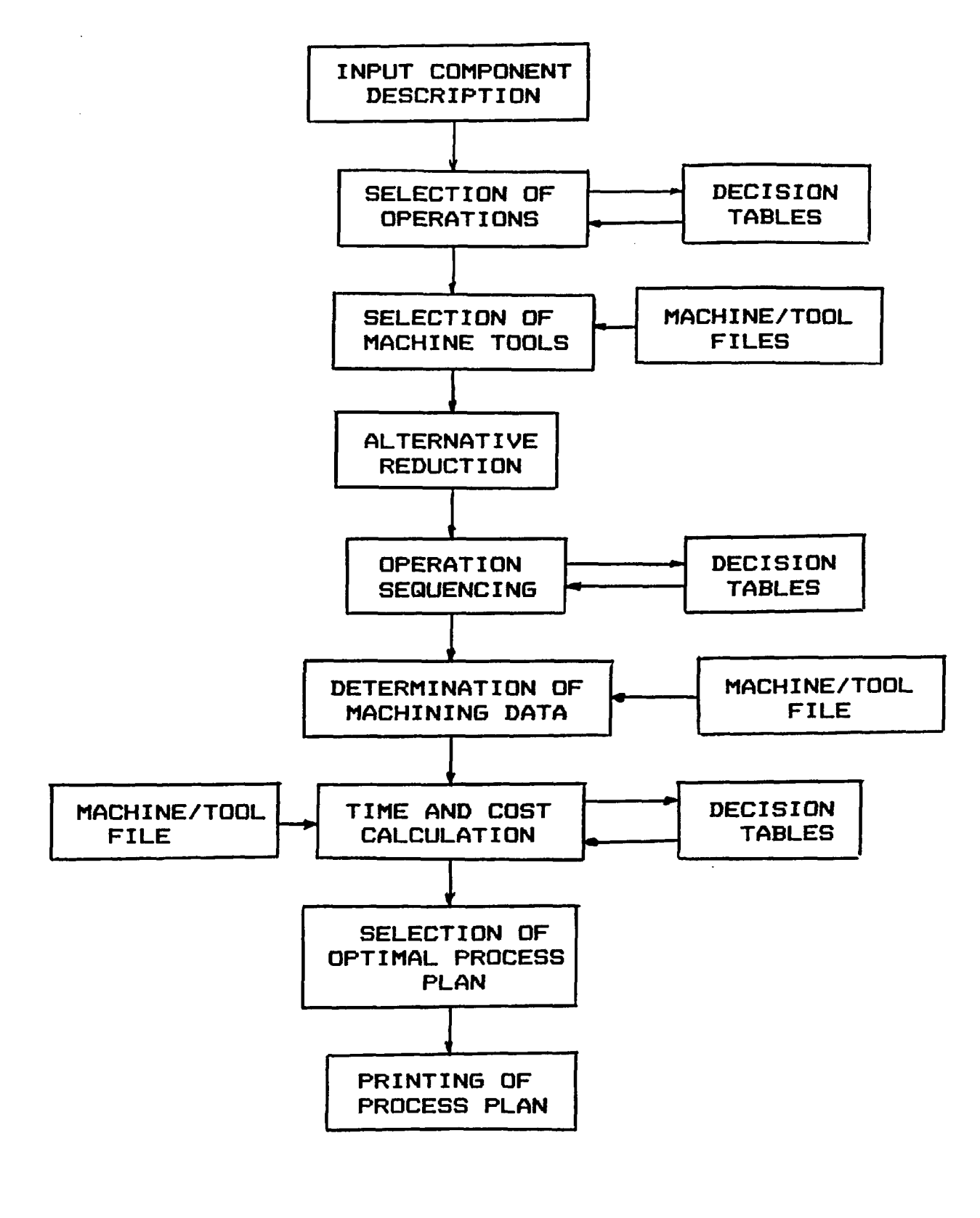

**FIGURE 5.1**

Reproduced with permission of the copyright owner. Further reproduction prohibited without permission.

**- 26 -**

 $\ddotsc$ 

 $\overline{\phantom{a}}$ 

**FLOW CHART FDR ALT2 PROGRAM,**

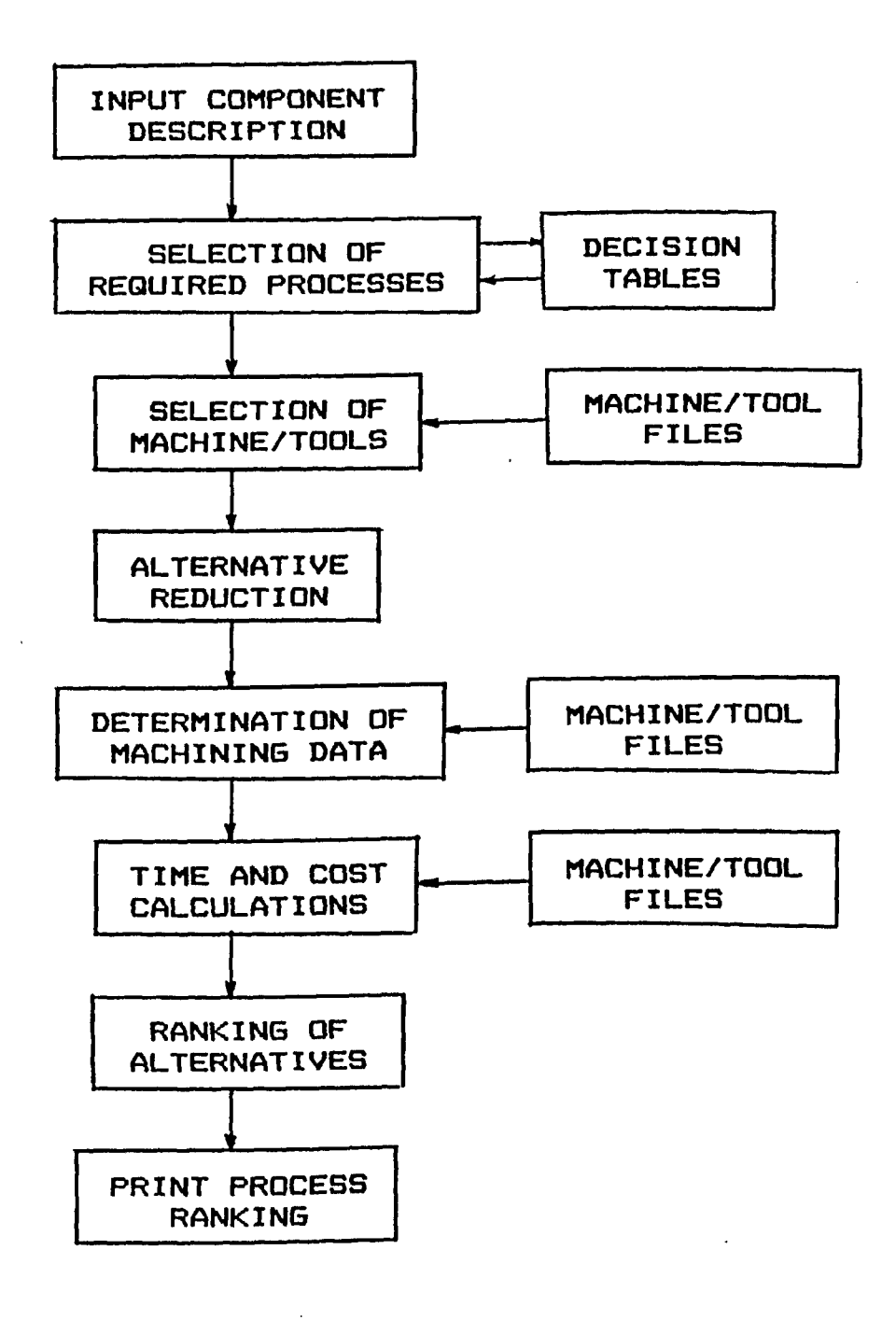

**FIGURE 5.2**

**maximum production rate.**

**Figure 5.1 lists the modules developed to include the sequencing of the operations to determine the overall optimal process plan -for ALT1. For ALT2 as shown in Figure 5.2 there is no sequencing of operations; instead the system generates and ranks the alternative machine tools for each required operation. The ranking is based on either minimum cost or maximum production rate. Each module in Figures 5.1 and 5.2 will be described as to its contents and the function it performs in the program. Several of the modules of Figures 5.1 and 5.2 are identical in design and function; in these instances only a single description will be provided. However, when differences between the two procedures exist, the module will be discussed separately.**

**Unlike some systems which require the user to input information using a card deck or in the form of a data file, this system is designed to be user interactive. The system prompts the operator to describe the part in terms of the raw dimensions and features to be machined.**

**Upon start up of the system, the user has a number of alternative choices in the form of a menu from which to choose. Upon selection of an operation to be performed the system will transfer to the appropriate program and begin execution. The main menu of the system is shown in Figure 5.3. The purpose of this menu is to send control to the**

**- 2B -**

 $\bar{\psi}$ 

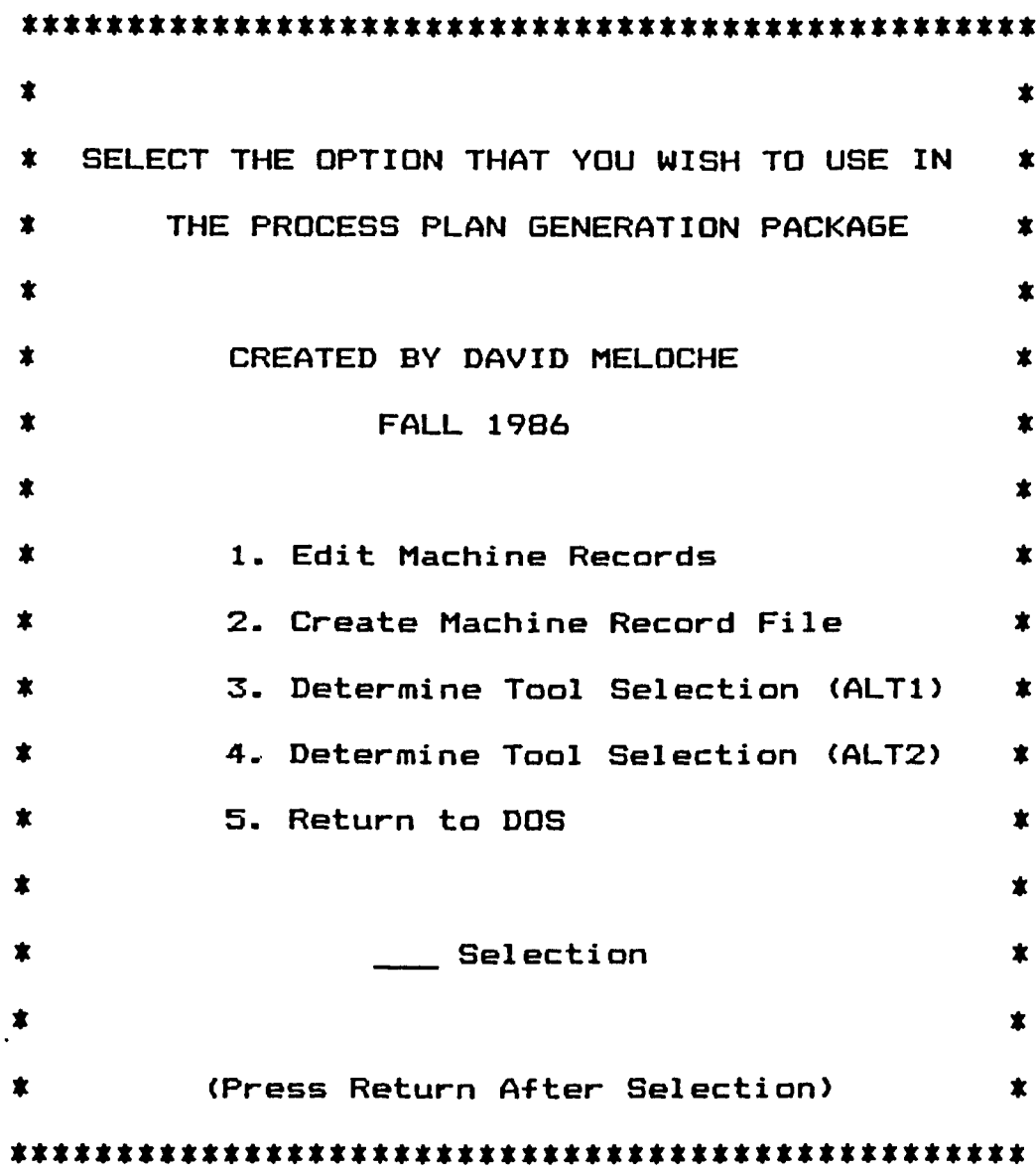

**Illustration of main menu of program**

**Figure 5.3**

Reproduced with permission of the copyright owner. Further reproduction prohibited without permission.

 $\sim$   $\sim$ 

 $\bar{z}$ 

**desired program which the operator selected. By selecting the program to be loaded, the amount of memory required to store the program is reduced thus making memory available for other applications in the system. A micro-computer based system requires effective use of available memory in order to handle the complicated analysis and the storage capacity required to develop a process planning system. Figure 5.4 illustrates the procedure of branching to different programs by the system in order to "free up" available memory by not having all the programs loaded simultaneously.**

**The modular design and branching techniques were fallowed throughout the development of the system. In subsequent sections, the breakup of the machine files and the component description into modules were necessary to make the entire system more efficient.**

## **5.1 Development of System Modules**

**As shown in Figures 5.1 and 5.2 the task of process planning can be divided into several modules as listed below;**

- **1. Machine description**
- **2. Component description**
- **3. Selection of operations**

**- 30 -**

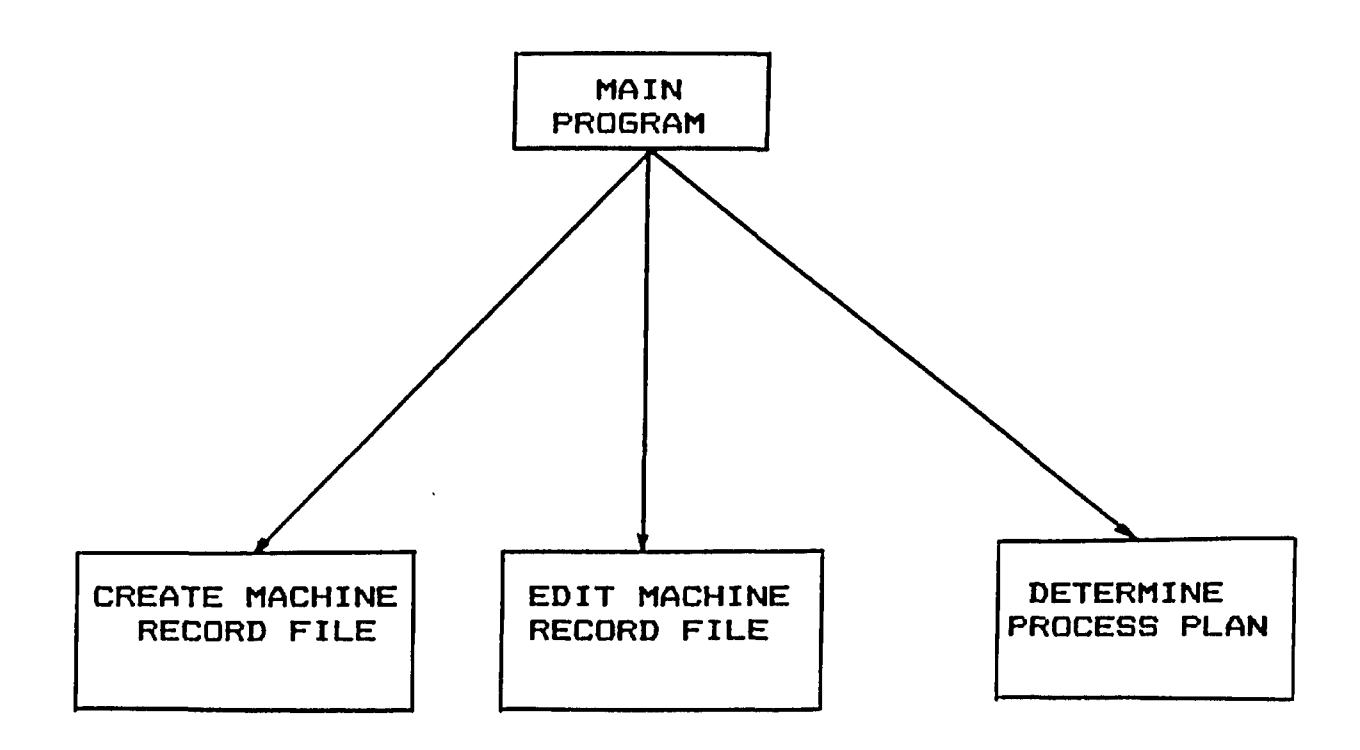

# **BREAK-UP OF PROGRAM INTO**

# **SPECIFIC FUNCTIONS**

**FIGURE 5.4**

 $\hat{\textbf{r}}$ 

Reproduced with permission of the copyright owner. Further reproduction prohibited without permission.

 $\ddot{\phantom{0}}$ 

 $\sim$ 

- **4- Selection of machine tools**
- **5- Operation sequencing**
- **6. Grouping of operations**
- **7. Determination of machining characteristics**
- **8. Time and cost calculations**
- **9. Selection of best process plan**
- **10. Printing of process sheet.**

**Based on these modules, it is feasible that an optimal process plan can be generated as outlined in Figure 5.1. It will be shown however, that the generation of the optimal process plan may not provide the most useful information to the operator. The generation and ranking of alternatives for each required operation would provide more information to the operator of the system. The system would allow the operator to select which machine to use for an operation from the machines which are currently available. In the case of a rush job, where the machine in the optimal process plan may not be available, the operator can select an alternative machine. Also, there will be increased flexibility in scheduling, by avoiding the over scheduling of a particular machine based on set optimal process plans as determined by ALT1.**

**Before the program can run, a complete description of the available machines must first be stored as an**

**accessible database. Therefore, before describing the machine tool selection procedure the logical order would be to develop the machine tool database since this serves as the cornerstone for deriving the procedure for process planning.**

#### **5.1.1 Machine Data File**

**Before machine tool selection can take place, a complete listing of machines and tools must exist in a database. The database must contain the specific information an the available machines and tools in the shop to allow for the selection of not only the machines, but also the generation of cutting parameters for each of the required operations.**

**For a micro-computer based system, the procedure of machine selection and cutting parameter generation requires the same information as larger systems. However, for a micro-computer based system the organization of the information must allow for more rapid searching and selection of machines and calculation of cutting parameters. The machine database developed allows the operator of the system to input specific machine characteristics which the system will utilize in its selection of the appropriate machine tool and cutting**

**- 33 -**

**parameters. For large computer systems, a single database may be developed to contain all the information on the available machines. This procedure was initially followed for the micro—based system, but when the system was tested the time taken to run the program often took 5—6 hours depending on the size of the problem. As a result, the single database was divided into a number of operation specific databases as illustrated in Figure 5.5.**

**The machine files were divided in such a manner that the class of operations in each of the files was specific to a particular class of features to be generated. By separating the files, the search time was drastically reduced and only relevant records were searched for each required operation. Since a micro-computer based system is considerably slower than a larger system the task of searching records can be several times longer than in larger computer system. Also a micro-based system may take a considerable amount of time to compute the same amount of information as a mini or mainframe, thus making the system non-economical.**

**Considering the speed at which the information should be provided by the system to the operator it was necessary to make certain assumptions (as outlined in Section 4.3) to reduce the number of calculations performed. If many of the assumptions were not made, the operator may at times be**

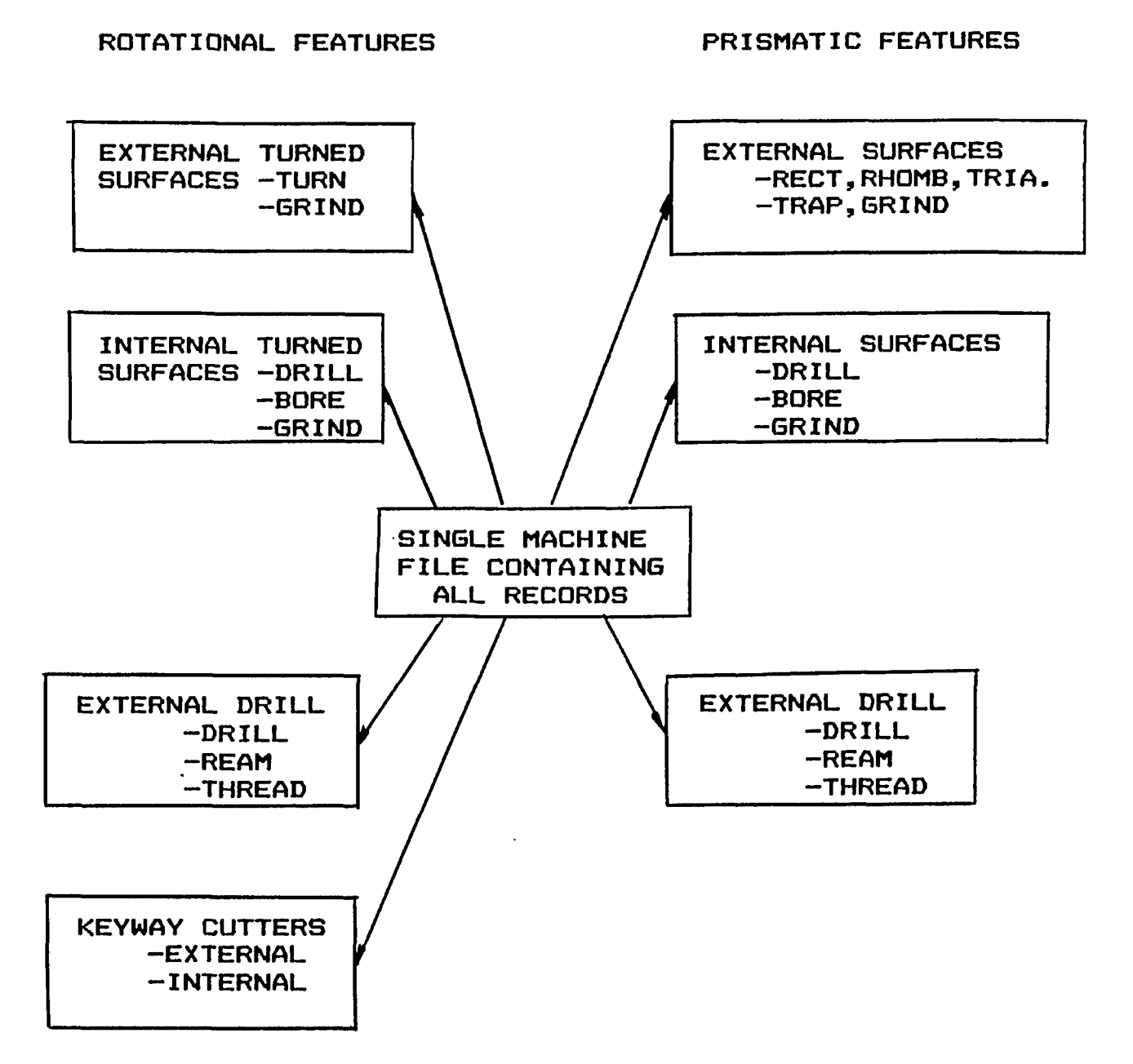

**The Above Break Up Of The Machine Files Allows For More Rapid Retrieval Of Information**

**FIGURE 5.5**

**better off to develop process plans manually without the aid of a micro-computer. Throughout the design, care was taken to minimize the computing and searching time required in order to make a micro-based system justified for use in smaller machine shops. The file structure used allowed for rapid searching and locating of specific information and contained the necessary information for machine tool selection. A method which sped up the search process was to create random access machine database files. By creating random access files, specific information can be read for a particular machine tool without a sequential search of all records.**

**The specific description of the machine file is divided into three categories;**

- **1. Machine Characteristics**
- **2. Process Characteristics**
- **3. Tool Characteristics.**

**Each of these categories are used to create an individual machine record. A flowchart and listing of the program is contained in Appendix B. The program was developed so the information on a particular machine would not have to be inputted repeatedly for each record. The information would be inputted once and all records for that machine will have access to the information. A similar procedure occurs when an operation can be performed by a**

**number of tools on the same machine. The specific information on each of these sections will be outlined in the following sections.**

## **S. 1.1.1 Machine Characteristics**

**The first task is to input the general machine characteristics in the program. The information to be inputted includes;**

- **1. Machine number**
- **2. Machine horse power and**
- **3. Number of operations which can be performed on the machine.**

**A complete listing of operations which are included in the system are listed in Table 5.1. Along with each of the operations in the table, is the operation code which will be inputted in the next portion of the machine description program. Once the above information has been inputted the operator must input the process characteristics.**

## **5.1.1.2 Process Characteristics**

**In this section, a more specific description of the machines and the operations they can perform is required.**

# **Features And Codes For Alterative Operations**

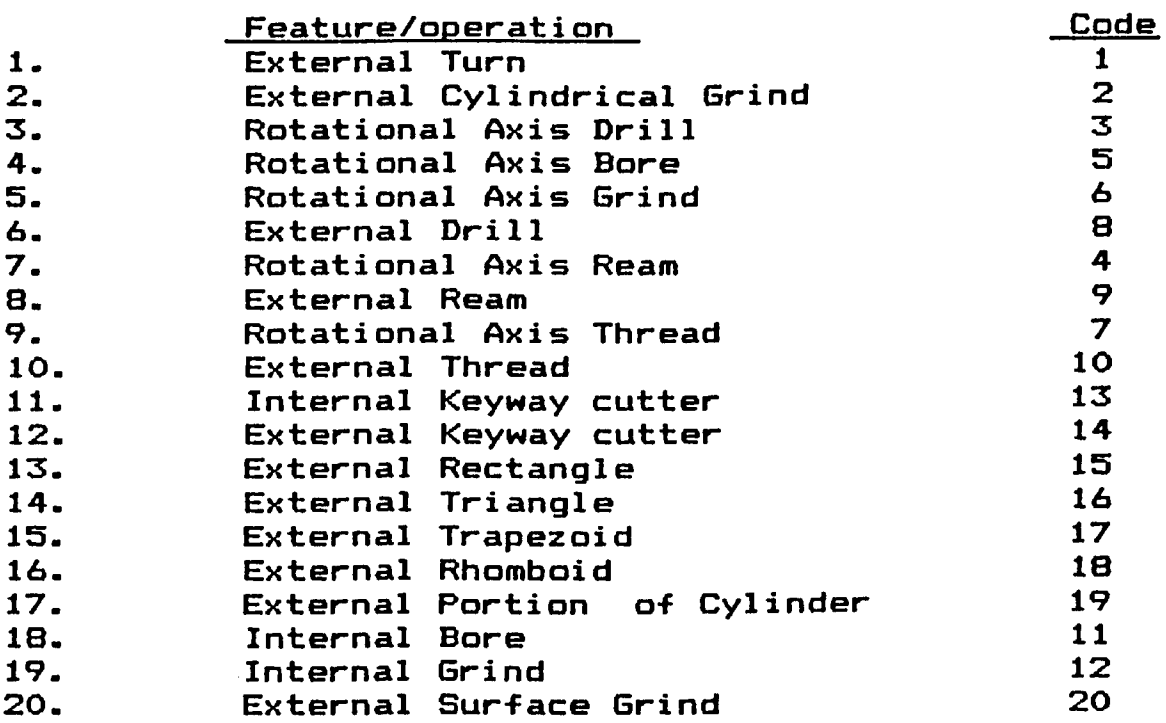

# **The Above List Contains The Operations And The Codes To Be Inputted Into**

 $\sim 100$ 

**The Machine Records**

 $\sim 10^{11}$  km  $^{-1}$ 

**Table 5.1**

Reproduced with permission of the copyright owner. Further reproduction prohibited without permission.

 $\ddot{\phantom{0}}$ 

 $\ddot{\phantom{a}}$  .

**Here, the particular operation characteristics are defined for each of the machines.**

**The inputs required are;**

- **1. Operation code**
- **2. Set-up cost (\*)**
- **3. Operator cost (\*/min)**
- **4. Time to load and unload a part (min)**
- **5. Expected** *7.* **down time**
- **6. Maximum length of part (mm)**
- **7. Maximum diameter of part (mm)**
- **8. Maximum width of part (mm)**
- **9. Maximum height of part (mm)**
- **10. Number of tools available to perform**

**the machining operation.**

**Each of the inputs is specific to the operation to be performed and the machine which the operation is to be carried out on. Once the above information has been inputted by the operator, the system begins the description of each of the available tools to perform the operation on the machine.**

#### **S . 1.1.3 Tool Characteristics**

**In this section, the specific characteristics of each of the tools which are available to perform the specified** **operation on the machine are inputted. In this case the input gets more specific as to the capabilities of the tool. Here the input includes;**

**1. Tool number**

- **2. Tool cost of machining (\*/min)**
- **3. Tool material**
- **4. Number of teeth on the tool**
- **5. Tool diameter, (mm) if applicable**
- **6. Tool width, (mm) if applicable**
- **7. Tool nose radius (mm)**
- **8. Maximum metal removal rate (cu.mm/min)**
- **9. Maximum depth of cut**
- **10. Tolerance attainable (mm) and**
- **11. Surface finish attainable (RMS).**

**Under different conditions, certain questions may play a dual role. For instance, in the case of a boring operation the value of the tool diameter will indicate the minimum size of a hole required before this tool can be used. Maximum depth of cut for boring may indicate the maximum depth for each pass, but in the case of a drilling operation it indicates the length of the tool. These dual roles of different tools depend on the tools themselves and will be clearly explained in the users instructions in Appendix A.**

**Using the above procedure all the available machine tools can be described and stored on file to be used later to select the required alternative combinations of tools to meet the specific requirements of the component. Once the machine tools available in the shop have been inputted to the system they never need to be re-inputted. In Figure 5.3 the main menu indicates the option of editing the machine files. This is only necessary when new machines or tools are introduced onto the shop floor, or machines are to be removed.**

**In subsequent sections, the machine files will be used to select the tool required and estimate the costs of machining with a specific tool. Appendix I contains the data which was inputted into the machine files from which the examples in this report were generated.**

#### **5.1.2 Component Description**

**□nee a machine database exists the next step is to input the description of the component to be manufactured. This involves the description of the component to be manufactured by the operator of the system. Two types of information is required to be inputted;**

**1. General information and**

**2. Specific component information.**

**For the specific component description, the system divides the problem into two systems;**

**a. Specific Rotational Information**

**b. Specific Prismatic Information.**

**The breakup between Rotational/Prismatic components allows the procedure to consider the two problems as separate systems since there is little similarity between the two types of parts. For the purpose of speeding up the process plan generation phase an internal disk drive was created. This drive is accessable like other disk drives, but greatly speeds up the process of reading and writing to files, since the information is contained in the computer memory itself, rather than on disk. The component description will be stored on this disk drive since a permanent record of the component description is not required once the task of machine selection has been completed.**

#### **S . 1.2.1 General Information**

**The information inputted at the start of the system contains the general information about the part to be manufactured.**

**The information includes;**

**Date**

**Operators name Part number Part name Number of parts per lot Part material Maximum production rate or Minimum production cost and Part type (rotational/prismatic).**

**Once this information has been inputted, the system enters the appropriate portion of the program based on whether the part is rotational or prismatic. Upon entering the proper program, the system begins to prompt the operator for the specific feature description of the part to be manufactured. Depending on whether the part is a rotational component or a prismatic component, different yes/no questions are asked along with the specific part characteristics. An answer of "no" to any of the questions will result in the system omitting the appropriate portion of the component description program and the subsequent machine selection phases. A listing of the yes/no questions which are asked is contained in Table 5.2 for the rotational components and in Table 5.3, for the prismatic components.**

**These yes/no questions are used to initiate the different sections of the program only as required, there-by speeding up the interrogation process, and later reducing the required calculation time by eliminating**

Reproduced with permission of the copyright owner. Further reproduction prohibited without permission.

**- 43 -**

# **Yes/no Questions For Rotational Parts**

1. Are there external turned features? **2.** Are there internal features along the axis? 3. Are the features through the entire part? 4. Do the features originate at the reference end? **5. Do the features originate at the apposite end? 6. Are there any drill holes parallel to the axis? 7. Do the drill holes start at the reference end? 8. Do the drill holes start at the opposite end? 9. Are there any external drill holes? 10. For each drill hole, is it threaded? 11. Are there any internal keyways? 12. Are there any external keyways?**

**These questions are used to aid in the selection of required operations as well as to determine which portions of the program must be run.**

**Table 5.2**

#### **Yes/no Questions For**

**Prismatic Parts**

**1. Are there any surfaces to be machined?**

**2. Are there any external features to be machined?**

**3. Does the feature run along an edge?**

 $\mathcal{F}^{\mathrm{c}}$  .

**4. Does the feature run the length of a surface?**

**5. Are there any internal features to be machined?**

**6. Are there any external drill holes?**

**7. Are there any drill holes in positive x direction? 8. Are there any drill holes in negative x direction? 9. Are there any drill holes in positive y direction? 10. Are there any drill holes in negative y direction? 11. Are there any drill holes in positive z direction? 12. Are there any drill holes in negative z direction? 13. For each hole, is the hole threaded.?**

**These questions are used to aid in the selection of required operations as well as to determine which portions of the program must be run.**

**Table 5.3**

**certain portions of the program. The yes/no questions are** also used to aid in the selection of the processes which **are required to manufacture the component as described by the operator. The selection of operations required is generated by arranging the yes/no answers in the form of decision tables.**

## **5.1.2.2 Rotational Part Description**

**Here, along with the questions in Table 5.2, specific information is required such as the dimensions of all the features to be created, along with their tolerances and surface finishes. The descriptions, along with the yes/no questions asked, are then compared to the capabilities of the available machines. The procedure first compares the raw dimensions and, then compares the specific requirements of the component.**

**The yes/no questions allow the system to break up the component into its individual feature classes, which can be compared to the machine file breakup described in the machine file section of this report. This break-up allows the different component description files to be matched with machining files which are capable of creating the features in the particular class.**

**The feature description for rotational components is**

**divided into six classes;**

- **a. External Turned Features**
- **b. Internal Turned Features**
- **c. Drill Hales Parallel To Axis**
- **d. Drill Holes Perpendicular To Axis**
- **e. Internal Keyways and**
- **f. External Keyways.**

**The external and internal turned surfaces are described in terms of steps and tapers. An illustration of the meaning of a step and taper is shown in Figure 5.6. Depending on the type of feature present, different information is prompted by the system to be inputted by the operator. The information required for steps and tapers is listed with the illustrations in Figure 5.6.**

**For each of the yes/no questions of Table 5.2, similar inputs are required to define the features which are to be created. Only when a yes/no question is answered with a "yes" will the system prompt for specific information. If a "no" is entered by the operator for one of the above questions the system assumes that no feature of this type exists, and immediately goes on to the next class of features. A complete list of the descriptions for the rotational components is contained in Appendix C.**

# **ILLUSTRATION OF TURNED FEATURES**

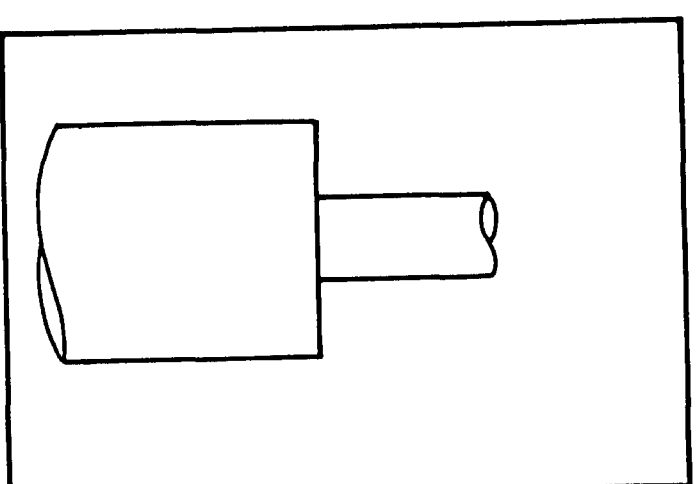

**FEATURE STEPPED**

**INPUT**

 $\ddot{\phantom{0}}$ 

**LENGTH, TOLERANCE**

**DIAMETER, TOLERANCE**

 $\sim$   $\sim$ 

**SURFACE FINISH**

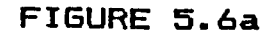

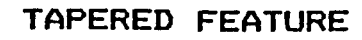

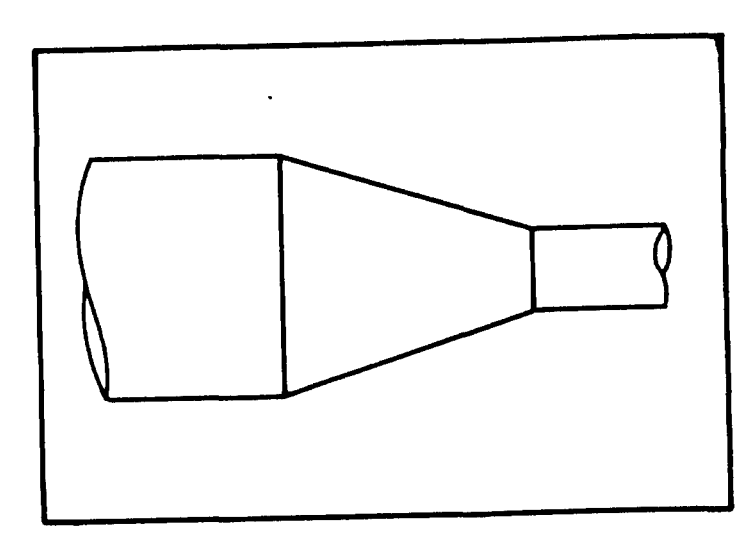

**INPUT**

**LENGTH, TOLERANCE START DIAMETER, TOLERANCE FINISH DIAMETER, TOLERANCE SURFACE FINISH**

**FIGURE 5.6b**

## **5.1.2.3 Prismatic Part Description**

**For prismatic components the yes/no questions in Table** 5.3 perform the same function as for the rotational **components. They allow the system to break the component description into distinct classes of features. During later stages, these files can be matched with the machine record files capable of creating the features for each of the classes in the system.**

**The initial starting shape of the raw material must be described in terms of its shape as well its dimensions. Here, the system is limited, since the initial raw material must also be one of the pre-defined shapes. Referring to Table 5.1 we can see the prismatic feature and their codes which are acceptable inputs to the system, as described earlier. Figure 5.7 contains the illustrations of the prismatic features which can be created along with their required dimensions. In this case, additional information has to be inputted by the operator to ensure proper selection of tools. This additional information is how the feature to be removed relates to the initial raw material. Through the use of yes/no questions during this phase the system can determine the relative relationship between the raw material and the feature to be removed.**

**Here, as in the case of rotational components, the**

## **TABLE OF PRISMATIC FEATURES**

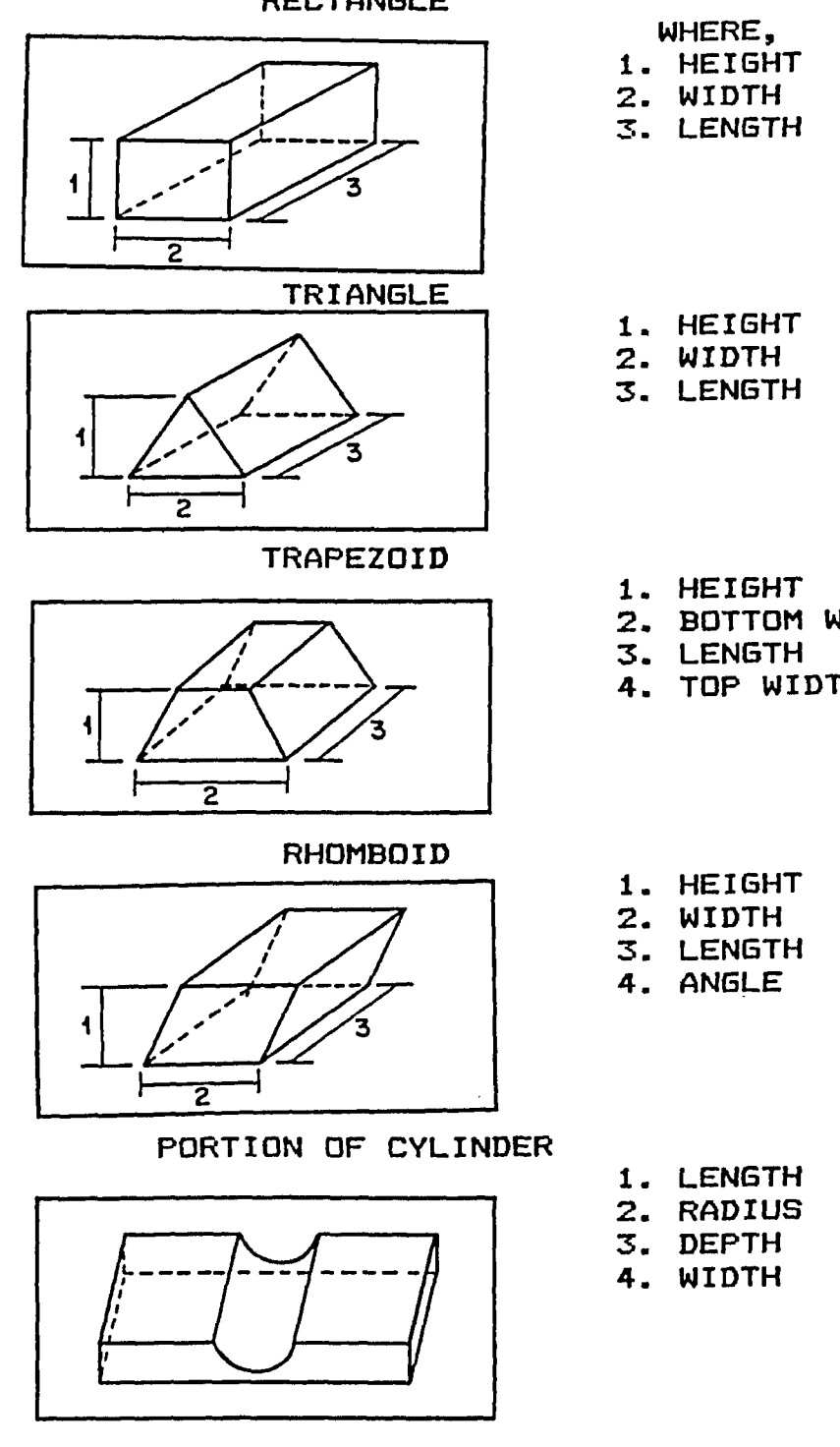

**RECTANGLE**

Reproduced with permission of the copyright owner. Further reproduction prohibited without permission.

**FIGURE 5.7**

**2. BOTTOM WIDTH**

 $\sim$ 

**4. TOP WIDTH**

**■features are divided into a number of classes, which can be matched to a given file of machine records which are capable of creating each of the classes of features. The individual classes of features for the prismatic component description include;**

- **a. Surfaces to be machined**
- **b. External features**
- **c. Internal turned surfaces**
- **d. Drill holes parallel to an axis.**

**Here again, each feature must be described in terms of dimensions, tolerances and surface finishes. Refer to Appendix D. for a complete listing of all the information which must be supplied by the user to completely describe a prismatic component.**

**Once the component description phase has been completed the system can begin to determine which of the machine records are required to create the different features of the component for either a rotational or prismatic component.**

# **5.1.3 Selection of Alternative Processes**

**This section determines the alternative machine selections based on the component description of the part.**

**In this phase of process plan generation the variant and** generative approaches of process planning differ the most. **For generative process planning, the basic goal is to determine all -feasible process alternatives in order to ensure that the optimal plan is among the ones generated.** Thus, for each feature of each class as defined in the **component description phase every alternative means of manufacture must be considered. This approach is the method which will be followed by this micro—based system. As would be expected, as the complexity of the part increases, the number of alternative processes increase, and quickly the problem becomes too large for a micro-based system to solve. To simplify one aspect of the problem, an assumption was made that states that the shapes to be removed are considered to exist only as described by the operator of the system. This assumption was necessary to reduce the number of alternatives generated. If this assumption was not made, the component could be considered to be created by other combinations of alternative shapes as illustrated in Figure 5.8. Therfore, the number of potential operations would be multiplied by every feasible combination of alternative features. This would result since the system could not assume that the description provided by the operator was the only possible description. This illustrates the need for this assumption considering the**

# **ILLUSTRATION OF ALTERNATIVE FEATURES WHICH CAN BE USED TO DESCRIBE THE SAME COMPONENT**

# **PART TO BE DESCRIBED**

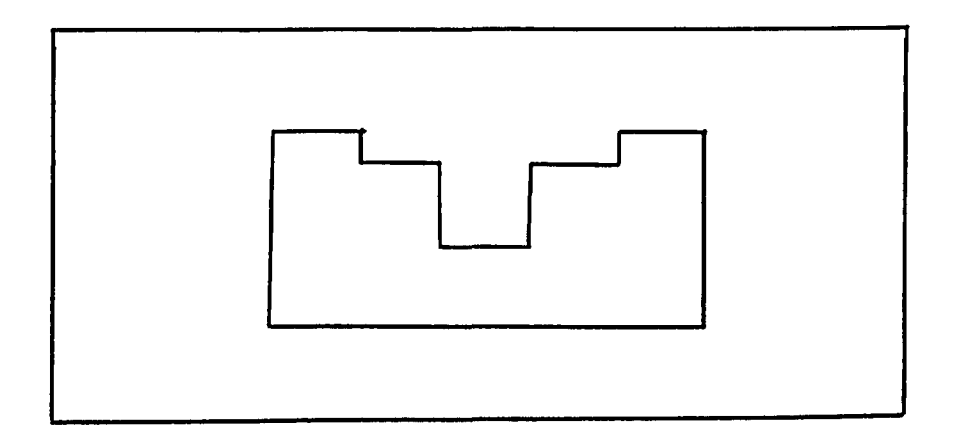

# **DESCRIPTION OF FEATURES**

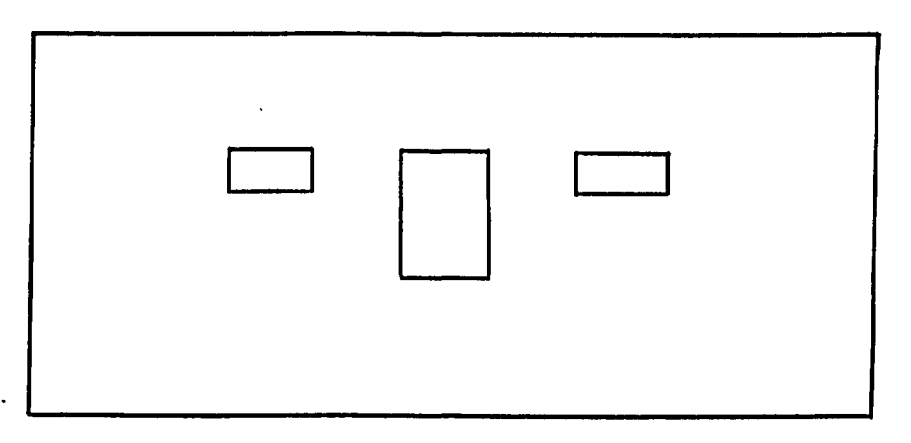

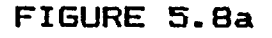

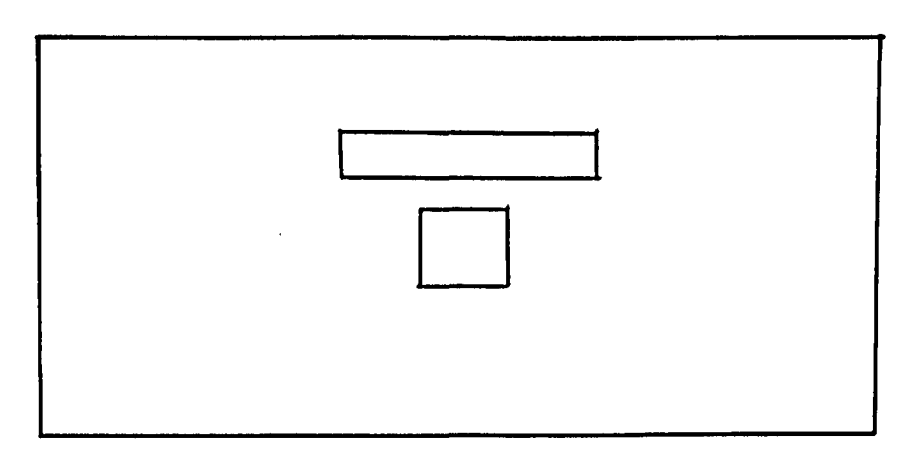

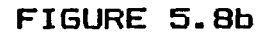

**limited capabilities of a mi era— computer based system.**

**The procedure determines all feasible tool combinations to create the features to the specifications as described in the previous section. No attempt has been made to consider different combinations of shapes which will result in the same component. This next section utilizes the yes/no answers of the description phase to determine the type of processes which are required. The yes/no answers are not the only restriction when selecting different processes. Also considered, is the dimension of the feature itself and the required tolerances and surface finishes.**

**Based on the yes/no answers provided in the component description phase, and the raw material, the system determines which processes are required to create the rough features. In order to determine if a finishing operation is required, the system must compare the capabilities of the initial process selected with the specifications of the features. One assumption made is that if a tool selected for the initial process can achieve the parameters of the feature (tolerance, surface finish), the same tool will be used for both the rough and finishing cuts. For example, in the case of internal features, the system determines that at least two operations are required. First, the system must create a drill hole of appropriate diameter, and select the boring process to create the features. The**

**system cannot, however, determine if internal grinding is required since it has not yet compared the capabilities of the tool to perform the boring operations with the specifications of the component. The system has only selected the initial processes required to create the features. The procedure has not yet determined if the machine tool capabilities exceeds those required by the component. For each class of features, the system will ■determine the initial operations required based on the "yes/no" answers for the component. The procedure is illustrated in Table 5.4 for a rotational component based on the questions in Table 5.2.**

## **5.1.4 Selection of Machine Tools**

**□nee the appropriate processes have been selected based on the features to be removed, machine tools are selected from the machine files to perform each of the required processes. Each tool selected must satisfy certain preliminary conditions;**

**1. The machine tool can perform the desired operation and 2. The machine can handle the part in terms of its shape and raw dimensions.**

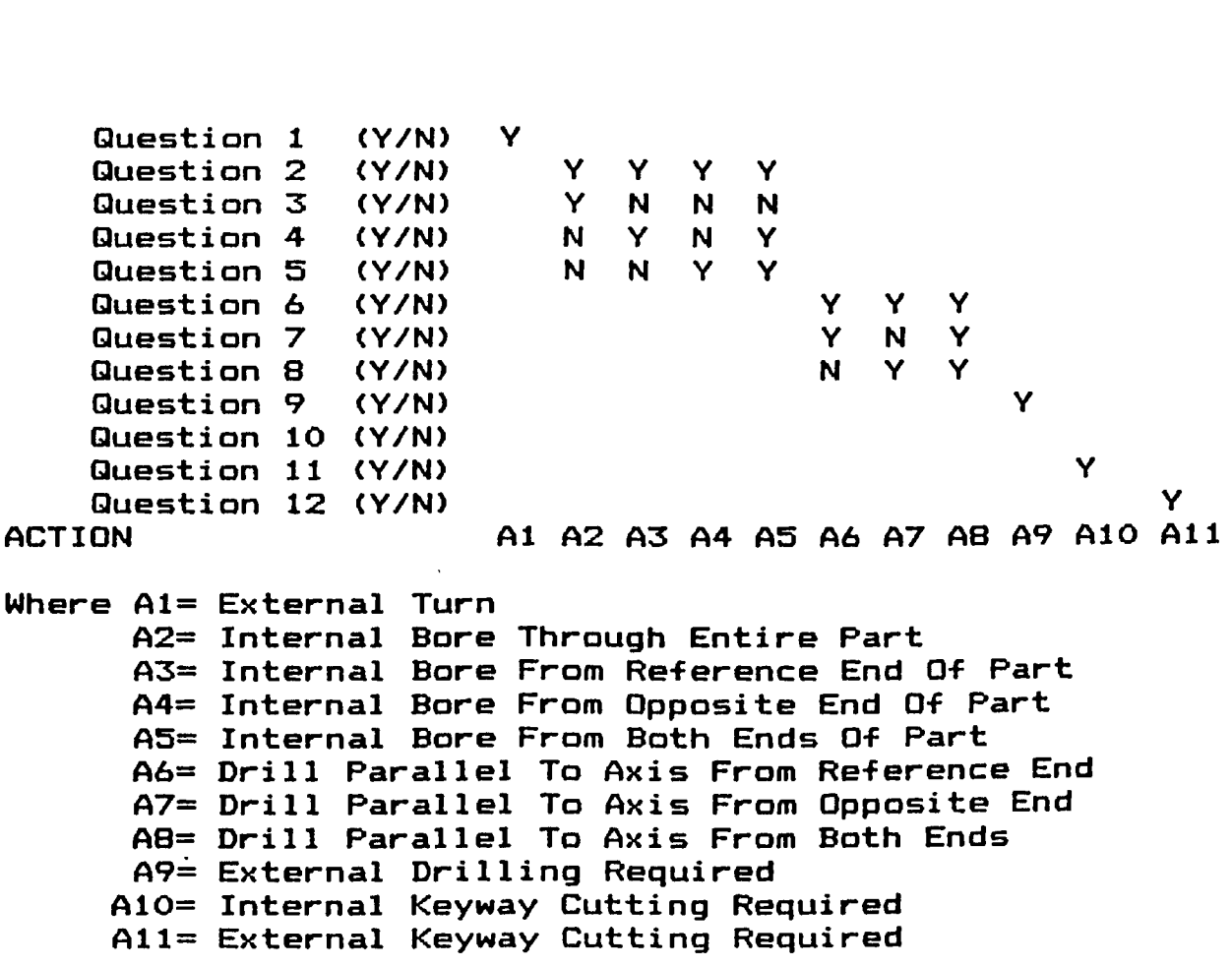

**The above procedure will determine the initial processes required based on the Yes/No questions answered during the component description portion of the program.**

**Table 5.4**

 $\sim 10^{11}$ 

 $\sim$ 

v.

**Decision Table for Rotational Components Based On Questions In Table 5-2**

**The system begins by selecting each class of features described by the operator and reads the individual records for the features in the class which are stored on the internal disk. The system searches the appropriate machine file based on the feature class and the raw material to select a possible alternative machine tool record. Only if the tool cannot meet the specifications of the component, in terms of its tolerance and surface finish will the system generate a finishing operation. If a finishing operation is required the system will determine the alternative machine records available to perform the operation. If a tool is capable of creating the desired feature to the specifications described by the operator no finishing operation will be generated.**

**The system maximizes the number of possible alternatives by considering for each feature(J) of each** class and each potential machine record(I,K,L) required to **meet the specifications of the component. I,K,L are a combination of machine records which are required to meet the specifications of feature J. The potential tool combinations allow for, at most, three operations to be performed to create a single feature. Considering the case of an internal feature, the operations required are;**

**Drill,**

**Bore, and possibly Internal grind.**

Reproduced with permission of the copyright owner. Further reproduction prohibited without permission.

**- 57 -**
**Similarly -far other feature classes the maximum number of operations required is three.**

## **5.1.5 Maximization of Alternatives**

**In the machine selection procedure, it is important to consider all feasible alternatives. Only by considering all possible combinations can the procedure guarantee that the optimal alternative will be generated. This maximization of tool combinations considers each tool combination <I,K,L) for each feature J. The following equation illustrates how the system considers each tool combination.**

$$
MAX\bar{z}\bar{z}\bar{z}\bar{z} \quad P(I,J,K,L) \qquad (1)
$$
\nWhere

\n
$$
P(I,J,K,L)=1 \quad \text{If machine records } I,K,L \text{ are feasible and required to create feature J.}
$$
\nELSE

\n
$$
P(I,J,K,L)=0
$$
\n(1)

**Note that the variables K and L may take on a value of 0 if the operations associated with them are not required, but, P(I,J,K,L) can still take on the value of 1. This maximization is carried out over all features in a particular class. The resulting (I,K,L) values are stored as feasible alternatives to create the feature (J) . Since this information will not be required once the procedure has been completed, the data is stored on the internal**

**disk. By storing the data on this disk, it speeds up later reading operations performed by the system to select the optimal combination of tools. The above system creates all the feasible tool combinations there-by ensuring that the optimal one is among the ones generated.**

**Equation (1) simplifies the procedure which is performed by the program at this stage. Many other calculations are required to ensure the proper selection of machine records at this stage. For example, consider the case where there are internal features along the axis of a rotational component. The first requirement is to determine • the minimum diameter of all internal features in order to determine the maximum diameter for the drilling tool. This can be illustrated by the following equation;**

**Let diameter=100000 "V\*. if (diameter > Diamj) then diameter= Di amj J Where Diamj is the diameter of feature j (2)**

**Using equation (2),the system determines the minimum diameter of all internal features. Knowing this value, the drill diameter can be selected accordingly. Incorporated in the system is the fact that the final drill diameter is** usually only 3-5 (mm) less then the smallest feature **diameter, provided the smallest diameter is not greater**

then 50 mm. Based on this diameter all feasible drilling tool records are compared to this value to see if they meet **this requirement along with the other requirements -for an acceptable alternative. Once the maximum drill diameter has been selected the baring tools are selected by comparing their required diameter restriction with the hole diameter to see which tools can be considered for the boring operation. By comparing the capabilities of the boring tools in terms of tolerance and surface finish the system determines if an internal grinding operation is required. If grinding is required, the system selects an appropriate \* tool based on the previous restrictions. The system not only compares the tools, but also the machines to ensure that the selection is feasible based on the raw material dimensions of the part.**

**The above procedure will result in determining the maximum number of feasible tool combinations to create the features as defined by the operator. Comparisons are made for each class of features, this will result in generating the maximum number of feasible machine tool combinations, thus ensuring that the optimal machine tool combination is among the ones generated.**

**Once all feasible combinations have been generated for each class of features, the system must sequence the machine tools in order to achieve the final component features.**

**- 60 -**

## **5.1.6 Machine Tool Sequencing**

The sequencing of machine tools within each class of **features is determined prior to the selection of alternative machines. This sequencing has been built into the system itself. For a given class of features, there exists a single sequence in which the operations must be performed. Although the machine chosen varies, the operation it will perform is the same. For example, in the case of an internal feature, drilling must be the first operation performed followed by baring which must precede internal grinding if grinding is required. Therefore, within a class there exists a predetermined sequence of operations which will result in a predefined sequence of machine tools. However, the sequencing of operations between classes of features cannot be determined in the same manner since the sequence of operations between classes are basically independent of each other. Operations from different classes can be performed together if the preceding operation restrictions within the class have been satisfied. As an example, the sequencing of operations for the overall component must satisfy the individual sequencing of the feature classes. Therefore, operations from two classes of features can be machined one after the other by the same tool or on the same machine, provided the**

**features of the two classes are at the stage where the tool/machine is required for both the classes of features.**

**In a truly generative process planning system, the user would input rules to provide a rough framework for the ordering of operations between classes. These rules would apply to classes of features or operational sequences. However, even with these rules there would be a large number of alternative sequences to consider in order to determine the optimal sequence. Consider the simple example where there are two classes of features to be machined and where each class requires only two operations and a limited \* number of ten alternative machines for each operation. There could be as many as 60,000 passible sequence combinations to consider. Considering the limited problem size defined above, the difficulty in managing a larger more realistic problem on a micro computer becomes apparent. As a result of the large number of combinations it was decided to rank the alternatives for each required operation, rather than the overall sequenced alternatives that would have resulted in the generation of the optimal process plan. Instead the operations between classes were not intertwined but each class of features was considered separately.**

## **5.1.7 Consolidation of Alternative Processes**

**□nee the system has generated the alternatives it finds itself with too large a group of possible alternatives for a micro-based system even with the restrictions previously defined. In the previous phase, the system generated all tool combinations for each of the individual features in a particular class. At this point a reduction in the amount of available information is required. A likely reduction is to group the stored information to determine which combinations of machine tools are capable of creating all or the majority of features in a particular class of features. In the selection of machine tool portion of the program, each feature, within each class, generated its own set of alternative machine tool combinations. During this section a single machine tool combination is determined which can generate all the features within a particular class of features. For ALT1 and ALT2 the individual class sequences are searched, each time a tool is found to perform a given operation the system notes the tool and the operation and stores it in memory. If the same tool is found to be performing the same operation but with different tools performing the other operations in the class it is noted, but, not restored. Therefore, the end result is a complete listing of all tools which are used to**

**machine all the features -far a given sequence of operations for each class of features.**

**In the case of an internal feature as described before, there should exist a combination of drilling, boring, and grinding tools which can create all the features in the class. For the case of internal grinding some features may not require the finishing operation, but for all the features there may exist at least one feature which does. Therefore, the combination will meet all the requirements of the features and reduce the number of alternatives by generating only alternatives which can create all the features in the class. Using this procedure any machine tool combination which can create only a single feature in a class is eliminated and only tools which are common to all features in a class are considered further. This procedure can be illustrated by the following equation:**

**alternatives ®max" \*p i,j + p k,j + p l,j\* Where (3) p i,j=1** *i'f* **Ij+l=Ij**  $P_{k_{\bullet}}$   $j=1$  if  $K_{j+1}=K_{j}$ **Pl,j— 1 it Lj+j— Lj p l,j— \* \*-j Ij=Process I for feature j Kj=Process K for feature j Lj=Process L for feature j**

**Since no more then three operations are required to**

generate a class of features if S<sub>max</sub>=3\*J (where J=number **of features in the class) the combination spans all the features and the combination is stared as a feasible alternative. This procedure can be applied only in certain classes of features where one tool combination can create all the features, such as the classes of external turning or internal feature generation. In other classes it may not always be possible to determine a single tool combination and hence no alternative reduction can be carried out in this manner. In such a case, all features within a class which are machined by a common machine tool are determined. \* This allows the system to determine the minimum number of tools required to complete the feature class.**

#### **5.1.8 Determination of Machining Characteristics**

**For optimal machine selection it is not only important to determine the minimum cost or maximum production rate alternative; it is also necessary to determine the cutting parameters of the operations in order to meet the projected cost estimation and still meet the specifications of the part in terms of tolerance and surface finish.**

**For the micro-based system it was felt that the determination of optimum speeds and feeds should not be generated from "tool life equations", but, instead to use**

**an approximation based on common machining practices. From the study of different machining handbooks (26,27) and speaking with machinists in industries in Windsor it was determined that adjustments to speed and feed are made for different part material and tool material combinations. Finish cutting adjustments are also made to ensure that the finish characteristics are achieved as well. For example, when machining a part if the tool material is changed, the optimum speed at which the operation is performed will change. For rough machining a fixed approximation was made as to the speed change for different part materials. Based \* on this the speed and feed can be determined for each of the roughing operations required.**

**In the tool description phase of the system, one input was the tool nose radius. Based on the tool nose radius, the system can determine the feed rate for both the roughing and finishing operations. Another input was the metal removal rate of the tool. This information will be used along with the maximum depth of cut allowed, to determine the speed at which the machine will operate. The procedure is explained below. The equations used are found in Figure 5.9.**

**Based on the nose radius of the tool, the system determines the feed rate for the tool in terms of mm/rpm. For example, for rough turning and baring, the feed rate is**

**- 66 -**

## **CALCULATION OF CUTTING PARAMETERS**

**MRR -METAL REMOVAL RATE OF TOOL FOR 1020 STEEL PART MATERIAL**

 $\sim$ 

**TNR -TOOL NOSE RADIUS**

 $\mathbf{z}$ **-CORRECTION FACTOR FOR ACTUAL PART MATERIAL Z=1 IF MATERIAL=1020 STEEL<br>Z=.7 IF MATERIAL=4140 STEEL Z=.7** IF MATERIAL=4140 STEEL<br>Z=1 IF MATERIAL=CAST IRON **Z=1 IF MATERIAL=CAST IRON Z = 1 .4 IF MATERIAL=BRASS/BRONZE**

**THEREFORE; MMR=MMR\*Z <mm3 /min>**

- **FEED RATE FOR -ROUGHING OPERATION = TNR (mm/rev) -FINISHING OPERATION =.25\*TNR**
- **DEPTH -ROUGHING MAXIMUM SPECIFIED IN TOOL FILE**  $-FININSHING = 1mm$

#### **SPEED CALCULATION;**

**SPEED=(MMR)/ <TNR\*DEPTH> (mm/min)**

**SPEED=SPEED/1000 (m/min)**

**This example illustrates the method by which the system is able to determine the various cutting parameters** for each of the alternative machine records available.

**FIGURE 5.9**

**equal to the tool nose radius of the tool which was inputted in the machine record files. For finish turning the feed rate should be adjusted to account for the surface finish required. Here a value of <l/4\*tool nose radius) is used as an approximation. Based on the predetermined approximations for the metal removal rate found in the machine record file, an adjusted metal removal rate can be determined based on the part material. Using this new metal removal value along with the feed rate and the maximum depth of cut allowed, the system determines the recommended surface speed (mm/min) for the operation. For the finish cut, the final depth of cut would be equal to 1 mm and the feed is equal to ".25ttool nose radius". Based on industry standards the speed is adjusted to ten percent above the roughing speed. One assumption made is that the machine is capable of an infinite settings of speed and feed rates.**

**Based on the metal removal rate of the system, an approximate time for machining is calculated. This is done by determining the amount of material to be removed by the operation and dividing this value by the metal removal rate capacity of the tool. An example of the procedure is illustrated in Figure 5.10, for turned features.**

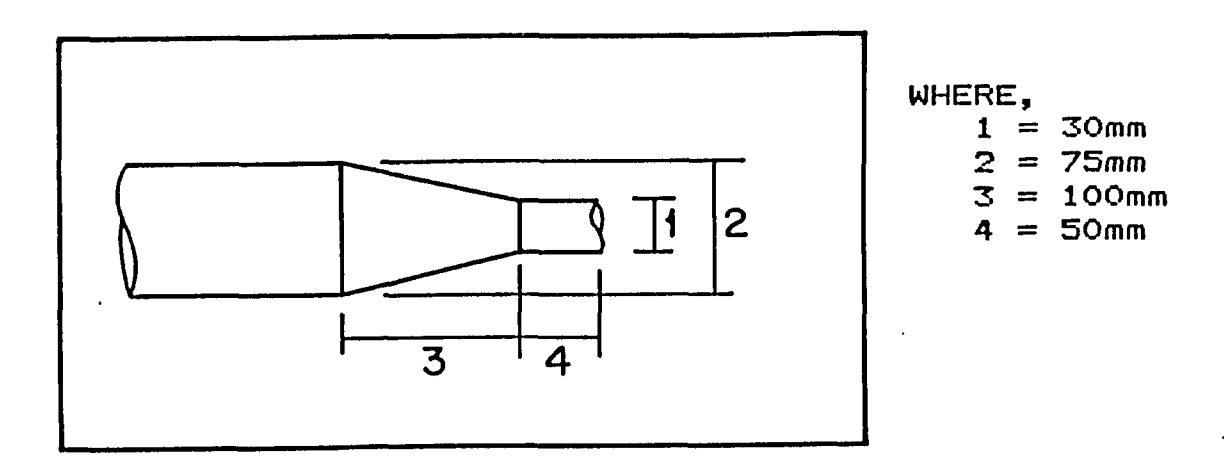

## **MATERIAL= MAT1 + MAT2**

 $MAT1 = (3.1415*(75/2)\frac{2}{3} - 3.1415*(30/2)\frac{2}{3}$  \*50 **=185550.3**

**MAT2= ((3.1415\*(75/2)2- 3. 1415\*(30/2)2 ) +.5\*(3.1415\*(75/2)2-3.1415(30/2)2 ))\*100 =185550.3**

> **MATERIAL =185550+185550**  $=371101$  (mm<sup>3</sup>)

**ASSUME A VALUE FOR MRR =65000 mm3 /min**

**MACHINING TIME =MAT/MRR =371101/65000 =5.7 min.**

**FIGURE 5.10**

## **5.1.9 Cost Estimation of Operations**

**Once the determination of speeds and feeds have been completed, the system determines the time and cost for each class of features for each tool performing each of the operations to complete the components.**

**Information in this section was derived from various** sources (5,11) as well as experience in this area.

**The system must calculate;**

**1. Machining time per piece 2. Total time on machine per lot 3. Total cost per lot 4. Average cost per part.**

## **5.1.9.1 Machining Time Per Piece**

**As described earlier the time taken for a given operation can be approximated based on the tool part combination and the metal removal rate for the operation using a particular tool. Based on this, a machining time per piece can be determined using the fallowing equation.**

**Time=Tm/Mrr (4)**

**where;**

**Tm=total metal to be removed by the tool Mrr=the adjusted metal removal rate of the tool based on the part material**

**The determination of the amount of material to be removed is derived from the shape description provided at the start of the program- For external turning refer to Figure 5.10 for a sample calculation.**

## **5.1.9.2 Total Time Machine Is In Use**

**In order to determine the effective cost of the procedure chosen, the system determines the total time which a machine is being used. This value can be divided into two terms;**

> **1. Machining time. 2. Load/unload time**

**The machining time was determined in the previous section, and the load/unload time was one of the inputs to the machine file. It is, however, important to keep the two separate since the tool cost of machining will only relate to the actual machining time. The total time calculation must be determined for the entire lot size. Therefore, the fallowing equation can be used to determine the total time a machine will be in use.**

**Total time= (Mt + LUT)xlots (5) Where Mt= machine time per part. Lut= load/unload time per part lots= lot size of job**

**Based on this estimate of the total time required the system can determine the overall cost of production for the particular method for each feasible alternative.**

#### **5.1.9.3 Cost Of Each Operation**

**Df importance in any machine selection system is the ability to accurately estimate the cost of production for each of the features to be created as well as the total cost for the part. The total cost is divided into three areas, labour cost, machine cost, handling cost**  $\sim 100$  km s  $^{-1}$ **The total cost can be expressed by the following equation.**

> **Min LC+MC+HC (6) where LC= labour cost MC= machine cost HC= handling cost**

**5.1.9.3.1 Total Labour Cost**

**Here each cost can be further broken down. Included in the labour cost are;**

**i. Handling time**

**ii. Machining time**

LC=(Lut+Mt)x(L\$)x(lots) (7) **where Lut= Handling time (min) Mt= Machining time (min) L4>= Labour cost/min Here the labour cost is based on a per part basis.**

Looking at the above equation, it would appear that the **machine that requires the minimum time and handling would result in the minimum cost. This in some cases will be true but, not in all cases since one of the inputs to the** machine files was the labour cost for the particular **operation on a particular machine. Therefore, the labour cost can vary from one machine to another and the faster may have a higher operator charge rate resulting in a higher overall cost far the operation.**

## **5.1.9.3.2 Total Machine Cost**

**The total machine cost can be broken into two factors which are; a. Tool cost**

> **b. Set up cost These will be outlined in the following equation.**

**MC= (Mt)x(Tc)x(lots) + St <B> where Mt= machining time (min) Tc= tool cost <\$/min) St= set up cost <\$)**

**For the purpose of this problem the machine time was based on a per lot basis. Based on the above example, it would appear that the machine with the fastest machining time would be the best. One input to the machine database** **Mas the cost to set up the machine far a particular Job, therefore the faster machine may have a higher set-up cost making the slower machine more cost justified. Another input to the machine file was the tooling cost, a machine with a slower machining rate may have a lower tooling cost and make it more cost justified than a faster machine.**

#### **5.1.9.3.3 Handling Cost**

**The handling cost can be considered to be the cost of transporting the material from one machine to the next, the cost of having the raw material in storage, etc. In this model these costs were not included and the total cost was based only on the labour and machining costs of the component.**

## **5-1.10 Total Cost**

**Based on the cost calculations of the previous sections the total cost to machine a feature on a particular machine using a certain tool is;**

**Total cost=LC+MC (9)**

Where LC= total labour cost(\$) **MC= total machine cost<\$)**

**- 74 -**

**The average cost is determined by dividing the total cost by the lot size to be produced.**

**Average cost=Total cost/lots (10)**

### **5.2 System Optimization**

**Until this point, ALT1 and ALT2 (sequencing vs. ranking) are identical to each other in terms of component description, machine tool selection, operation grouping and cost estimation. It is the optimization of the machine selection phase where alternatives from different classes of features are to be combined to determine the overall optimal solution that the differences between ALT1 and ALT2 occur. The procedure used is not an optimization procedure in the strictest sense, the procedure involves enumerating the passible alternatives for each process and determining a ranking for the alternatives. There are no constraint equations since each alternative must be considered in order to determine the optimal alternatives. ALT1 has been validated for two classes of a rotational component the results of this approach will be reviewed. ALT2 has been validated for the same two classes of operations as well as two additional classes of features. In ALT2 there was no attempt to combine the operations between the different classes, the optimization is carried out on each of the**

**operations within the individual classes. For this reason there is no need for the formulation of large matrices to contain the different alternatives required to determine the optimal sequencing of operations. This resulted in a great savings of computer memory. The size of the matrix required by ALT1 to allow for sequencing would have to be a NxJxlO matrix where J is the number of classes, N is the maximum number of alternative machine files in a class and 10 is the number of different types of information required from each machine record.**

**The two systems will be discussed separately as to the method of optimization which was carried out.**

## **5.2.1 Optimization Of ALT1**

**At this stage ALT1 combines the operation classes to determine the combination of machine tools which will result in the minimum overall cost per lot. There was no attempt to generate the maximum production rate alternative since it would be for only a two stage example and since this system was eventually modified to the new system. Since no sequencing rules were incorporated into the system, the sequence of operations was predetermined prior to running the system. The procedure was able to generate optimal process plans for all combinations of machine tools**

**•for each of the operations in a predefined sequence.**

**For the optimization, the system considered all feasible remaining tool alternatives for each process in order to ensure the best alternative was generated. Only tools which were able to create all the features within a class were considered. In the case of external turning and internal boring there is a total of five different operations, These are;**

- **1. Turning**
- **2. External grinding**
- **3. Drilling**
- **4. Boring and**
- **5. Internal grinding.**

**In order to determine all feasible combinations, the system considered each alternative for an operation in combination with each alternative for all the other operations. For example, assume there are only ten alternatives for each operation; the system would make 10x10x10x10x10=100,000 comparisons. Even for a micro-system the amount of time taken may be fairly small when compared to manual methods. However, consider that before a comparison can be made the system must first read each record from the appropriate file, calculate the total cost, and then compare it with the other alternatives. The end result could easily approach several hours of computer time.**

**- 77 -**

**If ALT1 were allowed to consider the alternative operation sequences between the classes of features, considerably longer run times would have resulted, since for this two stage example there would have been "nine" additional sequences resulting in ten times the number of calculations and comparisons. It can be shown that for additional classes to be considered, the number of alternative sequencing combinations will increase and the time taken will increase significantly, making prompt results unattainable. In order for the system to provide information to the operator quickly, ALT2 was developed. For ALT1 the cost formula took the form of equation (11) as shown below.**

**Rank Minimum (11)**  $T_1 + EG_1 + D_k + B_1 + IG_m - P_1, j - P_1, k - P_{k-1}$  $-P_1$ , m **where <code>T</sup>i=</code> alternative machine record i for turning EGj= machine record j for external alternative**  ${\tt D_k}$ = alternative machine record **k** for drilling  $\mathbf{B}_1$ = alternative machine record  $1$  for boring **' i » J" reduction due to alternative i being on** Pk,1= **pl,m= same as machine record m for internal alternati ve grinding grinding same machine as operation j same as P** same as P<sub>i.</sub>;

**For example purposes, the value of Pi,j was taken to be . 5 \* (set up cost)/(lot size). This value was used only as**

an approximation. In order for the system to determine the **optimal process plan, the system would determine if two operations should be performed on a part before the next part is loaded onto the machine. This would have to be based on the load/unload times as well as the additional cost to set up two operations on the same machine. This problem is beyond the capabilities of the system and would result in even further expansion of the time taken to determine an optimal process plan.**

**From initial studies of ALT1, it was found that the system is capable of generating simplified process plans the output from the procedure will be examined in section 5.3. The time taken for this two stage problem was found, however, to be considerable. For this reason ALT2 was developed as an aid to the process planner, not as a process planning system. The alternative system considers all operations as being independent of the other operati ons.**

### **5.2.2 Optimization Of ALT2**

**For the optimization of ALT2 the task was simplified since there was no need to sequence the operations. There was no need to consider the possibility of operation interaction between different operations within a class or**

**- 79 -**

**between classes- Each operation was considered to be independent of the others and the optimization was carried out an each single operation within each class of features. Because of this the system did not need to determine the total cost for all operations or the reduction in cost due to sequential operations being performed on the same machine. The simplified optimization equation is shown below:**

**For each i Rank the Minimum=TCi j (12) where TC£>j = cost of operation i on each alternative tool j**

د د

**In addition to the minimization of cost for each operation ALT2 can also determine the optimal machine selection for maximum production rate. The procedure is based on the amount of material to be removed and the metal removal rate of the alternative machine selected. The equation is outlined below:**

**For each i Rank the Minimum=Mat/Mrrj (13) where Mat= amount of material to be removed during the operation. Mrrj= rate at which alternative tool J can remove material.**

**Since there is no comparison between operations and no summing over all the possible combinations, the system was able to operate much faster and provide the information to**

**the operator in a fraction of the time taken by ALT1. By not generating an optimized alternative for the entire process plan there was no need to create the large arrays to store the combined optimized operation sequence alternatives- Simpler arrays were constructed to manipulate the data for each operation and subsequent optimization. Upon completion of an operation the arrays were re—intialized and used for the next required operation, there-by greatly reducing the amount of memory required.**

**As a result, it was found that for the ALT1 system, the** two stage example of external turned surfaces, and internal<sup>1</sup> **surfaces could use virtually all the available memory when the system is expanded for a more realistic size problem, even when there was no allowance for inter— sequencing of operations between classes of features. As a result, this preliminary system is only able to consider a two stage process of external turning and internal turning. As the size of the machine file grows and becomes more realistic the number of alternative machine records would increase for each alternative operation and the size of the required matrix would increase. Therefore, for each loop of the program the system will have to perform several extra calculations and comparisons. For example, in the two stage case where there was 10 feasible alternatives for each of the required operations it was shown that a total of**

**- 81 -**

**100.000 calculations were required, a increase of just one alternative for one operation will result in an additional 10.000 calculations and comparisons. As a result, for such a small number of machine tools it was decided that this procedure should be altered to make the system faster and more of an aid to the process planner rather than a process plan generator.**

**From preliminary comparisons of the output from ALT1 it was found that the difference between two sets of ranked alternatives was only a single operation. This is illustrated in Appendix E which contains sample output for - ALT1. Therefore, ALT2 which provides individual rankings of all the alternatives for each operation in a given class may provide more vital information to the user of the system rather than just outputting the optimal plan.**

**As an example, if the machine selected as part of the optimal plan by ALT1 were not available, the operator would have to generate a plan manually, but through ranking, the revised system would allow the user to select from one of the other ranked alternatives which is currently available.**

#### **5.3 System Output**

**The output from the two systems consisted of machines, speeds, feeds, costs and other information required to**

**machine the component- ALT1 outputted information relative to the individual operations as well as the combined operations. This section compares the two outputs from ALT1 and ALT2.**

## **5.3.1 ALT1 System Output**

**The output from ALT1 provided the first twenty ranked alternative process plans to create the part as described by the operator. The ranking was based on the minimum cost plan. The output from ALT1 includes information for each operation and the order in which the operations are to be performed; since the order was fixed only a single sequence was generated.**

**The output for each required operation included:**

**—Machine number —Tool number —Machining time for the operation -Average cost per part for the operation -Suggested speeds (mm/min) —Suggested feeds (mm/rev)**

**The information provided by this system could be taken directly to the machine shop floor and used to set-up the machine and manufacture the component. Additionally, for**

**each process plan generated, the total average cost per part using the above tools was provided. Looking at the examples in Appendix E the total cost for each plan may not be the same as the sum of the individual cost elements. The difference occurs since the cost is reduced when a machine can perform two operations in a row on the same part as outlined in the optimization phase of this problem. One additional bit of information is the time taken by the computer to generate the output. A sample output is contained in Table 5.5. A number of sample outputs for different parts can be seen in Appendix E.**

### **5.3.2 ALT2 System Output.**

**Unlike ALT1, the output from this program does not include the sequenced operations to produce the component. The sequencing is left to the Process Engineer and as a result he/she will be able to select the sequence of operations which will result in a more efficient process plan generation. In this case each operation is ranked according to either minimum cost or maximum production rate which is chosen by the operator. The information provided along with the rankings include;**

**-Machine number**

**—Tool number**

**- 84 -**

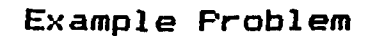

 $\ddotsc$ 

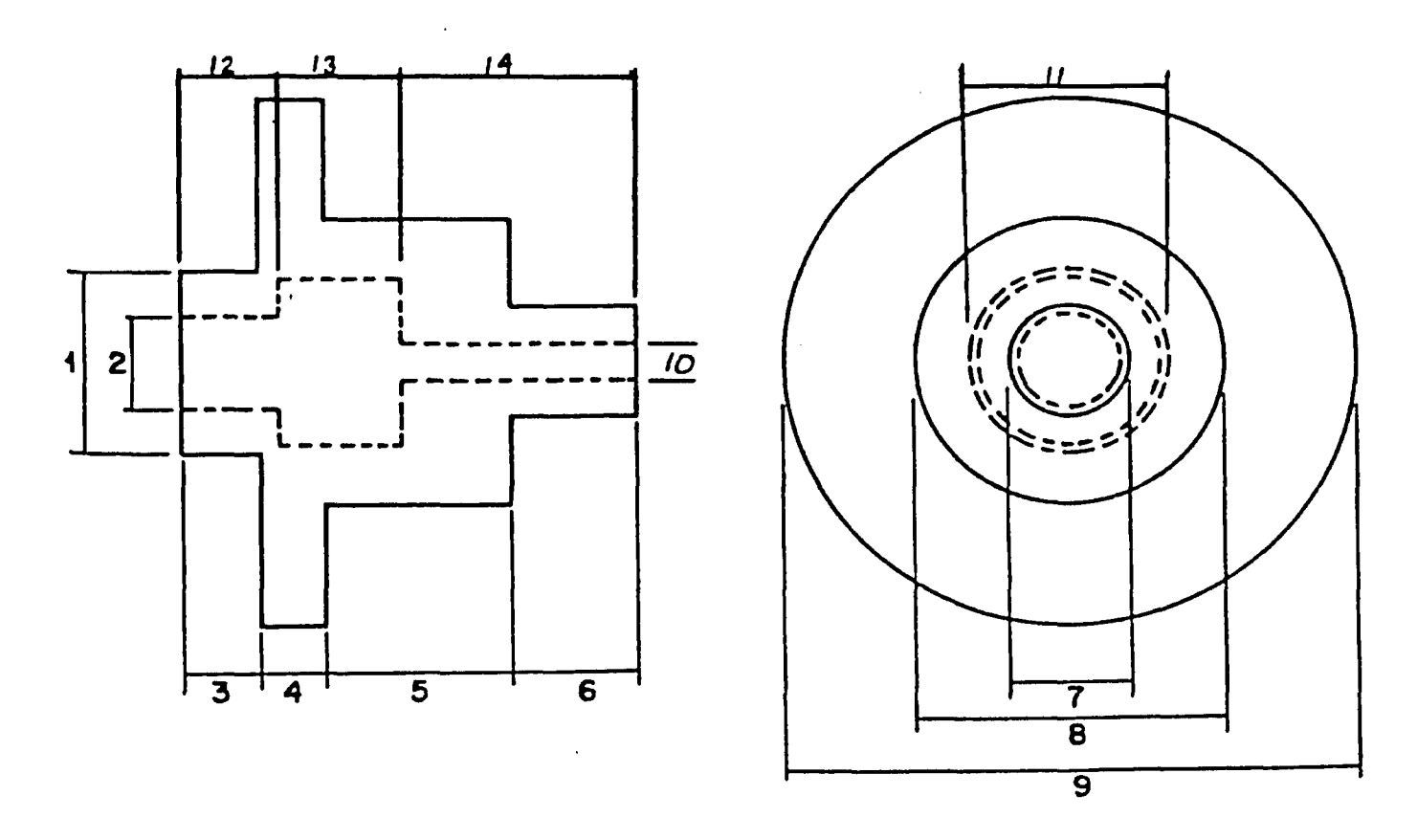

# **COMPONENT DESCRIPTION,**

 $\ddot{\phantom{a}}$ 

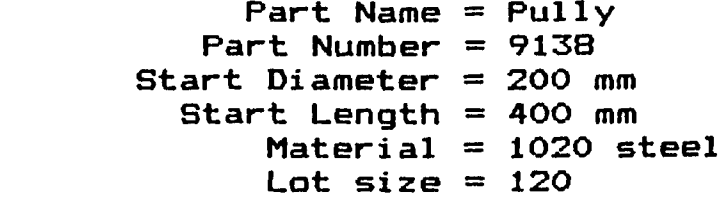

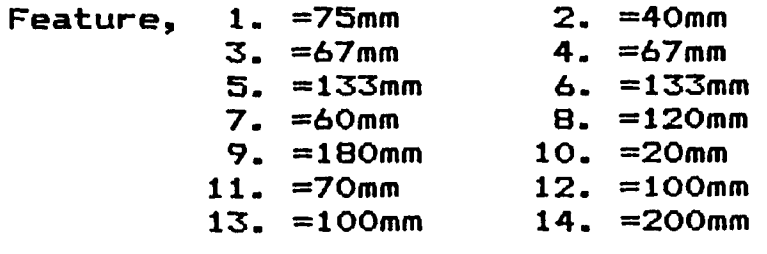

**Surface Finish = 75 Rms Tolerence =.02mm**

**Table 5.5**

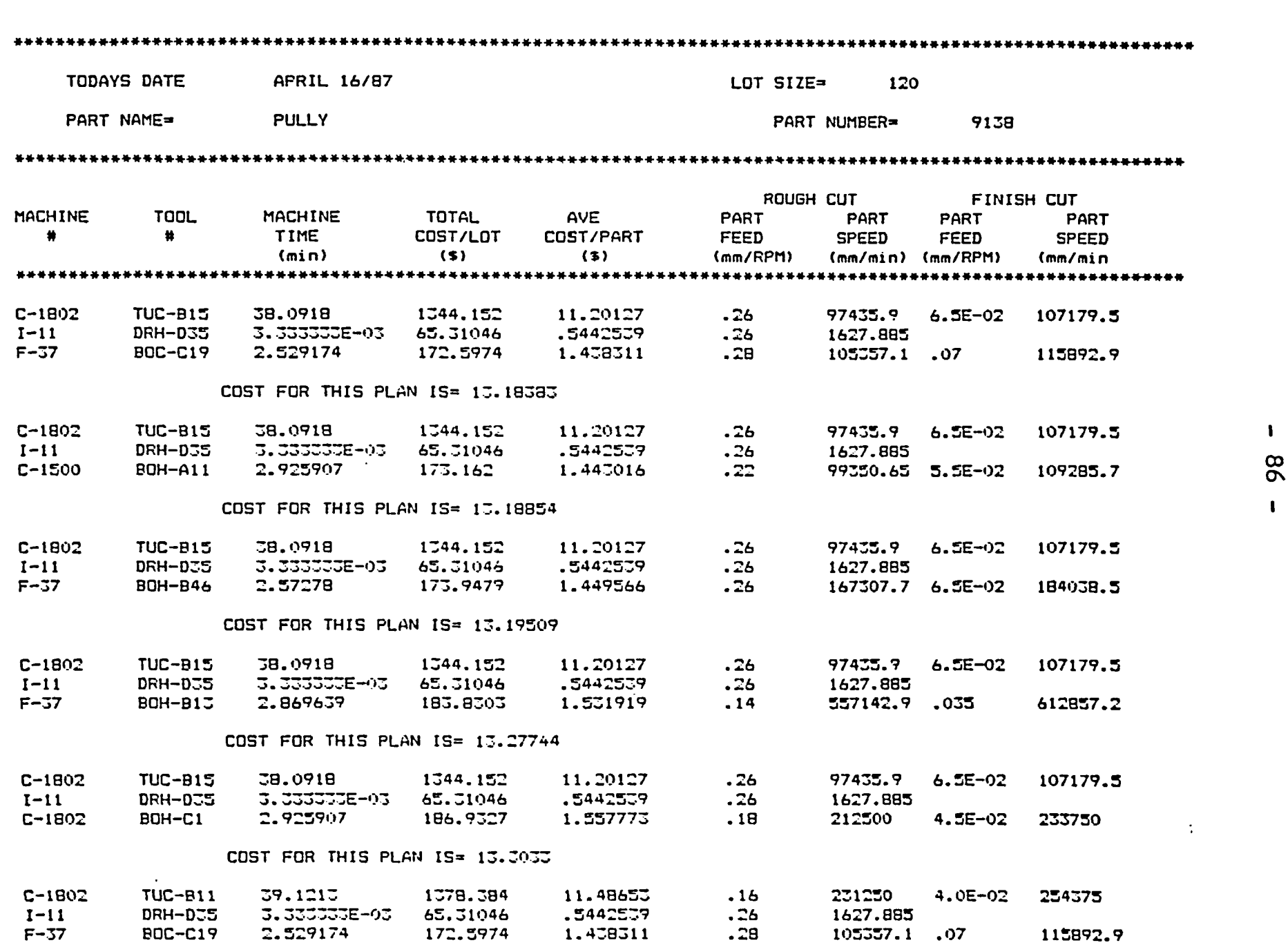

 $\bullet$ 

 $\bullet$ 

**COST FOR THIS PLAN IS- 13.4691**

 $\sim$ 

 $\mathbf{I}$ 

 $\mathbf{I}$ 

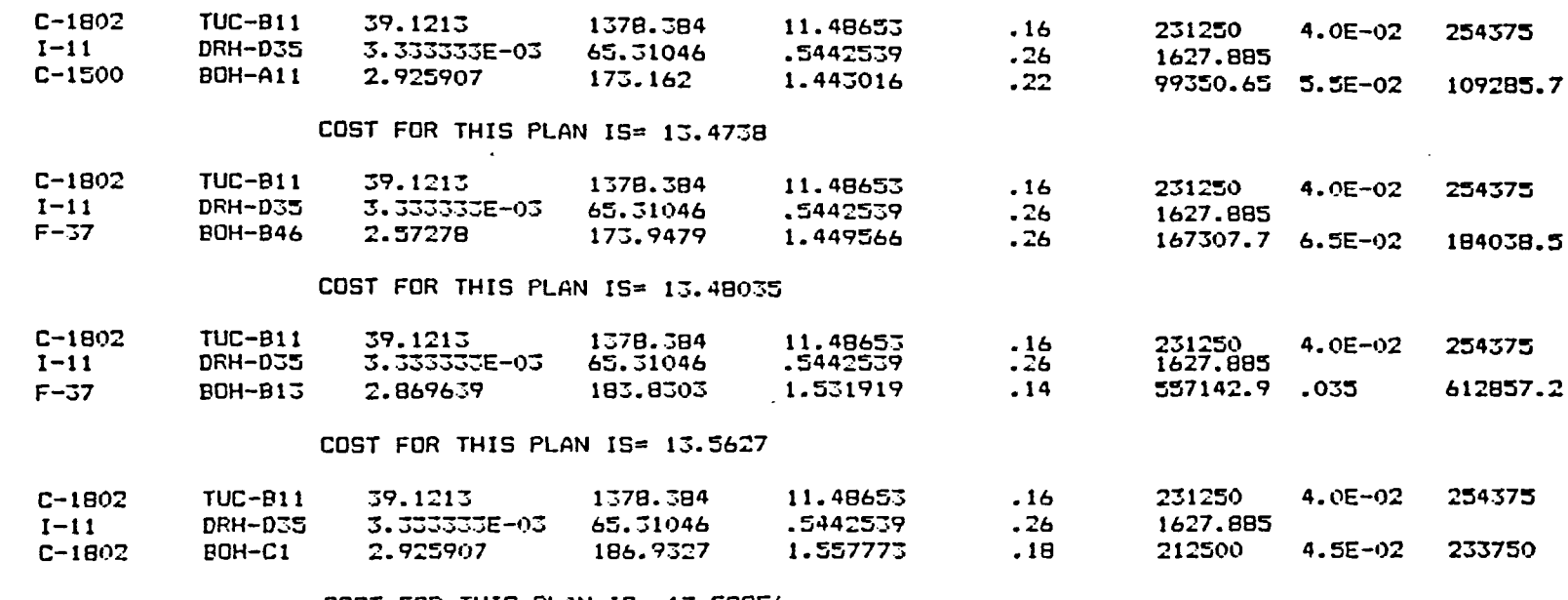

 $\bullet$ 

**COST FOR THIS PLAN IS= 13.58856**

**TIME TAKEN TO RUM PROGRAM= 5.155682 (MIN)**

 $\sim$   $\epsilon$ 

 $\sim$   $\sim$ 

 $\frac{1}{2}$ 

**—Machine time/part —Total Time/Lot —Total Cast/Lot —Average cost/part —Suggested speeds (mm/min) —Suggested -feeds (mm/rev) —Suggested depth (mm)**

and when necessary -If a finishing operation is required

**The output is arranged according to the required operation. The operator has the choice as to which machine he/she wishes to use and in which order to arrange the operations. The system tells the operator the ranked order, and as a result if the highest rank alternative machine is not available he/she can select from any of the other alternatives. The operator also has the choice of selecting alternatives which allow for more then one operation to be performed on a machine. The final cost for production must be calculated by the process planner, by taking into consideration the sequencing interactions of the operations. A sample output for the system is shown in Table 5.6, several outputs from the system are contained in Appendix F.**

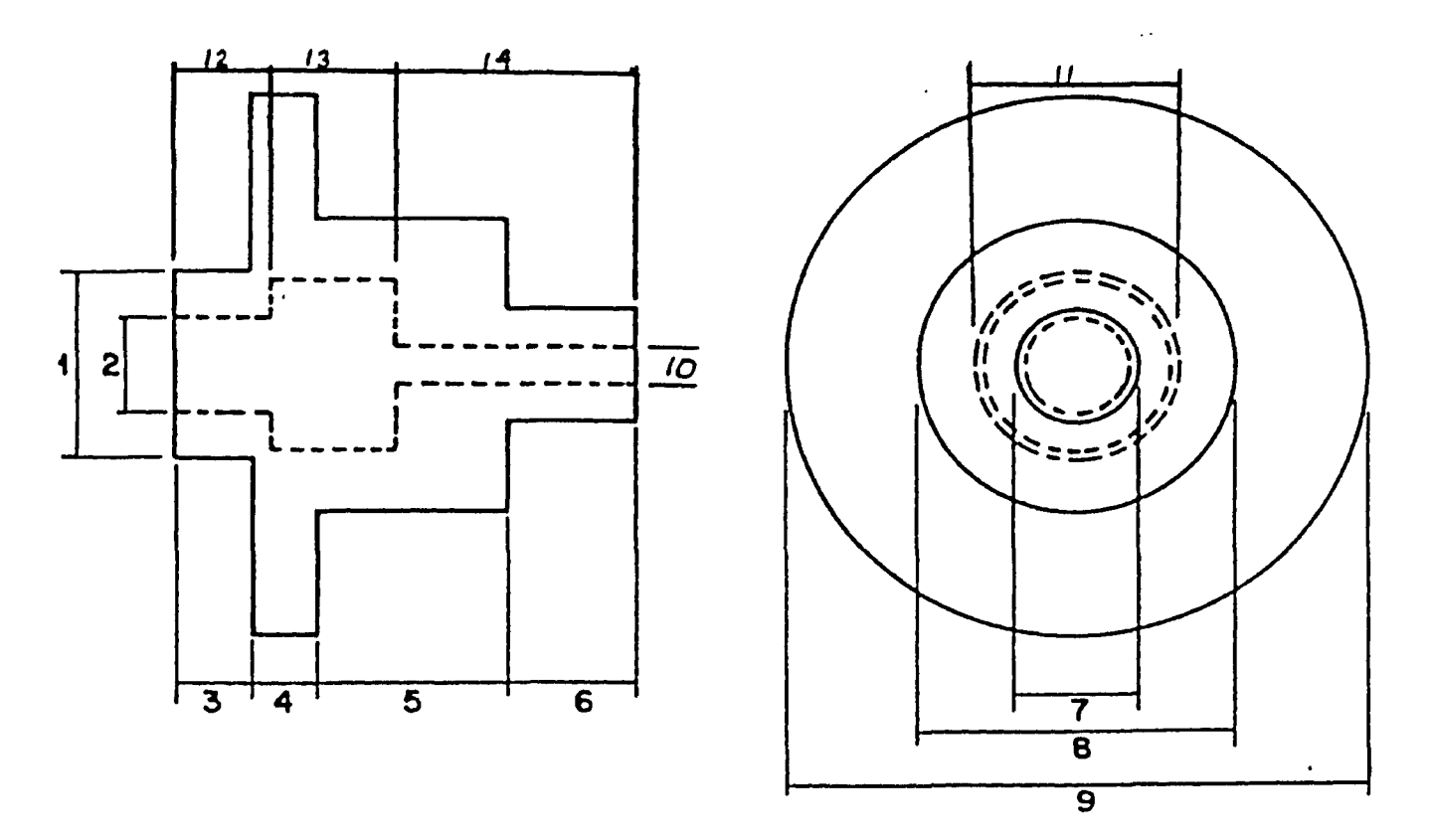

**COMPONENT DESCRIPTION, Part Name Pul ly Part Number 913S Start Diameter 200 mm Start Length 400 mm**  $\ddot{\phantom{0}}$ **Material 1020 steel Lots Size 120 1. =75mm 2. =40mm 3. =67mm 4. =67mm 5. = 133mm 6. = 133mm 7. =60mm 8. =120mm 9. =180mm 10. =20mm 11. =70mm 12. =100mm 13. =100mm 14. =200mm Surface finish = 75 Rms**

**Tolerence =.02mm**

 $\mathcal{L}_{\mathcal{A}}$ 

**Tab 1 e 5 •** *6>*

PART NAME: PULLY

 $\mathcal{L}$ 

OPERATOR: D. MELOCHE

DATE: APRIL 16/87

LOT SIZE: 120

\* \* \* \* \* \* \* \* \* \* \* \* \* \* \* \* \* \* \* \* \* \* \* \* \* \* \* \* \* \* \* \* OPERATION REQUIRED TO GENERATE THE EXTERNAL FEATURES \* \* \* \* \* \* \* \* \* \* \* \* \* \* \* \* \* \* \* \* \* \* \* \* \* \* \* \* \* \* \* \*

TOOLS AVAILABLE FOR TURNING

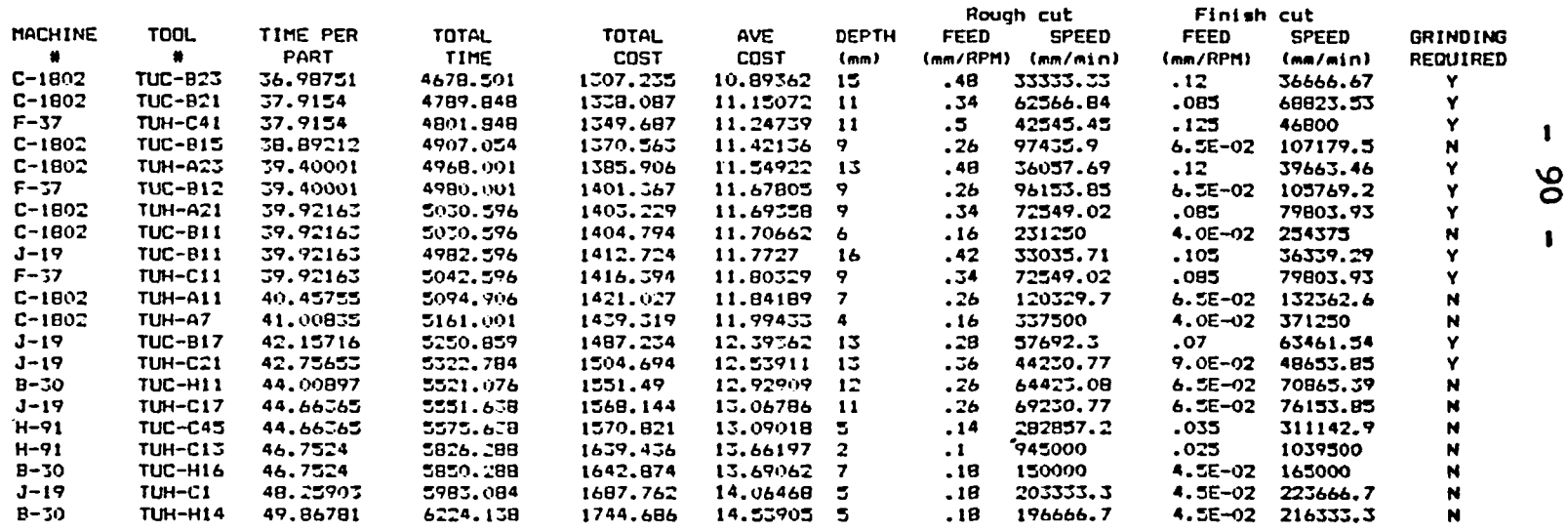

 $\ddot{\cdot}$ 

GRINDING TOOLS AVAILABLE

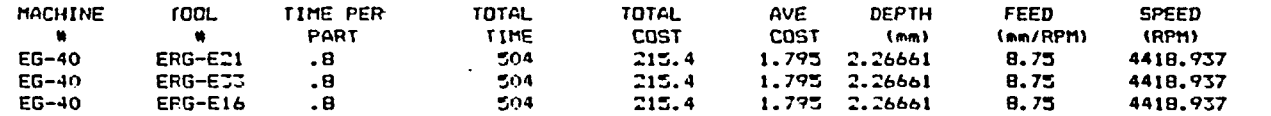

#### \*\*«■•\*\*\*\*\*• \*»»»«••\*»

OPERATIONS REQUIRED TO GENERATE INTERNAL FEATURES WHICH PASS THROUGH THE PART

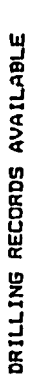

 $\mathbf{I}$ 

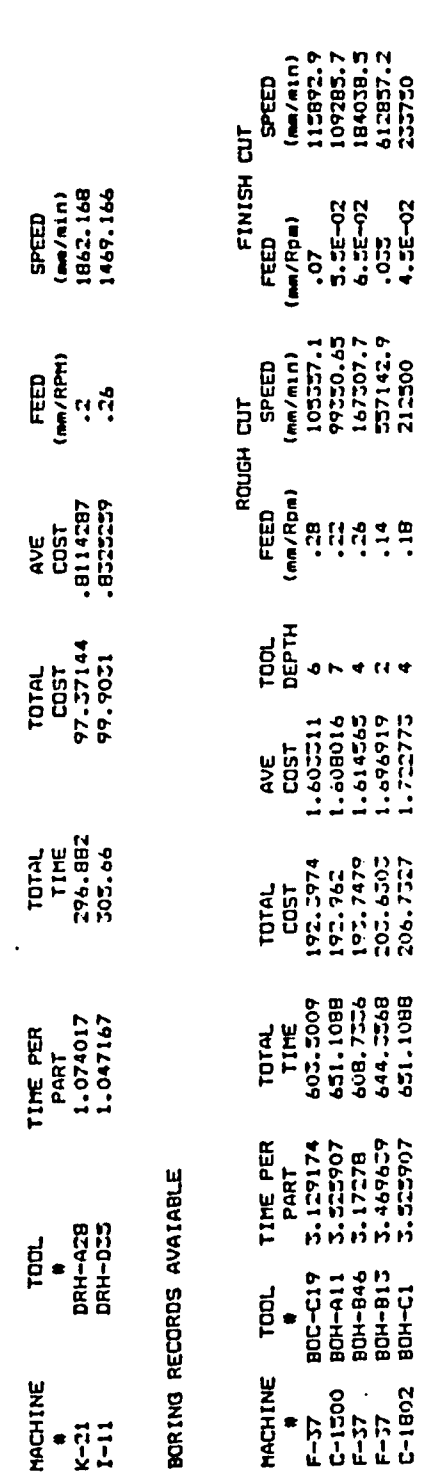

**R S O •**

»>

O O' **z o** - I I **a •\* a 4**

 $\sum_{i=1}^{n}$ 

**fc \* c •\*\* o** U. I **a: c uj a**

cl oc**ID** *a* **□ crCL**

UI **•J Z CD 3** <t I **d o <x w**

**S 5** in \* <sup>1</sup> **<x**

 $\mathbf{\tilde{z}}$  )

**•- a** <sup>g</sup> **u***tc*

 $\ddot{\phantom{1}}$ 

 $\cdot$ 

 $\ddot{\phantom{1}}$ 

 $\overline{a}$ 

**I i i i i i**

**8**

#### 5.4 Comparison of ALT1 AND ALT2

**Altl was developed to perform all aspects of process plan generation, such as determining which machines the operations should be carried out on, which will result in the minimum cost. As well the system calculated the machining parameters required to meet the specifications of the part and considered the cost reduction due to the operation sequence to be fallowed.**

**ALT1, however, is limited in many ways when one thinks of a truly generative system.**

**These limitations include;**

**—The system does not consider alternative descriptions of the component, since alternative descriptions would result in a greater number of alternatives to consider further increasing the memory required,**

**—The system only considers one order of operations, due to the complexity and size when allowing the system to generate alternative sequencing, -The system does not allow for one machine to perform simultaneous machining operations and -The system does not consider the non-availability of a machine.**

**Although, ALT2 does not provide the sequence of operations, it does provide the user with very important** **information, which includes;**

**—The ranking of alternatives for a particular operation based on minimum cost or maximum production rate,**

- **—All relevant information for machining, including speeds, feeds and depths of cut,**
- **-Allows the operator to sequence operations to the best alternatives,**
- **In ALT1 if a machine is not available the process plan is no longer acceptable, but, by using ALT2 the operator can select the next alternative from the list,**
- **—The system can be expanded to generate information for all classes of features and**
- **—The system gives the user the final say in the process plan which will give the operator the**

**satisfaction of making the final decision.**

**It is felt that ALT2 would give the process planner more flexibility when developing process plans. The process engineer will be able to generate more reliable process plans than the manual approach and the system will provide other useful information other than just a process plan. A flow chart for ALT1 and ALT2 is listed in Appendix G. A complete listing of the program for ALT1 is contained in Appendix H along with the portion of the modified program for ALT2.**
#### **6.1 Pi scussi on**

**The system described in this thesis is able to generate process plans faster and more accurately then manual procedures. It does not however eliminate the need for process planners since decision based on the output must still be made. Compared to other systems its ability to determine required processes based on part description and consider more then a single operation makes it more advantageous then other systems. The major point is its ability to perform the steps outlined in this report only utilizing a micro-computer.**

**□f the two systems described in this report it is felt that ALT2 would provide more information and more flexibility to the Procees Engineer. Because of the complexity of the first system and the time taken to select an optimal sequence of machine tools only a sample solution was considered, and no further extension of the system would be passible.**

**For ALT2 where the system ranks the individual operations, the program has been completed for four classes of features and expansion of the system is possible. In ALT2 the operator can select from the ranked alternatives to select machines which are best suited under the current**

**- 94 -**

situation. By allowing the operator the final sequencing of **machines the overall optimal sequence may not be generated. The trade off is that when a particular machine in not available when required the operator can select from the alternatives. Also, this procedure would provide better scheduling of machines by not overloading a particular machine that could be used by a number of parts.**

**Although ALT1 does not meet the initial expectations, it does provide a method through which a micro-based system can be effectively used to aid the operator in the generation of process plans. The user of the system should have a working knowledge of machining practices, but, does not have to be an expert on the tools which are available on the shop floor- The system will generate the ranking of all operations to be performed and using cost formulas and intuition the operator can determine the best selection from each of the operations to be performed. The final generation of the sequenced operations in the development of process plans has been left to the operator of the system. The system as designed will allow the operator to generate more feasible process plans than are currently being developed manually. The micro-computer will save the process engineer time by performing the calculations required to generate detailed process plans. This system would be applicable where there are 10-50 machine tools in**

**the shop resulting in 100-500 machine records. For a smaller number manual methods would likely prove to be better, and for systems larger than this a larger computer would be required to manipulate the information.**

**As a result of the research a procedure was developed which can effectively be used to describe a component to the computer for the purpose of machine tool selection. The modular development of both the machine description and the subsequent machine tool selection provides the ability for a micro—computer to aid the process planner in process plan generation. Although ALT1 does not measure up to the initial expectations, the modified version can be used in the future by the Process Engineer to aid in process plan generation. The development of this micro-based system provides a system which can be applied to a wide number of companies, since the system was not designed for a particular user. The machine database individualizes each system to the needs of each user, since users create their own unique machine files. The system is capable of running on a micro-computer and as a result can be applied to a much larger group of users than most other systems which often require the use of a mainframe system. From the literature survey, no micro-based system before now has been developed which would allow the selection of operations and generation of cutting parameters based only on the description of the component.**

**- 96 -**

#### **6.2 Scope -for Further Work**

During the development of the two systems there was no **attempt to determine the type or form of jig and or fixture required to accurately machine the part. The selection was left to the operator of the system. A passible extension would be to have the system search a jig/fixture file to determine which jig/fixture is required for the machine selected to manufacture the component.**

**Additional research may include the use of the computer to generate optimal cutting parameters based on tool life equations and using geometric programming as outlined by Sundaram and Cheng.**

**Another, passible extension of the work can be the generation of alternative shapes to describe the component. This procedure would not assume that the description provided by the operator is the only passible description, and as a result the system would generate alternative descriptions of the component, then select machine tools based on alternative systems.**

**A fourth extension would be to consider alternative process sequencing between operations from different classes of features. This would allow for the optimal generation of plans considering alternative operation sequencing and consider simultaneous machining of the**

**component.**

A fifth area which could be incorporated into future **research would be the inclusion of the quality level for each machine and an overall acceptance level for the product to be manufactured.**

**Also not included in this report was the problem of machine chattering which would affect the quality of the part. A method of using stability charts could be included to further extend the research described in this report.**

**A final possible extension would be to link the system to a CAD database so information can be taken directly from • the CAD system and a machine tool selection will be outputted automatically.**

 $\mathcal{L}(\mathbf{a})$ 

#### **REFERENCES**

 $\sim 100$ 

- **1. BANDYOPADHYEY S, DUTTA S.P, MELOCHE D, RANA S.P "COMPONENT DESCRIPTION FOR KNOWLEDGE BASED PROCESS P LANNING". International Journal of Advanced Manufacturing Technology, 1986 Vol 1, no 3 pp 55-74**
- **2. BARKOCY B. E, ZDEBLICK, "A KNOWLEDGE-BASED SYSTEM FOR MACHINING OPERATION PLANNING"■Metcut Research, 1985. pp 2.11-2.23**
- **3. BERRA P.B, BARASH M.M, "AUTOMATIC PROCESS PLANNING AND OPTIMIZATION FOR A TURNING OPERATION". International Journal of Production Research, 1968 vol 7 no 2 pp 93-103**
- **4. BHATTACHARYYA S.K, COATES J.B, "THE ASSESMENT OF MANUFACTURING TECHNOLOGY". Int. Journal of Production Research, 1974, vol 12 no 2 pp 159-177**
- **5. CHANG T.C, WYSK R.A, "AN INTERGRATED CAD/AUTOMATED** PROCESS PLANNING SYSTEM", Sept 1981, vol 13 no 3, AIIE **Transactions pp 223—232**
- **6. CHANG T.C, WYSK R.A, DAVIS R.P, CHOI B, "MILLING PARAMETER OPTIMIZATION THROUGH A DISCRETE VARIABLE TRANSFORMATION". Int. Journal of Production Research, 1982, vol 20 no 4 pp 507-516**
- **7. CHRYSSOLOURIS G, CHAN S "AN INTEGRATED APPROACH TO** PROCESS PLANNING AND SCHEDULING" Annuals of CIRP, 1985, **vol 34 no 1 pp 413—417**
- **8. DAVIES B.J, DARBYSHIRE I.L, "THE USE OF EXPERT SYSTEMS IN PROCESS PLANNING". CIRP Annals 1984 vol 33 no 1 pp 303—306**
- **9. EMERSON C, HAM I, "AN AUTOMATED CODING AND PROCESS** PLANNING SYSTEM USING A DEC PDP-10", Computers & **Industrial Engineering 1982 vol 6 no 2 pp 159— 169**
- **10. ERVE A.H, KALS H.J "XPLANE- A GENERATIVE COMPUTER AIDED PROCESS PLANNING SYSTEM FOR PART MANUFACTURING". Annuals of Cirp, 1986, vol 35 no 1**
- **11. ESKICIOGLU H, DAVIES B.J "AN INTERACTIVE PROCESS PLANNING SYSTEM FOR PRISMATIC PARTS (ICAPP)" Annuals of Cirp, 1983, vol 32 no 1 pp 365—370**

**- 99 -**

- **12. 6IUSTI F, SNATQCHI M, DINI G "COATS: AN EXPERT MODULE** FOR OPTIMAL TOOL SELECTION" Annual of CIRP, 1985 vol **35, no 1 pp 337-340**
- **13. GOPALAKRISHNAN V.K, VIJAYARAGHAVEN L, KRISHNAMURTHY R, "CUTTING FORCES IN INTERNAL BROACHING". Int. Journal of Production Research 1983 vol 21 no 1 pp 53-61**
- **14. HAKIM M.A, AWAM A.M, SABBAGH A.S, "A COMPUTER PROGRAM FOR THE OPTIMIZATION OF THE MACHINING VARIABLES". Computers** *it* **Industrial Engineering, 1983 vol 7 no 4 pp 317-336**
- **15. ING, EVERSHEIM, ESCH "AUTOMATED GENERATION OF PROCESS** PLANS FOR PRISMATIC PARTS" Annuals of CIRP, 1983, vol **32 no 1 pp 561-564**
- **16. LAMBERT B.K, WALVEKAR A.G, "OPTIMIZATION OF MULTI-PASS MACHINING OPERATIONS". Int. Journal of Production Research, 1978, vol 16 no 4 pp 259-265**
- **17. LATOMBE J, DUNN M.S, "XPS-Es AN EXPERT SYSTEM FOR PROCESS PLANNING". SEAI Technical Publications 1984 pp 3.7-3.15**
- **18. NAU D.S, CHANG T.C, "PROSPECTS FOR PROCESS SELECTION USING A I ». COMPUTERS IN INDUSTRY 4, 1983, Vol 4 pp 253-263**
- **19. STEUDEL H.J, "COMPUTER-AIDED PROCESS PLANNING:PAST. PRESENT AND FUTURE". Int. Journal of Production Research 1984, vol 22 no 2 pp 253-266**
- **20. SUNDARAM R.M, CHENG T.J, "MICROCOMPUTER-BASED PROCESS PLANNING USING GEOMETRIC PROGRAMMING". International Journal of Production Research 1986, vol 24, no 1, pp 119-127**
- **21. VAN HOUTON F.J "STRATEGY IN GENERATIVE PLANNING OF TURNING PROCESSES" Annuals of Cirp 1986 vol 35 no 1**
- **22. WANG H.P, WYSK R.A, "AN EXPERT SYSTEM FOR MACHINE DATA SELECTION".Computers and Ind. Eng. vol 10 no 2, 1986, pp 99-107.**
- **23. WEILL R, SPUR G, EVERSHEIM W "SURVEY OF COMPUTER AIDED PROCESS PLANNING SYSTEMS" Annuals of Cirp 1982 vol 31 no 2 pp 539-551**
- **24. WONG W.C.K, MIDDLETON D, "ON THE ESTIMATION OF** PARAMETERS FOR A NONLINEAR MODEL OF A MILLING PROCESS", **Int. Journal of Production Research 1984, vol 22 no 2 pp 247-252**
- **25. YELLOWLEY I, "A FUNDAMENTAL EXAMINATION OF THE** ECONOMICS OF THE TWO PASS TURNING OPERATION", Int. **Journal of Production Research 1983, vol 21 no 5 pp 617—626**
- 26. COLVIN, STANLEY "THE NEW AMERICAN MACHINIST'S HANDBOOK", 1955, McGRAW-HILL
- **27. DROZDA, WICK "TOOL AND MANUFACTURING ENGINEERS** HANDBOOK", 4th Edition, 1983, McGraw-Hill

## **RESULT OF LITERATURE SURVEY AND BIBLIOGRAPHY**

The list of papers found in this section will be of use **to students interested in continueing the reseach topics proposed in this report. Also the information can be useful to individuals doing research in related topics.**

#### **PAPERS**

- 1. ALTY J.L, "USE OF EXPERT SYSTEMS", Computer-aided **Engineering Journal, Feb 1985, pp 2-9**
- **2. BANDYOPADHYEY S, DUTTA S.P, MELOCHE D, RANA S.P, "COMPONENT DESCRIPTION FOR KNOWLEDGE BASED PROCESS PLANNING". Int. Journal of Advanced Manufacturing Technology, 1986 Vol 1, no 3 pp 55-74**
- **3. BARKOCY B.E, ZDEBLICK, "A KNOWLEDGE-BASED SYSTEM FOR MACHINING OPERATION PLANNING"■Metcut Research, 1985. pp 2.11-2.23**
- **4. BERGLUND J, HALLDEN L, "A DISCUSSION ON A CRITERION FOR THE CHOICE BETWEEN MANUFACTURING ON A POSITIONALLY CONTROLLED MILLING MACHINE AND A CONVENTIONAL MACHINE". Int. Journal of Production Research, 1963 pp 95— 105**
- **5. BERRA P.B, BARASH M.M, "AUTOMATIC PROCESS PLANNING AND OPTIMIZATION FOR A TURNING OPERATION". Int. Journal of Production Research, 1968 vol 7 no 2 pp 93— 103**
- **6. BHATTACHARYYA S.K, COATES J.B, "THE A5SESMENT OF MANUFACTURING TECHNOLOGY". Int. Journal of Production Research, 1974, vol 12 no 2 pp 159-177**
- **7. BOLZ R.W "PRODUCTION PROCESSES». Conquest Publications, Novelty OHIO, 1974**
- **B. BULLERS W.I, NOF S.Y, WHIN5T0N A.S, "ARTIFICIAL INTELLIGENCE IN MANUFACTURING AND CONTROL".Dec 1980, vol 12 no 5, AIIE Transactions pp 351—363**
- **9. CHANG T.C, WYSK R.A, "AN INTERGRATED CAD/AUTOMATED PROCESS PLANNING SYSTEM". Sept 1981, vol 13 no 3, AIIE Transactions pp 223—232**
- **10. CHANG T.C, WYSK R.A, DAVIS R.P, CHOI B, "MILLING PARAMETER OPTIMIZATION THROUGH A DISCRETE VARIABLE TRANSFORMATION". Int. Journal of Production Reseasch, 1982, vol 20 no 4 pp 507-516**
- **11- CHANG T.C, WYSK R.A "AN INTRODUCTION TO AUTOMATED PROCESS PLANNING SYSTEMS".1985. Prentice-Hal1**
- **12. CHRYSSOLOURIS G, CHAN S "AN INTEGRATED APPROACH TO PROCESS PLANNING AND SCHEDULING" Annuals of CIRP, 1985, vol 34 no 1 pp 413-417**
- **13. CULLINANE T, MOORE J.M, "NETWORKS PUT YOUR PROBLEM IN COMPUTER LANGUAGE". Industrial Engineering pp 2B—34**
- **14. DAVIES B.J, DARBYSHIRE I.L, "THE USE OF EXPERT SYSTEMS IN PROCESS PLANNING". CIRP Annals 1984 vol 33 no 1 pp 303-306**
- **15. DOHNAL M. "APPLICATIONS OF A UNIVERSAL EXPERT SYSTEM IN INDUSTRY". Computers In Industry 1985,vol 6 pp 115-121**
- **16. DOYLE L.E, "MANUFACTURING PROCESSES AND MATERIALS FOR** ENGINEERS, SECOND EDITION", Prentice Hall Inc. **New Jersey, 1969**
- **17. DYCK F.V, TSENG M.M, LASCOE O.D, "A STUDY OF COMPUTERIZED PROCESS PLANNING WITH CONTINUOUS AND** DISCRETE DATA BASE" AIIE Transactions, vol 8 no 3, **pp 320-327**
- **18. EMERSON C, HAM I, "AN AUTOMATED CODING AND PROCESS** PLANNING SYSTEM USING A DEC PDP-10". Computers & **Industrial Engineering 1982 vol 6 no 2 pp 159— 169**
- **19. ERVE A.H, KALS H.J "XPLANE- A GENERATIVE COMPUTER AIDED PROCESS PLANNING SYSTEM FOR PART MANUFACTURING". Annuals o-f Cirp, 1986, vol 35 no 1**
- **20. ESKICIOGLU H, DAVIES B.J "AN INTERACTIVE PROCESS PLANNING SYSTEM FOR PRISMATIC PARTS (ICAPP)" Annuals of Cirp, 1983, vol 32 no 1 pp 365-370**
- **21. FIENBERG B. "AMP-SYSTEM SOLUTION TO MANUFACTURING PLANNING". Tool 8< Manufacturing Engineer Dec 1965 pp 70-72**
- **22. GIUSTI F, SNATOCHI M, DINI G "COATS: AN EXPERT MODULE FOR OPTIMAL TOOL SELECTION" Annual of CIRP, 1985 vol 35, no 1 pp 337—340**
- **23. GOPALAKRISHNAN V.K, VIJAYARAGHAVEN L, KRISHNAMURTHY R, "CUTTING FORCES IN INTERNAL BROACHING". Int. Journal of Production Research 1983 vol 21 no 1 pp 53— 61**
- **24. GORANSKII G.K, "THEORY OF AUTOMATION OF PRODUCTION PLANNING". Wiener Bindery Ltd. Jerusalm, 1967.**
- **25. HAKIM M.A, AWAM A.M, SABBAGH A.S, "A COMPUTER PROGRAM** FOR THE OPTIMIZATION OF THE MACHINING VARIABLES", **Computers 8c Industrial Engineering, 1983 vol 7 no 4 pp 317-336**
- **26. HALEVI G, "NEW APPROACH TO CAM PRODUCTION PLANNING"** Journal of Industrial Engineering, 1975 pp 287-296
- **27. HALEVI G, "THE ROLE OF COMPUTERS IN MANUFACTURING PROCESSES" John Wiley and Sons New York, 1980**
- **28. HENDERSON M.R, ANDERSON D.C, "COMPUTER RECOGNITION AND EXTRACTION OF FORM FEATURES; A CAD/CAM LINK". Computers in Industry 1984 vol 5 pp 329—339**
- **29. ING, EVERSHEIM, ESCH "AUTOMATED GENERATION OF PROCESS** PLANS FOR PRISMATIC PARTS" Annuals of CIRP, 1983, **vol 32 no 1 pp 561-564**
- **30. KORNBLUTH J "ENGINEERING DESIGNS APPLICATIONS OF GOAL PROGRAMMING AND MULTIPLE OBJECTIVE LINEAR AND GEOMETRIC PROGRAMMING" Int. J. Prod. Res. 1986, vol 24, no 4 pp 945-953**
- **31. LAMBERT B.K, WALVEKAR A.G, "OPTIMIZATION OF MULTI-PASS MACHINING QPERATIONS". Int. Journal of Production Research, 1978, vol 16 no 4 pp 259—265**
- **32. LATOMBE J.C, DESCOTTE Y."MAKING CQMPRIMISES AMONG ANTOGONIST CONSTRAINTS IN A PLANNER" . Art i f i ci al Intelligence, vol 27,1985 pg 183-217**
- **33. LATOMBE J, DUNN M.S, "XPS-Es AN EXPERT SYSTEM FOR PROCESS PLANNING". SEAI Technical Publications 1984 pp 3.7—3.15**
- **34. LEWIS W.C, BARTLETT E, FINFTER I.I, BARASH M.M, "EFFICIENT FORMULATION OF COMPUTER ALOGORITHMS TO PLAN MACHINING PROCESSES". Journal of Manufacturing Systems, vol 2 no 1 pp 31—38**
- **35. LEWIS W.C, BARTLETT E, FINFTER I.I, BARASH M.M, "TOOL OREINTATED AUTOMATIC PROCESS PLANNING" Int. Journal of Prod. Res. pp 421-427**
- **36. LINDBERG R.A, "PROCESSES AND MATERIALS OF MANUFACTURE" , John—Wiley and Sons, Boston, 1965**
- **37. LIU D, "UTILIZATION OF ARTTIFICIAL INTELLIGENCE IN MANUFACTURING". SEAI Technical Publications 1984 pp 8.9-8.27**
- **38. MALSTROM E.M, "MANUFACTURING COST ENGINEERING HANDBOOK". Marcel Dekker Inc. New York, 1967**
- **39. MARSHALL P, "COMPUTER-AIDED PROCESS PLANNING AND ESTIMATING AS PART OF AN INTERGRATED CADCAM SYSTEM".** Computer Aided Engineering Journal, Oct 1985 pp 167-172
- **40. MCPHERSON D,"ADVANCES IN COMPUTER-AIDED MANUFACTURE" Proceedings of the Third International IFIP/IFAC Conference June 1976, North Holland Publishing Co.**
- **41. MELOCHE D, "DEVELOPMENT OF A GENERATIVE TYPE PROCESS PLAN ON THE IBM-PC". UNPUBLISHED Fourth Year Project, 1985, Department of Industrial Engineering. University of Windsor**
- **42. MILNER D.A. "THE USE OF DECISION TABLE LOGIC IN A MANUFACTURING SYSTEM". Int. Journal of Production Research, 1977, vol 15 no 1 pp 17—26**
- **43. MOSENG B, NES B.H, "INTERGRATION OF CAD/CAM AS SEEN** FROM THE PRODUCTION PLANNERS POINT OF VIEW", Computers **in Industry 1984, vol 5 pp 341—350**
- **44. NAU D.S, CHANG T.C, "PROSPECTS FOR PROCESS SELECTION** USING AI", COMPUTERS IN INDUSTRY 4, 1983, Vol 4 **pp 253—263**
- **45. PARSONS C.W, "ESTIMATING MACHINING COSTS". Mcgraw-Hill, New York, 1957**
- **46. PETROPOULOS P.G, "OPTIMAL SELECTION OF MACHINING RATE VARIABLES BY GEOMETRIC PROGRAMMING".Int. Journal of Production Research 1973, vol 11 no 4 pp 305—314**
- **47. POLLACK S.L, HICKS H.T, HARRRISON W.J, "DECISION TABLESs Theory and Practice". John-Wiley and Sons Ltd. Toronto**
- **48. RUSSELL, "AUTOMATED MANUFACTURING PLANNING". University of Windsor Library**
- **49. SMITH R.M, "MANUFACTURING PLANNING VIA COMPUTER". Manufaturing Engineering & Management, pp 28-30**
- **50. SOLBERG J.J, "THE OPTIMAL PLANNING OF COMPUTERIZED MANUFACTURING SYSTEMS". School of Industrial Engineering, Purdue University 19B0.**
- **51. STEUDEL H.J, "COMPUTER-AIDED PROCESS PLANNINGs PAST. PRESENT AND FUTURE". Int. Journal of Production Research 1984, vol 22 no 2 pp 253—266**
- **52. SUNDARAM R.M, CHENG T.J, "MICROCOMPUTER-BASED PROCESS PLANNING USING GEOMETRIC PROGRAMMING". Int. Journal of Production Research, vol 24, no 1 1986, pp 119-127**
- **53. SWIFT K.G, MATTHEWS A, FIRTH P, SYAN C.S, "ARTIFICIAL INTELLIGENCE IN ENGINEERING DESIGN", SEAI Technical Publications 1984, pp 5.21-5.29**
- **54. SZADKOWSKI J, "AN APPROACH TO MACHINING PROCESS OPTIMIZATION". Int. Journal of Production Research 1971, vol 9 no 3 pp 371-376**
- **55. TUDOR P "CAPP- THE ENGINEERING DATABASE" Effective Cad/Cam 1985, Conference Held at Fitzwilliam College, Cambridge July 1985**
- **56. VAN HOUTON F.J "STRATEGY IN GENERATIVE PLANNING OF TURNING PROCESSES" Annuals of Cirp 1986 vol 35 no 1**
- **57. VERNADAT F, "OVERVIEW OF Al APPLICATIONS IN CAD/CAM". NRC COUNCIL, pp 9.9-9.16**
- **58. WALVEKAR A.G, LAMBERT B.K, "AN APPLICATION OF GEOMETRIC PROGRAMMING TO MACHINING VARIABLE SELECTION". Int. Journal of Production Research 1970 vol 9 no 3 pp 241-245**
- **59. WANG H.P, WYSK R.A, "AN EXPERT SYSTEM FOR MACHINE DATA SELECTION".Computers and Ind. Eng. vol 10 no 2, 1986, pp 99-107.**
- **60. WEILL R, SPUR G, EVERSHEIM W "SURVEY OF COMPUTER AIDED PROCESS PLANNING SYSTEMS" Annuals of Cirp 1982 vol 31 no 2 pp 539—551**
- **61. WINSTON P, "ARTIFICIAL INTELLIGENCE; THE FUTURE OF THE COMPUTER". CAM— I Arlington Texas 1985 pp 2.1-2.19**
- **62. WONG W.C.K, MIDDLETON D, "ON THE ESTIMATION OF PARAMETERS FOR A NONLINEAR MODEL OF A MILLING PROCESS". Int. Journal of Production Research 19B4, vol 22 no 2 pp 247-252**
- **63. YELLOWLEY I, "A FUNDAMENTAL EXAMINATION OF THE ECONOMICS OF THE TWO PASS TURNING OPERATION". Int. Journal of Production Research 1983, vol 21 no 5 pp 617-626**
- **64. ZHANG S, GAO W.D, "TOJICAP- A SYSTEM OF COMPUTER AIDED PROCESS PLANNING SYSTEM FOR ROTATIONAL PARTS", Annuals of the CIRP vol 33 no 1 1984, pp 299-301**
- **65. \_\_\_\_\_\_\_\_\_ , "Better Basic Programming System Version 2 . 0 ". Summit Software Technology Inc. 1985**

**Appendix A**

**USERS GUIDE**

 $\bar{L}$ 

Reproduced with permission of the copyright owner. Further reproduction prohibited without permission.

 $\sim$ 

 $\ddot{\phantom{1}}$  .

 $\bar{\tau}$ 

 $\bullet$ 

#### **APPENDIX A**

**The users guide contained in this appendix is not designed to take the operator step by step through the** program. The intent of the guide is to provide a reference **manual which can be used by the operator when difficulties or ambiguities occur. Since the entire system is menu driven and user interactive there should be few problems in running the system. Once the operator becomes familiar with terms used in the system he should have no troubles with the system.**

**There are only two times that the operator must interact with the system, once when the operator is creating the machine files, and the other when the operator describes the component. The creation of the machine files is performed only at the initialization of the system. It is important however, that the creation of these files is performed correctly since these files form the basis from which the system selects the alternatives.**

**Each area will be discussed separately on the following pages, beginning with the machine description files.**

### **MACHINE DESCRIPTION**

**It is important that each of the question prompted during the machine description phase be answered, since any omission may result in sub—optimal selection of machine tools and there cutting parameters at later stages. The purpose of the stage is to describe all machining alternatives available to the system. The system begins by prompting the operator for three types of information; a. Machine data**

**b. Process information for the machine**

**c. Tool information for each machine/process combination.**

## **a. Machine Data**

**1. Machine number — the operator can input any alphanumeric 6 digit code which identifies the particular machi ne.**

**2. Horse power -the operator inputs the rated horse power of the particular machine**

**3. Number of operations — the operator must input the number of operations which can be performed on a particular machine. Ex. A lathe may be able to turn, axial drill, and bore therefore the operator would input M3" for the number of operations.**

**Once the operator has inputted the above information the system begins to prompt the operator for information on each process the machine can perform.**

#### **b. Process Information**

**1. Operation code -the operator must input the operation code (Table 5.1) for each operation the machine can perform.**

**2. Set-Up Cost -the operator inputs the cost to set-up the machine for the particular operation. (\*)**

**' 3. Operator cost -the operator must input a dollar value for the cost of the machinist operating the process on the particular machine. (S/minute)**

**4. Load/Unload time —for a particular operation the operator must input the estimated loading and unloading time on a per part basis, (minute)**

**5. Expected Down Time —each machine will have a history of down times vs. up time a percent value is inputted to give a better estimate of the time taken to machine the components. (%)**

**The next section determines the maximum part dimensions the particular operation on the machine can handle.**

6. Maximum length of part -maximum length allowed on **the machine, (mm)**

**7. Maximum diameter — the maximum diameter of part which can be machined, (mm) If no rotational parts can be machined enter "0M.**

**8. Maximum width —the maximum width of part which can be handled, (mm)**

**9. Maximum Height -the maximum height of part which can be handled, (mm)**

**10. Number of tools -the operator must input the number of tools which are available to perform the operation on the particular machine.**

**Ex. Turning on a lathe -there may be "5" different tools available each with i t 's own characteristics.**

**The next section looks into the details of each of the tools to perform the operation on the particular machine.**

#### **c. Tool Characteristics**

**1. Tool Number — the operator can input any six digit alphanumeric code to identify the particular tool.**

**2. Tool cost — in order for the system to generate**

**- Ill -**

**costs it must consider the tool cost. The operator must input this cost based on tool replacement. Dollars/min of machining time, since the tool cost only occurs during contact with the part.**

**3. Tool material — Based on the tool material and the part material combination there will be changes in the cutting parameters. Tool material can be either;**

> **HSS —high speed steel CAR —carbide tool**

**4**. **Number of teeth —the operator must input the number of teeth on the tool in order to aid in the cutting parameter estimations.**

**5. Tool diameter — in certain cases a tool will have a certain diameter ex. drills, end mills, etc. In other circumstances the tool diameter will indicate the hole diameter required prior to using the tool.**

**Ex. Boring operation —prior to a boring operation a hole must exist of a least a certain value to allow clearance of the tool during operation. Other operations would include; Internal keyways and Tapping.**

**6. Tool Width —the width of the tool to perform the operation, (mm)**

**7. Tool nose radius -most machining operations have individual cutters that come in contact with the part, each of these cutters has a radius associated the it's tip this radius must be inputted to aid in generating**

**feeds for the operation (mm).**

**8. Maximum metal removal rate —For a particular operation using a certain tool on a machine there will be a maximum amount of metal which can be removed in a minute based on the part material being 1020 steel. This metal removal rate must be inputted to allow for an estimated machine time for the machine/operation/ tool combination, (mm^/minute)**

**9. Maximum depth of cut — the maximum depth of cut which can be made in a single pass where the part material is 1020 steel is inputted (mm). For some operations such as drilling, reaming, and tapping the maximum depth of cut refers to the length of the tool.**

10. Tolerance attainable -in order for the system to **select appropriate tools the system must know the tolerance which.the tool can achieve for the process on the particular machine, (mm)**

**11. Surface Finish —the system must also know the surface finish which the machine/process/tool combination can achieve. (Rms)**

**COMPONENT DESCRIPTION**

**As indicated in the report a modular approach to machine description was taken that allows the matching of operations required for a particular class of operations to particular machine files. This process greatly speeds up the generation and selection phase of the program. The individual modules will be described for the system which have been completed.**

**The system has been designed for the description of both rotational components as well as prismatic components.**

**Rotational components are components which require external turning operations on a lathe to create there external features. They may include internal rotational features to be machined by a boring operation. Also included are drilling operations and both internal and external keyway cutting. Other features cannot be described by the system, nor can machine tool selection take place for other features on a rotational component. Prismatic components are components which require mostly none rotational machining. The majority of features are a block type. The system also includes drilling operations which may be performed on any surface of the component.**

### **General In-formation**

**Upon entering the system the operator mast input certain general information which includes;**

**1. Date —the current date**

 $\mathcal{L}_{\rm{max}}$ 

**2. Name —the name of the operator running the system**

**3. Part number — the number of the part which the operator will be describing.**

**4. Part name — the name given to the part.**

**5. Part material -the material the component is made of will affect the estimation of cutting time and machining parameters so the material must be inputted. The materials which the operator has a choice of inputting are;**

**a. Cast Iron**

**b. 1020 Carbon steel**

**c. 4140 Steel**

**d. Brass**

**6. Maximum production rate or minimum cost**

**— the operator indicates the ranking of the machine selected for each of the processes, based on either minimum cost or maximum production rate.**

**7. Type of part (Rotational/Prismatic) -based on this input the system will begin to prompt the operator for the appropriate information on the features of the part.**

## **Rotational Component Description**

**Along with the Yes/No questions asked by the system as shown in Table 5.2 the operator must input certain specific information for the description of the individual features in a class.**

## **First Class -External Turned Surfaces**

**In this class of there can be two forms of features, stepped, and tapered as illustrated in Figure 5.6. The information required from each feature is given below.**

**Stepped Features -a step feature consists of a cylinder of uniform diameter along the axis of the part, the required inputs are;**

> **—Length, and Tolerance —Diameter, and Tolerance —Surface Finish**

**Tapered Features —a tapered feature unlike a stepped feature has a diameter which changes as you travel the length of the feature. The change is uniform along the length of the part.**

**The inputs required are;**

**—Length, and Tolerance**

**—Start Diameter, and Tolerance**

**—Finish Diameter, and Tolerance —Surface Finish**

**As can be seen there is no need to input the location of the feature since the description starts at one end of the part and the features across the part are inputted as they appear on the part.**

**Once the operator has finished the description of the external features the system prompts for the description of the internal features.**

## **Second Class -Internal Turned Features**

**In this class of features there are three sub cl asses;**

**Features that extend the length of the part Features that originate from the reference end Features that originate from the none reference end**

**Where the reference end is determined by the operator prior to describing the component and must remain the same throughout the description.**

**Each class of internal shapes are described using the same features as the External Turned Feature class.**

 $\mathcal{L}_{\mathcal{A}}$ 

#### **Third Class -Parallel Drill Holes**

**In this class of features the operator inputs the description of drill holes which are parallel to the axis of the part. Here as above the drill holes can originate from the reference end or the opposite end. The additional information required is listed below.**

**Distance From end On/Dff the axis Diameter, and Tolerance Depth, and Tolerance If the Drill Hole is Threaded**

#### **Fourth Class —External Drill Holes**

**In this class the information required is the same as above, except the question of being On/Off the axis is not asked.**

## **Fifth And Sixth Classes -Internal/External Kevwavs**

**In these two classes of features the operator must indicate if there are any internal/external keyways to be machined. If there were no internal features (class two) the system will skip the internal keyway portion. The information required to describe the features are;**

**Wi dth of Keyway**

**Length of Keyway**

**Depth of Cut Distance From Reference/Opposite End.**

**The above describes the input required from the operator to describe the features of a rotational component**

### **Prismatic Component Description**

**This next section takes you through the possible information for the description of a prismatic component and the features to be removed to create the desired finished product.**

## **First Class —External Surfaces**

**The operator must input the surfaces of the component which require machining. The operator inputs a rectangular box to indicate the area to be machined, although the actual material may not be a. rectangle. The input includes;**

**—Length -Width —Depth, and Tolerance —Surface Finish.**

**No tolerance is required for the length and width since it is assumed that the rectangle travels the length and width of the surface.**

## **Second Class -External Features**

The operator inputs the features otner tneh<sup>--</sup> **surfaces to be machined. Here the operator must first select the feature to be machined from one of the following; Rectangle, Triangle, Trapezoid, Rhomboid, and Portion of a Cylinder. Upon selection the operator must input the Description of the feature. A complete listing of the required input is found in Appendix D.**

## **Third class — Internal Turned Features**

**In this class of features the operator uses the same terms as in the internal features for rotational components. The system asks the operator to indicate the axis which the feature is parallel to so the system can determine the orientation of the features.**

#### **Fourth Class —Drill Holes**

**The last description is of the individual drill holes to be machined on the component. The features are divided into six sub—classes, two for each of the three axis of the part, since they can be either in the positive or negative direction relative to the axis. The information required for each hole includes;**

 $-Drill$  Diameter, and Tolerance

**-Drill Depth, and Tolerance**

**-Surface Finish**

**— If the drill hole is threaded.**

**As shown above the entire component can be easily described in terms of the above features to the system. The input is easy to follow and understand and the operator should have no trouble using the system to aid in the selection of appropriate machine tools.**

## **APPENDIX B**

# **FLOW CHART AND LISTING OF**

## **MACHINE DESCRIPTION PROGRAM**

Reproduced with permission of the copyright owner. Further reproduction prohibited without permission.

 $\mathbf{r}$ 

 $\ddot{\phantom{a}}$ 

 $\bar{\tau}$  .

 $\mathcal{A}$ 

 $\ddot{\phantom{1}}$ 

 $\mathcal{A}$ 

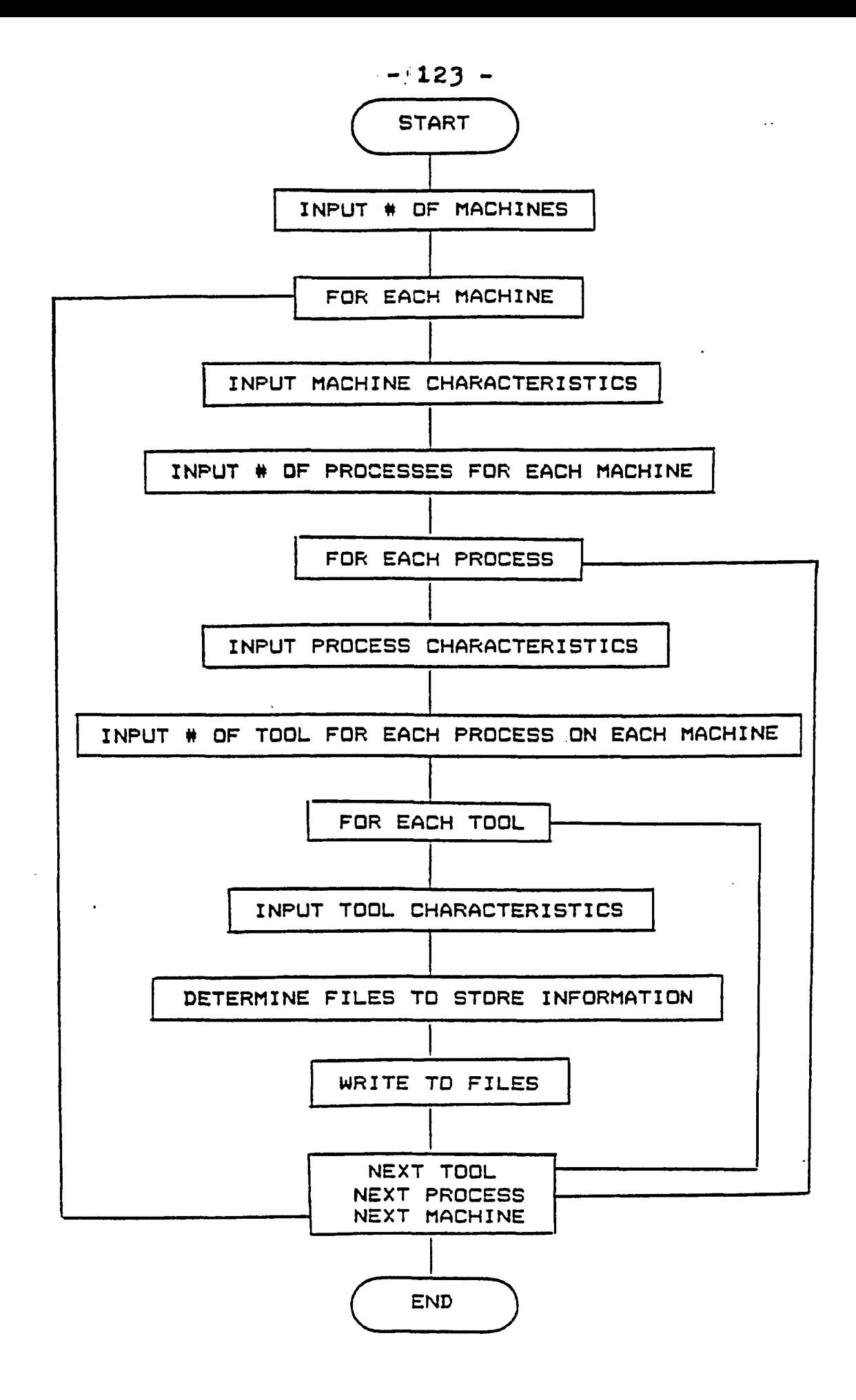

```
SOURCE
PRECISION: 7
AUTQDEF=OFF
OPTION BASE=0
ERL=OFF
ERRQRNQDE=LOCAL
RESUNE=L1NE
F0R(10DE=BB
SCOPE=ON
PR0CS=O
STRUCTURE: MMMM
   INTEGER: JJ.NT
   REAL: LLL,DDD,HD,HGT,TOL,SuF,TC
   REAL: Ttt,TTD,TW,TNR,EFF,OC,SC,TAA
   STRING: COMB[163,SIh[16],RULEC163,MN$I163,TNSE16]
   REAL: HP, LUT, EBDH, MRR
END STRUCTURE
HHHH: P31
INTEGER: B,F,I,PPA,J,PPP,TJ,K
STRING: HH*tl6],TTT$[16]
REAL: AA,BB,CC,DD,EE,FF,GG
REAL: HH,II,JA,KK,LL,MM,NN,00
REAL: PP,OQ,MMR,DA
INTEGER: TT,F1,F2,F3,F4
INTEGER: F5,F6,F7,F8
STRING: YYt163,CccC163
'MAIN Prograt:
   10 'THIS PROGRAM MUST BE DIVIDED UP TO CREATE SEPERATE FILES FOR DIFFERENT
   20 'TYPES OF MACHINING OPERATIONS SINCE IT NAS FOUND THAT FOR tARGE
   30 'DATABASES THE TIME TO SEARCH ALL THE RECORDS NITH A HICRO-COHPUTER
   40 'WOULD TAKE TO MUCH TIME
   50 CLS
   60 CLOSE
   70 PRINT 'NUMBER OF MACHINES IN THE SHOP'
   80 LOCATE 1,32:INPUT ' ';M
   90 OPEN 'C:AAA' AS tl LEN=SIZE(P31)
  100 READ RECORD II 1 P31
  110 LET F1=P31.NT+1
  120 CLOSE
  130 OPEN 'C:BBB' AS II LEN=SIZE(P31)
  140 READ RECORD II 1 P31
  150 LET F2sP3i.NT+l
  160 CLOSE
  170 OPEN "C: CCC" AS #1 LEN=SIZE(P31)
  180 READ RECORD II 1 P31
  190 LET F3=P3i.NT+l
```

```
200 CLOSE
210 OPEN *C:DDD* ftS II LEN=SIZE(P31)
220 READ RECORD 11 1 P31
230 LET F4=P31.NT+1
240 CLOSE
250 OPEN •ClEEE" AS 11 LEN=SIZC(P31)
260 READ RECORD (1 1 P31
270 LET F5=P31.NT+1
2B0 CLOSE
290 OPEN 'C:FFF' AS II LEN=SIZE(P31)
300 READ RECORD II 1 P31
310 LET F6=P31.NT+1
320 CLOSE
330 OPEN ■C:GGB* AS II LEN=SIZE(P31)
340 READ RECORD II 1 P31
350 LET F7=P31.NT+1
360 CLOSE
370 CLS
300 F1=2:F2=2:F3=2:F4=2:F5=2:F6=2:F7=2
390 FOR 1=1 TO H
400 CLS
410 PRINT "MACHINE NUMBER="
420 PRINT 'HORSE POWER OF MACHINE'
430 LOCATE 1,17:INPUT ■ ',HH$
440 LOCATE 2,24:INPUT ' ',AA
450 PRINT 'NUMBER OF PROCESSES WHICH CAN BE PERFORMED ON MACHINE*jMMI
460 PRINT 'IS*
470 LOCATE 4,4:INPUT • \ P P A
4B0 PRINT:PRINT
490 INPUT 'IS ABOVE CORRECT IY/N)',YY
500 IF YY='N ' THEN 60T0 400
510 CLS
520 FOR J=1 TO PPA
530 CLS
540 PRINT 'PROCESS NUMBER'
550 PRINT 'CLAMPIN6 DEVICE*
560 PRINT 'SET UP COST ($)'
570 PRINT 'OPERATOR COST IS/HR)'
580 PRINT 'TIME TO LOAD AND UNLOAD PART (MIN)'
590 PRINT 'EXPECTED BREAK DOWN MULTIPLE'
600 PRINT 'EFFIENCY AT THE SPINDLE CZ)'
610 PRINT 'MAX LENGTH OF PART (i b ) ■
620 PRINT 'MAX DIAMETER OF PART (■•) IF APPLICABLE ELSE 0 ) '
630 PRINT 'MAX WIDTH OF PART (bb) IF APPLICABLE ELSE 0)'
640 PRINT 'MAX HEIGHT OF PART (bb) IF APPLICABLE ELSE 0)'
650 LOCATE 1,16: INPUT ' \ P P P
660 LOCATE 2,17:INPUT ■ ',Ccc
670 LOCATE 3,17:INPUT ' ',BB
680 LOCATE 4,22:INPUT ■ ',CC
690 LOCATE 5,36:INPUT ' *,DD
700 LOCATE 6,30:INPUT ' ',DA
```

```
710 LOCATE 7,29:INPUT * ".EE
720 LOCATE 8,25:INPUT ■ ',FF
730 LOCATE 9,49:INPUT ■ ',6 6
740 LOCATE 10,46: INPUT * *, HH
750 LOCATE 11,47:INPUT ' ',11
760 PRINT 'NUMBER OF TOOLS WHICH ARE AVAILABLE TO PERFORM PROCESS'5J
770 PRINT 'IS'
7B0 LOCATE 13,4:INPUT ' ',TJ
790 INPUT 'IS ABOVE CORRECT (Y/N)',YY
800 IF YY='N' THEN GOTO 530
810 FOR K=1 TO TJ
820 CLS
830 PRINT 'TOOL NUMBER'
840 PRINT 'TOOL COST OF MACHINING It/HR)'
850 PRINT 'TOOL MATERIAL'
860 PRINT 'NUMBER OF TEETH ON TOOL'
870 PRINT 'TOOL DIAMETER (aa) IF APPLICABLE ELSE O'
880 PRINT 'TOOL WIDTH (aa) IF APPLICABLE ELSE O'
890 PRINT 'TOOL NOSE RADIUS (aa) IF APPLICABLE ELSE O'
900 PRINT 'MAXIMUM METAL REMOVAL RATE (cu.aa/ain.)'
910 PRINT 'MAXIMUM DEPTH OF CUT (aa)'
920 PRINT 'TOLERENCE ATTAINABLE (aa)'
930 PRINT 'SURFACE FINISH ATTAINABLE (RMS)'
940 LOCATE 1,13:INPUT' ',TTT$
950 LOCATE 2, 31: INPUT * *, JA
960 LOCATE 3,15:INPUT ' *,KK
970 LOCATE 4,25:INPUT ' ',TT
9B0 LOCATE 5,41: INPUT ' \ L L
990 LOCATE 6,38: INPUT ' \ N M
1000 LOCATE 7,44: INPUT ' \ N N
1010 LOCATE 8,41:INPUT ' ',MMR
1020 LOCATE 9,27:INPUT ' ',00
1030 LOCATE 10,27: INPUT ' \ P P
1040 LOCATE 11,33:INPUT ' ',0ft
1050 PRINT.-PRINT
1060 INPUT 'IS ABOVE CORRECT (Y/N)',YY
1070 IF YY='N* THEN GOTO 820
1080 P31.JJ=PPP:P31.T0L=PP:P31.SuF=0Q:P31.LLL=FF:P31.DDD=GG:P31.WD=HH
1090 P31.H6T=II:P31.TC=JA:P31.TM=KK:P31.TTD=LL:P31.TN=HM:P31.TNR=NN
1100 P31.TAA=00:P31.EFF=EE:P31.0C=CC:P31.SC=BB:P31.HP=AA:P3l.LUT=DD
1110 P31.MN$=TTT4:P3t.TN$=HN$:P31.MRR=HMR:P31.EBDH=DA:P31.NT=TT
1120 P31.C0MB=Ccc
1130 IF PPP=1 OR PPP=2 THEN GOSUB 1460
1140 IF PPP=3 OR PPP=5 OR PPP=6 THEN GOSUB 1510
1150 IF PPP=3 OR PPP=8 OR PPP=4 OR PPP=9 OR PPP=7 OR PPP=10 THEN GOSUB 1560
1160 IF PPP=B OR PPP=9 OR PPP=10 THEN GOSUB 1610
1170 IF PPP=13 OR PPP=16 THEN GOSUB 1660
1180 IF PPP=15 OR PPP=16 OR PPP=17 OR PPP=1B OR PPP=19 OR PPP=20 OR PPP=21 THEN 60SUB 1710
1190 IF PPP=8 OR PPP=11 OR PPP=12 THEN GOSUB 1760
1200 CLS
1210 NEXT K
```
 **NEXT J NEXT I P31.NT=F1 Fl=l 60SUB 1460 P31.NT=F2 F2=l GOSUB 1510 P31.NT=F3 F3=l GOSUB 1560 P31.NT=F4 1340 F4=l 1350 GOSUB 1610 P31.NT=F5 1370 F5=l 1380 GOSUB 1660 1390 P3l.NT=F6 F6=l 1410 GOSUB 1710 P31.NT=F7 F7=l GOSUB 1760 STOP:END OPEN \*C:AAA' AS tl LEN=SIZE(P31) 1470 WRITE RECORD <sup>11</sup> FI P31 F1=F1+1 1490 CLOSE RETURN OPEN \*C:BBB\* AS <sup>11</sup> LEN=SIZ£(P31! 1520 WRITE RECORD <sup>11</sup> F2 P31 1530 F2=F2+1 CLOSE 1550 RETURN OPEN \*C:CCC\* A5 <sup>11</sup> LEN=SIZE!P31) 1570 WRITE RECORD <sup>11</sup> F3 P31 F3=F3+1 CLOSE 1600 RETURN** 1610 OPEN "C:DDD" AS #1 LEN=SIZE(P31) **1620 WRITE RECORD • <sup>1</sup> F4 P31 1630 F4=F4+1 CLOSE RETURN 1660 OPEN 'CsEEE- AS tl LEN=SIZEIP3i) WRITE RECORD <sup>11</sup> F5 P31 1680 F5=F5+1 CLOSE RETURN OPEN ■CtFFF' AS <sup>11</sup> LEN=SIZE(P31) WRITE RECORD 11 F6 P31**

1730 F6=F6+1 **1740 CLOSE 1750 RETURN 1760 OPEN 'CiEBG\* AS II LEN=SIZE(P31) 1770 NRITE RECORD II F7 P31 1780 F7=F7+1 1790 CLOSE 1800 RETURN**

**ENDFILE**

 $\ddot{\phantom{a}}$ 

 $\bar{\alpha}$  .

 $\sim$ 

 $\ddot{\phantom{a}}$ 

J.

 $\bar{z}$ 

 $\bar{u}$ 

 $\bar{\nu}$  .

**APPENDIX C**

 $\bar{z}$ 

## **DESCRIPTION FOR ROTATIONAL COMPONENT**

Reproduced with permission of the copyright owner. Further reproduction prohibited without permission.

 $\sim$
## **DESCRIPTION FOR A ROTATIONAL COMPONENT**

1. Are there any external turned features (y/n) **I-f no go to question 2.**

Starting from one end of the part describe each feature.

**la. Is feature stepped/tapered (s/t) If t goto lb. Input; Length of step, Tolerance Diameter, Tolerance Surface Finish**

- **lb. Input; Length of taper, Tolerance Start diameter, Tolerance Finish diameter, Tolerance Surface Finish**
- **2. Are there any internal turned features (y/n) If no goto question 3.**

**2.1 Does the feature pass through the part (y/n) If no goto question 2.2 Starting from one end of the part describe each**

**■feature.**

- **2.1a Is feature stepped/tapered (s/t) If t goto 2 . lb Input; Length of step, Tolerance Di ameter, Surface Finish Tolerance**
- **2. lb Input; Length of taper, Tolerance Start diameter, Tolerance Finish diameter, Tolerance Surface Finish**
- **2.2 Does feature originate from reference end (y/n)**

**If no goto question 2.3** Starting from one end of the part describe each feature.

**2.2a Is feature stepped/tapered (s/t)**

**If t goto 2.2b Input; Length of step, Tolerance**

> **Diameter, Tolerance**

**Surface Finish**

**2.2b Input| Length of taper, Tolerance Start diameter, Tolerance**

# **Finish diameter, Tolerance Sur-face Finish**

2.3 Does feature originate from reference end (y/n) **If no goto question 3 Starting from one end of the part describe each feature.**

**2.3a Is feature stepped/tapered (s/t) If t goto 2.3b Input; Length of step, Tolerance Diameter, Tolerance Surface Finish**

- **2.3b Input; Length of taper, Tolerance Start diameter, Tolerance Finish diameter, Tolerance**  $\mathbf{u} = \mathbf{0}$ **Surface Finish**
- **3. Are there any drill holes parallel to axis (y/n) If no goto question 4**

**3.1 Do they originate in the direction of the reference end (y/n)**

**If no goto question 3.2**

**Input; Number of Drill holes**

 $\ddot{\phantom{a}}$ 

**For each drill hole Input; Length, Tolerance**

**Diameter, Tolerance Threaded (y/n) Surface Finish Distance from center axis Distance from reference end**

 $\bar{\mathcal{L}}$ 

**3.2 Do they originate in the direction of the opposite end (y/n)**

**If no goto question 4**

**Input; Number of Drill holes**

**For each drill hole Input; Length, Tolerance Diameter, Tolerance Threaded (y/n) Surface Finish Distance from center axis Distance from opposite end**

**4. Are there any external drill holes (y/n) If no goto question 5.**

**Input; Number of Drill holes For each drill hole Input; Length, Tolerance Diameter, Tolerance Threaded (y/n) Surface Finish**

**Distance -from reference end**

 $\sim 10^{-10}$ 

**5. Are there any internal keyways (y/n)**

**If no goto question 6.**

**Input; Number of internal keyways**

**For each internal keyway Input;**

**Start distance from Reference end Length, Tolerance Depth, Tolerance Width, Tolerance**

**Are there any external keyways (y/n)**

**If no stop**

**Input; Number of internal keyways For each internal keyway Input;**  $\sim 10^7$ 

**Start distance from Reference end**

**Length, Tolerance Depth, Tolerance Width, Tolerance**

# **APPENDIX D**

# **DESCRIPTION OF PRISMATIC COMPONENTS**

 $\alpha$ 

 $\sim$  .

 $\ddot{\phantom{a}}$ 

 $\hat{\mathcal{A}}$ 

 $\bar{\beta}$ 

 $\bullet$ 

 $\ddot{\phantom{a}}$ 

 $\sim 100$ 

## **DESCRIPTION OF PRISMATIC FEATURE CLASSES**

**1. Input the description of the raw material**

**Rectangle**

**Tri angle**

**Trapezoi d**

**Rhomboi d**

Input the dimensions for each raw material **■form.**

**2. Are there any external surfaces to machine (y/n) I-f no then goto question 3.**

Input number of surfaces

 $\sim$   $\sim$ 

**For each surface Input; Length**

**Width**

**Depth, Tolerance**

 $\sim 100$ 

**Surface Finish**

**3. Are there any external features to machine (y/n) If no then goto question 4.**

**Input number of features**

**For each feature Input;**

 $\sim 100$  km s  $^{-1}$ 

**Feature (rectangle, triangle, trapezoid, rhomboid, portion of cylinder) Based on feature Input; Dimensions, Tolerances Surface Finish X, Y, Z coordinates of end of feature. Direction of travel (X, Y, Z)**

**4. Are there any internal features to machine (y/n) If no goto question 5.**

**Input number of groups**

**For each group**

**Input number of features in the group**

**4.1 Starting from the external surface is the feature stepped or tapered (s/t)**

**If t then goto 4.2**

**Input; Length, Tolerance Diameter, Tolerance Surface Finish**

**4.2 Input; Length, Tolerance Start Diameter, Tolerance Finish Diameter, Tolerance Surface Finish**

**5. Are there any external drill holes (y/n) If no then stop**

**5.1 Are there any in positive x direction (y/n) I-f no goto question 5.2**

**Input; Number in direction**

**For each drill hole Input; Length, Tolerance**

**Diameter, Tolerance**

 $\bar{\tau}$  .

**Threaded (y/n)**

**Surface Finish**

**5.2 Are there any in negative x direction (y/n) If no goto question 5.3**

**Input; Number in direction**

**For each drill hole Input; Length, Tolerance Diameter, Tolerance**  $\mathbf{L}$ **Threaded (y/n) Surface Finish**

**5.3 Are there any in positive y direction (y/n) If no goto question 5.4**

**Input; Number in direction**

**For each drill hole Input; Length, Tolerance**

**Diameter, Tolerance**

**Threaded (y/n)**

**Surface Finish**

**5.4 Are there any in negative y direction (y/n) If no goto question 5.5**

**Input; Number in direction**

For each drill hole Input; Length, Tolerance **Diameter, Tolerance Threaded (y/n)**

**Surface Finish**

 $\sim 100$  km s  $^{-1}$ 

**5.5 Are there any in positive z direction (y/n) If no goto question 5.6**

**Input; Number in direction**

**For each drill hole Input; Length, Tolerance**

**Diameter, Tolerance**

**Threaded (y/n)**

**Surface Finish**

**5.4 Are there any in negative z direction (y/n) If no then stop**

**Input; Number in direction**

**For each drill hole Input; Length, Tolerance Diameter, Tolerance Threaded (y/n)**

**Surface Finish**

 $\mathcal{L}^{\text{max}}$ 

# **APPENDIX E**

# **EXAMPLES FROM ALT1 SYSTEM**

 $\ddot{\phantom{1}}$ 

Reproduced with permission of the copyright owner. Further reproduction prohibited without permission.

 $\ddot{\phantom{a}}$ 

 $\sim$ 

 $\ddot{\phantom{a}}$ 

 $\sim$ 

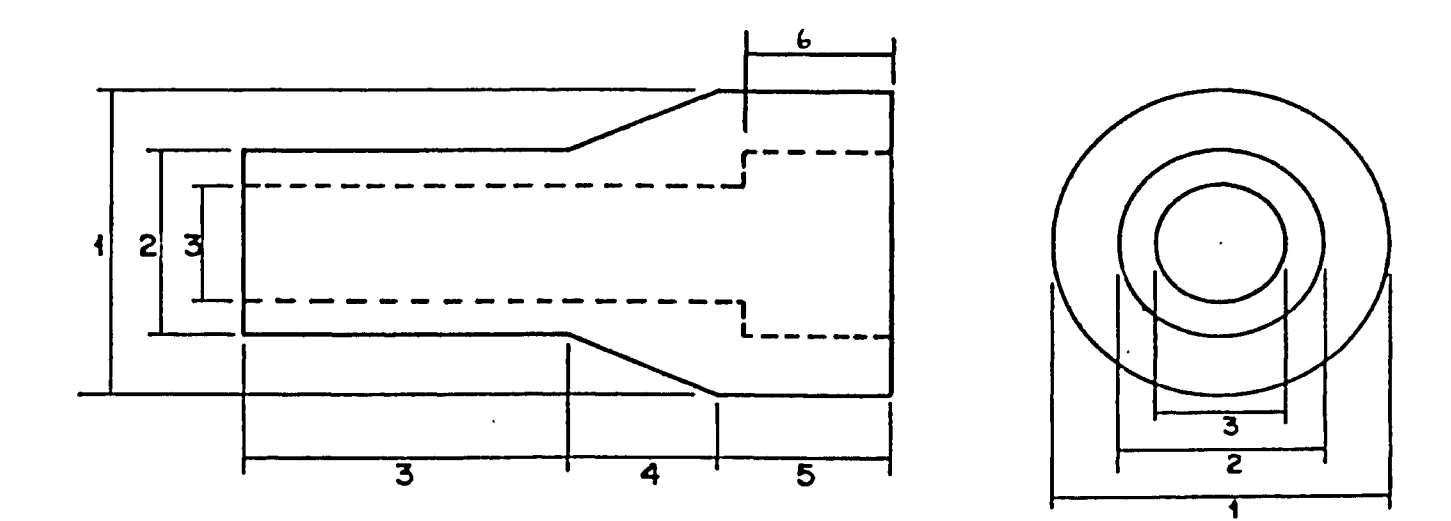

**COMPONENT INFORMATION, Part Name = SHAFT Part Number = 124 Start Diameter = 110 mm Start Length = 400 mm lot size = 200 material = cast iron Features, 1 = 100 mm 2 = 50 mm 3 = 40 mm 3a = 200 mm 4 = 100 mm**  $5 = 100$  mm **6 = 90 mm Surface Finish = 60 Rms**  $T$ olerance =  $.02$  mm

PART # 9871 PART NAME - SPINDLE

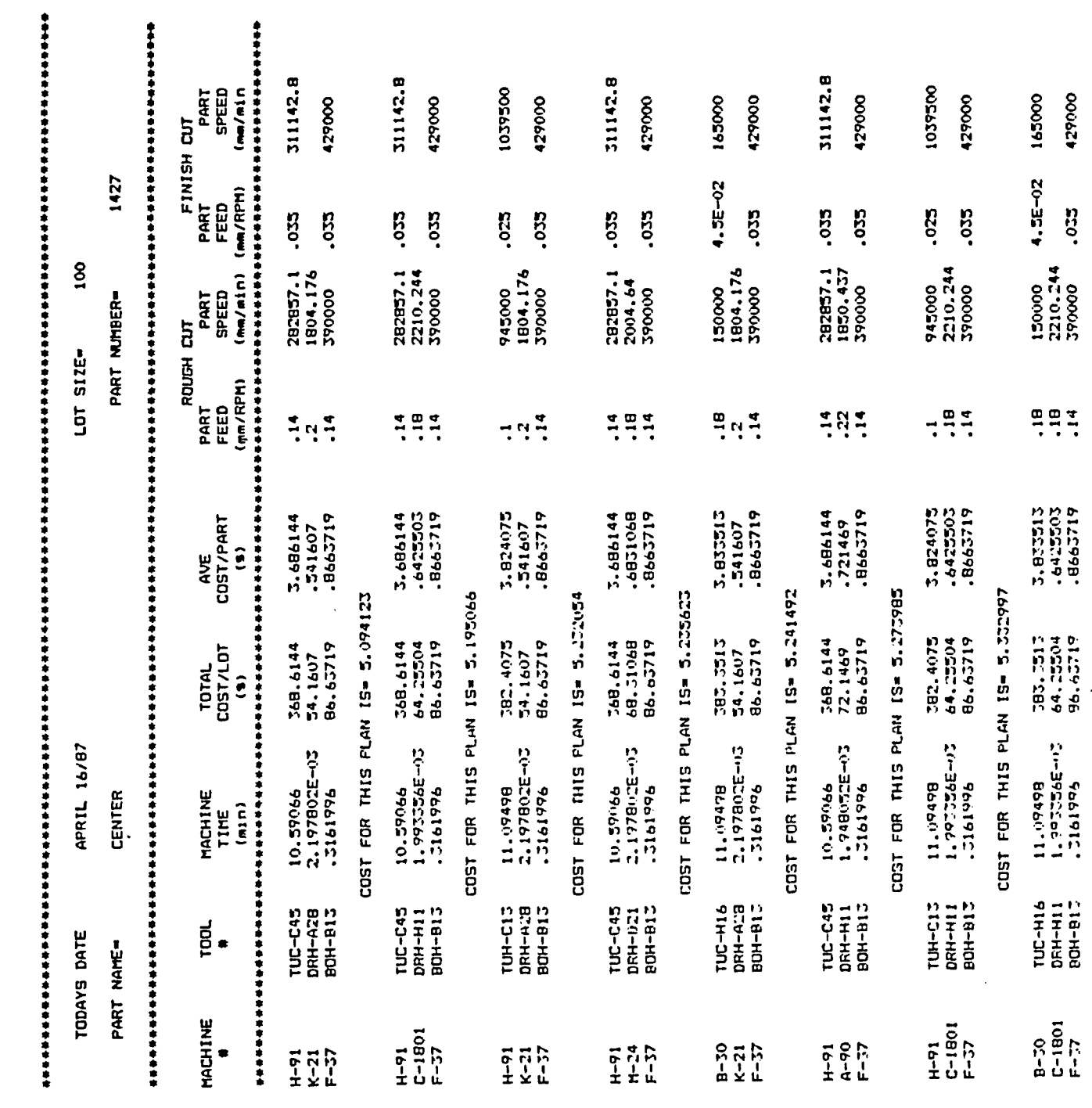

 $\sim$ 

LOST FOR THIS PLAN IS= 5.2425

 $\ddot{\phantom{0}}$ 

 $\bar{z}$ 

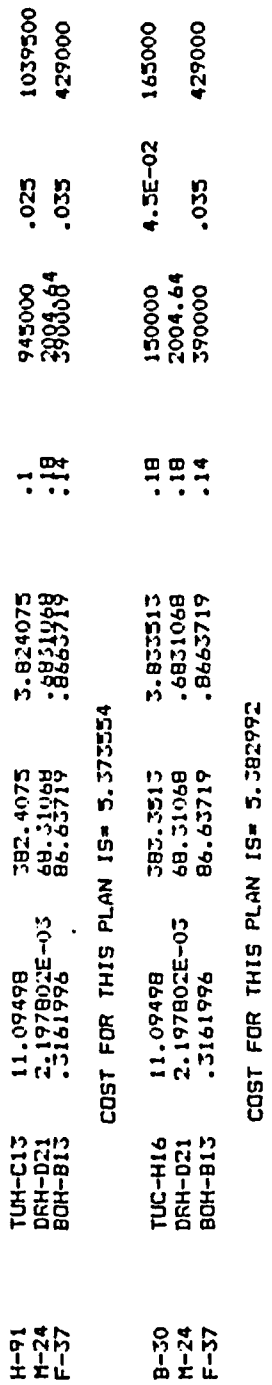

<span id="page-157-0"></span>

TIME TAKEN TO RUN PROGRAM= 61.89009 (MIN)

 $\sim$ 

 $\hat{\boldsymbol{\beta}}$ 

 $\cdot$ 

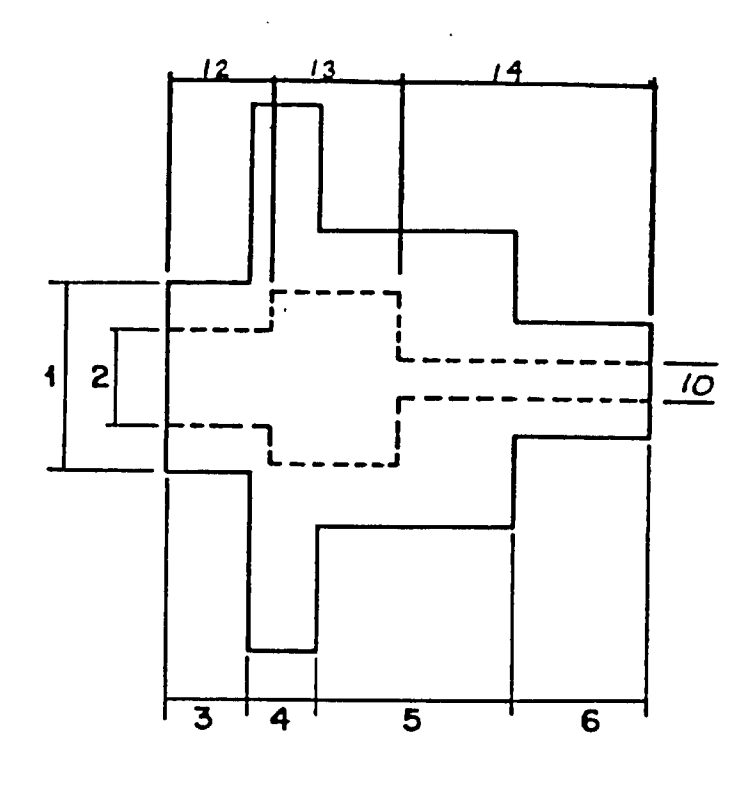

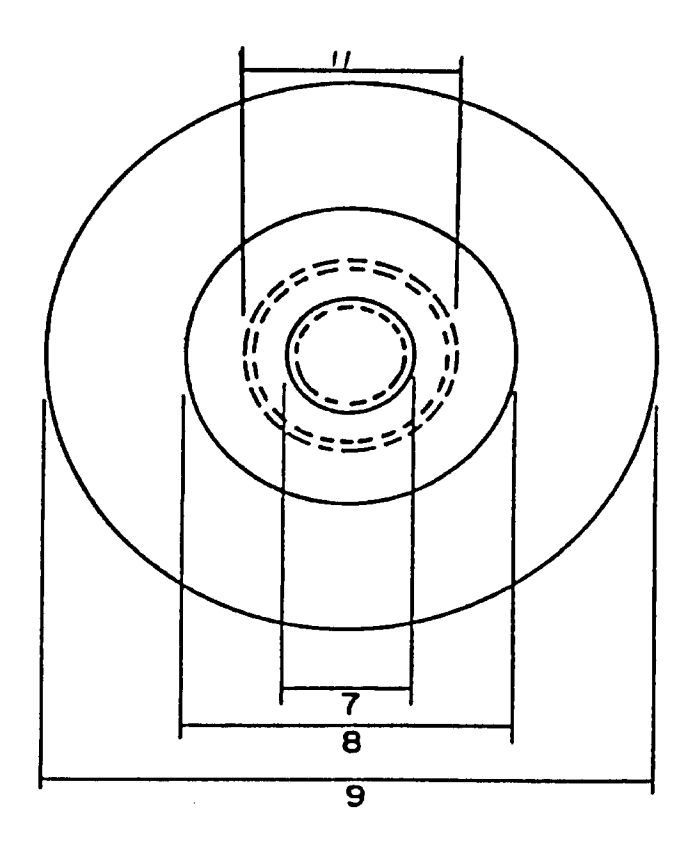

COMPONENT INFORMATION, **Part Name = Center Par t N u m b e r 1427 S t a r t D i a m e t e r 120 mm S t a r t L e n g t h 180 mm Materi al 4 1 4 0 steel** Lot Size = 100  $2 = 20$  mm **Features, 1**  $= 40$  mm **30 mm 4**  $\equiv$ **3**  $= 30$  mm  $= 60$  mm **5**  $= 60$  mm **6 7 5 mm**  $= 25$  mm **8**  $=$ **7 18 mm**  $10 =$ **9**  $= 100$  mm  $12 =$ **45 mm 11**  $= 35$  mm **14 90 mm 13 4 5 m m S u r f a c e Finish \*= 5 0 R m s**  $T$ olerance = .02

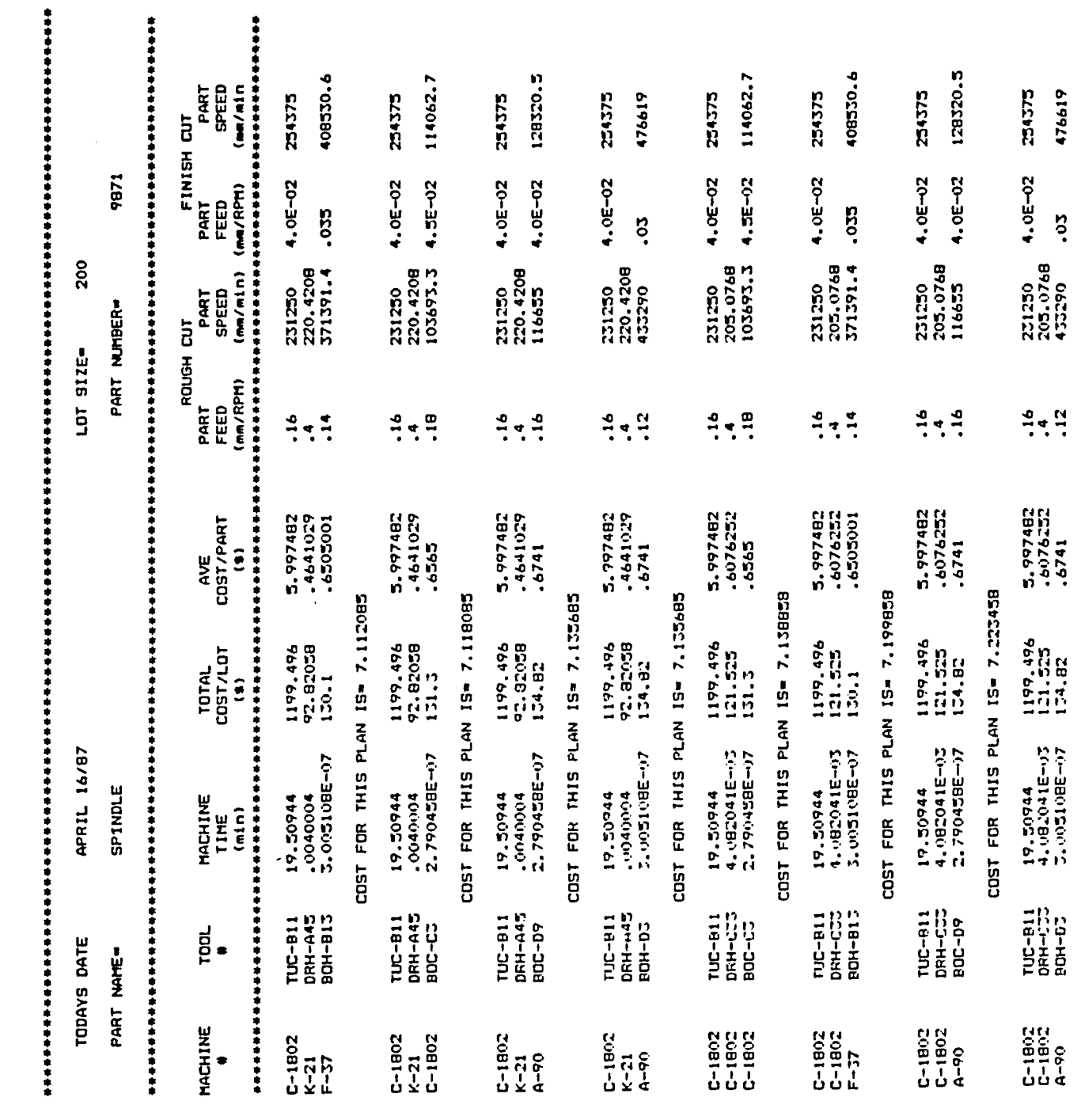

 $\ddot{\phantom{a}}$ 

COST FOR THIS PLAN 13= 7.223458

 $\ddot{\phantom{0}}$ 

Reproduced with permission of the copyright owner. Further reproduction prohibited without permission.

 $\ddot{\phantom{0}}$ 

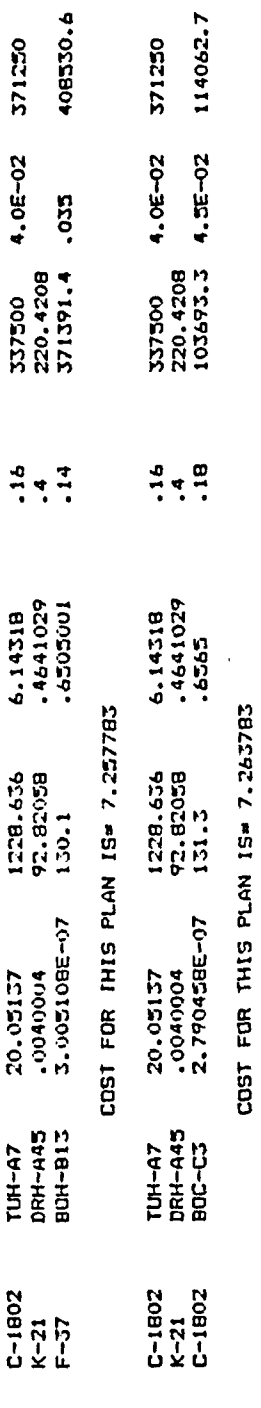

 $\ddot{\phantom{0}}$ 

 $\bar{\beta}$ 

 $\ddot{\phantom{a}}$ 

TIME TAKEN TO RUN PROGRAM- 128.379 (MIN)

 $\ddotsc$ 

 $\ddot{\phantom{0}}$ 

 $\ddot{\phantom{0}}$ 

 $\bar{\beta}$ 

**APPENDIX F**

 $\Delta$ 

 $\mathcal{L}$ 

# **EXAMPLES FROM ALT2 SYSTEM**

Reproduced with permission of the copyright owner. Further reproduction prohibited without permission.

 $\mathcal{L}^{(1)}$  $\ddot{\phi}$ 

 $\ddot{\phantom{a}}$ 

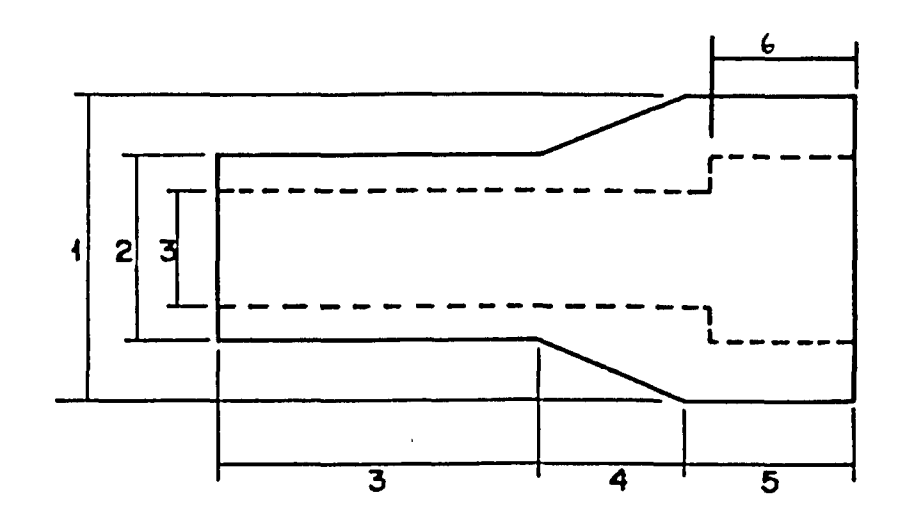

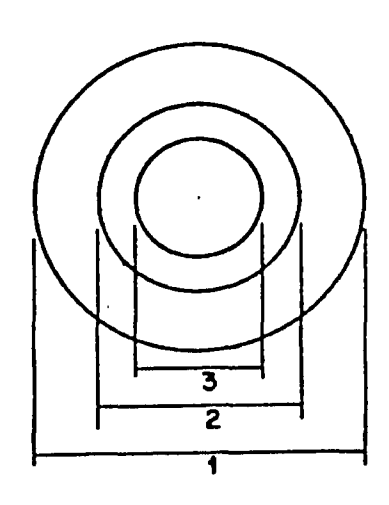

 $\ddot{\phantom{1}}$ 

**COMPONENT INFORMATION, Part Name = Shaft** Part Number  $= 9871$ **Start Diameter = 110 mm Start Length = 400 mm**  $1$  ot size  $= 200$ **material = cast iron Features, 1 = 100 mm 2 = 50 mm**  $3 = 40$  mm **3a = 200 mm**  $4 = 100$  mm  $5 = 100$  mm  $6 = 90$  mm  $Surface$  Finish  $= 60$  Rms **Tolerance = .02 mm**

PART NAME: SPINDLE

OPERATOR: D.MELOCHE DATE: APRIL 11/87

 $\hat{\boldsymbol{\cdot} }$ 

LOT SIZE: 200

#### \*\*\*\*\*\*\*\*\*\*\*\*\*\*\*\*\*\*\*\*\*\*\*\*\*\* \*\*\*\*\*\*

OPERATION REQUIRED TO GENERATE THE EXTERNAL FEATURES •••\*•• \*\*\*\*\*\*\*\*\*\*\* \*\*\*\*\*\*\*\*\*\*\*\*\*\*\*

TOOLS AVAILABLE FOR TURNING

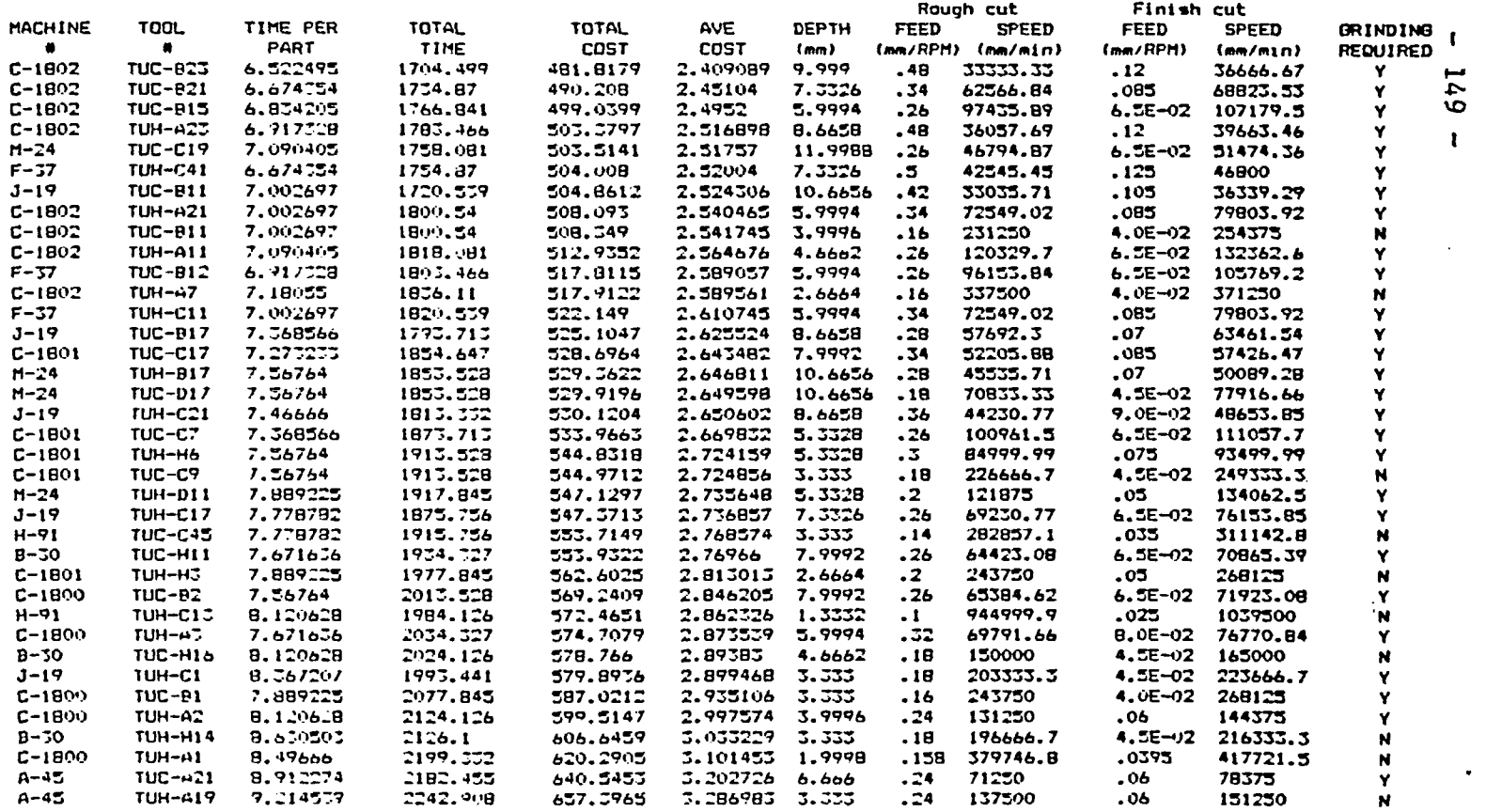

 $\sim$ 

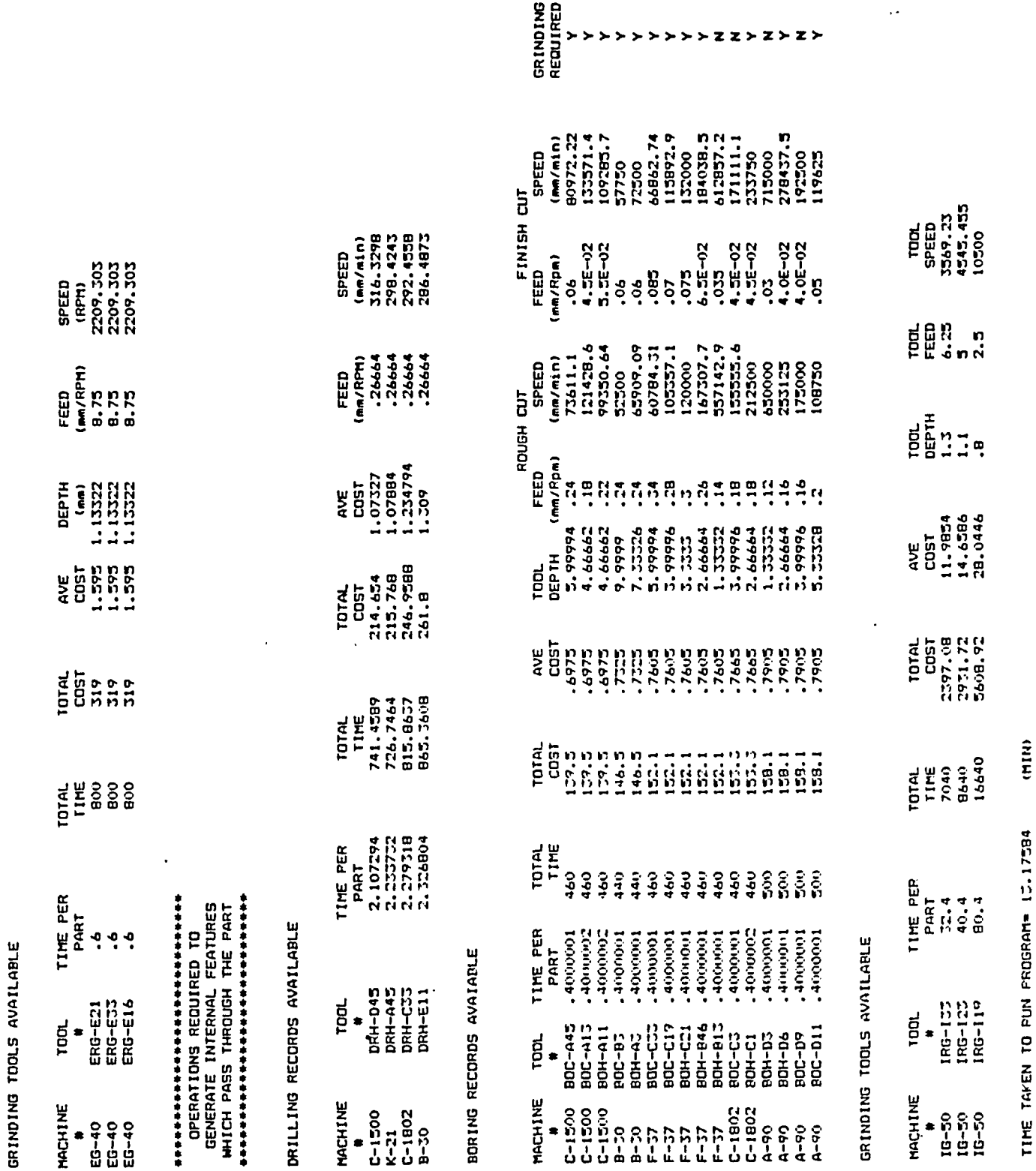

 $\bar{z}$ 

 $\cdot$ 

 $\ddot{\phantom{1}}$ 

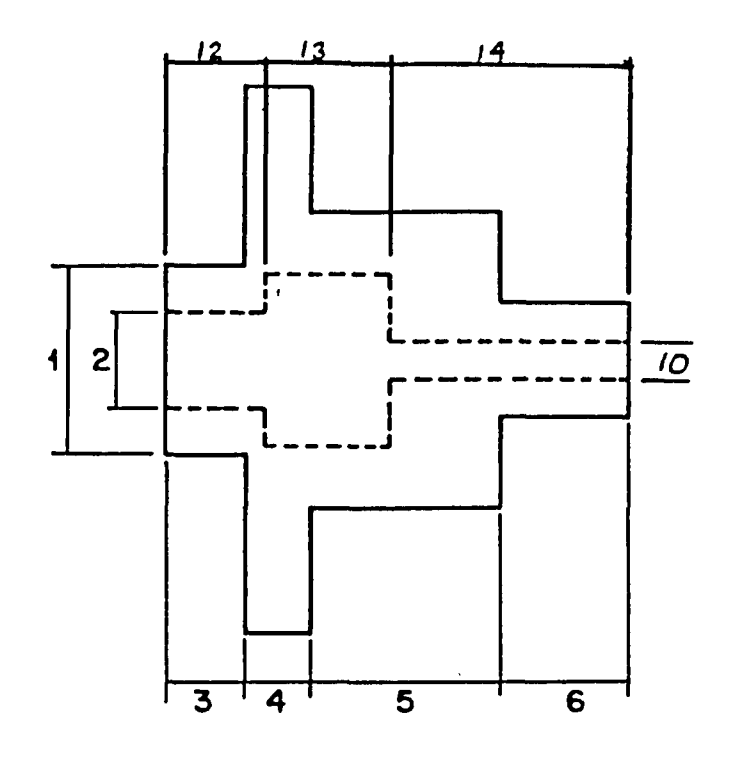

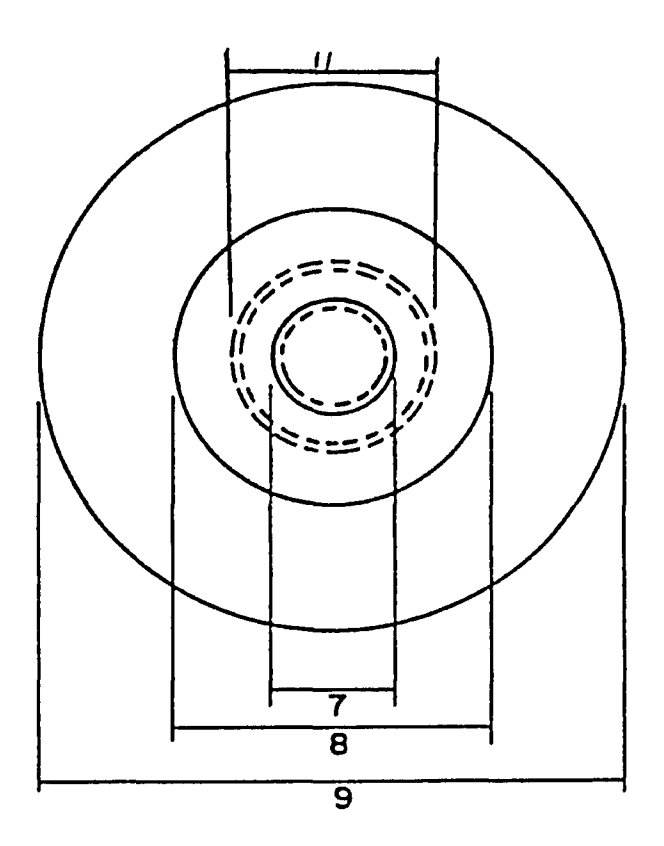

 $\ddotsc$ 

**COMPONENT INFORMATION,**

 $\ddot{\phantom{1}}$ 

**Part Name = Center** Part Number  $= 1427$ Start Diameter = 120 mm Start Length  $= 180$  mm **Material = 4140 steel** Lot  $size = 100$ **1**  $\neq$  **1**  $\neq$  **40**  $\text{mm}$  **1**  $\neq$  **20**  $\text{mm}$  **4**  $\neq$  **30**  $\text{mm}$  **4**  $\neq$  **30**  $\text{mm}$ **3** ss **30 mm 4** SS **30 mm**  $5 = 60$  mm  $7 = 25$  mm **8**  $\neq$  75 mm  $9 = 100$  mm  $10 = 18$  mm  $11 = 35$  mm  $12 = 45$  mm<br> $13 = 45$  mm  $14 = 90$  mm  $13 = 45$  mm **Surface Finish = 50 Rms**

**Tolerance = .02 mm**

### 

PART NAME: CENTER

OPERATOR:

D. MELOCHE

APRIL 16/87

LOT SIZE: 100

 $\sim$ 

DATE:

\*\*\*\*\*\*\*\*\*\*\*\*\*\*\*\*\*\*\*\*\*\*\*\*\*\*\*\*\*\*\*\* OPERATION REQUIRED TO GENERATE THE EXTERNAL FEATURES \*\*\*\*\*\*\*\*\*\*\*\*\*\*\*\*\*\*\*\*\*\*\*\*\*\*\*\*\*\*\*\*

TOOLS AVAILABLE FOR TURNING

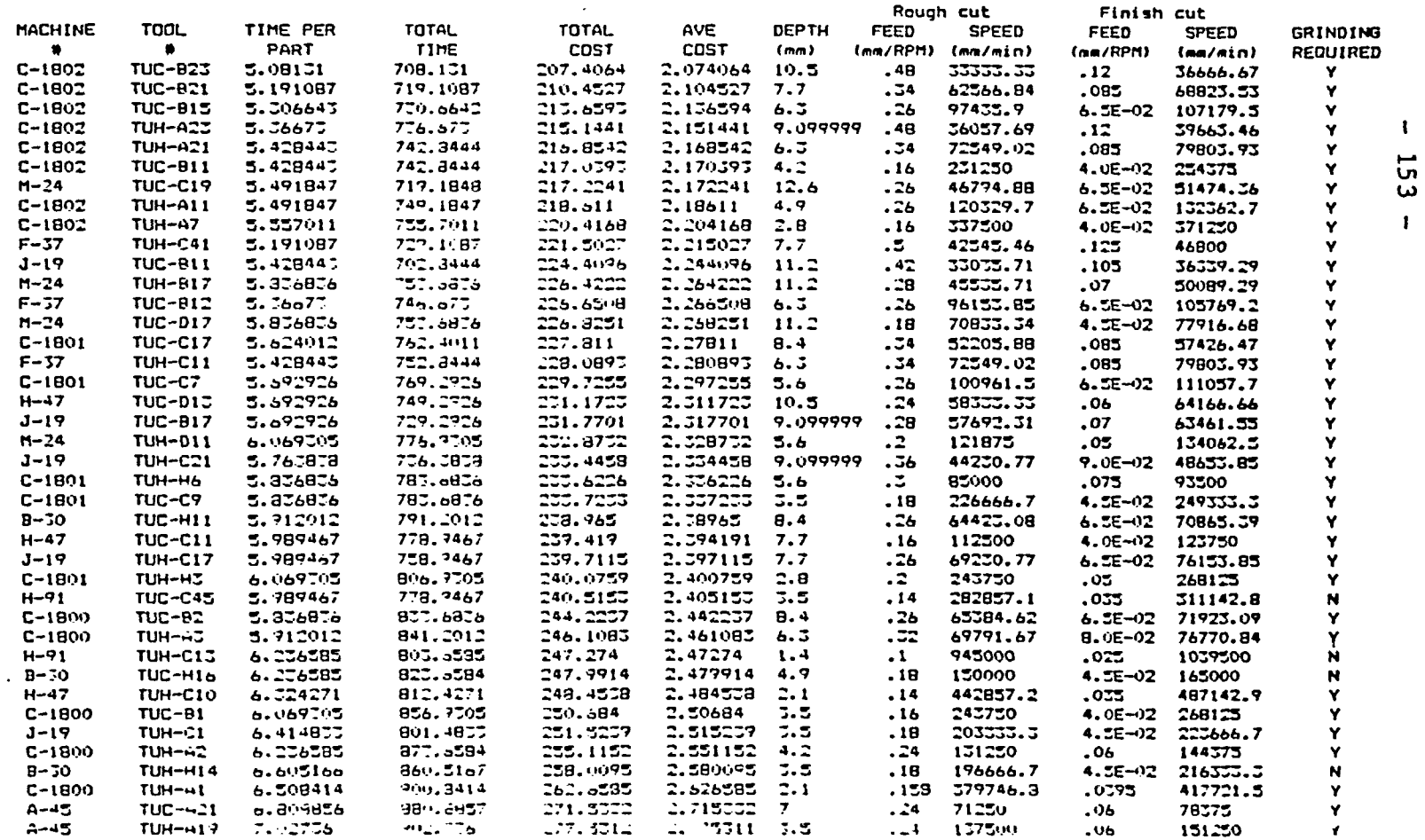

### GRINDING TOOLS AVAILABLE

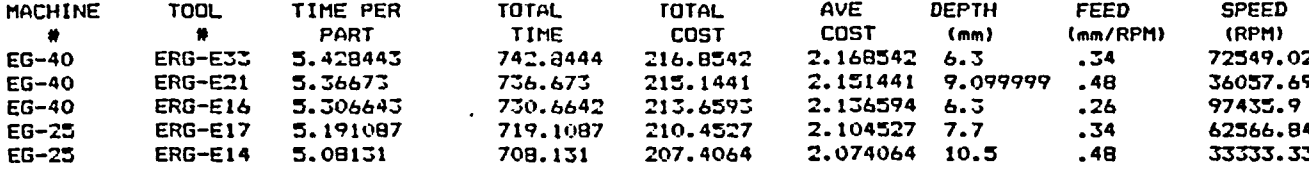

#### **••»•»•••••••••»•\*••»•••\*••••»**

OPERATIONS REQUIRED TO GENERATE INTERNAL FEATURES WHICH PASS THROUGH THE PART \* \* \* \* \* \* \* \* \* \* \* \* \* \* \* \* \* \* \* \* \* \* \* \* \* \* \* \* \*

### DRILLING RECORDS AVAILABLE

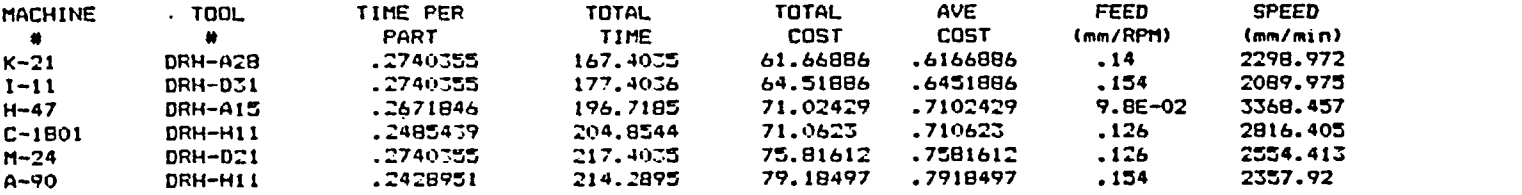

### BORING RECORDS AVAIABLE

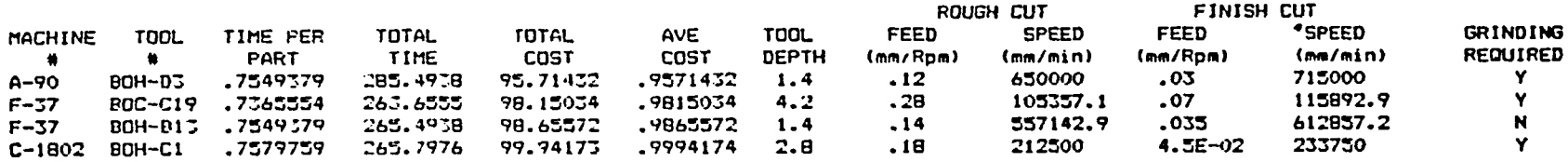

### GRINDING TOOLS AVAILABLE

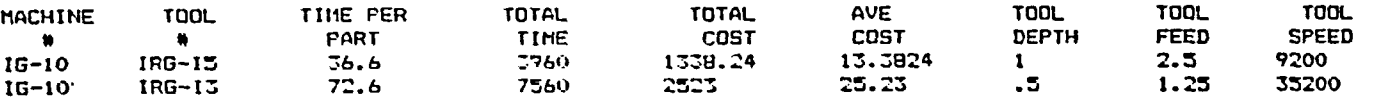

TIME TAKEN TO RUN PROGRAM= 12.37637 (MIN)

÷

 $\bullet$ 

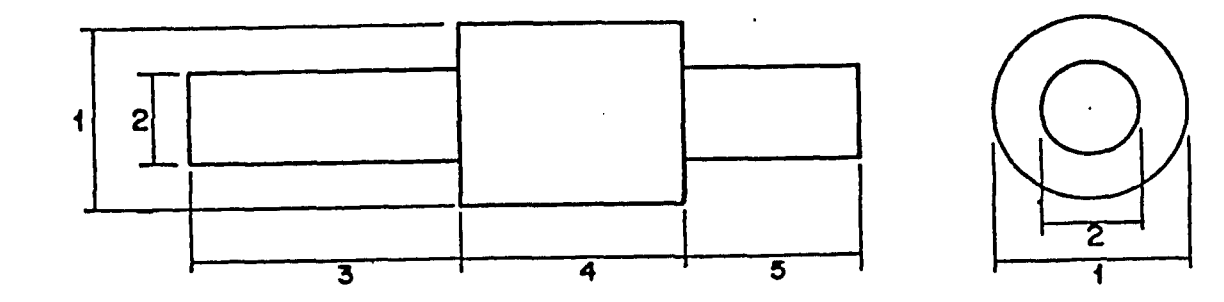

**COMPONENT INFORMATION, Part Name = Spindle** Part Number  $= 124$ **Start Diameter = 125 mm** Start Length  $= 350$  mm **Material = Brass**  $\text{Lot size} = 300$ **Feature, 1 = 100 mm 2 = 50 mm**  $3 = 150$  mm *A* **= 100 mm**  $5 = 100$  mm  $Surface Finish = 30 Rms$ Tolerance  $= .02$  mm

 $\ddot{\phantom{1}}$ 

**SHAFT** PART NAME:

D. HELOCHE

OPERATOR:

APRIL 16/87 DATE:

300 LOT SIZE:

\*\*\*\*\*\*\*\*\*\*\*\*\*\*\*\*\*\*\*\*\*\*\*\*\*\*\*\*\*\*\*<br>OPERATION REQUIRED TO GENERATE<br>THE EXTERNAL FEATURES

幸事中申率率率率率率率率率率率率率率率率率率率率率率率率率率率

TOOLS AVAILABLE FOR TURNING

 $\ddot{\phantom{1}}$ 

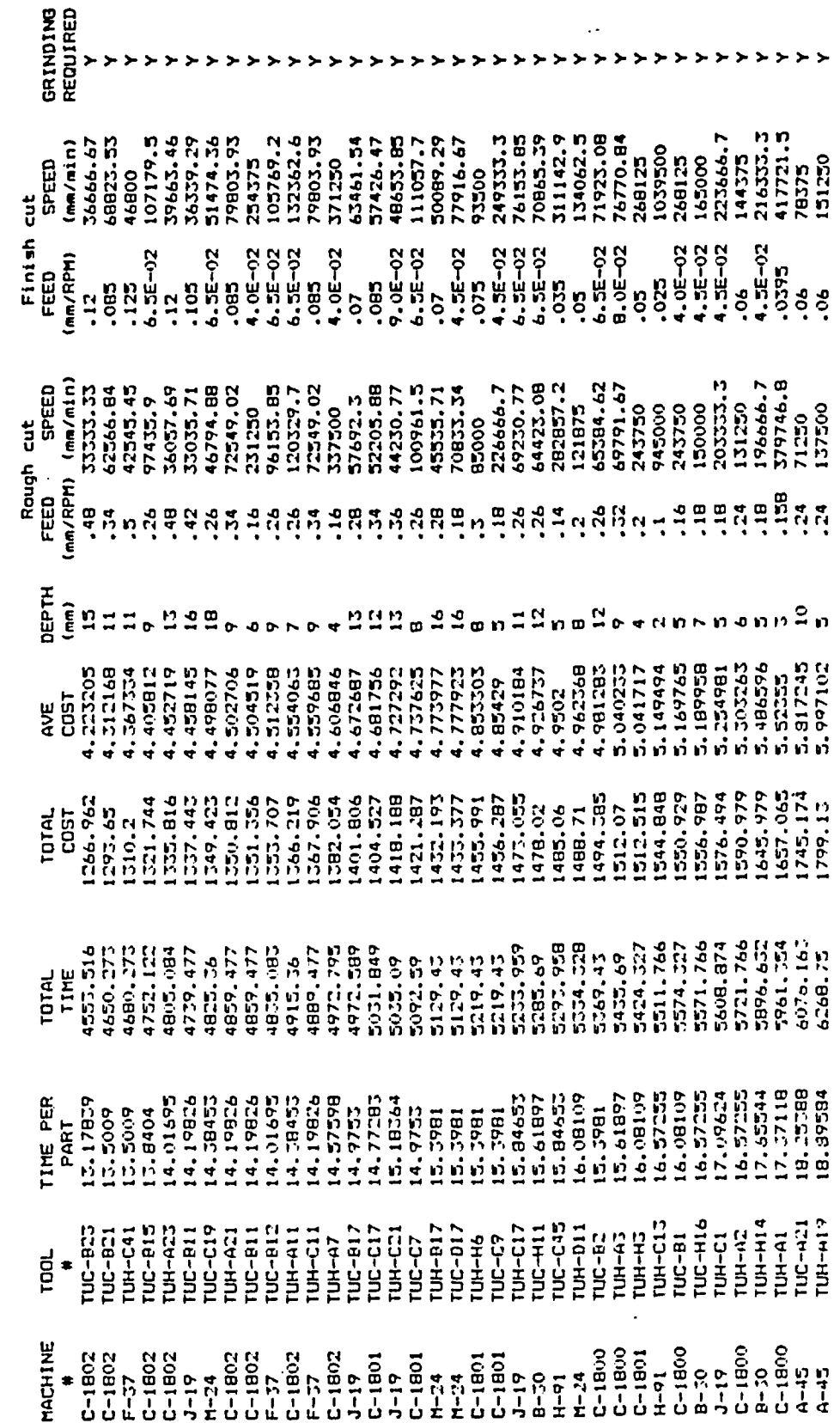

### GRINDING TOOLS AVAILABLE

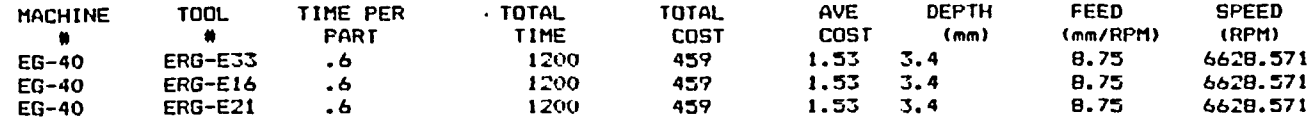

 $\mathcal{L}_{\mathcal{A}}$ 

 $\sim$ 

TIME TAKEN TO RUN PROGRAM= 5.622694 (MIN)

 $\omega$ 

 $\bullet$ 

 $\ddot{\cdot}$ 

**APPENDIX G**

**FLOW CHART OF SYSTEM** 

Reproduced with permission of the copyright owner. Further reproduction prohibited without permission.

 $\ddot{\phantom{0}}$ 

 $\bar{z}$ 

 $\bullet$ 

 $\sim$ 

 $\ddot{\phantom{a}}$ 

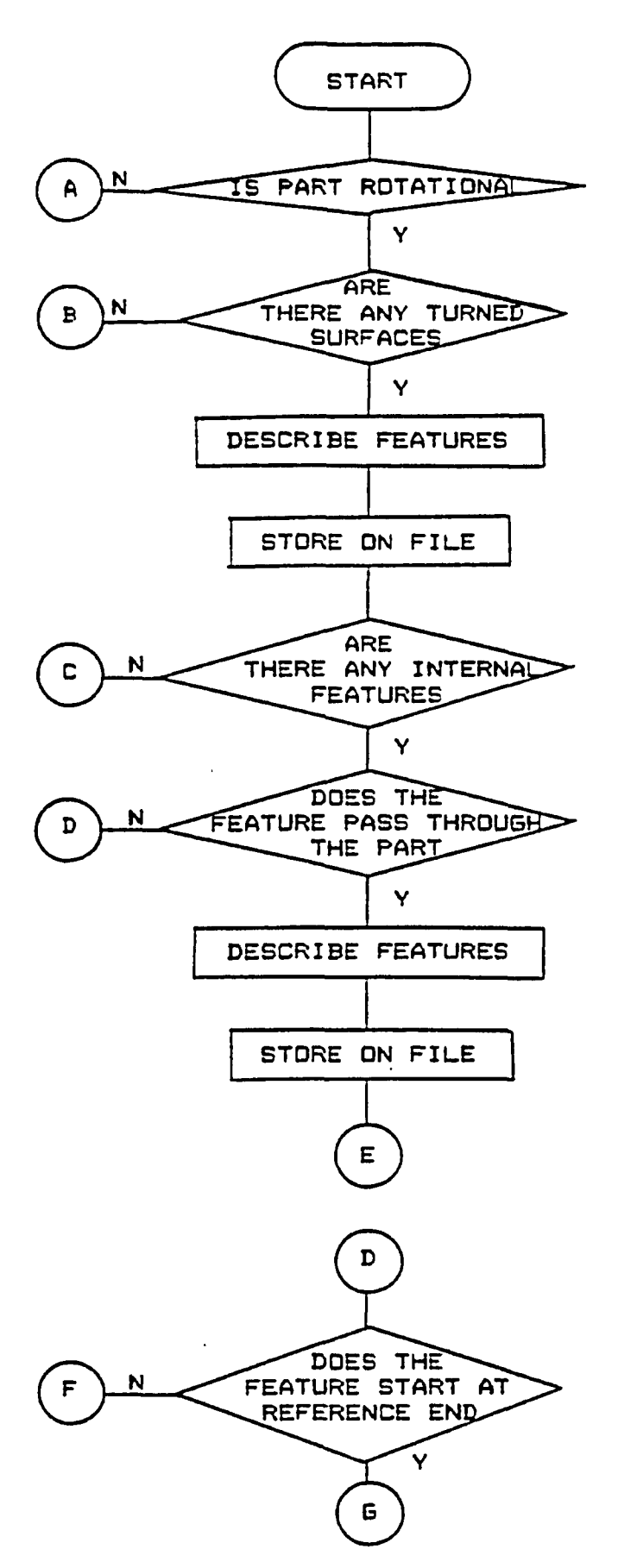

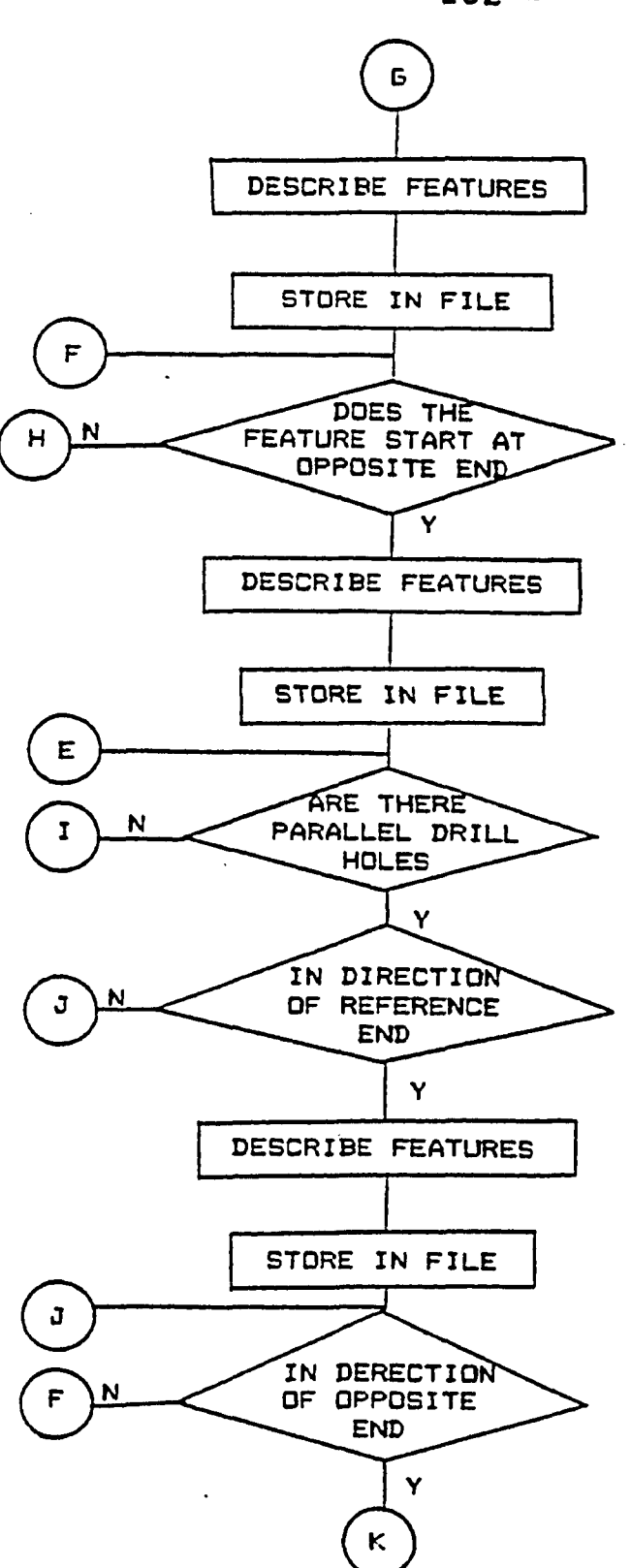

Reproduced with permission of the copyright owner. Further reproduction prohibited without permission.

 $-162 -$ 

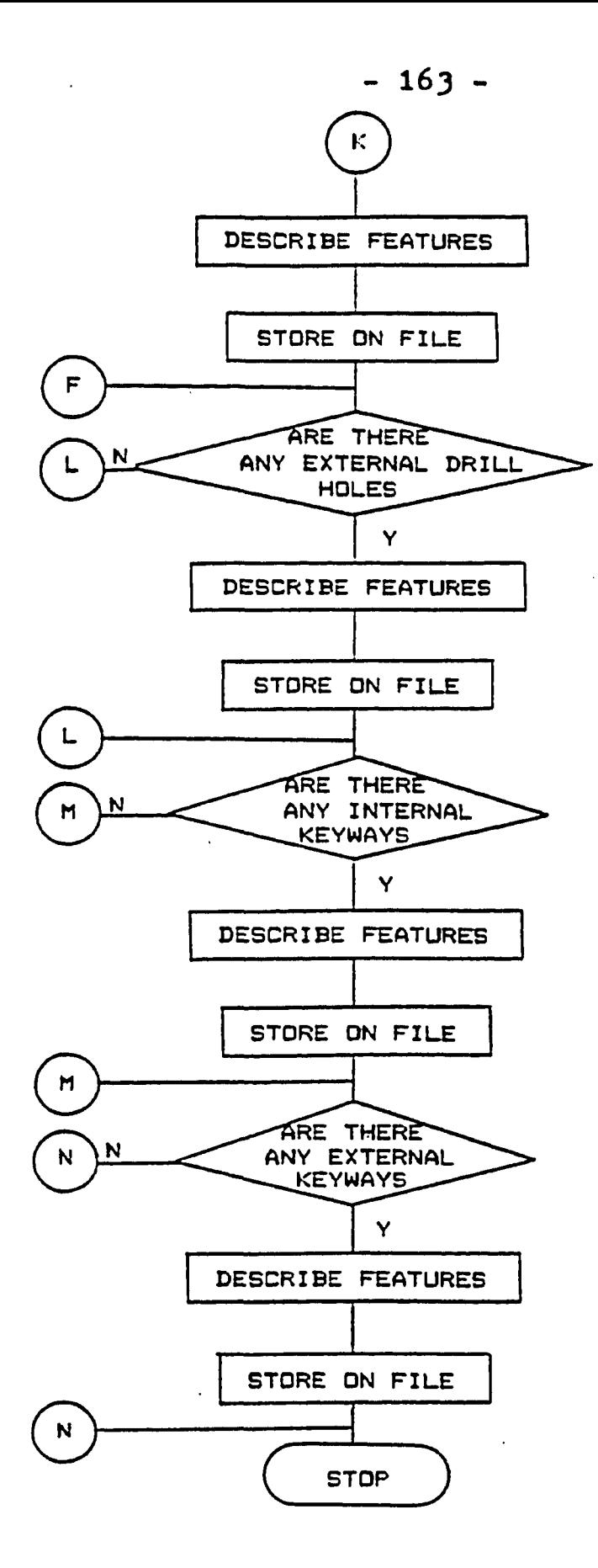

 $\ddot{\phantom{a}}$ 

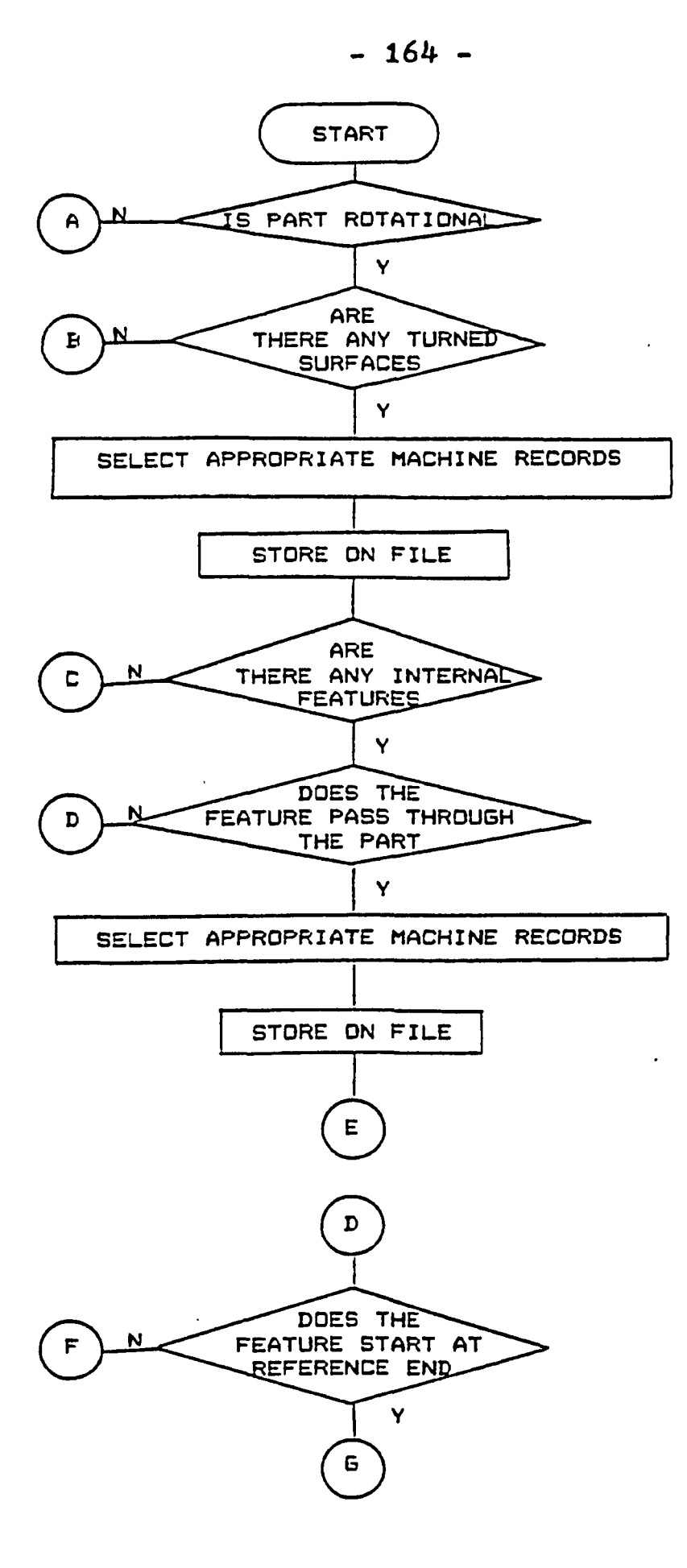

 $\sim$ 

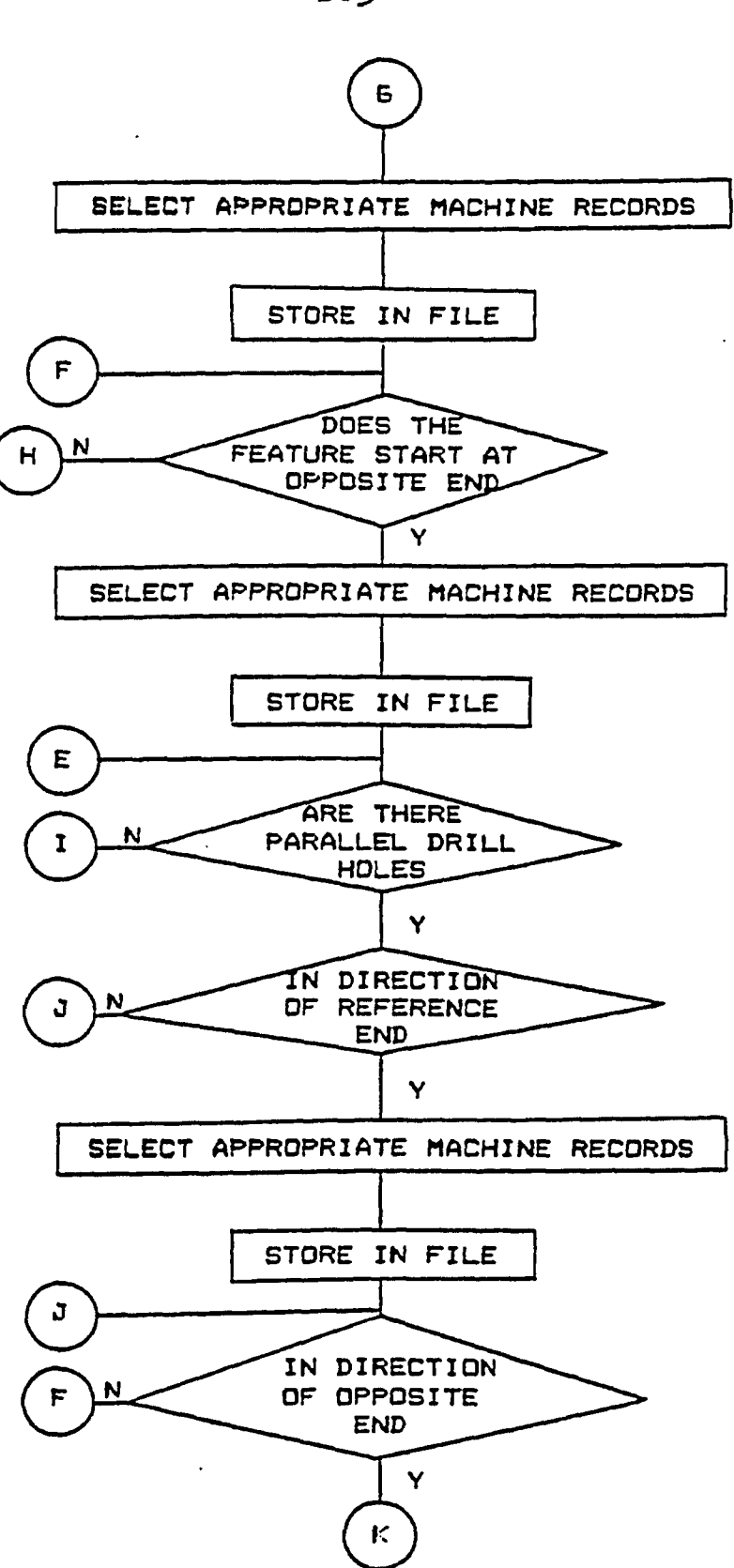

Reproduced with permission of the copyright owner. Further reproduction prohibited without permission.

**- 165 -**

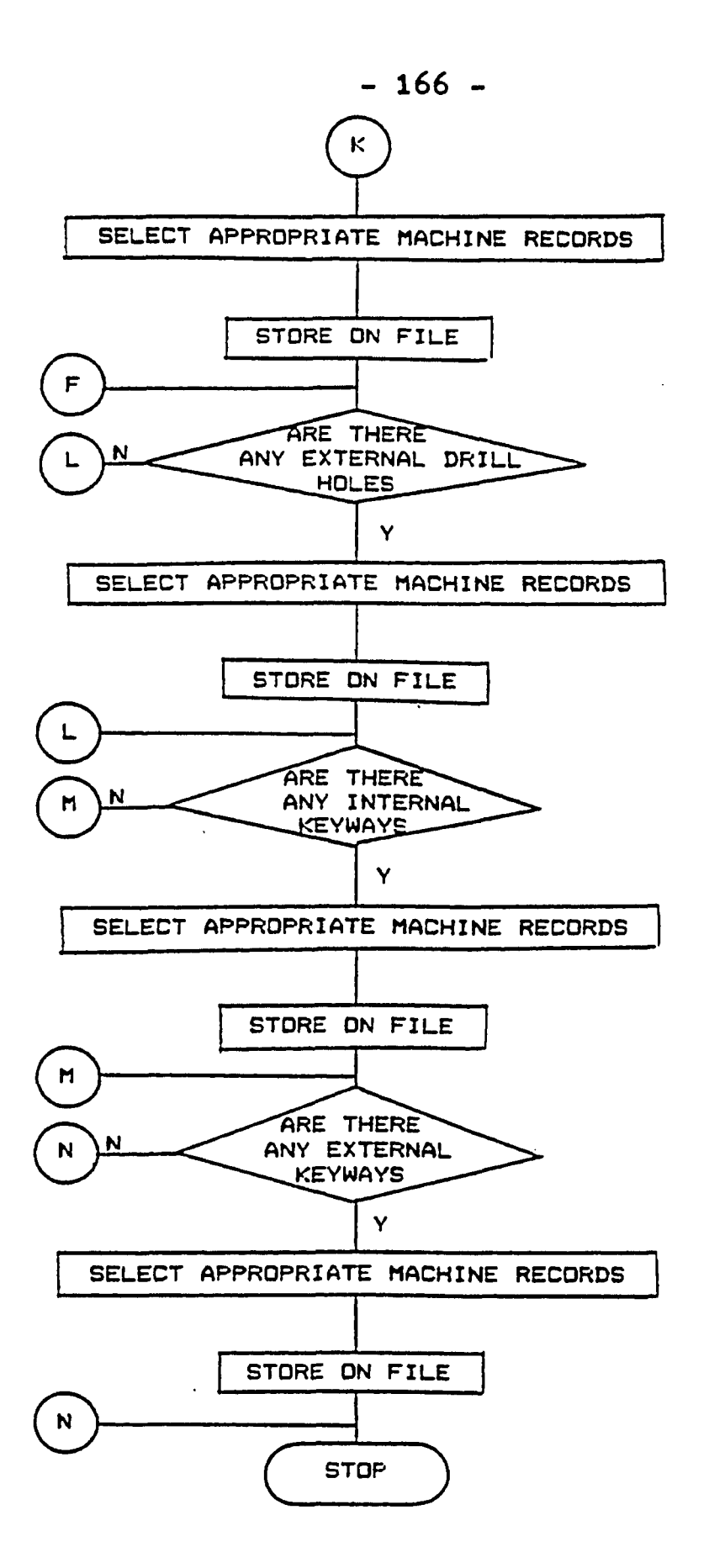

 $\ddotsc$ 

 $\bar{\phantom{a}}$ 

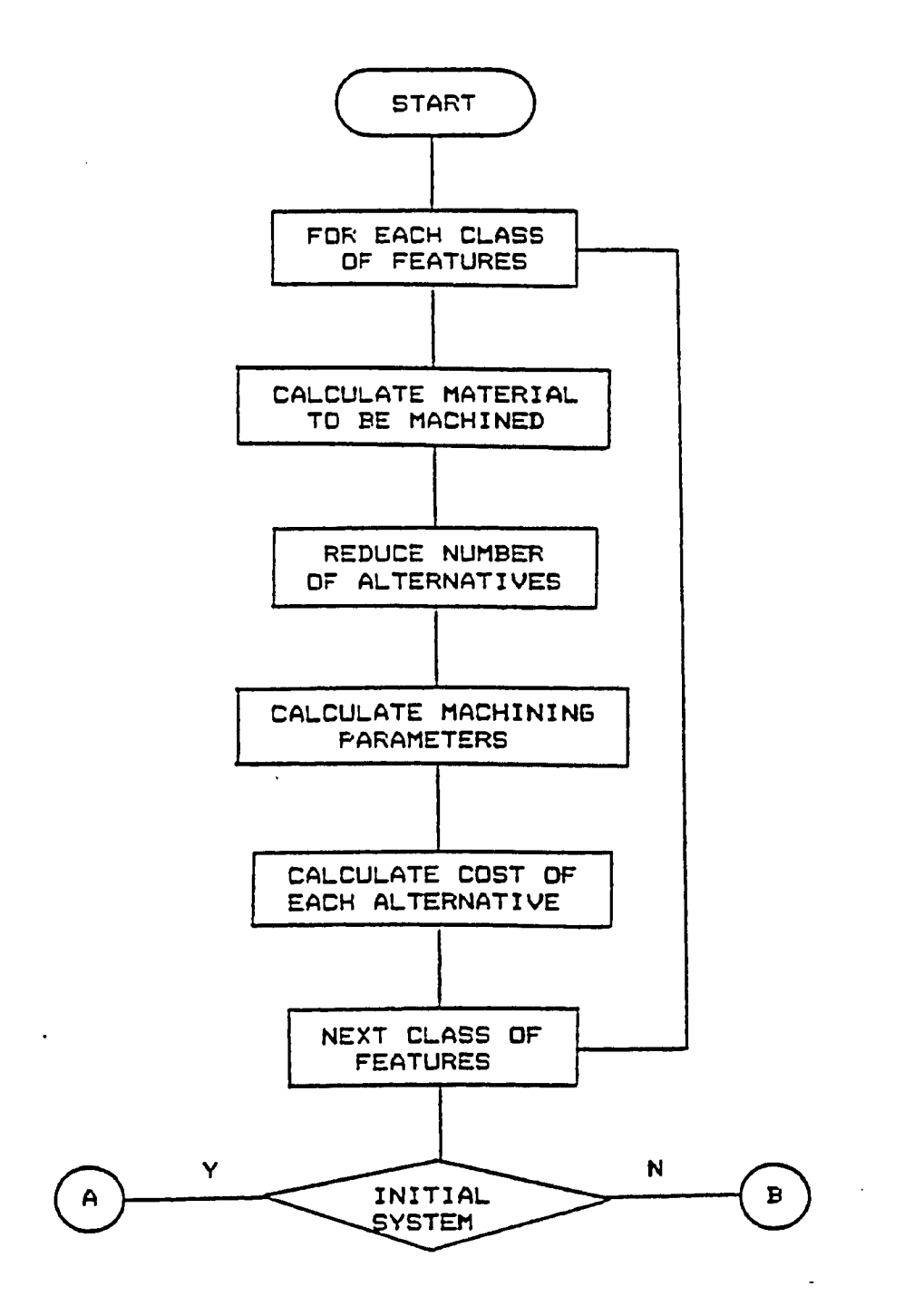

 $\mathbf{r}$ 

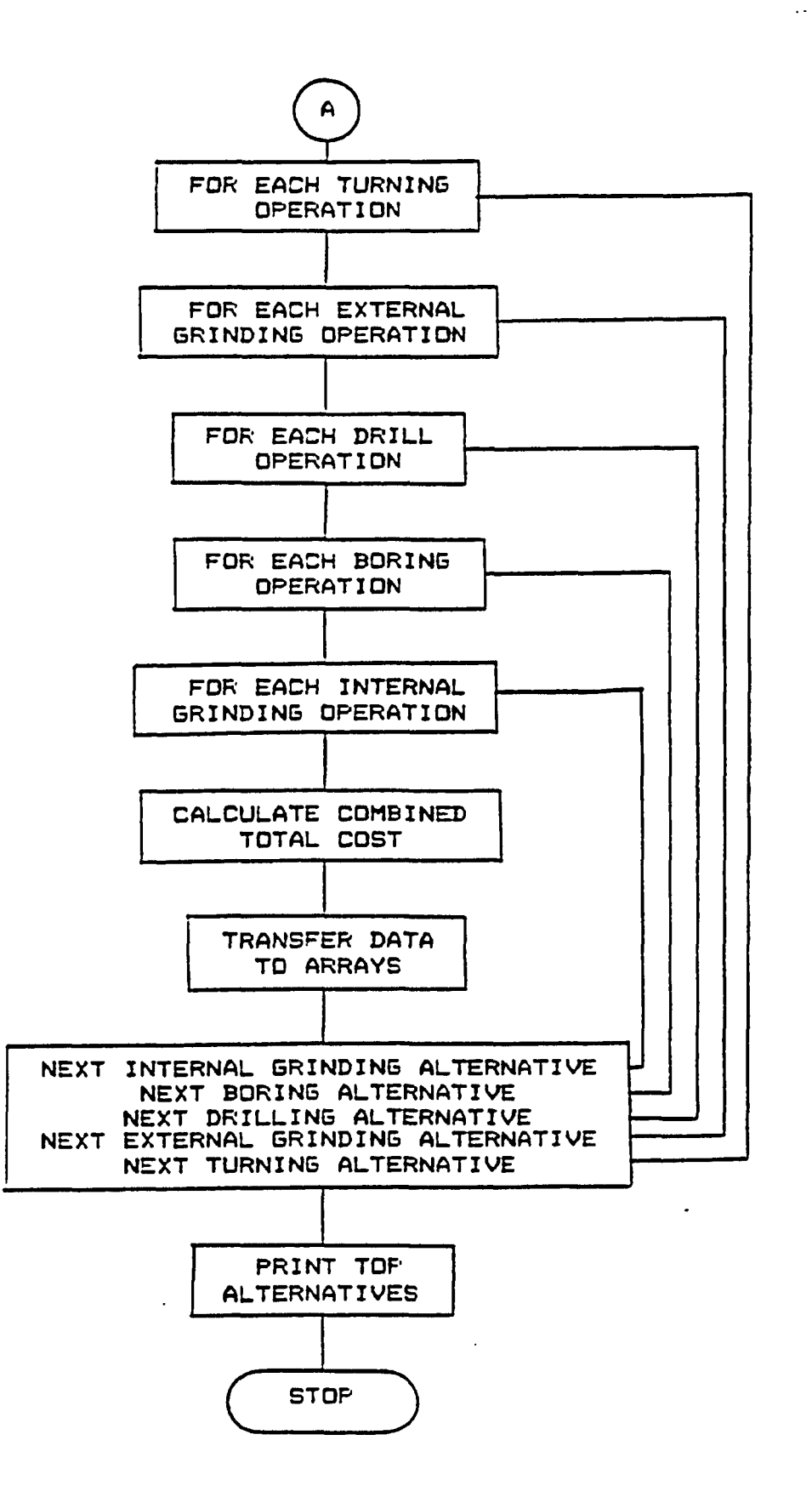

Reproduced with permission of the copyright owner. Further reproduction prohibited without permission.

 $\mathcal{L}_{\text{max}}$  and  $\mathcal{L}_{\text{max}}$  . The set of  $\mathcal{L}_{\text{max}}$ 

 $\sim$
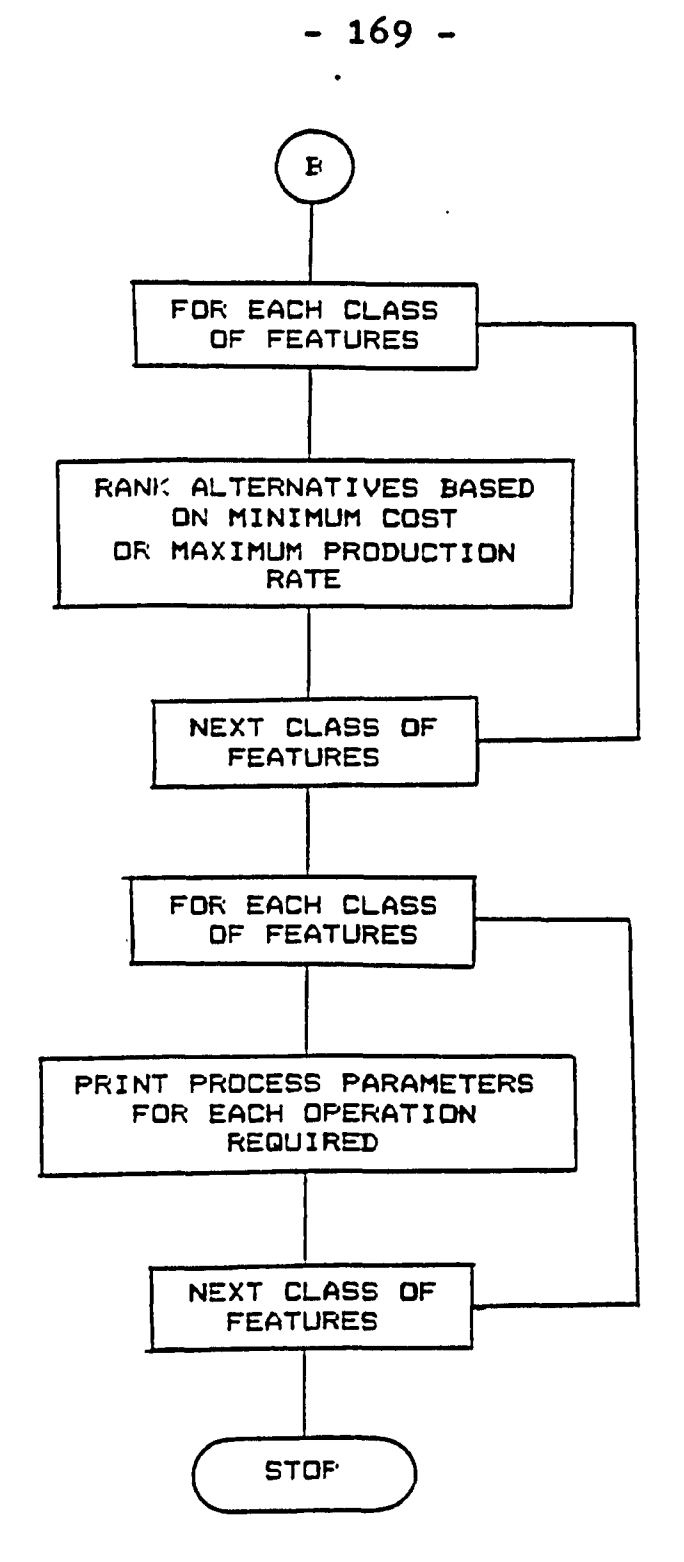

 $\ddotsc$ 

 $\ddot{\phantom{0}}$ 

## **APPENDIX H**

**- 170 -**

 $\sim$   $\sim$ 

## **LISTING OF PROGRAMS**

 $\mathcal{A}$ 

Reproduced with permission of the copyright owner. Further reproduction prohibited without permission.

 $\bar{\mathcal{A}}$ 

 $\ddot{\phantom{0}}$ 

**IN CLE**  $20$  PRINT TAB $\langle 12 \rangle$  "THEFERENTEERING ELECTRICITE ELECTRICITE ELECTRICITE CO PRINT TAB:12) "#  $\mathbf{r}$  $\pmb{\mathfrak{f}}^{\pmb{v}}$ SELECT THE OPTION THAT YOU WISH TO USE IN 40 PRINT TAE (12) "# 50 PRINT TAB(12) "# THE PROCESS PLAN BENERATION PACKASE  $\mathbf{t}$ 60 PRINT TAB (12) "#  $1<sup>5</sup>$  $\mathbf{r}$ 70 PRINT TAB(12) "# CREATED BY DAVID MELOCHE 80 PRINT TAB(12) "# **FALL 1986**  $\mathbf{f}^{\mathrm{H}}$  $\mathbf{r}$ 110 PRINT TAE(12) "\* 120 FRINT TAB(12) "I EDIT MACHINE RECORDE  $\mathbf{t}^{\mathsf{n}}$  $1.$ 130 PEINT TAB (12) "#  $\mathbb{Z}_{\bullet}$ CREATE NACHINE RECORD FILE  $\mathbf{r}$  $\mathbb{J}_{\bullet}$ 140 PRINT TAB(12) \*\* DETERMINE TOOL SELECTION (ALT2)  $\mathbf{t}$  $\mathbf{r}$ 150 PRINT TAB(12) "#  $4.1$ DETERMINE TOOL SELECTION (ALTI)  $\bar{\pmb{\mathfrak{p}}}^{\mathfrak{p}}$ 5. RETURN TO DOS 160 PRINT TAB(12) "\*  $\pmb{\mathcal{V}}^{\pmb{\mu}}$ 190 PRINT TAB(12) "\* 200 PRINT TAR(12) "I  $\mathbf{t}$ 210 PRINT TAB(12) "# SELECTION  $\mathbf{t}$ 220 PRINT TAB(12) "#  $\mathbf{f}^{\prime}$ 230 PRINT TAB (12) "# (PRESS RETURN AFTER SELECTION)  $\mathbf{t}$ 260 LOCATE 16,30 270 INPUT \*\*: Abs 275 AB=VAL(Ab\$) 280 IF AB=1 CHAIN "EMACH" 290 IF AB=2 CHAIN "MACH" 300 IF AE=3 CHAIN "SEPERATE" 310 IF AB=4 CHAIN "EOTH" 320 IF AB=5 SYSTEM C33 60TC 10 340 STOP:END

Reproduced with permission of the copyright owner. Further reproduction prohibited without permission.

ENDFILE

SOURCE

```
SPUPES
PRECISION= 7
AUTODEF=DFF
OFTION BASE=0
ERL=2FF
ERRORMODE=LOCAL
RESUME=LINE
FORMODE=BR
SCORE=ON
PEOOS=0STRUCTURE: MMMM
   INTEGES: JJ,NT
   REAL: LLL.DDI, WD, HET, TOL. SUF, TO
   REAL: TM, TTD, TW, TNR, EFF, OC, SO, TAA
   STRING: COMBI162, SIMI163, RULEI162, MN#I163, TH#I162
   REAL: HP.LUT.EBDN.MRR
END STRUCTURE
MMM: P31
INTEGER: M.F.I.PPA, J.PPP, TO, K
STRING: MMSI161, TTT#1161
REAL: AA, BB, CC, DD, EE, FF, 85
REAL: HH, II, JA, KK, LL, MM, NK, OD
REAL: PP, GG, MMR, DA
INTEBER: TI, F1, F1, F3, F4
INTEGER: FE.F&.F7.FB
STRING: YYI:6D, Doc1161
'MAIN Program:
   10 'THIS PROSRAM MUST BE DIVIDED UP TO CREATE SEPERATE FILES FOR DIFFERENT
   20 'TYPES OF MACHINING OPERATIONS SINCE IT WAS FOUND THAT FOR LARGE
   30 'DATABASES THE TIME TO SEARCH ALL THE RECORDS WITH A MICRO-COMPUTER
   40 'WOULD TAKE TO MUCH TIME
   50 CLS
   60 CLOSE
   70 PRINT "NUMBER OF MACHINES IN THE SHOP"
   BO LOCATE 1, 32: INPUT * "; M
   90 OPEN "C:AAA" AS #1 LEN=SIZE(P31)
  100 READ RECORD #1 1 P31
  110 LET F1=P31.NT+1
  120 CLOSE
  130 OPEN "C:BBB" AS #1 LEN=SIZE(P31)
  140 READ RECORD #1 1 P31
  150 LET F2=P31.NT+1
  160 CLOSE
  170 OPEN "C:CCC" AS #1 LEN=SIZE(P31)
  180 READ RECORD #1 1 P31
  190 LET F3=P31.NT+1
```
200 CLOSE 210 OPEN "C:DDD" AS #1 LEN=SIZE(P31) 220 READ RECORD #1 1 P31 230 LET F4=P31.NT+1 240 CLOSE 250 OPEN "C:EEE" AS #1 LEN=8IZE(P31) 260 READ RECORD #1 1 P31 270 LET F5=P31.NT+1 280 CLOSE 290 DPEN "C:FFF" AE #1 LEN=SIZE(PZ1) 300 READ RECORD #1 1 P31 310 LET F6=P31.NT+1 320 CLOSE 330 OPEN "C:565" AS #1 LEN=SIZE(P31) 340 READ RECORD #1 1 P31 350 LET F7=F31.NT+1 360 CLOSE 370 CLB 380 F1=2: F2=2: F3=2: F4=2: F5=2: F6=2: F7=2 390 FOR 1=1 TO M 400 **CLS** PRINT "MACHINE NUMBER=" 410 420 PRINT "HORSE POWER OF MACHINE" 430. LOCATE 1,17: INPUT " ", MM\$ LOCATE 2, 24: INPUT \* \*, AA 440 450 PRINT "NUMBER OF PROCESSES WHICH CAN BE PERFORMED ON MACHINE": MM\$ PRINT "IS" 460 470 LOCATE 4, 4: INPUT ' ', PPA 460 **PRINT: PRINT** 490 INPUT "IS ABOVE CORRECT (Y/N)", YY 500 IF YY="N" THEN 60T0 400 510 **CLS**  $520$ FOR J=1 TO PPA 530 **CLS** 540 PRINT "PROCESS NUMBER" 550 PRINT "CLAMPINE DEVICE" 560 PRINT "SET UP COST (\$)" 570 PRINT "OPERATOR COST (\$/HR)" 590 PRINT "TIME TO LOAD AND UNLOAD PART (MIN)" 590 PRINT "EXPECTED BREAK DOWN MULTIPLE" PRINT "EFFIENCY AT THE SPINDLE (Z)" 600 610 PRINT "MAX LENGTH OF PART (ss)" 620 PRINT "MAX DIAMETER OF PART (mm) IF APPLICABLE ELSE 0)" 630 PRINT "MAX WIDTH OF PART (ma) IF APPLICABLE ELSE 0)" 640 PRINT "MAX HEIGHT OF PART (mm) IF APPLICABLE ELSE 0)" LOCATE 1,16: INPUT \* \*, PPP 650 LOCATE 2,17: INPUT . . Ccc 660 LOCATE 3, 17: INPUT \* \*, BB 670 LOCATE 4.22: INPUT \* \*. CC 690 LOCATE 5, 36: INPUT \* ", DD 690 700 LOCATE 6,30: INPUT " ", DA

```
710
        LOCATE 7.29: INPUT " "JEE
        LOCATE B, 25: INPUT * '.FF
720
        LOCATE 9,49:INPUT " ".66
730
         LOCATE 10,46:INPUT * ",HH
740
         LOCATE 11,47:INPUT * *.11
750
         PRINT "NUMPER OF TOOLS WHICH ARE AVAILABLE TO PERFORM PROCESS"; J
760
770
        PRINT "IS"
780
         LOCATE 13,4:INPUT " ",TJ
         INPUT "IS ABOVE CORRECT (Y/N)", YY
790
         IF YY="N" THEN 60TC 530
600
B10
         FOR K=1 TO TJ
 620
           CLS
           PRINT "TOOL NUMBER"
 830
 840
           FRINT "TOOL COST OF MACHINING ($/HR)"
           PRINT "TOOL MATERIAL"
850
           PRINT "NUMBER OF TEETH ON TOOL"
 Eo0
           PRINT "TOOL DIAMETER (as) IF APPLICABLE ELSE O"
870
980
           PRINT "TOOL WIDTH (mm) IF APPLICABLE ELSE O"
890
           PRINT "TOOL NOSE RADIUS (es) IF APPLICABLE ELSE (*
 900
           PRINT "MAXIMUM METAL REMOVAL RATE (cu.me/min.)"
           PRINT "MAXIMUM DEPTH OF CUT (mg)"
 910
 920
           PRINT "TOLERENCE ATTAINABLE (mm)"
930
           PRINT "SURFACE FINISH ATTAINABLE (RMS)"
           LOCATE 1.13: INPUT ", TTTS
 940
           LOCATE 2,31: INPUT * ', JA
 950
           LOCATE 3,15: INPUT " ",KK
 960
           LOCATE 4,25: INPUT * *, TT
970
           LOCATE 5,41:INPUT ' ",LL
980
           LOCATE 6, 39: INPUT * *, MM
990
           LOCATE 7,44: INPUT * *, NN
1000
           LOCATE 8,41:INPUT * ",MMR
1010
           LOCATE 9,27: INPUT * *,00
1020
           LOCATE 10,27: INPUT " ", PP
1030
           LOCATE 11, 33: INPUT " ", 00
1040
1050
           PRINT: PRINT
           INPUT "IS ABOVE CORRECT (Y/N)", YY
1060
1070
           IF YY="N" THEN 60TO 820
1080
           P31.JJ=PPP:P31.TOL=PP:P31.SuF=QQ:P31.LLL=FF:P31.DDD=66:P31.WD=HH
1090
           P31.H6T=II:P31.TC=JA:P31.TM=KK:P31.TTD=LL:P31.TW=MM:P31.TNR=NN
           P31.TAA=00:P31.EFF=EE:P31.OC=CC:P31.SC=BB:P31.HP=AA:P31.LUT=DD
1100
           P31.MN$=TTT$:P31.TN$=MM$:P31.MRR=MMR:P31.EBDM=DA:P31.NT=TT
1110
           P31.COMB=Ccc
1120
           IF PPP=1 OR PPP=2 THEN 605UB 1460
1130
1140
           IF PPP=3 OR PPP=5 OR PPP=6 THEN 60SUB 1510
           IF PPP=3 OR PPP=8 OR PPP=4 OR PPP=9 OR PPP=7 OR PPP=10 THEN GOSUB 1550
1150
           IF PPP=8 OR PPP=9 OR PPP=10 THEN 60SUE 1610
1160
           IF PPP=13 OR PPP=16 THEN 60SUB 1660
1170
           IF PPF=15 OR PPP=16 OR PPP=17 OR PPP=18 OR PPP=19 OR PPP=20 OR PPP=21 THEN 60SUE 1710
1180
           IF PPP=8 OR PPP=11 OR PPP=12 THEN 605UB 1760
1190
1200
           CLS
1210
         NEXT K
```
1220 NEXT J 1239 NEXT I 1240 P31.NT=F1 1250 Fi=1 1250 BDSUB 1460 1276 F31.NT=F2 1280 F2=1 1290 BDBUR 1510 1300 PC1.NT=F3 1310 53=1 1320 506UP 1560 1330 PD1.NT=F4 1340 Fami 1350 598UP 1619 1360 F31.N7=F5 1376 F5=1 1386 60819 1660 1390 931.07=76 1400 F6=1 1410 50805 1710 1420 FOL. NT=F7 1430 F7=1 1440 6982E 1760 **1450 STOP: END** 1460 OPEN "D: 144" AS #1 LEN=SIZE(P31) 1470 WRITE RECORD #1 F1 P31 1480 F1=F1+1 1490 CLOSE 1500 RETURN 1510 OPEN "C:BBB" AS #1 LEN=SIZE(PC1) 1520 WRITE RECORD #1 F2 P31 1530 F2=F2+1 1540 CLOSE 1550 RETURN 1560 OPEN "C:CCC" AS #1 LEN=SIZE(P31) 1570 WRITE RECORD #1 F3 P31 1580 F3=F3+1 1590 CLOSE 1600 RETURN 1610 OPEN "C:DDD" AS #1 LEN=SIZE(P31) 1620 WRITE RECORD #1 F4 P31 1630 F4=F4+1 1640 CLDSE 1650 RETURN 1660 OPEN "C:EEE" AS #1 LEN=SIZE(P31) 1670 WRITE RECORD #1 F5 P31 1690 F5=F5+1 1690 CLOSE 1700 RETURN 1710 OPEN "C:FFF" AS #1 LEN=SIZE(P31) 1720 WRITE RECORD #1 F6 P31

L.

1730 F6=F6+1 1740 CLOSE 1750 PETUPN 1760 OPEN "C:656" AS #1 LEN=SIZE(PC1) 1770 WRITE RECORD #1 F7 P31  $1780 F7 = F7 + 1$ 1790 CLOSE 1800 RETURN

 $\bar{\lambda}$ 

 $\blacksquare$ 

 $\hat{\boldsymbol{\beta}}$ 

**ENDFILE** 

 $\sim$ 

 $\ddot{\phantom{a}}$ 

 $\sim 400$ 

 $\ddot{\phantom{a}}$ 

 $\overline{\phantom{a}}$ 

 $\bar{\psi}$ 

 $\ddot{\phantom{0}}$ 

 $\cdot$ 

 $\ddot{\phantom{a}}$ 

```
SOURCE
PRECISION= 7
AUTODEF=DFF
OFTION BASE=0
ER' =5FF
ERRORMODE=LOCAL
RESUME=LINE
FORMODE=BB
SCOFE=ON
PROCE=0
STEUCTURE: MMMM
   INTEGER: JO.NT
   REAL: LLL, CDD, WD, HET, TOL, SuF, TC
   REAL: TN, TTD, TW, TNN, EFF, OC, SO, TAA
   STRING: COMBILEI, SIMI163, RULEI163, MN#1163, TN#1163
   REAL: HP, LUT, EBDM, MRR
END STRUCTURE
HHM: P31
INTEGER: M.F.I.PPA.J.PPP.TJ.K
STRINE: MMS1161, TTT$[16]
REAL: AA, BE, CC, DD, EE, FF, 66
 REAL: HR, II, JA, KK, LL, MM, NN, OO
 REAL: PP, OG, MMR, DA
 INTEGER: TT, F1, F2, F3, F4
 INTEGER: F5, F6, F7, FB
 STRING: YY[16], Ccc[16]
 'MAIN Program:
    10 CLS
    20 PRINT: PRINT
                     30 FRINT "
                                                                        \pmb{t}^{\pmb{z}}40 PRINT *
                           PROGRAM TO EDIT THE MACHINE RECORDS
                     \mathbf{t}\mathbf{r}50 PRINT "
                      \mathbf{t}\mathbf{t}t 1. ADD AN ADDITIONAL MACHINE
    60 PRINT "
                                                                         \pmb{\cdot}1 2. ELIMINATE A MACHINE
    70 PRINT '
                                                                         \mathbf{t}t 3. RETURN TO MAIN MENU
    80 PRINT *
                                                                         \pmb{\ddot{\textbf{r}}}90 PRINT *
                      \mathbf{1}100 PRINT .
    110 LOCATE 12, 20: INPUT *SELECTION
                                       Albert Band
    120 CLS
    130 IF M=3 CHAIN "MENU"
                                        'CHAIN TO MAIN MENU
    140 OPEN "C:AAA" AS #1 LEN=SIZE(P31)
    150 READ RECORD #1 1 P31
    160 F1=P31.NT
    170 CLOSE 1
    180 OPEN "C:BBB" AS #1 LEN=SIZE(P31)
    190 READ RECORD #1 1 P31
```
Reproduced with permission of the copyright owner. Further reproduction prohibited without permission.

 $\ddot{\phantom{a}}$ 

200 F2=P31.NT 210 CLOSE 220 OPEN "D:CCC" AS #1 LEN=SIZE(PC1) 230 READ RECORD #1 1 P31 240 F3=P31.NT 250 CLOSE 260 OFEN "C:DDD" AS #1 LEN=SIZE(PC1) 270 READ RECORD #1 1 P31 280 F4=P31.NT 290 CLDSE 300 OPEN "C:EEE" AS #1 LEN=SIZE(P31) 310 READ RECORD #1 1 P31 320 F5=P31.NT 330 CLOSE 340 OPEN "C:FFF" AS #1 LEN=SIZE(P31) 350 READ RECORD #1 1 P31 360 F6=P31.NT 370 CLDSE 380 OPEN "C:666" AS #1 LEN=SIZE(P31) 390 READ RECORD #1 1 P31 400 F7=P31.NT 410 CLOSE 420 IF M=1 60SUB 450 430 IF M=2 508UB 1920 440 BDTD 10 **450 CLS** 460 F1=F1+1:F2=F2+1:F3=F3+1:F4=F4+1 470 F5=F5+1:F6=F6+1:F7=F7+1 480 PRINT "NUMBER OF MACHINES TO BE ADDED TO THE SHOP" 490 LOCATE 1,32: INPUT " "; M 500 FOR 1=1 TO M  $-510$  CLS 520 PRINT "MACHINE NUMBER=" 530 PRINT "HORSE POWER OF MACHINE" 540 LOCATE 1, 17: INPUT " ", MMS 550 LOCATE 2, 24: INPUT " ", AA 560 PRINT "NUMBER OF PROCESSES WHICH CAN BE PERFORMED ON MACHINE"; MMS 570 PRINT "IS" 580 LOCATE 4,4:INPUT \* \*, PPA 590 PRINT: PRINT INPUT "IS ABOVE CORRECT (Y/N)", YY 600 IF YY="N" THEN GOTO 510 610 **CLS** 620 630 FOR J=1 TO PPA 640 **CLS** PRINT "PROCESS NUMBER" 650 PRINT "CLAMPING DEVICE" 660 670 PRINT "SET UP COST (\$)" PRINT "DPERATOR COST (\$/HR)" 680. 690 PRINT "TIME TO LOAD AND UNLOAD PART (MIN)" 700 PRINT "EXPECTED BREAK DOWN MULTIPLE"

710 PRINT "EFFIENCY AT THE SPINDLE (%)" 720 PRINT "MAY LENGTH OF PART (mm)" 730 PRINT "MAX DIAMETER OF PART (BE) IF APPLICABLE ELSE O)" 740 PRINT "MAX WIDTH OF PART (mm) IF APPLICABLE ELSE 0)" 750 PRINT "MAX HEIGHT OF PART (mm) IF APPLICABLE ELSE 0)" 760 LOCATE 1, 16: INPUT \* \*. PPP 776 LOCATE 2, 17: INPUT \* \*, Ccc 780 LOCATE 3.17: INPUT " ".BB 790 LOCATE 4, 22: INPUT \* \*, CC 800 LOCATE 5,36: INPUT " ".DD 810 LOCATE 6,30: INPUT \* \*. DA 820 LOCATE 7,29: INPUT \* ".EE **E30** LOCATE 8,25: INPUT \* \*.FF 840 LOCATE P.49: INPUT ' ".66 850 LOCATE 10, 46: INPUT " ", HH LOCATE 11.47: INPUT \* \*, II B60 PRINT "NUMBER OF TOOLS WHICH ARE AVAILABLE TO PERFORM PROCESS"; 3 870 PRINT "IS" **BBC** LOCATE 12, 4: INPUT \* \*, TJ 890 900 INPUT "IS ABOVE CORRECT (Y/N)", YY 910 IF YY="N" THEN 60TO 640 920 FOR K=1 TO TJ **CLS** 530 PRINT "TOOL NUMBER" 940 950 PRINT "TOOL COST OF MACHININE (\$/HR)" 960 PRINT "TOOL MATERIAL" 970 PRINT "NUMBER OF TEETH ON TOOL" 980 PRINT "TOOL DIAMETER (mm) IF APPLICABLE ELSE O" PRINT "TOOL WIDTH (mm) IF APPLICABLE ELSE O\* 990 PRINT "TOOL NOSE RADIUS (mm) IF APPLICABLE ELSE O" 1000 PRINT "HAXIMUM METAL REMOVAL RATE (cu.er/min.)" 1010 PRINT "MAXIMUM DEPTH OF CUT (mm)" 4020 PRINT "TOLERENCE ATTAINABLE (mm)" 1030 PRINT "SURFACE FINISH ATTAINABLE (RMS)" 1040 LOCATE 1.13: INPUT" ", TTT\$ 1050 LOCATE 2,31: INPUT \* \*, JA 1050 LOCATE 3,15: INPUT "", KK 1070 LOCATE 4, 25: INPUT \* \*, TT 1080 LOCATE 5,41:INPUT \* ",LL 1090 LOCATE 6, 38: INPUT \* ", HH 1100 LOCATE 7,44: INPUT \* ",NN 1110 LOCATE 8, 41: INPUT " ", MMR 1120 LOCATE 9,27: INPUT ' ',00 1130 LOCATE 10,27:INPUT \* \*, PP 1140 LOCATE 11, 33: INPUT " ", 00 1150 1160 PRINT: PRINT 1170 INPUT "IS ABOVE CORRECT (Y/N)", YY IF YY="N" THEN 60TO 930 1180 1190 P31.JJ=PPP:P31.TOL=PP:P31.SuF=QQ:P31.LLL=FF:P31.DDD=66:P31.WD=HH P31.H6T=II:P31.TC=JA:P31.TM=KK:P31.TTD=LL:P31.TW=MM:P31.TNR=NN 1200 P31.TAA=00:P31.EFF=EE:P31.0C=CC:P31.SC=BB:P31.HP=AA:P31.LUT=DD 1210

1220 POL.NN:=TTT\$:P31.TN:=MM\$:P31.NRP=MMR:P31.EBDM=DA:P31.NT=TT 1230 FZ1.COMF=Scc IF PPP=1 OP PPP=2 THEN GOSUP 1570 1240 1250 IF PPP=J OR PPP=5 OR PPP=6 THEN BOBUE 1620 IF PPPED OF PPPED OF PPPE4 OR PPPE9 OR PPPE7 OR PPPE10 THEN 6DSUB 1670  $12e0$ 1270 IF PPP=8 OR PPP=9 OR PPP=10 THEN 60SUE 1720 1280 IF PPP=13 OR PPP=16 THEN BOSUE 1770 IF PPP=15 OF PPP=16 OR PPP=17 OR PPP=18 OF PPP=19 OR PPP=20 OR PPP=21 THEN EDSUB 1820 1290 IF PPP=8 OR PPP=11 OR PPP=12 THEN GOSUP 1870 1300 1310 CLS 1320 **NEXT K NEXT J**  $1330^{\circ}$ 1340 NEXT I 1350 P31.NT=F1 1360 Fi=1 1370 GDSUB 1570 1389 PE1.NT=F2 1390 F2=1 1400 EDSJR 1620 1410 PS1.NT=F3 1420 FS=1 1430 ESSUE 1670 1440 PE1.07=F4 1450 F4=1 1460 5089B 1720 1470 FRONT=F5 1480 FE=. 1490 606UB 1770 1500 PT1, 47=Fc 1510 Fé=1 1520 BDEUB 1820 1530 FC1.NT=F71  $154($  F7=1 1550 BDBUR 1870 1560 RETURN 1570 OPEN "D: 44A" AS #1 LEN=SIZE (P31) 1580 WRITE RECORD #1 F1 F31 1590 F1=F1+1 1600 CLOSE 1610 RETURN 1620 OPEN "C:BBB" AS #1 LEN=SIZE(P31) 1630 WRITE RECORD #1 F2 P31 1640 F2=F2+1 1650 CLOSE **1660 RETURN** 1670 OPEN "C:CCC" AS #1 LEN=SIZE(P31) 1680 WRITE RECORD #1 F3 F31  $1690 F3 = F3 + 1$ 1700 CLOSE 1710 RETURN

1720 OPEN "C:DDD" AS #1 LEN=SIZE(P31)

1730 WRITE RECORD #1 F4 P31 1740 F4=F4+1 1750 CLOSE 1760 RETURN 1770 OPEN "C:EEE" AS #1 LEN=SIZE(PZ1) 1780 WRITE RECORD #1 FE PE1 1790 F5=F5+1 1800 CLOSE 1810 RETURN 1820 OPEN "C:FFF" AS #1 LEN=SIZE(P31) 1830 WRITE RECORD \$1 F6 P31 1840 Fo=Fé+1 1850 CLOSE 1B60 RETURN 1870 DPEN "C:665" AS #1 LEN=BIZE(P31) 1880 WRITE RECORD #1 F7 F31 1890 F7=F7+1 1900 CLOSE 1910 RETURN 1920 CLS 1930 INPUT® MACHINE TO BE ELIMINATED  $\blacksquare$ , MMS 1940 M=2 1950 OPEN "D:AAA" AE #1 LEN=SIZE(P31) 1960 FOR 1=2 TO F1 1970 READ RECORD #1 I P31 1980 IF P31. TNS=MMS THEN GOTD 2010 1950 WRITE RECORD #1 M F31 2000 M=H+1 2010 NEXT I 2020 FC1.NT=M 2000 WFITE RECORD #1 1 P31 2040 CLBSE 2050 LET F1=h 2060 P=2 2070 CPEN "C:BBB" AS #1 LEN=BIZE(F31) 2080 FOR I=2 TO F2 2090 READ RECORD #1 1 P31 2100 IF P31. TN\$=MM\$ THEN 60TO 2130 2110 WRITE RECORD #1 M P31 2120  $K=H+1$ 2130 NEXT I 2140 F31.NT=M 2150 WRITE RECORD #1 1 P31 2160 CLOSE 2170 LET F2=H 2180 M=2 2190 JPEN "C:CCC" AS #1 LEN=SIZE(P31) 2200 FOR 1=2 TO F3 2210 READ RECORD #1 I P31 2220 IF F31. TN\$=MM\$ THEN 60TO 2250 2230 WRITE RECORD #1 M P31

 $2240 - 5$  = h = h + 1 **DDEC NEXT I** CISC POILNT=M 20TO WRITE RECORD #1 1 P31 2280 CLOSE **SIRG LET FIGHT** 2300 M=2 ZUBA OPEN "G:DDD" AS #1 LEN=SIDE(FUB. 2020 FOR 1=2 TO F4 2030 READ RECORD #1 2 FC1 2340 IF PC1, TWARNING THEN BOTO 2070 2350 WRITE RECORD BI M PCL 2360 - M=M+1 2070 NEAT 1 **INSN FULLMENT 23FC WRITE REIDRO #1 1 P31** 1400 DARE IAIN LET F4=M 2420 542 IAIN IFEN MOVEEEM AS #1 LEN=SIZE(P31) 2440 FOR 1=2 TO F5 2450 READ RECORD #1 I P31 2460 IF P31. TN\$=MM\$ THEN 60TO 2490 2470 WRITE RECORD #1 M P31 2480 M=M+1 2490 NEXT I 2500 FG1.NT=M 2516 WRITE RECORD #1 1 P31 2529 CLOSE 2530 LET F5=4 2540 M=2 CEED OPEN "E:FFF" AS #1 LEN=BIZE(P31) 2560 FOR 1=2 TO F6 2570 READ RECORD #1 I P31 2580 IF F31. TN\$=MM\$ THEN 60TO 2610 2590 WRITE RECORD #1 M P31 2600 M=M+1 2610 NEXT I 2620 F31.NT=M 2630 WRITE RECORD #1 1 PC1 2640 CLDSE 2650 LET F6=M 2660 M=2 2670 OPEN "C:666" AS #1 LEN=SIZE(P31) 2680 FDR I=2 TO F7 2690 READ RECORD #1 1 P31 2700 IF P31. TN\$=MM\$ THEN 60TO 2730 2710 WRITE RECORD #1 M P31 2720 M=N+1 2750 NEXT I 2740 P31.NT=M

 $\mathcal{L}$ 

 $\bullet$ 

 $\sim 10^4$ 

 $\hat{\mathbf{r}}$ 

STED WRITE RECORD #1 1 PD1 1750 CLOSE 2770 LET F7=N **1780 RETURN** 

 $\sim$   $\sim$ 

ENDFILE

 $\ddot{\phantom{0}}$ 

 $\sim$ 

 $\ddot{\phantom{1}}$ 

 $\ddot{\phantom{a}}$ 

 $\ddot{\phantom{a}}$ 

**SOURCE PRECISION: 7 AUTODEP=OFF OPTION BASE=0 ERL=OFF ERRQRKODE=LOCAL RESUKEsLINE fORNQDE=BB SCOPE=ON PR0CS=2 REAL: 1,11** STRING: NAME\$[?],DDDD\$[?] **REAL: PN'U STRING: PN«?],HATf[?] STRUCTURE: EXTF STRING: EF\*[23,TH\$t23 REAL: L,TL,D,TD REAL: SF,SD,TSD,FD,TFD END STRUCTURE STRING: PR\$I2I REAL: IP, DP STRING: At[2].B\$[2],C\$E2],D\$[23,ESC2] INTE6ER: NEF,i,Nif INTEGER: Nifr,Nito,DHR,DHO,EDH,INK,EXK EXTF: PIO STRUCTURE: INTF REAL: LA,TLA REAL: DA,TDA,SFA,SDA,TSDA,FDA,TFDA STRING: IFASE23,THA\*C23 END STRUCTURE INTF: Pll STRUCTURE: JNTFR** REAL: LB, TLB, DB, TDB, SFB, SDB, TSDB, FDB **REAL: TFDB STRINE: IFRB\$C2],THB\$C2] END STRUCTURE INTFR: P12 STRUCTURE: INTFO REAL: LC,TLC,DC,TDC,SFC,SDC,TSDC,FDC REAL: TFDC** STRING: IFOc\$C2], THC\$C2] **END STRUCTURE INTFO: P13 STRUCTURE: DRILLR REAL: DPD, TDPD,DD,TDD,DISD STRING: THD\$[2] END STRUCTURE**

 $\ddot{\phantom{a}}$ 

**DRILLF:: P14 STRUCTURE: DRILLO REAL: DPE,TDPE,DE,TDE,DISE STRINE: THe\$[2] END STRUCTURE DRILLO: PI5 STRUCTURE: EXDRILL REAL: EDRF,DPF,TDPF,DF,TDF** STRING: THF\$[2] **END STRUCTURE** EXDRILL: P16 **STRUCTURE: INTKEY REAL: STDE.FNDG,IHDG,TIHDE,IDPB,TIDPB,IKSF6 END STRUCTURE INTKEY: P17 STRUCTURE: EXTKEY REAL: STDH,FNDH,EWDH,TENDH,EDPH,TEDPH,EKSFH END STRUCTURE EXTKEY: P1B INTEGER: J REAL: AA,AAA,BB,BBB,CC,EE,EEE,FF REAL: FFF,GG,GG6,HH STRING: DD«C23,F\*C23,6\*E23,H\*t23,ISE23 STRING: J»I2],KI[2I STRUCTURE: DRILLX REAL: DPN,TDPN,DN,TDN,XN,YN,SFN REAL: ZN 'STRING: THN\$C23 END STRUCTURE DRILLX: P23 INTEGER: NS,NEFR,NSS,DHX,DHNX,DHY,DHNY,DHZ INTEGER: DHNZ STRUCTURE: DRILLNX REAL: DPO,TDPO,DOO,TDQ,SFO,XO,YO,ZO STRINE: THOSC23 END STRUCTURE DRILLNX: P24 STRUCTURE: DRILLY REAL: DPP,TDPP,DDP,TDDP,SFP,XP,YP ,ZP STRING: THP\$[2] END STRUCTURE DRILLY: P25 STRUCTURE: DRILLNY**

```
REAL: DPQ.TDPC.DC.TDQ.SFB,XQ.YD.20
   STRING: THQ*C23
END STRUCTURE
DRILLNY: P26
STRUCTURE: DRILLZ
   REAL: DPR.TDPR.DR.TDR.SFR.XR.YR.ZR
   STRING: THR$[2]
END STRUCTURE
DRILLZ: P27
STRUCTURE: DRILLNZ
   REAL: DPS,TDPS,DDS,TDDS,SFS,XS,YS,ZS
   STRING: THS$C23
END STRUCTURE
D F H L N Z : P2S
STRUCTURE: INTFEA
   REAL: Ltt,TLH,DH,TDM,SFK,SDK,TSDH,FDN
   REAL: TFDH,Xn,YK,ZK,NSG
   STRING: INFM$[2], THM$[2], NAM$[2], NBM$[2]
   STRING: NCH$T23
END STRUCTURE
INTFEA: P22
STRUCTURE: EXTS
   REAL: LK,TLK,B K ,T B K ,H K ,TH K ,AK,UBK
   REAL: TUBK,LSK,TLSK,SFK,XAK,XBK,XCK,YAK
   REAL: YBK,YCK,ZAK,ZBK,ZCK
   STRING: DIRK$[23,EXSK«tl6I
END STRUCTURE
EXTS: P20
STRUCTURE: EXTFE
   REAL: L L ,TLL,BL,TBL,HL,THL,AL,UBL
   REAL: TUBL, LSL, TLSL, SFL, XAL, XBL, XCL, YAL
   REAL: YBL,YCL,2AL,ZBL,2CL
   STRING: DIRLSC23,EXFL*t163,RSLLST23,RAE*t23
END STRUCTURE
EXTFE: P2I
STRING: SHAP$[103,L$t23,H$[23,N$[23,0$[23,P$[23,D«[23
REAL: XXA,XXB
REAL: XXC,YYA,YYB,YYC,ZZA,ZZB,ZZC
STRING: R$C23,S$t2]
STRING: T$[23,U$T2]
REAL: CCC
STRUCTURE: Pris
   REAL: LT, TLT, BT, TBT, HT, THT, AT
   REAL: UBT,TUBT,LSTT,TLST,XAT,XBT,XCT,YAT
   REAL: YBT,YCT,ZAT,ZBT,ZCT
```
STRIN5: DIRT\$[2], PRIST\$[16] **END STRUCTURE Pris: P30 STRUCTURE: Altl INTEGER: A1,A2,A3,A4 END STRUCTURE Altl: P40 STRUCTURE: AIt2 INTEGER: B1,B2,B3,B4 END STRUCTURE Alt2: P41 STRUCTURE: Alt3 INTEGER: C1,C2,C3,C4 END STRUCTURE Alt3: P42 STRUCTURE: Alt4 INTEGER: D1,D2,D3,D4 END STRUCTURE Alt4: P43 STRUCTURE: Alt5 INTEGER: E1,E2,E3,E4 END STRUCTURE Alt5: P44 STRUCTURE: Altb INTEGER: F1,F2,F3,F4 END STRUCTURE Altb: P45 STRUCTURE: Alt7 INTEGER: 61,62,63,64 END STRUCTURE Alt7: P46 STRUCTURE: Alt8 INTE6ER: Hl,H2,H3,H4 END STRUCTURE AltB: P47 STRUCTURE: Alt? INTEGER: 11,12,13,14 END STRUCTURE Alt?: P4B STRUCTURE: AltlO INTEGER: J1,J2,J3,J4**

```
END STRUCTURE
Alt 10: P50
STRUCTURE: Altll
   INTEGER: Hhl,Hh2,Hh3,Hh4
END STRUCTURE
Altll: P51
STRUCTURE: Altl2
   INTEGER: 11,12,13,14,15
END STRUCTURE
Alt 12: P52
STRUCTURE: Alt 13
   INTEGER: N1,H2,«3,H4
END STRUCTURE
Alt 13: P53
STRUCTURE: Altl4
   INTEGER: N1,N2,N3,N4
END STRUCTURE
Alt 14: P54
STRUCTURE: Altl5
   INTEGER: 01,02,03,04
END STRUCTURE
Alt 15: P55
STRUCTURE: Altl6
   INTEGER: P1,P2,P3,P4
END STRUCTURE
Alt'16: P56
STRUCTURE: Altl7
   INTEGER: 01,02,03,04
END STRUCTURE
A1t17: P57
STRUCTURE: Alt 18
   INTEGER: R1,R2,R3,R4
END STRUCTURE
Alt IB: P5B
STRUCTURE: Ntae
   INTEGER: Jj,NT
   REAL: Lll,Ddd,Hd,Hgt,Tol,Suf,TC
   REAL: TM, TTD, TW, TNR, EFF, OC, SC, TAA
   STRINE: Comb[16],Sim[16],Rule[16],MN$[16],TN$[16]
   REAL: HP, LUT, EBDM, HRR
END STRUCTURE
```
 $\pmb{\sigma}$ 

Mann: P31 STRING: AA\$[16]

INTEGER: AA1, BB1, CC1, DD1, EE1, FF1, 661, H11 INTEGER: II1, JJ1, HH11, LL1, HM1, NN1, 001, PP1 INTEGER: QQ1, RR1, MFA, MFB, MFC, MFD, MFE, MFF INTEGER: MF6.Lots STRING: Choice\$[16] PROCEDURE: Mach END PROCEDURE PROCEDURE: Both **END PROCEDURE** PROCEDURE: Mach EXTERNAL: P30, P20, P21, P22, P23, P24, P25, P26 EXTERNAL: P27, P28, P10, P11, L1, Dp, P12, P13 EXTERNAL: P14, P15, P16, P17, P18, P40, P41, P42 EXTERNAL: P43, P44, P45, P46, P47, P48, P50, P51 EXTERNAL: P52, P53, P54, P55, P56, P57, P58 INTEGER: A EXTERNAL: P31 INTEGER: Z.I INTEGER: J.K.L EXTERNAL: PR\$, A\$, NEF, B\$, C\$, NIF EXTERNAL: D\$, NIFR, E\$, NIFO, F\$, 6\$, DHR, H\$ EXTERNAL: DHO, I\$, EDH, J\$, INK, K\$, EXK, L\$ EXTERNAL: NS, MS, NEFR, NS, NSS, OS, PS, DHX EXTERNAL: Q\$, DHNX, R\$, DHY, S\$, DHNY, T\$, DHZ EXTERNAL: US.DHNZ.LP INTEEER: 22, KK -REAL: F, DIAM, DIA EXTERNAL: AA1, BB1, CC1 EXTERNAL: DD1, EE1, FF1, 661, H11, II1, JJ1, HH11 EXTERNAL: LL1, MM1, NN1, 001, PP1, 901, RR1, MFA EXTERNAL: MFB, MFC, MFD, MFE, MFF, MF6 10 60TB 40 20 IF PR\$="N" 60TD 5960 30 IF A\$="N" 60TO 540 40 OPEN "c:AAA" AS #1 LEN=SIZE(P31)  $50$  A=1 60 READ RECORD #1 A P31 70 LET A=P31.NT-1  $80$  MFA=A 90 OPEN "D: EXTF.DAT" AS #2 LEN=SIZE(P10) 100 OPEN "D: ALT1" AS #3 LEN=SIZE(P40)  $110 = 2 = 1$ 120 FOR 1=2 TO A 130 READ RECORD #1 J P31 140 IF P31.JJ=1 AND P31.LLL>LP AND P31.DDD>DP THEN 60TO 160

```
150 GOTO 490'NEXT I
160 FOR J=1 TO NEF
170 READ RECORD 12 3 P10
160 K=0:L=0
190 IF P10.EF$="T" GOTO 340<br>200 IF P31.TDL<P10.TD AND P3
       200 IF P3 1.T0KP10.TD AND P31.SUF<P10.SF THEN GOTO 300
210 FOR K=2 TO A
220 READ RECORD II K P31
230 IF P 3 1 J J = 2 AND P31.LLL>LP AND P31.DDD>DP THEN GOTO 250
240 GOTO 260 'NEXT K
250 P40.A1=I:P40.A2=J:P40.A3=K:P40.A4=L
260 WRITE RECORD 13 Z P40
270 2=2+1
280 NEXT K
290 GOTO 470 'NEXT 3
300 P40.A1=I:P40.A2=J:P40.A3=K:P40.A4=L
310 WRITE RECORD #3 Z P40
320 Z=Z+l
330 GOTO 470 'NEXT J
340 IF P31.T0KP10.TSD AND P31.T0KP10.TFD AND P31.SUF<P10.SF THEN GOTO 440
350 FOR K=2 TO A
360 READ RECORD 11 K P31
370 IF P31.JJ=2 AND P31.LLL>LP AND P31.DDD>DP THEN GOTO 390
380 GOTO 420 'NEXT K
390 P40.A1=I:P40.A2=J:P40.A3=K:P40.A4=L
400 WRITE RECORD *3 Z P40
410 Z=Z+1
420 NEXT K
430 GOTO 470'NEXT J
440 P40.A1=I:P40.A2=J:P40.A3=K:P40.A4=L
450 WRITE RECORD 3 Z P40
460 2=2+1
470 READ RECORD «1 I P31
480 NEXT 3
490 NEXT I
500 AA1=Z
510 P40.A1=0
520 WRITE RECORD 13 Z P40
530 CLOSE:GOTO 560
540 IF B$='N ' GOTO 2620
550 IF Cts'N* GOTO 1220
560 OPEN "CtBBB" AS II LEN=SI2EtP31)
570 A=1
560 READ RECORD II A P31
590 LET A=P31.NT
600 HFB=A
610 OPEN 'D:INTF.DAT" AS 12 LEN=SIZE(P11)
620 OPEN *D:ALT2* AS 13 LEN=SIZE(P41)
630 Z=1
640 DIAR=1000000
650 FOR J=1 TO NIF
```
**660 READ RECORD #2 J P11 670 IF P11.IFA\$= 'T' GOTO 700 680 IF DIAH>P11.DA THEN DIAH=P11.DA 690 GOTO 720 700 IF DIAtOPll.SDA THEN DIAM=PU .S DA 710 IF DIAM>P11.FDA THEN DIAH=P11.FDA 720 NETT J 730 FOR 1=2 TO A 740 READ RECORD »1 I P31 750 IF (P31.JJ=3 AND P31.LLL>LP AND P31.DDD>DP AND P31.TTD<DIAK AND P31.TTDXDIAI1-3)) THEN GOTO 770 760 GOTO 1160 'NEXT I 770 DIA=P31.TTD 7B0 FOR K=2 TO A 790 READ RECORD II K P31 BOO IF P31.J3=5 AND P31.LLL>LP AND P31.DDD>DP AND P31.TTD<DIA THEN GOTO 820 BIO GOTO 1150 'NEXT K B20 FOR J=1 TO NIF B30 L=0 B40 READ RECORD 12 J Pll B50 IF Pll.IFAfs'T1 THEN GOTO 1000 B60 IF P31.TQL<P11.TDA AND P31.SUF<PU.SFA THEN GOTO 960 B70 FOR L=2 TO A BBO READ RECORD #1 L P31** 890 **IF P31.3J=6 AND P31.LLL)LP AND P31.DDD>DP AND P31.TTD<DIAH THEN 60TO 910 900 GOTO 940'NEXT L 910 P41.Bl=I:P41.B2=3:P41.B3=K:P4t.B4=l 920 NRITE RECORD #3 Z P41 930 Z=Z+1 940 NEXT L 950 GOTO 1130 'NEXT 3 960 P41.B1=1:P41.B2=J:P41.B3=K:P41.B4=L • 970 NRITE RECORD 13 Z P41 9B0 Z=Z+1 990 GOTO 1130 'NEXT 3 1000 IF P31.T0L<Pli.T5DA AND P31.T0KP11.TFDA AND P31.SUF<PU.SFA THEN GOTO 1100 1010 FOR L=2 TO A 1020 READ RECORD II L P31** 1030 IF P31.JJ=6 AND P31.LLL>LP AND P31.DDD>DP AND P31.TTD<DIAM THEN 60TO 1050 **1040 GOTO 10B0 'NEXT L 1050 P4l.Bl=I:P41.B2=3:P41.B3=K:P41.B4=L 1060 WRITE RECORD #3 Z P41 1070** *1=1\*1* **10B0 NEXT L 1090 GOTO 1130 'NEXT 3 1100 P41.B 1=I:P 4 1.B2=J:P41.B3=K:P41.B4=L 1110 NRITE RECORD 13 Z P41** 1120 2**=**2+1 **1130 READ RECORD II K P31 1140 NEXT J 1150 NEXT K**

**1160 NEXT I 1170 BB1=Z-1 1180 P41.B1=0 119C NRITE RECORD \*3 Z P41 120C CLOSE:BOTO 10900 1210 60T0 2620'SKIP TO DRILL HOLE SECTION 1220 IF D\$="N" 60T0 1910 1230 OPEN 'CrBBB\* AS II LEN=SIZE(P31) 1240 A=1 1250 READ RECORD 11 A P31 1260 IF P31.TNi="LA5T" THEN BOTO 1290 1270 A=A+1 1280 BOTO 1250 1290 A=A-1 1300 HFB=A 1310 OPEN •INTFR" AS 12 LEN =SIZE(P12) 1320 OPEN 'ALT3\* AS 13 LEN=SIZE(P42) 1330 Z=1 1340 DIAN=1000000 1350 FOR J=1 TO NIFR 1360 READ RECORD 12 J PI2 1370 IF P12.IFRB\$="T- THEN BOTD 1400 1380 IF DIAH)P12.DB THEN DIAN=P12.DB 1390 BOTO 1420 1400 IF DIAK)P12.SDB THEN DIAH=P12.SDB 1410 IF DIAH>P12.FDB THEN DIAH=P12.FDB 1420 NEXT J 1430 FOR 1=1 TO A 1440 READ RECORD II I P31 1450 IF P31.JJ=3 AND P3l.LLL>LP AND P31.DDD>DP AND P31.TTD<DIAH THEN BDTO 1470 1460 BOTO I860 'NEXT I 1470 DIA=P31.TTD 14B0 BOTO I860 'NEXT I 1490 FOR K=1 TO A 1500 READ RECORD II K P31 1510 IF P31.JJ=5 AND P31.LLL>LP AND P31.DDD>DP AND P31.TTD<DIA THEN 60TO 1530<br>1520 6DTO 1850'NEXT K 1520 BOTO 1850'NEXT K 1530 FOR J=1 TO NIFR 1540 L=0 1550 READ RECORD 12 0 P12 1560 IF P12.IFRB\$="T" THEN BOTO 1710 1570 IF P31.T0L<P12.TDB AND P31.SUF<P12.SFB THEN BOTO 1670 15B0 FOR L=1 TO A 1590 READ RECORD II L P31 1600 IF P31.JJ=6 AND P31.LLL>LP AND P31.DDD>DP AND P31.TTD<DIAM THEN 60T0 1620 1610 BOTO 1650\* NEXT L 1620 P42. C1=I:P42.C2=J:P42.C3=K:P42.C4=L 1630 WRITE RECORD #3 Z P42 1640 Z=Z+1 1650 NEXT L 1660 60T0 1840 'NEXT J**

```
1670
           P42.C1=1:P42.C2=J:P42.C3=K:P42.C4=L
1680
           WRITE RECORD #3 Z P42
1690
           7 = 7 + 11700
           60TD 1840
                            'NEXT J
           IF P31.TOL(P12.TSDB AND P31.TOL(P12.TFDB AND P31.SUF(P12.SFB THEN 60TO 1810
1710
1720
           FOR L=1 TO A
1730
             READ RECORD #1 L P31
1740
             IF P31.JJ=6 AND P31.LLL>LP AND P31.DDD>DP AND P31.TTD<DIAM THEN 6DTD 1760
                          'NEXTL
1750
             60TD 1790
1760
             P42.C1=I:P42.C2=J:P42.C3=K:P42.C4=L
             WRITE RECORD #3 Z P42
1770
1780
             2 = 2 + 11790
           NEXT L
1800
           60TO 1840
                          'NEXT J
           P42.C1=I:P42.C2=J:P42.C3=K:P42.C4=L
1910
1820
           WRITE RECORD #3 2 P42
1830
           7 = 7 + 1NEXT J
1840
1850 NEXT K
1860 NEXT I
1870 CC1=Z
1880 P42.C1=0
1890 WRITE RECORD #3 2 P42
1900 CLOSE
1910 IF E$="N" 60TO 2620
1920 7=11930 OPEN "C:BBB" AS #1 LEN=SIZE(P31)
1940 IF MFB>0 THEN 60TO 2020
1950 A=1
1960 READ RECORD #1 A P31
1970 IF P31. THS="LAST" THEN 60TO 2000
1980 A=A+1
1990 60TO 1960
2000 A = A - 12010 MFB=A
2020 A=MFB
2030 OPEN "INTFO" AS #2 LEN=SIZE(P13)
2040 OPEN "ALT4" AS #3 LEN=SIZE(P43)
2050 DIAM=1000000
2060 FOR J=1 TO NIFO
2070 READ RECORD #2 J P13
2080
      IF PI3. IFDC$="T" THEN 60TO 2110
2090
     IF DIAM>P13.DC THEN DIAM=P13.DC
2100
      60T0 2130
2110
      IF DIAM>P13.SDC THEN DIAM=P13.SDC
2120 IF DIAM>P13.FDC THEN DIAM=P13.FDC
2130 NEXT J
2140 FOR 1=1 TO A
2150 READ RECORD #1 I P31
      IF P31.JJ=3 AND P31.LLL>LP AND P31.DDD>DP AND P31.TTD<DIAM THEN 60TO 2180
2160
2170
      60TO 2570 'NEXT I
```

```
2160 DIA=P31.TTD
 2190 60T0 2570 'NEXT I
 2200 FOR K=1 TO A
 2210 READ RECORD #1 K P31<br>2220 IF P31.JJ=5 AND P31.
 2220 IF P31.J3=5 AKD P31. LLU LP AND P31.DDD>DP AND P31.TTD<DIA THEN 60T0 2210
         2230 GOTO 2560 'NEXT K
 2240 FDR 3=1 TO NIFO
 2250 L=0
 2260 READ RECORD 12 J P13
 2270 IF P13.IFOCfs'T- GOTO 2420
 22B0 IF P31.TDL<P13.TDC AND P31.SUF<P13.SFC THEN GOTO 2360
 2290 FOR 1=1 TO A
 2300 READ RECORD II L P31
 2310 IF P31.JJ=6 AND P31.LLDLP AND P31.DDD>DP AND P31.TTD<DIAH THEN GOTO 2330
 2320 GOTO 2360 'NEXT L
 2330 P43.D1=I:P43.D2=3:P43.D3=K:P43.D4=L
 2340 NRITE RECORD 13 Z P43
 2350 2=2+1
 2360 NEXT L
 2370 GDTO 2550 'NEXT J
 2380 P43.Dl=I:P43.D2=3:P43.D3=KiP43.D4=L
           2390 NRITE RECORD 13 Z P43
 2400 Z=Z+1
 2410 GOTO 2550 'NEXT 3
 2420 IF P31.tDL<P13.TSDC AND P31.T0KP13.TFDC AND P31.SUF<P13.SFC THEN GOTO 2520
 2430 FOR L=1 TO A
 2440 READ RECORD II L P31
 2450 IF P31.J3=6 AND P3 1. LLD LP AND P31.DDD>DP AND P31.TTD<DIAH THEN GOTO 2470
            2460 GOTO 2500 'NEXT L
 2470 P43.D1=I:P43.D2=3:P43.D3=K: P43.D4=L
 2480 NRITE RECORD #3 Z P43
 2490 Z=Z+1
2500 NEXT L
 2510 GOTO 2550 'NEXT 3
 2520 P43.D1=I:P43.D2=3:P43.D3=K:P43.D4=L
2530 NRITE RECORD 13 Z P43
2540 7=2+1
2550 NEXT 3
2560 NEXT K
2570 NEXT I
2560 DD1=0
2590 P43.D1=0
2600 NRITE RECORD 13 Z P43
2610 CLOSE
2620 IF F*=*N' GOTO 4700
2630 IF 51='^ GOTO 3660
2640 OPEN •CsCCC' AS II LEN=SIZE(P31)
2650 A=1
2660 READ RECORD II A P31
2670 IF P31.TNt=,LAST* THEN GOTO 2700
2660 A=A+1
```
**2690 GOTO 2660 2700 A=A-1 2710 KFC=A 2720 0°EN 'DRILLR\* AS 12 LEN=SIZE(P14) 2730 OPEN •ALTS' AS 13 LEN=S1ZE(P44) 2740 Z=1 2750 FOR 1=1 TO A 2760 READ RECORD tl ! P31 2770 IF P31.JJ=3 OR P31.JJ=8 THEN GOTO 2790 2780 GOTO 3610'NEXT 1 2790 FOR J=1 TO DHR 2800 READ RECORD 12** *2* **P14 2810 K=L=0 2B20 IF (P31.JJ=3 OR P3i.JJ=B> AND P14.DISD=0 AND P31.TTD=P14.DD THEN GOTO 2860 2830 IF P31.JJ=3 AND P14.DISD>0 THEN GOTO 3600 'NEXT J 2B40 IF P31.JJ=B AND P14.DISD>0 AND P31.TTD=P14.DD THEN GOTO 3240 2350 GOTO 3600 'NEXT J 2B60 IF P31.LLL)LP AND P31.DDD:DP AND P31.TTD=P14.DD THEN GOTO 2BB0 2870 GOTO 3600 'NEXT J 2880 IF P3 1. T0K P1 4. TDD THEN GOTO 3090 2090 FOR K=1 TO A 2900 READ RECORD tl X P31 2910 L=0 2920 IF (P31.J3=4 OR P31.J3=9) AND P31.LLL>LP AND P31.DDD>DP AND P31.TTD=P14.DD THEN GO TO 2940 2930 GOTO 3070 'NEXT K 2940 IF P14. THDS="N" THEN GOTO 3040 2950 FOR L=1 TO A 2960 READ RECORD II L P31** 2970 IF (P31.JJ=7 OR P31.JJ=10) AND P31.LLL>LP AND P31.DDD>DP AND P31.TTD=P14.DD THEN **GOTO 2990 29B0 GOTO 3020 'NEXT L • 2990 P44.E!=I:P44.E2=J:P44.E3=K:P44.E4=L 3000 WRITE RECORD #3 Z P44 3010 Z=Z+1 3020 NEXT L 3030 GOTO 3070 'NEXT K 3040 P44.E1=I:P44.E2=J:P44.E3=K:P44.E4=L 3050 NRITE RECORD »3 Z P44 3060 Z=Z+1 3070 NEXT K 30BO GOTO 3600'NEXT J 3090 K=0 3100 IF P14.THDt='N\* THEN GOTO 3200 3110 FOR L=1 TO A 3120 READ RECORD #1 L P31 3130 IF (P31.JJ=7 OR P31JJ=10) AND P31.LLL>LP AND P31.DDD>DP AND P31.TTD=P14.DD THEN G OTO 3150 3140 GOTO 3180 'NEXT L 3150 P44.E1=I:P44.E2=J:P44.E3=K:P44.E4=L 3160 NRITE RECORD 13** *1* **P44**

```
3170 2=2+1
  3180 NEXT L
  3190 GOTO 3600 'NEXT J
  3200 P44.E1=I; P44. E2=J: P44.E3=K:P44.E4=L
  3210 WRITE RECORD »3 2 P44
  3220 Z=Z+1
  3230 GOTO 3600 'NEXT J
  3240 IF P31.LLL>LP AND P31.DDD>DP THEN GOTO 3260
  3250 GOTO 3600 'NEXT J
  3260 IF P31.TOL<P14.TDD AND P14.THD$="N" THEN 60TO 3470<br>3270 IF P31.TOL<P14.TDD THEN 60TO 3510
          3270 IF P31.T0KP14.TDD THEN GOTO 3510
  3280 FOP K=1 TO A
 3290 L=0
 3300 READ RECORD II K P31
 3310 IF P31.00=B AND P31.LLL>LP AND P31.DDD>DP AND P31.TTD=P14.DD THEN GOTO 3330
 3320 GOTO 3460 'NEXT K
 3330 IF P14.THD$="N'1 THEN 60T0 3430
 3340 FOR L=1 TO A
 3350 READ RECORD II L P31
 3360 IF P31.JJ=10 AND P 3 1 . L L U L P AND P31.DDD>DP AND P31.TTD=P14.DD THEN GOTO 33B0
             3370 GOTO 3410'NEXT L
 33B0 P44.Ei=I: P44.E2=3 s P44.E3=K:P44.E4=L
 3390 WRITE RECORD 13 Z P44
 3400 7=Z+l
 3410 NEXT L
 3420 GOTO 3460'NEXT K
 3430 P44.E1=I:P44.E2=J:P44.E3=K:P44.E4=L
 3440 WRITE RECORD 13 Z P44
 3450 2=2+1
 3460 NEXT K
 3470 P44.E1=I: P44. E2=J: P44.E3=K:P44.E4=L
 3480 WRITE RECORD 13 Z P44
3490 2=2+1
 3500 GOTO 3600 'NEXT J
 3510 K=0
 3520 FOR L=1 TO A
 3530 READ RECORD 11 L P31
 3540 IF P31.JJ=10 AND P31.LLL.>LP AND P31.DDD>DP AND P31.TTD=P14.DD THEN 60TO 3560<br>3550 60TO 3590 MEXT L
           3550 GOTO 3590 'NEXT L
 3560 P44,E1=J: P44.E2=J: P44.E3=K:P44.E4=L
 3570 WRITE RECORD 13 Z P44
 35B0 2=2+1
 3590 NEXT L
 3600 NEXT J
 3610 NEXT I
 3620 EE1=Z
 3630 P44.E1=0
 3640 WRITE RECORD 13 I P44
 3650 CLOSE
 3660 IF H$=*N* THEN GOTO 4700
 3670 OPEN 'O t O C C AS 11 LEN=SIZE(P31)
```

```
3680 IF HFC>0 THEN 60TD 3760
    3690 A=1
   3700 READ RECORD II A P31
   3710 IF P31.TN4=*LAST* THEN BOTO 3740
   3720 A=A+1
   3730 GOTO 3700
   3740 A=fi-1
   3750 HFC=A
   3760 A=HFC
   3770 OFEN'DRILLO" AS 12 LEN=SIZEIP15)
   37B0 OPEN 'ALT6' AS 13 LEN =SIZEIP45)
   3790 Z=1
   3800 FOR 1=1 TO A
   3B10 READ RECORD II I P31
   3820 IF P31.JJ=3 OR P31.JJ=8 THEN GOTO 3840
   3830 GOTO 4650 'NETT 1
   3840 FOR J=1 TO DHO
   3850 READ RECORD 12 J P15
   3B60 K=L=0
   3870 IF (P31.JJ=3 OR P31.JJ=B) AND P15.DISE=0 AND P31.TTD=F15.DE THEN GOTO 3910
   3BB0 IF P3l.33=3 AND P15.DISE>0 THEN GOTO 4640 'NETT J
   3B90 IF P3i.JJ=8 AND P15.DISE>0 THEN GOTO 4280
   3900 GOTO 4640 'NETT J
   3910 IF P31. LLK LP OR P31.DDD<DP THEN BOTO 4640 'NETT 3
   3920 IF P31.T0KP15.TDE AND P15.THE»='N* THEN BOTO 4240
   3930 IF P31.T0KP15.TDE THEN BOTO 4140
   3940 FOR K=1 TO A
   3950 L=0
   3960 READ RECORD II K P31
   3970 IF (P31.JJ=4 OR P3l.JJ=9) AND P31.LLL>LP AND P31.DDD7DP AND P31.TTD=P15.DE THEN GO
TO 3990
   39B0 BOTO 4120 'NETT K
  • 3990 IF P15.THE$='N' THEN GOTO 4090
   4000 FOR L=1 TO A
   4010 READ RECORD II L P31
   4020 IF (P31.J3=7 OR P31.JJ=10) AND P31.LLL>LP AND P31.DDD>DP AND P31.TTD=P15.DE THEN
GOTO 4040
   4030 BOTO 4070'NEXT L
   4040 P45,F1=I:P45.F2=J:P45.F3=K:P45.F4=L
   4050 NRITE RECORD 13 Z P45
   4060 Z=Z+t
   4070 NETT L
   4080 GOTO 4120
   4090 P45.F1=I:P45.F2=3:P45.F3=K:P45.F4=L
   4100 NRITE RECORD 13 Z P45
   4110 Z=Z+1
   4120 NETT K
   4130 GOTO 4640 'NEXT 3
   4140 K=0
   4150 FOR L=1 TO A
   4160 READ RECORD II L P31
```

```
4170 IF (P31.JJ=7 OR P31.JJ=10) AND P31.LLL>LP AND P31.DDD>DP AND P31.TTD=P15.DE THEN 6
OTO 4190
   4180 BOTO 4220'NEXT I
   4190 P45.Fl=I:P45.F2=3:P45.F3=K:P45.F4=l
   4200 NRITE RECORD 13 2 P45
   4210 2=2+1
   4220 NEXT L
   4230 BOTO 4640 'NEXT 3
   4240 P45.F1=I:P45.F2=3; P45.F3=K: P45.F4=L
   4250 NRITE RECORD 13 2 P45
   4260 2=2+1
   4270 BOTO 4640 'NEXT J
   4280 IF P 3 1 . L L K L P OR P31.DDD<DP THEN BOTO 4640 'NEXT 3
   4290 IF P31.T0L<P15.TDE AND P15.THEt='N* THEN BOTO 4610
   4300 IF P31.T0KP15.TDE THEN BOTO 4510
   4310 FOR K=1 TC A
   4320 L=0
   4330 READ RECORD *1 K P31
   4340 IF P31.33=9 AND P31.LLLOLP AND P31.DDDODF AND P31.TTD=P15.DE THEN 60TO 4360
   4350 GOTO 4490 'NEXT K
   4360 IF P15.THE$='N ' THEN 60TD 4460
   4370 FOR L=1 TO A
   4380 READ RECORD #1 L P31
   4390 IF P31.3J=10 AND P31.LLL>LP AND P31.DDD>DP AND P31.TTD=P15.DE THEN BOTO 4410
   4400 GOTO 4440 'NEXT L
   4410 P45.F1=I:P45.F2=J:P45.F3=K:P45.F4=L
   4420 NRITE RECORD «3 2 P45
   4430 2=2+1
   4440 NEXT L
   4450 60T0 4490 'NEXT K
   4460 P45.F1=I:P45.F2=J:P45.F3=K:P45.F4=L
   4470 NRITE RECORD 13 2 P45
  ' 4480 2=2+1
   4490 NEXT K
   4500 GOTO 4640 'NEXT J
   4510 K=0
   4520 FOR L=1 TO A
   4530 READ RECORD tl I Pol
   4540 IF P31.33=10 AND P31.LLL>LP AND P31.DDD>DP AND P31.TTD=P15.DE THEN GOTO 4560
   4550 GOTO 4590 'NEXT L
   4560 P45.F1=I:P45.F2=3:P45.F3=K:P45.F4=L
   4570 WRITE RECORD #3 Z P45
   4580 2=2+1
   4590 NEXT L
   4600 BOTO 4640 'NEXT 3
   4610 P45.F1=1:P45.F2=J:P45.F3=K:P45.F4=L
   4620 NRITE RECORD 13 2 P45
   4630 2=2+1
   4640 NEXT 3
   4650 NEXT I
   4660 CLOSE
```
**4670 FF1=2 4690 P45.F1=0 4690 NRITE RECORD 13 Z P45 4700 IF I i ^ N ' BOTO 5320 4710 OPEN 'C:DDD\* AS tl LEN=SIZE(P31) 4720 A=1 4730 READ RECORD \*1 A P31 4740 IF P31. TN\$="LAST" THEN GOTO 4770 4750 A=A+1 4760 GOTO 4730 4770 A=A-1 47e0 (1FD=A 4790 OPEN ■EXDRILL\* AS 12 LEN=SIZE(P16) 4800 OPEN 'ALT?\* AS »3 LEN=SIZE(P46) 4B10 Z=1 4E20 FOR 1=1 TO A 4830 READ RECORD tl I P31 4B4G IF P31.JJ=B AND P 3 1 . L L D L P AND P31.DDD>DF THEN GOTO 4B60 4B50 GOTO 5270'NEXT I 4B60 FOR J=1 TO EDH 4870 READ RECORD #2 J P16 4BB0 K=L=0 4890 IF P3i.TTD=P16.DF THEN GOTO 4910 4900 GOTO 5260 'NEXT J** 4910 IF P31. TOL<P16. TDF AND P16. THF\$="N" THEN GOTO 5230 **4920 IF P3 1.T0KP16.TDF THEN GOTO 5130 4930 FOR K=1 TO A 4940 L=0 4950 READ RECORD tl K P31 4960 IF P31.JJ=9 AND P31.LLL>LP AND P31.DDD>DP AND P31.TTD=P16.DF THEN GOTO 49B0 4970 GOTO 5110 'NEXT K 4980 IF P16. THE\*="N" THEN GOTO 50BO**<br>**4990** FOR L=1 TO A **4990 FOR L=1 TO A 5000 READ RECORD tl L P31 5010 IF P31.JJ=10 AND P31.LLL>LP AND P31.DDD>DP AND P31.TTD=P16.DF THEN GOTO 5030 5020 GOTO 5060 'NEXT L 5030 P46.G1=I:P46.G2=J:P46.G3=K:P46.G4=L 5040 NRITE RECORD \$3 Z P46 5050 Z=Z+1 5060 NEXT L 5070 GOTO 5110 'NEXT K 5080 P46.S1=I:P46.G2=J:P46.G3=K:P46.G4=L 5090 NRITE RECORD #3 Z P46 5100 2=2+1 5110 NEXT K 5120 GOTO 5260 5130 K=0 5140 FOR L=1 TO A 5150 READ RECORD tl L P31** 5160 IF P31.JJ=10 AND P31.LLL)LP AND P31.DDD>DP AND P31.TTD=P16.DF THEN 60TO 5180<br>5170 60TO 5210 'NEXT L **5170 GOTO 5210 'NEXT L**

 $\ddot{\phantom{a}}$ 

**5180 P46. G 1=1:P46.S2=J:P46.G3=K:P46.64=L 5190 WRITE RECORD 13 2 P46 5200 2=2+1 5210 NEXT L 5220 GOTO 5260 'NEXT J 5230 P46.G1=I:P46.G2=J:P46.63=K:P46.G4=L 5240 NRITE RECORD 13 2 P46 5250 2=2+1 5260 NEXT J 5270 NEXT I 52B0 EG1=2 5290 P46.G1=0 5300 NRITE RECORD 13 2 P46 5310 CLOSE 5320 IF J\*=\*N\* THEN GOTO 5600 5330 2=1 5340 OPEN \*C:EEE" AS \*1 LEN=S12E(P31) 5350 A=1 5360 READ RECORD tl A P31 5370 IF P31.TNt=\*LAST\* THEN GOTO 5400 5380 A=A+1 5390 GOTO 5360 5400 A=A-1 5410 HFE=A 5420 OPEN "INTKEY" AS 12 LEN=SI2E(P17) 5430 OPEN "ALTS' AS »3 LEN=SI2E1P47> 5440 FOR 1=1 TO A 5450 READ RECORD II I P31 5460 FOR J=1 TO INK 5470 READ RECORD 12 J P17 5480 K=L=0 5490 IF P31.JJ=13 AND P31.LLL7LP AND P31.DDD>DP THEN GOTO 5510 5500 GOTO 5540 'NEXT** *3* **5510 P47.H1=I:P47.H2=3:P47.H3=K:P47.H4=L 5520 NRITE RECORD #3 2 P47 5530 2=2+1 5540 NEXT** *3* **5550 NEXT I 5560 HI 1=2 5570 P47.H1=0 5580 NRITE RECORD 13 2 P47 5590 CLOSE 5600 IF K\$="N" GOTO 5920 5610 OPEN "CtEEE" AG II LEN=S!2E(P311 5620 IF MFE>0 THEN GOTO 5700 5630 A=1 5640 READ RECORD II A P31 5650 IF P31.TN»="LAST' THEN GOTO 5680 5660 A=A+1 5670 GOTO 5640 5660 A=A-1**

```
5690 NFE=A
    5700 A=MFE
    5710 0BEN 'EXTKEY* AS 12 LEN=SIZE(P1B)
    5720 OPEN •ALT?* AS 13 LEN=SIZE(P4B)
    5730 2=1
    5740 FOP 1=1 TO A
    5750 READ RECORD tl I P31
    5760 FOP 3=1 TO EXK
    5770 READ RECORD 12 J P1B
    57B0 K=L=0
    5790 IF P31.JJ=16 AND (LEFT$(P31.HN$,3)="EMC" OR LEFT$(P31.HN$,3)="EMH") AND P31.LLL>LP A
NP P3 1. DDO DP THEN BOTO 5B10
    5B00 GOTO 5060'NEXT J
    5B10 IF P31.T0KP1B.TEHDH AND P31.T0KP1B.TEDPH AND P31.SUF<P1B.EKBFH THEN GOTO 5B30
    5B20 GOTO 5B60
    5B30 P4B.I1=1:P4B.12=3:P4B.I3=K:P4B.I4=L
    5B40 NRITE RECORD #3 Z P4B
    5B50 Z=Z+1
    5B60 NEXT J
    5B70 NEXT I
    5BB0 111=2
    5B90 PAB.11=0
    5900 NRITE RECORD 13 Z P4B
    5910 CLOSE
    5920 'THIS COMPLETES THE SECTION FOR THE SELECTION OF ALL POSSIBLE MACHINE
    5930 'TOOLS TO GENERATE THE INDIVIDUAL FEATURES FOR ROTATIONAL COMPONENTS.
    5940 'THIS NEXT SECTION NILL PERFORM THE SAME RESULTS FOR PRISMATIC COMPONENTS
    5950 GOTO 10900
    5960 OPEN 'PRIS* AS tl LEN=SIZE(P30)
    5970 READ RECORD 11 1 P30
    5980 CLOSE
    5990 IF L$=,N* GOTO 6370
  ' 6000 OPEN •CiFFF'* AS tl LEN=SIZE(P31)
    6010 A=1
    6020 READ RECORD tl A P31
    6030 IF P31.TN$="LAST" THEN GOTO 6060
   6040 A=A+1
    6050 GOTO 6020
   6060 A=A-1
   6070 MFF=A
   60B0 OPEN 'ALTIO' AS t3 LEN=SIZE(P50)
   6090 OPEN *EXTS* AS 12 LEN=SIZE(P20)
   6100 Z=1
   6110 FOR 1=1 TO A
   6120 READ RECORD tl I P31
   6130 IF (P31.JJ=15 OR P31.JJ=21) AND P31.LLL>P30.LT AND P31.ND>P30.BT AND P31.HGT>P30.HT TH
EN GOTO 6150
   6140 GOTO 6320'NEXT I
   6150 FOR J=1 TO NS
   6160 READ RECORD #2 J P20
   6170 K=L=0
```

```
IF P31.TOL>P20.THK OR P31.SUF>P20.SFK THEN 60TO 6230
    6180
    6190
             P50.01=I:P50.02=J:P50.03=K:P50.04=L
    £200
             WRITE RECORD #3 2 P50
    6210
             7 = 7 + 16220
             60TD 6310
                          'NEXT J
             FOR K=1 TO A
    6230
    6240
               READ RECORD #1 K P31
    6250
               IF P31.JJ=15 AND P31.LLL>P30.LT AND P31.WD>P30.BT AND P31.H6T>P30.HT AND P31.TOL<P
20. THK AND P31. SUFKP20. SFK THEN GOT
0.6270GDTO 6300
                              'NEXT K
    6260
    6270
               P50.J1=1:P50.J2=J:P50.J3=K:P50.J4=L
    6280
               WRITE RECORD #3 Z P50
    6290
               7 = 7 + 16300
           NEXT K
    6310 NEXT J
    6320 NEXT I
    6330 JJ1=2
    6340 P50.J1=0
    6350 WRITE RECORD #3 Z P50
    6360 CLOSE
    6370 IF M$="N" 60TO 6880
    6380 OPEN "C:FFF" AS #1 LEN=SIZE(P31)
    6390 IF MFF>0 THEN 60TO 6470
    6400 A=16410 READ RECORD #1 A P31
    6420 IF P31. TNS="LAST" THEN 60TO 6450
    6430 A=A+16440 60TO 6410
    6450 A = -16460 MFF=A
    6470 A=MFF
   6490 OPEN "EXTFE" AS #2 LEN=SIZE(P21)
    6490 OPEN "ALT11" AS #3 LEN=SIZE(P51)
    6500 7=16510 FOR 1=1 TO A
    6520
          READ RECORD #1 I P31
    6530
          IF (P31.JJ=16 OR P31.JJ=17 OR P31.JJ=18 OR P31.JJ=19 OR P31.JJ=20) AND P31.LLLYP30.LT
AND P31.WD>P30.BT AND P31.H6T>P30.H
T THEN 60TO 6550
    6540
          60TO 6830 'NEXT I
    6550
         FOR J=1 TO NEFR
    6560
            READ RECORD #2 J P21
    6570
            L = K = 06580
            IF P21.EXFL$="RECT" THEN 2Z=16
    6590
            IF P21.EXFL$="TRIA" THEN ZZ=17
    6600
            IF P21.EXFL$="TRAP" THEN ZZ=18
    6610
            IF P21.EXFL$="ROMB" THEN ZZ=19
    6620
            IF P21.EXFL$="PCYL" THEN ZZ=20
    6630
            IF P31.JJ=ZZ THEN GOTO 6650
```

```
6640
        60TO 6820
                      'NEXT J
```
6650 IF P21.RSLL\$="Y" AND P21.RAE\$="N" AND (LEFT\$(P31.MN\$,3)="EMC" OP LEFT\$(P31.MN\$,3)="E HH\* OR LEFT\$ (P31.HN\$, 3)="PHC\* OR LE FT\$(P31.MN\$,3)="PMH") AND P31.TW<P21.BL THEN 60TO 6690 IF (P21.RSLL\$="Y" OR P21.RSLL\$="N") AND P21.RAE\$="Y" THEN 60TO 6690 6660 6670 IF P21.RAE\$="N" AND P21.RSLL\$="N" AND (LEFT\$(P31.HN\$,3)="EMC" OR LEFT\$(P31.HN\$,3)="E MH") THEN 60TO 6690 6680 **60TO 6820 'NEXT J** IF P31.TOL>P21.TLL OR P31.TOL>P21.TBL OR P31.TOL>P21.THL OR P31.SUF>P21.SFL THEN 60T 6690  $0.6740$ 6700 P51.HH1=1:P51.HH2=J:P51.HH3=K:P51.HH4=L 6710 WRITE RECORD #3 2 P51 6720  $2 = 2 + 1$ 6730 **60TO 6820'NEXT J** 6740 FOR K=1 TO A 6750 **READ RECORD #1 K P31** IF P31.JJ=21 AND P31.LLL>P30.LT AND P31.WD>P30.BT AND P31.H6T>P30.HT THEN 60TO 678 6760  $\mathbf{0}$ 6770 **60TO 6810 'NEXT K** 6780 P51.HH1=1:P51.HH2=J:P51.HH3=K:P51.HH4=L 6790 WRITE RECORD #3 2 P51 6800  $7 = 7 + 1$ 6810 **NEXT K** 6E20 NEXT J **6830 NEXT I** 6840 HH11=2 6850 P51.HH1=0 6860 WRITE RECORD #3 2 P51 6870 CLOSE 6880 IF N\$="N" 60T0 7580 6890 OPEN "C: 666" AS #1 LEN=SIZE(P31)  $6900 A=1$ 6910 READ RECORD #1 A P31 6920 IF P31. TN\$="LAST" THEN 60TD 6950 6930 A=A+1 6940 60TO 6910  $6950 A = A - 1$  $E960$  NFE=A 6970 DPEN "INTFEA" AS #2 LEN=SIZE(P22) 6980 OPEN "ALT12" AS #3 LEN=SIZE(P52)  $69902=1$ 7000 FOR KK=1 TO NSS 7010 DIAM=1000000 7020 FOR J=1 TO P22.NS6 7030 READ RECORD #2 J P22 7040 IF P22. INFM\$="T" 60TO 7070 7050 IF DIAM>P22.DM THEN DIAM=P22.DM 7060 6010 7090 7070 IF DIAN>P22.SDM THEN DIAM=P22.SDM 70B0 **11** IF DIAM>P22.FDM THEN DIAM=P22.FDM 7090 NEXT J 7100 FOR 1=1 TO A

**7110 READ RECORD tl I P31 7120 IF P31.3J=B AND P31.LLDP30.LT AND P31.ND>P30.BT AND P31.HET>P30.HT AND P31.TTD<DIAN THEN GOTO 7140 7130 GOTO 7520'NEXT I 7140 DIA=P3l.TTD 7150 FOR K«1 TO A 7160 READ RECORD II K P31 7170 IF P31.J3=ll AND P31.LLDP30.LT AND P31.ND>P30.BT AND P31.H6T)P30.HT AND P31.TTD<S IA THEN GOTO 7190 71 BO 60TD 7510 'NEXT K 7190 FOR J=1 TO P22.NSG 7200 READ RECORD 12 3 P22 7210 GOTO 7500 'NEXT 3 7220 IF P22.INFHI='T ' THEN GOTO 7370 7230 IF P31.T0L<P22.TDN AND P31.SUF<P22.SFH THEN GOTO 7330 7240 FOR L=1 TO A 7250 READ RECORD II L P31 7260 IF P31.3J=12 AND P31.LLL>P30.LT AND P31.ND>P30.BT AND P31.HGT>P30.HT AND F31.T TD<DIAh THEN GOTO 72B0 7270 GOTO 7310'NEXT L 72B0 P52.L 1=I:P52.L2=J:P52.L3=K:P52.L4=L 7290 NRITE RECORD 13 2 P52 7300 Z=Z+1 7310 NEXT L 7320 GOTO 7500 'next J 7330 P52.L1-I:P52.L2=3:P52.L3=K:P52.L4=L 7340 NRITE RECORD 13 Z P52 7350 Z=Z+1 7360 GOTO 7500 'NEXT J 7370 IF P31.T0KP22.TSDM AND P31.T0KP22.TFDH AND P31.SUF<P22.SFH THEN GOTO 7470 73B0 FOR 1=1 TO A 7390 READ RECORD II L P31 • 7400 IF P31.33=12 AND P31.lLl>P30.LT AND P3i.ND>P30.BT AND P31.H6T>P30.HT AND P31.T TD<DIAN THEN GOTO 7420 7410 GOTO 7450 'NEXT L 7420 P52. L 1=I: P52. L2=J: P52. L3=K: P52. L4=L 7430 NRITE RECORD 13 Z P52 7440 Z=Z+1 7450 NEXT L 7460 GOTO 7500'NEXT K 7470 P52. L1=I:P52.L2=3:P52.L3=K:P52.L4=L:P52.L5=KK 74B0 NRITE RECORD 13 Z P52 7490 Z=Z+1 7500 NEXT 3 ' 7510 NEXT K 7520 NEXT I 7530 NEXT KK 7540 LL1=Z 7550 P52.L1=0 7560 NRITE RECORD 13 Z P52 7570 CLOSE**
75B0 IF 0\$="N" 60TO 10900 **7590 OPEN \*C:DDD" AS II LEN=SI2E(P31) 7600 A=1 7610 READ RECORD II A P31 7620 IF PSl.TNM'LAST' THEN BOTO 7650 7630 A=A+! 7640 BOTO 7610 7650 A=A-1 7660 HFP=A 7670 IF P!='N" THEN GOTO B210 76B0 OPEN 'DRILLX'AB 12 LEN=EI2E(P23) 7690 OPEN \*ALT13" AS 13 LEN=SI2E(P53> 7700 2=1 7710 FOR 1=1 TO A 7720 READ RECORD tl I P31 7730 IF P31.JJ=E AND P31.LLL>P30,LT AND P31.ND>P30.BT AND P31.H6T>P30.HT THEN GOTO 77 50 7740 GOTO B160 'NEXT I 7750 FOF; J=1 TO DHX 7760 READ RECORD 12** *3* **P23 7770 K=L=0 77B0 IF P31.TTD=P23.DN THEN GOTO 7B00 7790 GOTO 8150 'NEXT J 7B00 IF P31.T0KP23.TDN AND P31.SUF<P23.SFN AND P23.THNJ='N ' THEN GOTO B020 7B10 IF P31.T0KP23.TDN AND P31.SUF<P23.SFN THEN BOTO B060 7820 FOR K=1 TO A 7B30 READ RECORD II K P31 7B40 L=0 7BE0 IF P31.JJ=9 AND P31.LLL>P30.1T AND P31.ND)P30.BT AND P31.H6T>P30.HT AND P31.TTD=F2 3.DN THEN BOTO 7870 7860 GOTO 8000 'NEXT K 7870 IF P23.THNt='N" THEN GOTO 7970 ■ 7BB0 FOR L=1 TO A 7990 READ RECORD II L P31 7900 IF P31.JJ=10 AND P3 1. LLD P3 0. LT AND P31.ND>P30.BT AND P31.HGT>P30.HT AND P31.TTD =P23.DN THEN GOTO 7920 7910 GOTO 7950'NEXT L 7920 P53. N 1=I: P53.M2=J:P53.H3=K:P53.N4=L 7930 NRITE RECORD #3 2 P53 7940 Z=Z+1 7950 NEXT L 7960 GOTO BOOO 'NEXT K 7970 P53.H1=I: P53.K2=J:P53. N3=K:P53.M4=L 79B0 NRITE RECORD 13 Z P53 7990 Z=Z+1 BOOO NEXT K 8010 GOTO B150 'NEXT J 8020 P53. Ml= IiP53. N2=***<sup>3</sup>* **:P53.M3=K;P53.H4=L B030 NRITE RECORD 13 2 P53 8040 2=2+1 8050 BOTO B150 'NEXT J**

```
B060
             k=0B070
             FOR L=1 TO A
    8080
               READ RECORD #1 L P31
    8090
               IF P31.JJ=10 AND P31.LLL>P30.LT AND P31.WD>P30.BT AND P31.H5T>P30.HT AND P31.TTD=P
23.DN THEN GOTO 8110
    8100
               60TO 8140 'NEXT L
               P53.M1=I:P53.M2=J:P53.M3=K:P53.M4=L
    P110
    8120
               WRITE RECORD #3 2 P53
    8130
               7 = 7 + 18140
             NEXT L
    B150 NEXT J
    8160 NEXT I
    8170 MM1=7
    8180 P53.Mi=0
    B190 WRITE RECORD #3 2 P53
    8200 CLDSE 2,3
    B210 IF QS="N" THEN 60TO B740
    8220 OPEN "DRILLNX" AS #2 LEN=SIZE(P24)
    B230 OPEN "ALT14" AS #3 LEN=SIZE(P54)
    8240 7=12250 FOR I=1 TO A
          READ RECORD #1 I P31
    E260
           IF P31.JJ=B AND P31.LLL>P30.LT AND P31.WD>P30.BT AND P31.H6T>P30.HT THEN 60TO 8290
    8270
    8280
           60T0 8690 'NEXT I
    8290
         FOR J=1 TO DHNX
    8300
             READ RECORD #2 J P24
    E310
             K=L=08320
             IF P31.TTD=P24.DOO THEN 60TO 8340
    6330
             60TO 8680 'NEXT J
             IF P31.TOLKP24.TDD AND P31.SUFKP24.SFD AND P24.THD$="N" THEN GDTD 8550
    8340
             IF P31.TOLKP24.TDD AND P31.SUFKP24.SFO THEN 60TO 8590
    8350
    2360
             FOR K=1 TD A
   B370
               READ RECORD #1 K P31
    B3B0
               l = 0IF P31.JJ=9 AND P31.LLL>P30.LT AND P31.WD>P30.BT AND P31.H6T>P30.HT AND P31.TTD=P2
    8390
4.000 THEN GOTO 8410
                             'NEXT K
    B400
               60TO 8540
               IF P24. THOS="N" THEN 60TO 8510
    8410
               FOR L=1 TO A
    B420
    B430
                 READ RECORD #1 L P31
                 IF P31.JJ=10 AND P31.LLL)P30.LT AND P31.WD)P30.BT AND P31.H6T)P30.HT AND P31.TTD
   8440
=P24.DOO THEN 60TO 8460
   8450
                 60TD B490'NEXT L
    B460
                 P54.N1=1:P54.N2=J:P54.N3=K:P54.N4=L
                 WRITE RECORD #3 Z P54
    8470
    8480
                 7 = 2 + 18490
               NEXT<sub>L</sub>
    8500
               60TO 8540'NEXT K
               P54.Ni=I:P54.N2=J:P54.N3=K:P54.N4=L
    8510
               WRITE RECORD #3 Z P54
    8520
    B530
               7 = 7 + 1
```

```
9540
             NEXT K
    B550
             P54.N1=1:P54.N2=J:P54.N3=K:P54.N4=L
    8550
             WRITE RECORD #3 Z P54
    2570
             7 = 7 + 12590
             GOTO B690 'NEXT J
    2590
             Y=08500
             FOP L=1 TO A
    8510
               READ RECORD #1 L P31
    8620
               IF P31.JJ=10 AND P31.LLL>P30.LT AND P31.WD>P30.BT AND P31.H6T>P30.HT AND P31.TTD=F
24.DDC THEN 60TO 8640
    8630
               60TO 8670 PNEXT L
    8640
               P54.N1=1:P54.N2=J:P54.N3=K:P54.N4=L
    8650
               WRITE RECORD #3 2 P54
    B660
               7 = 7 + 1B670
             NEXT L
    BEBY NEXT J
    SPAG NEXT I
    2700 NN1=2
    E710 P54.N1=0
    B720 WRITE RECORD #3 2 P54
    9730 CLOSE 2.3
    8740 IF R$="N" 60TO 9280
    8750 OPEN "DRILLY" AS #2 LEN=SIZE(P25)
    B760 OPEN "ALTIS" AS #3 LEN=SIZE (P55)
    9770 7=18790 FOR I =1 TO A
    8790
           READ RECORD #1 I P31
    8800
           IF P31.JJ=B AND P31.LLL>P30.LT AND P31.WD>P30.BT AND P31.H5T>P30.HT THEN 60TO 8820
    8810
           6010 9230
                       'NEXT I
    8820
           FOR J=1 TO DHY
    8830
             READ RECORD #2 J P25
    8840
             K = L = 08850
             IF P31.TTD=P25.DDP THEN 60TO 8870
    BB59
             60TO 9220 'NEXT J
    8870
             IF P31.TOLKP25.TDDP AND P31.SUFKP25.SFF AND P25.THP$="N" THEN GOTO 9090
    8880
             IF P31.TOLKP25.TDDP AND P31.SUFKP25.SFP THEN 60TO 9130
    8890
             FOR K=1 TO A
    8900
               L=08910
               READ RECORD #1 K P31
    8920
               IF P31.JJ=9 AND P31.LLL>P30.LT AND P31.WD>P30.BT AND P31.H6T>P30.HT AND P31.TTD=P2
5.DDP THEN 60TO 8940
    8930
               60TO 9070
                            'NEXT K
    8940
               IF P25. THP$="N" THEN GOTD 9040
    8950
               FOR L=1 TOA8960
                 READ RECORD #1 L P31
    8970
                 IF P31.JJ=10 AND P31.LLL)P30.LT AND P31.WD)P30.BT AND P31.H5T)P30.HT AND P31.TTD
=P25.DDP THEN 60TO 8990
   8980
                 60TD 9020
                              'NEXT L
    8990
                 P55.01=1:P55.02=2:P55.03=K:P55.04=L
    9000
                 WRITE RECORD #3 2 P55
    9010
                 7 = 7 + 1
```

```
9020
               NEXT L
    9030
               60TD 9070
                          PREXT K
    9040
               P55.01=1:P55.02=J:P55.03=K:P55.04=L
    9050
               WRITE RECORD #3 2 P55
    9060
               2 = 2 + 1ዓዕንሶ -
             NEXT K
            60TO 9220 'NEXT J
    90BC
    9090
            P55.01=1:P55.02=J:P55.03=K:P55.04=L
    9100
             WRITE RECORD #3 2 P55
    9110
            2 = 2 + 19120
           60TO 9220 'NEXT J
    9130
          Y=09140
          FOR L=1 TO A
    9150
             READ RECORD #1 L P31
    9160
              IF P31.JJ=10 AND P31.LLL>P30.LT AND P31.WD>P30.BT AND P31.H6T>P30.HT AND P31.TTD=P
25.DDP THEN 60TO 9180
    9170
              60TO 9210 'NEXT L
    9180
              P55.01=I:P55.02=J:P55.03=K:P55.04=L
              WRITE RECORD #3 2 PSS
    9190
    9200
             7 = 2 + 19210
            NEXT L
    9220 NEXT J
    9230 NEXT I
    9240001=29250 P55.01=0
   19260 WRITE RECORD #3 2 P55
    9270 CLOSE 2.3
    9280 IF 5$="N" 60TO 9820
    9290 OPEN "DRILLNY" 48 42 LEN=SIZE(P26)
    9300 OPEN "ALT16" AS #3 LEN=SIZE(P56)
    9310 7=19320 FOR 1=1 TO A
 - 9330 READ RECORD #1 I P31
    9340 IF P31.JJ=B AND P31.LLL>P30.LT AND P51.WI>P30.PT AND P31.H6T>P30.HT THEN 6DTD 9360
   9350
         60TO 9770 'NEXT I
   9360
          FOR J=1 TO DHNY
   9370
          READ RECORD #2 J P31
   9380
          K = L = 09390
            IF P31.TTD=P26.DQ THEN 60TO 9410
   9400
          60TO 9760 'NEXT J
   9410
            IF P31.TOLKP26.TDD AND P31.SUFKP26.SFB AND P26.THD$="N" THEN 60TD 9630
   9420
            IF P31.TOLKP26.TDD AND P31.SUFKP26.SFD THEN 60TO 9670
   9430
            FOR K=1 TO A
   9440
              READ RECORD #1 K P31
   9450
              i = 09460
              IF F31,JJ=9 AND P31.LLL)P30.LT AND P31,WD)P30.BT AND P31.H6T)P30.HT AND F31.TTD=P2
6.DB THEN 60T0 9480
   9470
              60TO 9610'NEXT K
   9480
             \cdotif P26.THD$="N" THEN 60TO 9580
   9490
              FOR L=1 TO A
   9500
                READ RECORD #1 L P31
```

```
9510 IF P31.JJ=10 AMI P31.LLL>P3C.L* AND P31.WD>P30.BT AND P31.HGT>P30.H* AND F31.TTD
=P2£.DO THEM GDTQ 9530
   9520 BOTO 9560'NETT L
   9530 P5£. PI= I: P56. P2=J: P56. P3=f::P56.P4=L
               95-40 WRITE PECQRI1 13 Z 956
   9550 2=2+1
   9560 NEXT L
   9570 BOTO 9610'NEXT K
   95B0 956.P 1=I: P56.P2=3:956.P3=K:PE6.P4=L
             9590 WRITE RECORD t3 Z F'56
   9600 . Z=Z+1
   9610 NEXT K
   9620 60T0 9760'NEX' J
   9630 P56.Pl=!:P56.P2=J:956.P3=K:P5i.P4=L
   9640 WRITE RECORD 13 Z P5E
   9650 2=2+1
   9660 GOTO 9760 'NEXT j
   96*T0 K=0
   96B0 FOP L=1 TO A
   9690 READ RECORD »2 L P31
   9700 IF P31.33=10 AND P3l.LLDP30.LT AND P31.NOP30.BT AMD P31.HST>?3C.HT AND P31.TTB=P
26.DO THEN GOTO 9720
   9710 GOTO 9750 'NEXT I
   9720 P56.P 1=1:P56.P2=J:P56.P3=K:P56.P4=L
   9730 WRITE RECORD 13 Z P56
   9740 Z=Z+1
   9750 NEXT L
   9760 NEXT J
   9770 NEXT I
   9780 PP1=Z
   9790 P5a.F'l=0
   9B0C WRITE RECORD 13 Z P56
   ' 9610 CLOSE 2,3
   9E20 IF TIs'K* BOTO 10360
   9E30 OPEN 'DRILLZ* AS »2 LEN=SIZE(F'27)
   9B40 OPEN -ALT17-AS 13 LEN=SIZE(P57)
   9650 Z=1
   9860 FOR 1=1 TO A
   9E70 READ RECORD tl I P31
   9BB0 IF P31.JJ=8 AND P31.LLDP30.LT AND P3l.WDP3C.BT AND P31.H5T>P30.HT THEN GOTO 9900
   9690 GOTO 10310'NEXT I
   9900 FOR 3=1 TO DHZ
   9910 READ RECORD 12 J P27
   9920 K=L=0
   9930 IF P31.TT0=P27.DP THEN 6CTQ 9950
   9940 GOTO 10300'NEXT 3
   9950 IF P31.TOLKP27.TDR AND P31.SUFKP27.SFR AND P27.THR$="N" THEN 60TO 10170
   9960 IF P3l.T0KP27.TDR AND P3l.SUF<P27.SFF: THEN BOTO 10210
   9970 FOR K=1 TO A
   9960 READ RECORD tl K P31
   9990 1=0
```
**10000 IF P3l.33=9 AND P31.LLDP30.LT AND P31.MD>P30.BT AMD P3I.HBT>P30.HT AND P31.TTD=P2 7.DF: THEN SOTO 10020 10010 GOTO 10150 'NEXT K 10C20 IF P27. THES="R" THEN GOTO 10120**<br>10G30 **FOR L=1 TO A 10030 FOR 1=1 TO A 10040 READ RECORD #1 L P31**<br>**10050 1F P31.JJ=10 AND P31 10050 IF P31.33=10 AND P31.LLDP30.LT AND P31.ND>F30.BT AND P31.HBT>P30.HT AND P31.TTB =F27.Dfi THEN SOTO 10070 10060 GOTO 10100 'NEXT L 10070 P57.Q 1=1:P57.02=3:P57.03=K:P3?.04=L INRITE RECORD #3 Z P57 10090 7=2+1 10100 NEXT L 10110 GOTO 10150 'NEXT K 10120 P57.01=1:P57.02=3:P57.Q3=K:P57.Q4=L 10130 NRITE RECORD #3 2 P57 1014C 2=2+1 10150 NEXT K 10160 GOTO 10300 'NEXT 3 10170 P57.01=I:P57.02=3:P57.G3=K:P57.04=1 101B0 NRITE RECORD S3 2 P57 10190 2=2+1 10200 GDTD 10300 'NEXT 3 10210 K=0 10220 FOR L=1 TO A 10230 READ RECORD SI L P31 10240 IF P31.33=10 AND P31.LLLXP30.LT AND P31.ND>P30.BT AND P31.HSDP30.HT AND P31.TTD=P 27.DF: THEN GOTO 10250 10250 GOTO 10290 'NEXT L 10260 P57.01=I:P57.02=3:P57.03=K:P57.04=1 10270 NRITE RECORD \*3 ! P57 102B0 2=2+1 '10290 NEXT L 10300 NEXT 3 10310 NEXT I 10320 001=2** 10330 PE7.81=0 **10340 NRITE RECORD 13 2 P57 10350 CLOSE 2,3 10360 IF GOTO 10900 10370 OPEN ■DRILLNZ" AS »2 LEN=SI2E(P2B) 103B0 OPEN "ALT1B\* AS 13 LEN=SIZEtP5B) 10390 2=1 10400 FOR 1=1 TO A 10410 READ RECORD 11 I P31 10420 IF P31.33=B AND P31.LLDP30.LT AND P31.ND>P30.BT AND P31.H5DP30.HT THEN GOTO 10440 10430 GOTO 10B50 'NEXT I 10440 FOR 3=1 TO DHN2 10450 READ RECORD 12 3 P28 10460 K=L=0 10470 IF P31.TTD=P2B.DDS THEN GOTO 10490**

```
10480 GOTO 10840 'NEXT J
  10490 IF P31.70L<P2B.TDDS AND P31.SUF<P2B.SFS AND P2B.THS$="N" THEN 60TO 10710<br>10500 IF P31.TOL<P2B.TDDS AND P31.SUF<P2B.SFS THEN 60TO 10750
           10500 Ir P31.T0i:P2B.TDDS AND P31.SUF<P2B.SFS THEN BOTO 10750
  10510 FOR F=1 TO A
  10520 L=0
  10330 READ RECORD tl Y P31
  10540 Ic P 3 1 J 0 = 9 AND P31 ,LLL>?30.LT AND P3l.WD>P30.BT AND P31.H5T>P3G.HT AND F31.7TD=P2
E.DD5 THEN BOTO 10560
  10550 GOTO 10690 'NEXT K
  10560 IF P2E. THES="N" THEN 60TO 10660
  10570 FOR L=1 TO A
  105B0 READ RECORD #1 L P31
  10590 IF P31.33=10 AND P31.LLL>P30.LT AND P31.HD>P30.BT AND P31.HBT>P30.HT AND P31.TTD
=P2E.DDE THEN GOTO 10610
  10600 GOTO 10640 'NEXT L
  10610 P5B. R 1=I: P55. R2=J :P5E.R3=K:P58.R4=L
  10620 WRITE RECORD #3 2 P58
  10630 2=2+1
  10640 NEXT L
  10650 GOTO 10690 'NEXT K
  10660 P5B.R1=I:P58.R2=3: P5B. R3=K:P5B.R4=L
  10670 NRITE RECORD tl I P5B
  106B0 2=Z+1
  10690 NEXT K
  10700 GDTO 10B40'NEXT 3
  10710 P5B.R1=I:P58.R2=3:P5E.R3=K:P5S.R4=L
  10720 NRITE RECORD 13 1 P5B
  10730 Z=Z+1
  10740 GOTO 10340'NEXT J
  10750 F.=0
  10760 FOR L=1 TO A
  10770 READ RECORD II L P31
  107B0 IF P31.33=10 AND P31.LLL>P30.LT AND P31.ND>P30.BT AND P31.HGT)P30.HT AND P31.TTD=F
28.DDE THEN GOTO 10800
  10790 GOTO 10B30 'NEXT L
  10800 P5B. R1=I; P5S.R2=3: P5B. P.3=K: P5E. R4=L
  10810 NRITE RECORD 13 Z P58
  1CB20 Z=Z+1
  10830 NEXT I
  10840 NEXT 3
  10850 NEXT I
  10860 RR1=Z
  10870 P5B.R1=0
  10880 NRITE RECORD 13 Z P58
  10890 CLOSE 2,3
  10900 CLOSE
END PROCEDURE
PROCEDURE: Both
  EXTERNAL: P10,°ll,P31,P40,P41,Ni*,Ns?,Aal
  EXTERNAL: Bb1,Matt,Lots,Choi cef
```
**SOURCE** 10 OPEN "D:EXTF.DAT" AS #1 LEN=SIZE(P10) 20 Mat1=0:Mat2=0:LEN6TH=0 30 FOR 1=1 TO Nef 40 READ RECORD #1 I P10 50 IF P10.EF\$="T" THEN 60TO BO 60 Mati=Mati+(P10.L\*(3.1415\*(DP)^2/4-3.1415\*(P10.D)^2/4)) 70 6DTD 90 Hat1=Hat1+P10.L\$((3.1415\*(DP)^2/4-3.1415\*(P10.FD)^2/4)+.5\*(3.1415\*(P10.FD)^2/4-3.11415\*(P **BO**  $10.5D$ <sup>2/4)</sup> **90 NEXT I** 100 CLOSE 110 OPEN "D: INTF.DAT" AS #1 LEN=SIZE(P11) 120 Diam=10000000 130 FDR 1=1 TD Nif 140 READ RECORD #1 I P11 LEN6TH=LEN6TH+P11.LA 150 160 IF P11. IFAS="T" THEN GOTO 200 170 Hat2=Hat2+(P11.LA#(3.1415\*(P11.DA)^2/4)) 180 IF Diam>P11.DA THEN Diam=P11.DA 190 60T0 230 200 Nat2=Hat2+(PI1.LA#((3.1415#(P11.5DA)^2/4)+(.5#(3.1415#(P11.FDA)^2/4)-3.1415#(P11.5DA)^2/4  $\mathbf{H}$ 210 IF Diam>P11.SDA THEN Diam=P11.SDA 220 IF Diam>P11.FDA THEN Diam=P11.FDA 230 NEXT 1 240 Mat2=Mat2-(3.1415#(Diam)^2/4)#LENGTH **250 CLOSE** 260 P=1:B=1:R=1:S=1:T=1 270 OPEN "D: ALTI" AS #1 LEN=SIZE(P40) 280 OPEN "C:AAA" AS #2 LEN=SIZE(P31) . 290 OPEN "D:EXTF.DAT" AS #3 LEN=SIZE(P10)  $300$  Aa1=Aa1-1 310 FOR I=1 TO Aa1 320 READ RECORD #1 I P40 330 READ RECORD #2 P40.A1 P31 340 Tol1=P31.TOL:Sf1=P31.SUF 350 IF P40.A3=0 THEN 60TO 390 360 READ RECORD #2 P40.A3 P31 370 Tol2=P31.TOL:Sf2=P31.SUF 380 **60TO 400** 390 Tol2=100:Sf2=100 400 IF Tol1>Tol2 THEN Tol1=Tol2 410 IF Sf1>Sf2 THEN Sf1=Sf2 420  $FOR$  J=1 TO Nef 430 READ RECORD #3 J P10 440 IF PIO.EF\$="T" THEN GOTD 470 450 IF ToliKP10.TD AND SfiKP10.SF THEN 60T0 490 460 **EXIT TO, 640** 470 IF ToliKPIO.TSD AND ToliKPIO.TFD AND SHIKPIO.SF THEN 60TO 490 480 EXIT TO, 640

490 NEXT J 500 LET AIt11(P)=P40.A1 510 IF P40.A3=0 THEN GR1(P)="N" ELSE GR1(P)="Y" 520 IF P(2 THEN 60TO 560 530 FOR J=1 TD P-1 540 IF Altii(J)=Altii(P) THEN EXIT TO,570 550 NEXT J  $560$   $P = P + 1$ 570 LET Alti3(R)=P40.A3 580 IF P40.A3=0 THEN 60TO 640 590 IF R<2 THEN 6DTD 630 600 FOR J=1 TO R-1 IF AIt13(J)=AIt13(R) THEN EXIT TO,640 610 620 NEXT J  $630$  R=R+1 640 NEXT I **650 CLOSE** 660 OPEN "D: ALT2" AS #1 LEN=SIZE(P41) 670 OPEN "C:BBB" AS #2 LEN=SIZE(P31) 680 OPEN "D: INTF. DAT" AS #3 LEN=SIZE(P11) 690 FOR 1=1 TO Bb1 700 READ RECORD #1 I P41 710 READ RECORD #2 P41.B3 P31 720 Toli=P31.TOL:Sfi=P31.SUF 730 IF P41.B4=0 THEN 60TO 760 740 READ RECORD #2 P41.B4 P31 750 Tol2=P31.TOL:Sf2=P31.SUF:60T0 770 760 Tol2=100:5f2=100 770 IF Toll)Tol2 THEN Toll=Tol2 7B0 IF Sf1>Sf2 THEN Sf1=Sf2 790 FOR J=1 TO Nif  $-B00$ READ RECORD #3 J P11 IF PII.IFAS="T" THEN GOTO B40 810 820 IF ToliKP11.TDA AND SfiKP11.SFA THEN 60TO 860 830 EXIT TO.1070 840 IF ToliKPII.TSDA AND ToliKPII.TFDA AND SfiKPII.SFA THEN 60TO 860 850 EXIT TO, 1070 860 NEXT J 870 LET Alt21(Q)=P41.B1 880 **IF B<2 THEN 60TO 920** 890 FOR J=1 TO Q-1 900 IF A1t21(J)=A1t21(Q) THEN EXIT TO,930 910 NEXT J 920  $Q = Q + 1$ 930 LET A1t23(S)=P41.B3 940 IF P41, B4=0 THEN GR2(S)="N" ELSE GR2(S)="Y" 950 IF S<2 THEN GOTO 990 960 FOR J=1 TO S-1 970 IF A1t23(J)=A1t23(S) THEN EXIT TO,1000 980 NEXT J 990 S=S+1

1000 IF P41.B4=0 THEN 60TD 1070 1010 LET A1t24(T)=P41.B4 1020 IF T<2 THEN 60TO 1060 1030 FOR J=1 TO T-1 1040 IF ALL24(J)=ALL24(T) THEN EXIT TO,1070 1050 NEXT J  $1060$  T=T+1 1070 NEXT 1 **1080 CLOSE** 1090 P=P-1:R=R-1:Q=Q-1:S=S-1  $1100$  T=T-1 1110 OPEN "C:AAA" AS #1 LEN=SIZE(P31) 1120 FOR  $I=1$  TO P 1130 READ RECORD #1 Altii(I) P31 IF Mats="1" THEN ZZ=.6666 1140 1150 IF Mats="2" THEN ZZ=1 1160 IF Mats="3" THEN ZZ=.70 1170 IF Mats="4" THEN  $\mathcal{I}\mathcal{I}^{\pm}1$ 1180 A1(I)=Hat1/(P31.MRR#ZZ) 'MACHINING TIME  $1190$  Bi(I)=Lotst(A1(I)+P31.LUT) 'TIME PART ON MACHINE 1200  $CI(I)=BI(I)*(P31.0C)+(P31.7C)*(A1(I))+P31.5C$ 'TOTAL COST/LOT 1210 Di(I)=C1(I)/Lots 'AVE, COST PER PART 1220 E1(I)=P31.TNR '24=SPEED FOR 1020 STEEL AND CARBIDE TOLL 1230 F1(I)=P31.MRR1ZZ/(E1(I)\$(P31.TAA1ZZ)) 'N MRR/SPEED  $1240 \quad 61(1) = P31.7NR1.25$ 'FINISH FEED  $1250$  H1(I)=F1(I) $\mathbf{11.1}$ 'FINISH SPEED 1260 NEXT I 1270 FOR  $I=1$  TO R 1280 READ RECORD #1 Alt13(I) P31 1290 IF Mats="1" THEN ZZ=1 1300 IF Mats="2" THEN ZZ=1 .1310 IF Mat\$="3" THEN ZZ=1 1320 IF Mats="4" THEN ZZ=1 1330  $A2(I) = .2$ \*Nef+LEN6TH/1000 '+LENGTH/FEED\$77 1000=1H/MIN  $1340$  B2(I)=(A2(I)+P31,LUT)\*Lots 'TIME ON MACHINE ENTIRE LOT 1350 C2(I)=B2(I)\*(P31.OC)+(P31.TC)\*(A2(I)-.2\*Nef)+P31.SC 1360 D2(I)=C2(I)/Lots 'AVERAGE COST PER PART 1370 E2(I)=.25#P31.TW 1380 F2(I)=P31.MRR1ZZ/E2(I) 1390 NEXT I **1400 CLOSE** 1410 OPEN "C:BBB" AS #1 LEN=SIZE(P31) 1420 FOR I=1 TO Q 1430 READ RECORD #1 Alt21(I) P31 1440 IF Mats="1" THEN ZZ=.6666 1450 IF Nat#="2" THEN ZZ=1 1460 IF Mats="3" THEN ZZ=.70 1470 IF Mats="4" THEN ZZ=1 1480 IF P31.MRR=0 THEN P31.MRR=15000 1490 A3(I)=LEN6TH/(P31.MRR#ZZ) 1500 B3(I)=Lotst(A3(I)+P31.LUT) **'TOTAL TIME ON MACHINE** 

1510 C3(I)=B3(I)\*(P31.OC)+(P31.TC)\*A3(I)+P31.SC 'TOTAL CDST PER LOT  $1520$   $B3(1)=C3(1)/Lots$  $1530$   $E3(1)=P31.7NR$ 'CALCULATE TOOL FEED 1540 F3(I)=P31.MRR#ZZ/(E3(I)#(3.1415#(P31.TTD)^2/4)) 'CALCULATE TOOL SPEED 1550 NEXT I 1560 FOR I=1 TO S 1570 READ RECORD #1 Alt23(I) P31 1580 IF Mats="1" THEN ZZ=.6666 1590 IF Mats="2" THEN ZZ=1 1600 IF Mats="3" THEN ZZ=.7 1610 IF Nats="4" THEN ZZ=1 1620 A4(I)=Mat2/(P31.MRR#ZZ) 1630 B4(I)=Lots#(A4(I)+P31.LUT) 'TOTAL TIME ON MACH. 1640 C4(I)=B4(I)\*(P31.OC)+(P31.TC)\*(A4(I))+P31.SC 'TOTAL COST  $1650$  D4(I)=C4(I)/Lots 'TOOL FEED  $1660$  E4(I)=P31.TNR 1670 F4(I)=P31.MRR#ZZ/(P31.TAA#E4(I)) 'TOOL SPEED mm/min 1680 64(I)=P31.TNR1.25  $1690$  H4(I)=F4(I) #1.1 1700 NEXT I 1710 FOR I=1 TO T 1720 READ RECORD #1 Alt24(I) P31 1730 IF Mats="1" THEN  $22=1$ 1740 IF Mats="2" THEN ZZ=1 1750 IF Mats="3" THEN ZZ=1 1760 IF Mats="4" THEN  $ZZ=1$  $1770$   $A5(1) = .2$  Wii f # ZZ + LENGTH / 1000 ' LENGTH/1000=1M/MIN  $1780$  B5(I)=Lats:(A5(I)+P31.LUT) 'TOTAL TIME OF PART HADLING+MACHINING 1790 C5(1)=B5(1) \* (P31, DC) + (P31, TC) \* (A5(1) -, 2\*Ni f) +P31, SC 1800 D5(I)=C5(I)/Lots 1810 IF P31. TW=0 THEN P31. TW=25  $1820$  E5(I)=,25#P31.TW 1830 F5(1)=P31.MRR#22/(E5(1)) 1840 NEXT I 1850 CLOSE 1860 OPEN "C:AAA" AS #1 LEN=SIZE(P31) 1870 OPEN "C:BBB" AS #2 LEN=SIZE(P31)  $1880$   $7=1$ 1890 FOR 1=1 TO P 1900 FOR J=1 TO R FOR K=1 TO 0 1910 1920 FOR  $L=1$  TO S 1930 **FOR M=1 TO T** 1940  $AC = D1 (I) + D3 (K) + D4 (L)$ 1950 IF  $6R1(1) = Y^*$  THEN  $AC=AC+D2(3)$ 1960 IF  $6R2(L) = "Y"$  THEN  $AC=AC+DS(M)$ 1970 READ RECORD #1 Alt11(I) P31 1980 **NN=P31.TN\$** 1990 IF  $6R1(1) = M^*$  THEN  $60T0$  2030 2000 READ RECORD #1 Alti3(J) P31 2010 IF MM=P31.TN\$ THEN AC=AC-.5#P31.SC/Lats

```
2020 MM=P31.TN$
2030 READ RECORD #2 A1t21(K) P31
2040 IF NM=P31.TNt THEN AC=AC-.5IP31.SC/Lots
2050 HH=P31.TN$
2060 READ RECORD 12 A H 2 3 1 L ) P31
2070 IF MN=P31.TN» THEN AC=AC-.5tP31.SC/Lots
2080 MM=P31.TN»
2090 IF GR2(L)='N' THEN GOTO 2120
2100 READ RECORD 12 Alt24(M) P31
2110 IF MH=P31.TN$ THEN AC=AC-.5IP31.SC/Lots
2120 VKZ)=I:X1(Z)=K:Y1(Z)=L
2130 IF GR1(I)=<sup>*</sup>N* THEN W1(Z)=0 ELSE W1(Z)=J
2140 IF GR2(L)-"N* THEN Z1(Z)=0 ELSE Z1(Z)=M
2150 IF Z<2 THEN GOTO 2190
2160 FOR A=1 TO Z-l
2170 IF VI(Z)=V1(A) AND N1(Z)=N1(A) AND XI(Z)=X1(A) AND Y1(Z)=Y1(A) AND 2 1 (Z)=Z1(A)
THEN EXIT TO,2270
2180 NEXT A
2190 Acc(Z)=AC
2200 IF Z<2 THEN GOTO 2260
2210 FOR A=1 TO Z-l
2220 IF Acc (A) <Acc (Z) THEN GOTO 2250
2230 SNAP Acc(A),Acc(Z):SWAP V1(A),V1(Z):SNAP N1(A),N1(Z):SNAP X1(A),X1(Z)
2240 SNAP Y1(A),Y1(Z);SNAP Z1(A),ZHZ)
2250 NEXT A
2260 IF Z<25 THEN Z=Z+1
2270 NEXT N
2280 NEXT L
2290 NEXT K
2300 NEXT J
2310 NEXT I
2320 CLOSE
2330 lprint ' t m s m m u m m m m m m m t t m m m m t m m m m m m m m m m m t
u m m m m t m m m m *
2340 LPRINTjLPRINT TAB(6) 'TODAYS DATE ',DDDD$;TAB(60) 'LOT SIZE= ',Lots
2350 LPRINT:LPRINT TABI6) 'PART NAME* ',PN$, TAB(60) 'PART NUMBER* ',PNU
2360 LPRINTjLPRINT ' m f m t t m t S t l S t S S m t t t t t f m t t S i m t S m m t m m t l t S t t m i t S t t m f m t
im u iu m iu n u m m m tiiu '
2370 LPRINT
23B0 OPEN 'C:AAA' AS »1 LEN=SIZE(P31)
2390 OPEN 'C:BBB' AS 12 LEN=SIZE(P31)
2400 LPRINT ' . ROUGH CUT
    FINISH CUT*
2410 LPRINT 'MACHINE TOOL MACHINE TOTAL AVE PART PART
  PART PART'
2420 LPRINT • t ( TIME COST/LOT COST/PART FEED SPEED
  FEED SPEED<sup>*</sup>
2430 LPRINT ' (ain) II) ($) (aa/RPH) (aa/ain)
 (ai/RPH) (aa/ain*
2440 lprint 'm t m t m m m m m s m m m m m t m m s s s m m m t m m s u m t s t t t m m t
m m m m m m tm m t*
```
**2450 LPRINT 2460 FOR 1=1 TO 10** 2470 READ RECORD **#1 Altil(VI(I)) P31** 2480 LPRINT TAB(1) P31.TN\$;TAB(12) P31.HN\$;TAB(22) A1(V1(I));TAB(37) C1(V1(I));TAB(50) D1(V1(I **));TA B (65) E1(V1(I));TAB(75) FI(VII** 1));TAB(85) 61(V1(I));TAB(95) H1(V1(I)) **2490 IF N1(I)=0 THEN GOTO 2520 2500 READ RECORD II Altl3(Nl(I)) P31 2510 LPRINT TAB(1) P31.TH\$;TAB(12) P31.HN\$;TAB(22) A2(W1(I));TAB(37) C2(W1(I));TAB(50) D2(W1(I ));T A B (85) E2(W1(I)>;T A B (95) F2(H1( I)) 2520 READ RECORD #2 Alt21(X1(I)) P31 2530 LPRINT TAB(1) P31.TN\$;TAB(12) P31.HN\$;TAB(22) A3(X1(I));TAB(37) C3(X1(I));TAB(50) D3(X1(I ));TA B (65) E 3 (X 1(I>)iTAB(75) F3(X1( I)) 2540 READ RECORD 12 Alt23(Yl(I)> P31 2550 LPRINT TAB(1) P31.TN\*;TAB(12) P31.HN\*;TAB(22) A4(Y1(I));TAB(37) C4(Y1(I));TAB(50) D4(Y1(I ));TA B (65) E4(Y1(I));TAB(75) F4(Y1( I>)yTAB(85) 64(Y1(I));TAB(95) H4(Y1(I)) 2560 IF 21(1)=0 THEN GOTO 2590 2570 READ RECORD 12 Alt24(21(D) P31 25B0 LPRINT TAB(l) P31.TN\$;TAB(12) P31.HNSjTAB(22) A 5 (21 (I));T A B (37) C 5 ( Z H I ) );TA B (50) D5(21 (I ));T A B (85) E5(Z1(I));TAB(95) F5(Z1( I)) 2590 LPRINT 2600 LPRINT TAB120) 'COST FOR THIS PLAN IS-' Acc(I) 2610 LPRINT 2620 NEXT I 2630 CLOSE ENDFILE**

```
2310 OPEN "C:AAA" AE 11 LEN=SIZE(P31)
2320 OPEN "C:BBB" AS $2 LEN=SIZE(P31)
```
 $\sim$ 

- **221** -

```
2330 LPRINT * ROUGH CUT
 FINISH CUT'
    2340 LPRINT 'MACHINE TDDL MACHINE TOTAL AVE PART PART
PART PART'
    2350 LPRINT " # # TIME COST/LOT COST/PART FEED SPEED
FEED SPEED'
    2360l p r i n t ' t i m m m m t m m m m m m m m m m m m m t m m m m t m m m m 
\cdots m \cdots m \cdots m \cdots m \cdots m \cdots m \cdots m \cdots m \cdots m \cdots m \cdots m \cdots m \cdots m \cdots m \cdots m \cdots m \cdots m \cdots m \cdots m \cdots m \cdots m \cdots m \cdots m \cdots m \cdots m \cdots m \cdots m \cdots 
    2370 LPRINT 
    2380 FOR 1=1 TC 20
    2390 READ RECORD II Altll(VI(I)I P31
    2400 LPRINT TAB(1) F31.TH$;TAB(15) P31.MH$;TAB(22) A1(V1(I));TAB(35) C1(V1(I));TAB(50) D1(V
1 (I));TAB(65) El (VI(I)!;TAB(75> Fit 
V1(I));TAB(B5) 61(V1(I));TAB(95) H1(V1(I))
    2410 IF MI(I)=0 THEN GOTO 2440 
    2420 READ RECORD #1 Alti3(W1(I)) P31
    2430 LPRINT TAB(1) P31.TN*;TAB(15) P31.MN*;TAB(22) A2(W1(I));TAB(35) C2(W1(I));TAB(50) D2(K
1(IJ);TAB(65) E2IN1(I));TAB(95) F2(
HI (I))
    2440 READ RECORD 12 Alt21(XI(I)) P31
    2450 LPRINT TAB(1) P31.TN$;TAB(15) P31.HN$;TAB(22) A3(X1(I));TAB(35) C3(X1(I));TAB(50) D3(X
1(1));TAB(65) E3(XI(I));TA B (75) F3(
X1(1)2460 READ RECORD t2 Alt23(Yl(I)) P31
    2470 LPRINT TAB(1) P31.TN$;TAB(15) P31.MN$;TAB(22) A4(Y1(I));TAB(35) C4(Y1(I));TAB(50) D4(Y
1 (I));TAB(65) E4(Y1(I));TAB(75) F3(
Y1(I));TAB(B5) G3(Y1(I));TAB(95) H4(Y1(I)J 
    2480 IF Z1(I)=0 THEN GOTO 2510 
    2490 READ RECORD 42 Alt24(Z1(I)) P31
    2500 LPRINT TAB(1) P31.TN$;TAB(15) P31.MN$;TAB(22) A5(21(I));TAB(35) C5(Z1(I));TAB(50) D5(Z
1(I));TAB(B5) E5(Z1(I));TAB(95) F5(
I(1))
    2510 LPRINT TAB(20) "COST FOR THIS METHOD IS=" Acc(I)
    2520 LPRINT 
    2530 NEXT I 
END PROCEDURE
'MAIN Progras:
   10 WIDTH •LPTls',132
  20 DP=140:LP=550
  30 Ni f=2:NEF=2:HAT$='2 ':GOTO 5600
  40 'PROGRAM TO DISPLAY THE OBJECTIVE OF THE PROGRAM
  50 CLS
```

```
60 print TAB(B)am m m m m t m m t m m m m m m m t m m m '
70 PRINT TAB(B)'I V
BO PRINT TAB(B) ** PROGRAM TO AID IN THE DEVELOPMENT OF A MICRO-BASED **<br>**
90 PRINT TAB(B)'I I'
```
100 PRINT TABIB)': PROCESS PLANNINS SYSTEM 1" 110 PRINT TAB(8)'I *V* 120 PRINT TAB(B) 3: WRITTEN BY DAVID HELOCHE **\*\*\*** 130 PRINT TAP(6)"I I' 140 PRINT TABIB) \*\* FALL OF 1986 FALL OF 1986 150 PRINT TAB (B) "1 **150 PRINT TAB (B)**  $\mathbf{r}$ 160 PRINT T A B t B r m m t t t m m m m m m m m m t m m m m t m r 170 GOSUP 5640 180 INPUT 'PRESS <ENTER.' TD CONTINUE';X 190 CL5 200 'PROGRAM TO FEATURES OF PART TO BE MANUFACTURED 210 PRINT TAB(8)'THIS PORTION OF THE PROGRAM KILL INTERROGATE YOU TO' 220 PRINT TAB(E)'DESCRIBE THE INDIVIDUAL FEATURES OF THE COMPONENT.' 230 PRINT TABIBl'YOU KILL REQUIRE SPECIFIC INFORMATION SUCH AS THE SHAPE' 240 PRINT TABIB;'TO BE CREATED, ITS DIMENSIONS, LOCATION, TOLERENCE AND' 250 PRINT TAB(B>'SURFACE FINISH, AS KELL YOU ARE REQUIRED TO ANSWER ' 260 PRINT TAB(B)'SPECIFIC YES/ND QUESTIONS CONCERNING THE COMPONENT\* 270 EOSUB 5640 2B0 INPUT 'PRESS (ENTER) TO CONTINUE';X 290 CLS 300 'PORTION TO INDICATE THE EENERAL INFORMATION 310 PRINT 'GENERAL INFORMATION' 320 EOSUB 56B0 330 INPUT 'NAME OF OPERATOR';NAMES 340 INPUT 'TODAYS DATE';DDDD! 350 INPUT 'PART NUMBER\*;PNU 360 INPUT 'PART NAME ';PNS 370 GOSUB 56B0 3B0 INPUT 'PRESS (ENTER) TO CONTINUE\*;X 390 CLS 400 PRINT 'SPECIFIC PART INFORMATION' 410 GOSUB 5680 420 PRINT TABIB)' TYPES OF MATERIAL THE SYSTEM CAN CONSIDER\* 430 PRINT \* '  $.440$  PRINT TAB $(12)$  "FOR CAST IRON INPUT........ $(1)$ " 450 PRINT TAB(12)"FOR 1020 STEEL INPUT.......(2)" 460 PRINT TAB(12) "FOR 4140 STEEL INPUT.......(3)" 470 PRINT TAB (12) 'FOR BRASS INPUT. . . . . . . . 14)' 4BO G05UE 56B0 490 INPUT 'PART MATERIAL IS'jMATS 500 CLS 510 INPUT 'IS PART ROTATIONAL Y/N';PRS 520 IF PRS='N\* 60T0 2790 530 PRINT 'INPUT THE DIMENSIONS OF THE RAH MATERIAL' 540 PRINT ' ' 550 INPUT 'LENGTH OF PART \*;LP 560 INPUT 'DIAMETER OF PART'jDP 570 GOSUB 56B0 5B0 INPUT 'PRESS (ENTER) TO CONTINUE';X 590 CLS 600 PRINT 'SPECIFIC FEATURE DESCRIPTION'

610 PRINT 'DESCRIPTION OF EXTERNAL FEATURES' 620 GOSUB 56B0 630 INPUT 'ARE THERE ANT EXTERNAL TURNED FEATURES Y/N'jAJ 640 IF A»='N\* GOTO 8B0 650 INPUT 'NUMBER OF FEATURES';NEF 660 'SECTION TO DESRIBE THE EXTERNAL FEATURES 670 PRINT 'STARTING FROM REFERENCE END USE S FOR STEPPED' 600 PRINT 'AND T FOR TAPER TO DESCRIBE FEATURES OF THE PART' 690 OPEN 'D:EXTF.DAT' AS #1 LEN=SIZE(P10) 700 GOSUB 5680 710 INPUT 'PRESS <RETURN> TO CONTINUE";X 720 FOR 1=1 TO NEF 730 CLS 740 **PRINT 'FEATURE";I:PRINT ■ ■** 750 INPUT "S OF: T-;PiC.EF\$ 760 IF P10, EFS="T" GOTO 810 770 GOSUB 5720 780 P10.L=AA :P10.TL=AAA :P10.B=BS :P10.TB=BBB :P10.SF=CCC :P10.THi=DD» 790 WRITE RECORD HI,I,PlO BOO GOTD B40 BIO GOSUB 5B30 820 P10.l=EE:P10.TL=EEE:P10.SD=FF:P10.TSD=FFF:P10,FD=G6:P10.TFD=5EG:P10.SF=HH 830 WRITE RECORD #1, I, P10 840 NEXT I 850 CLOSE 1 860 GDS'JB 5680 870 INPUT 'PRESS <ENTER) TO CONTINUE";X 880 CLS 890 PRINT 'DESCRIPTION OF INTERNAL FEATURES' 900 PRINT ' ' 910 INPUT "ARE THERE ANY INTERNAL FEATURES ALONS THE AXIS OF THE PART (Y/N)";BS 920 IF B\$='N\* GOTO 1700 930 INPUT 'DO THE FEATURES PASS THROUGH THE ENTIRE PART (Y/N)';C\* 940 IF C\$='N\* GOTO 1230 950 INPUT "NUMBER OF INTERNAL FEATURES"; Nif 960 'SECTION TO DESCRIBE THE INTERNAL FEATURES 970 CLS 980 PRINT 'STARTING FROM REFERENCE END USE S FOR STEPPED ' 990 PRINT 'AND T FOR TAPERED TO DESCRIBE THE FEATURES' 1000 PRINT 'OF THE FINISHED PART' 1010 OPEN 'B:INTF.DAT\* AS »1 LEN=SI2E(PI 1) 1020 GOSUB 5680 1030 INPUT 'PRESS <ENTER) TO CONTINUE";X 1040 FOR 1=1 TO Nif 1050 CLS 1060 PRINT 'FEATURE";I:PRINT ' ' 1070 INPUT "S OR T';P11.IFAt 1080 IF P11,1FA\$='T' GOTO 1130 1090 GOSUB 5720 1100 PI1.LA=AA:PI1.TLA=AAA:PI1.BA=E8: PI1.TDA=B8B:PI1.SFA=CCC:PI1.THAi=DDt 1110 WRITE RECORD #1,1,Pll

1120 6070 1170 1130 60SUP 5630 1150 P11.SFA=HH 1160 WRITE RECORD #1, I, P11 1170 NEXT I 1180 CLOSE 1190 605UF 56B0 1200 INPUT "PRESS (ENTER) TO CONTINUE"; X 1210 CLS 1220 BCTD 1700 1230 INPUT "ARE THERE ANY INTERNAL FEATURES AT REFERENCE END Y/N"; D\$ 1240 IF D\$="N" 60TD 1470 1250 INPUT "NUMBER OF FEATURES AT REFERENCE END"; Ni fr 1260 PRINT " 1270 PRINT "STARTING FROM REFERENCE END USE S FOR STEPPED AND T" 1280 PRINT "FOR TAPERED TO DESCRIBE FINISHED COMPONENT" 1290 OPEN "D: INTER" AS #1 LEN=SIZE(P12) 1300 60SUP 5680 1310 INPUT "PRESS <ENTER> TO CONTINUE"; X 1320 FOR 1=1 TO Nifr 1330 CLS 1340 PRINT "FEATURE"; I: PRINT " 1350 INPUT "S OR T"; P12. IFRB\$ 1360 IF P12. IFRB\$="T" 60TO 1400 1370 60SUB 5720 1380 P12.LB=AA: P12.TLB=AAA: P12.DB=BB: P12.TDB=BBB: P12.SFB=CC: P12.THB\$=DD\$ 1390 60TO 1430 1400 60SUB 5830 1410 P12.LB=EE:P12.TLB=EEE:P12.SDB=FF:P12.TSDB=FFF 1420 P12.FDB=66:P12.TFDB=666:P12.SFB=HH 1430 WRITE RECORD 41, I, P12 1440 NEXT I 1450 CLOSE 1460 CLS 1470 INPUT "ARE THERE ANY INTERNAL FEATURES AT OPPOSITE END Y/N"; E\$ 1480 IF E\$="N" 60TO 1700 1490 INPUT "NUMBER OF FEATURES AT OPPOSITE END"; Nifo 1500 PRINT . . 1510 PRINT "STARTING FROM OPPOSITE END USE S FOR STEPPED AND T" 1520 PRINT "FOR TAPERED TO DESCRIBE FINISHED FEATURES" 1530 OPEN "D: INTFO" AS #1 LEN=SIZE(P13) 1540 60SUB 5680 1550 INPUT "PRESS (ENTER) TO CONTINUE"; X 1560 FOR 1=1 TO Nifo 1570 CLS 1580 PRINT "FEATURE"; I: PRINT " " 1590 INPUT "S OR T"; P13. IFOC\$ 1600 IF P13. IFBc\$="T" 60TO 1640 1610 **60SUB 5720** 1620 PI3.LC=AA:PI3.TLC=AAA:PI3.DC=BB:PI3.TDC=BBB:PI3.SFC=CC:PI3.THC\$=DD\$

1630 60TC 1670 1640 6DSUB 5830 1650 PI3.LC=EE:PI3.TLC=EEE:PI3.SDC=FF:PI3.TSDC=FFF 1660 P13.FDC=66:P13.TFDC=66E:P13.SFC=HH 1670 WRITE RECORD #1, I, P13 1680 NEXT I 1690 CLOSE 1700 CLS 1710 INPUT "ARE THERE ANY DRILL HOLES PARALLEL TO AXIS Y/N":F\$ 1720 IF F\$="N" 60TO 2140 1730 INPUT "ARE THERE ANY IN DIRECTION OF REFERENCE PLANE (Y/N)";6\$ 1740 IF 5\$="N" 60TO 1940 1750 INPUT "NUMBER IN DIRECTION OF REFERENCE PLANE": DHR 1760 OPEN "D:DRILLR" AS #1 LEN=SIZE(P14) 1770 FOR 1=1 TO DHR 1780 **CLS** PRINT "DRILL HOLE"; I: PRINT " "  $1770 -$ PRINT "DISTANCE FROM END =" 1800 1810 PRINT "DEPTH =  $TOL =$  $TOL = "$ 1820 PRINT "DIAMETER= 1830 PRINT "THREADED Y/N" LOCATE 3, 20: INPUT \* \*, AA\$: P14. DISD=VAL (AA\$) 1840 LOCATE 4, 8: INPUT \* ", AA\$: P14. DPD=VAL (AA\$) 1B50 LOCATE 4,22:INPUT \* \*, AA\$:P14.TDPD=VAL(AA\$) 1860 LOCATE 5,10: INPUT " ", AA\$: P14. DD=VAL (AA\$) 1870 1880 LOCATE 5, 22: INPUT \* \*, AA\$: P14. TDD=VAL (AA\$) LOCATE 6, 14: INPUT ' ', P14. THD\$ 1890 1900 WRITE RECORD #1, 1, P14 1910 NEXT 1 **1920 CLOSE** 1930 CLS 1940 INPUT "ARE THERE ANY DRILL HOLES IN OPPOSITE DIRECTION Y/N"; H\$ 1950 IF H\$="N" 60TO 2140 1960 INFUT "NUMBER IN OPPOSITE DIRECTION"; DHO 1970 OPEN "D: DRILLO" AS #1 LEN =SIZE(P15) 1980 FOR I=1 TO DHO 1990 **CLS** 2000 PRINT "DRILL HOLE"; I: PRINT " " 2010 PRINT "DISTANCE FROM OPPOSITE END=" 2020 PRINT "DEPTH= **TOL="** 2030 PRINT "DIAMETER=  $10L =$ 2040 PRINT "THREAD Y/N" 2050 LOCATE 3,28: INPUT \* ", PIS.DISE LOCATE 4,7: INPUT . . AAS: P15. DPE=VAL (AA\$) 2060 LOCATE 4,21:INPUT \* ",AA\$:P15.TDPE=VAL(AA\$) 2070 2080 LOCATE 5, 10: INPUT . . , AA\$: P15. DE=VAL (AA\$) LOCATE 5,21:INPUT \* \*, AA\$:P15.TDE=VAL(AA\$) 2090 LOCATE 6, 12: INPUT . . , P15. THes 2100 2110 WRITE RECORD #1, I, P15 2120 NEXT I 2130 CLOSE

```
2140 CLS
2150 INPUT 'ARE THERE ANY DRILL HOLES ON THE EXTERNAL SURFACE Y/N';IS 
2160 IF I$='N' GOTO 2340
2170 INPUT -NUMBER OF DRILL HOLES ON EXTERNAL SURFACE'jEDH 
2180 OPEN "D:EXDRILL" AS #1 LEN =SIZE(P16)
2190 FOR 1=1 TO EDH
2200 CLS:PRINT "DRILL HOLE*;I:PRINT ■ '
2210 PRINT 'DISTANCE FROM REFERENCE END="
2220 PRINT *DEPTH= TOL='
2230 PRINT 'DIAMETER= TOL='
2240 PRINT 'THREADED Y/N'
2250 LOCATE 3,26:INPUT ' -,Plo.EDRF
2260 LOCATE 4,7:INoiJT ' \AA*:P16.DPF=VAL(AA$)
2270 LOCATE 4,19: INPUT ■ *,P16.TDPF
2280 LOCATE 5,10:IN^UT ' ',AA$:PI6.DF=VAL(AAS)
2290 LOCATE 5,19: INPUT * ", P16. TDF
2300 LOCATE 6,14:INPUT * ',P16.THF*
2310 WRITE RECORD #1, I, P16
2320 NEXT I 
2330 CLOSE 
2340 CLS
2350 INPUT 'ARE THERE ANY INTERNAL KEYHAYS Y/N'jJt 
2360 IF J$=*N* GOTO 2560 
2370 INPUT 'NUMBER OF INTERNAL KEYHAYS';INK 
2380 OPEN 'D: INTKEY' AS #1 LEN=SIZE(F'17)
2390 FOR 1=1 TO INK
2400 CLS:PRINT 'INTERNAL KEYHAY*;I:PRINT ' '
2410 PRINT 'STARTING DISTANCE FROM REFERENCE END="
2420 PRINT -FINISHING DISTANCE FROM REFERENCE END=*
2430 PRINT 'HIDTH= TOL='
2440 PRINT 'DEFTH= TOL="
2450 PRINT -SURFACE FINISH='
2460 LOCATE 3,39:INPUT ' ',P17.STD5
2470 LOCATE 4,39:INPUT ' '.P17.FNDG
2480 LOCATE 5,7:INPUT ' *,AA$:P17.IHDG=VAL(AAt)
2490 LOCATE 5,19:INPUT ' *,P17.TIWDG
2500 LOCATE 6,7:INPUT ' *,AA*:P17.IDPG=VAL(AA$)
2510 LOCATE 6,19:INPUT ' '.P17.TIDPG
2520 LOCATE 7,16: INPUT ' ', P17. IKSF6
2530 HRITE RECORD 11,1,P17
2540 NEXT I
2550 CLOSE
2560 CLS
2570 INPUT 'ARE THERE ANY EXTERNAL KEYHAYS Y/N';K$
2580 IF K*='N' 60T0 2770
2590 INPUT 'NUMBER OF EXTERNAL KEYNAYS';EXK
2600 OPEN "D:EXTKEY" AS #1 LEN=SIZE(P18)
2610 FOP 1=1 TO EXK
2620 CLS:PRINT 'EXTERNAL KEYHAY';I:PRINT ' '
2630 PRINT 'STARTING DISTANCE FROM REFERENCE END=*
2640 PRINT 'FINISHING DISTANCE FROM REFERENCE END=*
```
2650 PRINT "WIDTH= TOL=" 2660 PRINT "DEPTH= TOL=" 2670 PRINT "SURFACE FINISH=" 2690 LOCATE 3,38:INPUT ■ ■(P1B.STDH 2690 LOCATE 4,39:INPUT " \*,PIE.FNDH 2700 LOCATE 5,7:INPUT ■ ", AAt:PlE.EHDH=VAL(AAS) 2710 LOCATE 5,20:INPUT ■ ",PIE.TEWDH 2720 LOCATE 6,7:INPUT ■ ■,AA\*:P1B.EDPH=VAL(AA\$) 2730 LOCATE 6,20:INPUT ■ •,P18.TEDPH 2740 LOCATE 7,16:INPUT \* ",PIB.EKSFH 2750 WRITE RECORD \*1,1,P1B 2760 NEXT I 2770 CLOSE 2780 GOTO 5510 2790 CLS 2B00 PRINT 'THIS SECTION KILL INTERR05ATE YOU TO DESCRIBE" 2E1C PRINT "THE FEATURES TO BE REMOVED TO MAKE THE FINISHED\* 2820 PRINT "COMPONENT. THE INITIAL SHAPE MUST BE ONE OF THE " 2830 PRINT "FOLLQKING RECTANGLE, TRIANGLE, TRAPIZOID OR ROMBOID\* 2840 PRINT "TO DESCRIBE PRISMATIC COMPONENTS YOU MUST SET UP A" 2850 PRINT "GLOBAL FRAME OF REFERENCE IN WHICH NO PART OF THE" 2B60 PRINT 'COMPONENT HAS A NE6AT1VE COORDINATE POINT\* 2870 GOSUB 5680 2880 INPUT "PRESS <ENTER> TO CONTINUE";X 2890 CLS 2900 OPEN "PRIS" AS \*1 LEN=SIZE(P30) 2910 print ■ m t m t m m m m m m m t m t m s m m m t t 1  $2920$  PRINT  $11$   $1$ 2930 PRINT "I STARTING SHAPE OF RAN MATERIAL IS  $1''$  $2940$  PRINT  $^*t$   $\qquad \qquad$   $\qquad \qquad$   $\qquad$ 2950 PRINT "I RECTANGLE INPUT <RECT> I" 2960 PRINT "I TRIANGLE INPUT <TF:IA> I" 2970 PRINT "I TRAPEZOID INPUT (TRAP) I" 2980 PRINT "\* ROMBOID INPUT <ROMB> \*" 2990 PRINT "! *V* 3000 print " t m m m m m m m m t m m m m t m m m t " 3010 GOSUB 5680 3020 INPUT "SHAPE OF INITIAL RAH MATERIAL IS";P30.PRIST\* 3030 CLS 3040 IF P30.PRIST\$="RECT" THEN GDTD 3050 ELSE GDTD 3120 3050 PRINT "LENGTH OF RECTANGLE=" 3060 PRINT "WIDTH OF RECTANGLE=" 3070 PRINT "HEIGHT OF RECTANGLE=" 3080 LOCATE 1,21:INPUT " ",AA 3090 LOCATE 2,20:INPUT " ",BB 3100 LOCATE 3,21:INPUT " ",CC 3110 GOTO 3400 3120 IF P30.PRIST\$=\*TRIA\* THEN EOTD 3130 ELSE GOTO 3220 3130 PRINT "LENGTH OF TRIANGLE=" 3140 PRINT "BASE WIDTH OF TRIANGLE=" 3150 PRINT "HEIGHT OF TRIANGLE="

```
3160 PRINT "ANELE AT CORNER (0,0,0)="
3170 LOCATE 1,21:INPUT * *,AA
3160 LOCATE 2,25:INPUT * *,BB
3190 LOCATE 3,21:INPUT * *,CC
3200 LOCATE 4,26:INPUT * *,EE
3210 GOTO 3400
3220 IF P30.PRIST»='TRAP' THEN GOTO 3230 ELSE GOTO 3320 
3230 PRINT 'LENGTH OF TRAPEZOID=*
3240 PRINT 'BOTTOM HIDTH='
3250 PRINT 'TOP KIDTH=*
3260 PRINT 'HEIGHT=*
3270 LOCATE 1,22: INPUT * *, AA
32B0 LOCATE 2,15:INPUT * *,BB 
3290 LOCATE 3,12:INPUT * *,FF 
3300 LOCATE 4,9:INPUT * *,CC 
3310 GOTO 3400
3320 PRINT 'LENGTH OF ROMBOID='
3330 PRINT 'HIDTR OF RQMBOID=*
3340 PRINT 'HEIGHT OF ROHBDID='
3350 PRINT 'ANGLE AT CORNER (0,0,0)='
3360 LOCATE 1,20:INPUT ■ *,AA 
3370 LOCATE 2,19:INPUT ' ',BB 
33B0 LOCATE 3,20:INPUT ' ',CC 
3390 LOCATE 4,26:INPUT ' ',EE
3400 P30.LT=AA:P30.TLT=AAA: P30. BT=BB: P30. TBT=BBB:P30.HT=CC:P30.THT=CCC
3410 P30.XAT=XXA:P30.XBT=XXB:P30.XCT=XXC:P30.YAT=YYA:P30.YBT=YYB
3420 P30.YCT=YYC:P30.ZftT=2Ift:P30.2BT=I2B:P30.2CT=ZZC
3430 WRITE RECORD #1,,P30
3440 CLOSE
3450 CLS
3460 PRINT 'DESCRIPTION OF EXTERNAL SURFACES TO BE MACHINED*
3470 PRINT ' '
34B0 INPUT 'ARE THERE EXTERNAL SURFACES TO BE MACHINED (Y/N)*;LI 
3490 IF L$='N ' GOTO 3B30 
3500 INPUT 'NUMBER OF SURFACES';NS 
351C OPEN "EXTS" AS #1 LEN=SIZE(P20)
3520 FOR 1=1 TO NS
3530 CLS
3540 p r i n t M t m m m m m m m m m t m m t m m t '
3550 PRINT "* SHAPE TO BE REMOVED IS
3560 PRINT 'I P
3570 PRINT ** RECTANGLE INPUT <RECT> **
35B0 PRINT '! TRIANGLE INPUT <TRIA> !'
3590 PRINT 'I TRAPEZOID INPUT <TRAP> P
3600 PRINT '1 ROMBOID INPUT <RQHB> P
3610 PRINT »t I'
3620 p r i n t ■t m m m m m m m m m m m t m m m •
3630 GOSUB 5680
3640 INPUT 'SHAPE TO BE REMOVED';P20.EXSKI
3650 IF P20.EXSKI='RECT' THEN GOSUB 5950 ELSE GOTO 36B0 
3660 P20.DIRK$=DD$
```
3670 60TO 3760 3680 IF P20.EXSK\$="TRIA" THEN 605UB 6260 ELSE 60TO 3710 3690 P20.AK=EE:P20.DIRK\$=DD\$ 3700 60TO 3760 3710 IF P20.EXSK\$="TRAP" THEN BOSUB 6610 ELSE GOTO 3740 3720 P20.UBK=FF:P20.TUBK=FFF:P20.DIRK\$=DD\$ 3730 60TO 3760 3740 IF P20.EXSK\$="ROMB" THEN 605UB 6970 3750 P20.AK=EE:P20.DIRK\$=DD\$ 3760 P20.LK=AA: P20.TLK=AAA: P20.BK=BB: P20.TBK=BBB: P20.HK=CC: P20.THK=CCC 3780 P20.YBK=YYB:P20.YCK=YYC:P20.ZAK=ZZA:P20.ZBK=ZZB:P20.ZCK=ZZC 3790 WRITE RECORD #1, I, P20 3800 NEXT I 3810 CLOSE 3820 605UP 5680 3830 INPUT "PRESE <ENTER> TO CONTINUE"; X 3840 CLS 3B50 PRINT "ARE THERE ANY EXTERNAL FEATURES OTHER THEN SURFACES" 3B60 INPUT "TO BE REMOVED Y/N"; M\$ 3B70 IF M\$="N" GOTO 42B0 3880 INPUT "NUMBER OF FEATURES TO BE REMOVED"; NEFR 3890 OPEN "EXTFE" AS #1 LEN=SIZE(P21) 3900 FOR 1=1 TO NEFR. 3910 CLS 3930  $\bullet$ **PRINT "\*** 3940 PRINT "# SHAPE TO BE REMOVED IS  $\mathbf{t}$ 3950 PRINT "1  $\mathbf{r}$  $\pmb{\mathcal{X}}^{\text{H}}$ 3960 PRINT "# RECTANGLE INPUT (RECT) 3970 PRINT "# TRIANGLE INPUT (TRIA)  $\mathbf{r}$ 3980 PRINT \*\* TRAPEZOID INPUT (TRAP)  $\mathbf{f}^{\mathbf{p}}$ 3990 PRINT \*\* ROMBOID INPUT (ROMB)  $\mathbf{r}$ 4000 PRINT \*\* PORTION OF CYLR. INPUT KPCYL>  $\pmb{\ddot{\imath}}$ 4010 PRINT "1  $\mathbf{r}$ 4030 60SUB 56B0 4040 INPUT "SHAPE TO BE REMOVED"; P21.EXFL\$ 4050 INPUT \*DOES FEATURE RUN FROM SURFACE TO SURFACE (Y/N) \*, P21. RSLL\$ 4060 INPUT "DOES FEATURE RUN ALONG A EDGE (Y/N)", P21. RAE\$ 4070 IF P21.EXFL\$="RECT" GOSUB 5950 ELSE GOTO 4100 4080 P21.DIRL\$=DD\$ 4090 60T0 4210 4100 IF P21.EXFL\$="TRIA" 605UB 6260 ELSE 60TO 4130 4120 60TD 4210 4130 IF P21.EXFL\$="TRAP" 605UE 6610 ELSE 60TD 4160 4140 P21.UBL=FF:P21.TUBL=FFF:P21.DIRL\$=DD\$ 4150 60TO 4210 4160 IF P21.EXFL\$="ROMB" 605UB 6970 ELSE 60TO 4190 4170 P21.AL=EE:P21.DIRL\$=DD\$

4180 GOTO 4210 4190 IF P21.EXFL\$="PCYL" GOSUB 7320 4200 P21.AL=HH 4210 P21. LL=AA: P21. TLL=AAA: P21.BL=BB:P21.TBL=BBB:P21.HL=CC:P21.THL=CCC 4220 P21.SFL=66:P2J.XAL=XXA:P2!.XBL=XXS:P21.XCL=XXC:P21. YAL=YYA 4230 P21.YBL=YYB:P21.YCL=YYC:P21.ZAL=ZZA:P21.ZBL=ZZB:P21.ZCL=ZZC 4240 WRITE RECORD \*1,1,P21 4250 NEXT I 4260 CLOSE 4270 GOSUB 56B0 42B0 INPUT 'PRESS <ENTER> TO CONTINUE';X 4290 CLS 4300 INPUT 'ARE THERE ANY MAJOR INTERNAL FEATURES Y/N';Nf 4310 IF N\$='N\* GOTO 4670 4320 INPUT 'NUMBER OF SEPERATE INTERNAL GROUPS OF FEATURES\*;NSS 4330 OPEN 'INTFEA' AS #1 LEN =SIZE(P22) 4340 PRINT 'FOF: EACH SEPERATE GROUP DESCRIBE THE SHAPES' 4350 GOSUB 56B0 4360 INPUT 'PRESS <ENTER> TO CONTINUE\*;X 4370 FOR 1=1 TO NSS 43B0 CLS 4390 PRINT 'NUMBER OF SHAPES IN THE GROUP=' 4400 PRINT 'DOES FEATURE PASS THROUGH THE PART=\* 4410 PRINT 'ARE THE SHAPES ROTATIONAL Y/N' 4420 PRINT 'PARALLEL TO WHICH AXIS X/Y/Z\* 4430 LOCATE 1,32:INPUT \* \*,P22.NSG 4440 LOCATE 2,37:INPUT ' \*,P22.NAH\* 4450 LOCATE 3,32:INPUT • \*,P22.NBM\$ 4460 LOCATE 4,32: INPUT . . P22.NCM\* 4470 CLS 44B0 PRINT 'STARTINE FROM MAJOR SURFACE USE S FOF: STEPPED' 4490 PRINT 'AND T FOF: TAPERED TO DESCRIBE THE FEATURES OF\* 4500 PRINT 'THE FINISHED PART\* 4510 GOSUB 5680 4520 INPUT 'PRESS <ENTER> TO CONTINUE\*;X 4530 FOR J=1 TO P22.NSG 4540 CLS:PRINT 'FEATURE';I:PRINT ' ' 4550 INPUT 'S OR T';P22.INFM\$ 4560 IF P22.INFMt='T\* GOTO 4600 4570 GOSUB 5720 4580 P22.LM=AA:P22.TLM=AAA:P22.DN=BB:P22.TDM=BBB: P22. SFH=CC: P22.THM\$=DDf 4590 GOTO 4630 4600 GOSUB 5830 4610 P22.LM=EE:P22.TLM=EEE:P22.SDM=FF:P22.TSDM=FFF 4620 P22.FDH=GG:P22.TFDM=SGB:P22.SFM=HH 4630 WRITE RECORD 11,1,P22 4640 NEXT J 4650 NEXT I 4660 CLOSE 4670 CLS 46B0 PRINT 'SECTION TO DESCRIBE THE EXTERNAL DRILL HOLES'

4690 PRINT ' \* 4700 INPUT 'ARE THERE ANY EXTERNAL DRILL HOLES Y/N'jO\* 4710 IF OS='N\* GOTO 5510 4720 EOSUB 5680 4730 INPUT \*IN THE POSITIVE X DIRECTION Y/N\*;PS 4740 IF P\$=\*N\* GOTO 4850 .4750 OPEN "DRILLX" AE #1 LEN=SIZE(P23) 4760 INPUT "NUMBER IN THE I DIRECTION\*;DHX 4770 FOR 1=1 TO DHX 4760 CLS:PRINT 'DRILL HOLE \*;1:PRINT ' ' 4790 GOSUB 7670 4B00 P23. DFN=AA: P23. TDPN=AAA: P23. DN=BB: P23. TDN=BBB: P23. SFN=CC 4910 P23.XN=XXA:P23.YN=YYA:P23.ZN=ZZA:P23.THM\$=DD\$ 4820 WRITE RECORD 11,1,P23 4830 NEXT I 4B40 CLOSE 4650 CLS 4660 INPUT 'ARE THERE ANY IN THE NEGATIVE X DIRECTION';Q! 4870 IF Q\*='N\* GOTO 4990 4660 OPEN 'DRILLNX' AS II LEN=SIZE(P24) 4B90 INPUT 'NUMBER IN NEGATIVE X DIRECTION\*;DHNX 4900 FOR 1=1 TO DHNX 4910 CLS:PRINT 'DRILL HOLE';I:PRINT • ' 4920 GOSUB 7670 4930 P24.DPO=AA:P24.TDPO=AAA:P24.DOO=BB:P24.TDO=BBB:P24.SFD=CC 4940 P24.XO=XXA:P24.YO=YYA:P24.ZO=ZZA:P24.THO\$=DD\$ 4950 WRITE RECORD \$1,1, P24 4960 NEXT I 4970 CLOSE 4960 CLS 4990 INPUT 'ARE THERE ANY IN THE POSITIVE Y DIRECTION\*;R\* 5000 IF R\$=\*N\* GOTO 5110 5010 OPEN "DRILLY" AS #1 LEN=SIZE (P25) 5020 INPUT 'NUMBER IN POSITIVE Y DIRECTION\*;DHY 5030 FOR 1=1 TO DHY 5040 CLS:PRINT 'DRILL HOLE'jI:PRINT ' • 5050 GOSUB 7670 5060 P25.DPP=AA:P25.TDPP=AAA:P25.DDP=BB:P25.TDDP=BBB:P25.SFP=CC 5070 P25.XP=XXA:P25.YP=YYA:P25.ZP=ZZA:P25.THP\$=D0I 50B0 WRITE RECORD #1, 1, P25 5090 NEXT I 5100 CLOSE 5110 CLS 5120 INPUT 'ARE THERE ANY DRILL HOLES IN THE NEGATIVE Y DIRECTION';S\$ 5130 IF S\$='N\* GOTO 5240 5140 INPUT 'NUMBER IN NEGATIVE Y DIRECTION\*jDHNY 5150 OPEN 'DRILLNY' AS II LEN=SIZE<P26) 5160 FOR 1=1 TO DHNY 5170 CLS:PRINT 'DRILL HOLE';I:PRINT ' ' 5180 GOSUB 7670 5190 P26.DPQ=AA:P26.TDPQ=AAA:P26.DQ=BE:P26.TDQ=BBB:P26.SFB=CC

5200 P26.XQ=XXA:P26.YQ=YYA:P26.ZQ=ZZA:P26.THD\$=DD\$ 5210 WRITE RECORD #1, I, P26 5220 NEXT I 5230 CLOSE 5240 CLS 5250 INFUT "ARE THERE ANY DRILL HOLES IN THE POSITIVE I DIRECTION"; T\$ 5250 IF T\$="N" 60TO 5370 5270 INFUT "NUMBER IN POSITIVE 2 DIRECTION":DHZ 5280 OPEN "DRILLZ" AS #1 LEN=SIZE(P27) 5290 FOR I=1 TO DHZ 5300 CLS:PRINT "DRILL HOLE"; I:PRINT " " 5310 6DSUR 7670 5320 P27.DPR=AA: P27. TDPR=AAA: P27.DR=BB: P27. TDR=BBB: P27. SFR=CC 5330 P27.XR=XXA:P27.YR=YYA:P27.ZR=ZZA:P27.THR\$=DD\$ 5340 WRITE RECORD #1, I, P27 5350 NEXT I 5360 CLOSE 5370 CLS 53B0 INPUT "ARE THERE ANY IN THE NEGATIVE Z DIRECTION":U\$ 5390 IF U\$="N" 60TO 5510 5400 INPUT "NUMBER IN NEGATIVE 2 DIRECTION"; DHNZ 5410 OPEN "DRILLNZ" AS #1 LEN=SIZE(F28) 5420 FOR I=1 TO DHNZ 5430 CLS:PRINT "DRILL HOLE"; I:PRINT " " 5440 60SUB 7670 5450 P28.DPS=AA: P28.TDPS=AAA: P28.DDS=BB: P28.TDDS=BBB: P28.SFS=CC 5460 P28.X5=XXA:P28.YS=YYA:P28.ZS=ZZA:P28.THS\$=DD\$ 5470 WRITE RECORD #1, I, P28 5480 60SUP 5680 5490 NEXT I 5500 CLOSE 5510 CLS 5530 PRINT "1 t.  $\mathbf{t}$ 5540 PRINT "# THIS COMPLETES THE SECTION OF PART DESCRIPTION 5550 PRINT "# THE SYSTEM WILL KNOW DETERMINE THE OPTIMUM PROCESS #" 5560 PRINT \*\* PLAN BASED ON THE DESCRIPTION YOU PROVIDED AND THE \*\* 5570 PRINT "# MACHINES YOU HAVE AVAILABLE IN YOUR SHOP  $\mathbf{t}$  $\mathbf{r}$ 5580 PRINT "1 5600 Mach 5610 INPUT "THE NUMBER OF PARTS IN THE LOT="; Lots 5620 Both 5630 STOP:END 5640 FOR II=1 TO 10 5650 PRINT . . 5660 NEXT II 5670 RETURN 5680 FOR II=1 TO 5 5690 PRINT \* \* 5700 NEXT II

```
5710 RETURN
5720 PRINT 'LENGTH® T0L='
5730 PRINT "DIAMETER= TOL="
5740 PRINT 'SURFACE FINISH="
5750 PRINT 'THREADED Y/N'
5760 LDCATE 4,B:INPUT * \AA$:AA=VAL(ftftf)
5770 LOCATE 4,23:INPUT * *,AAA
57B0 LOCATE 5,10:INPUT ' *,AA$:BB=VAL(AA!)
5790 LOCATE 5,23:INPUT ■ *,BBB
5800 LOCATE 6,16 :INPUT ' ',CCC
5810 LOCATE 7,13:INPUT * '.DOS
5B20 RETURN
5830 PRINT 'LENGTH= TOL='
5840 PRINT 'START.DIA.® TQL=-
5B50 PRINT 'FINISH DIA.® TOl="
5860 PRINT 'SURFACE FINISH®'
5870 LOCATE 4,B:INPUT * *,AAl:EE®VAL(AAI)
5380 LOCATE 4,23:INPUT * *,EEE
5B90 LOCATE 5,12:INPUT * ',AA*:FF=VAL(AA1)
5900 LOCATE 5,23:INPUT ' *,FFF
5910 LOCATE 6,13:INPUT ■ ',AA$:6G=VAL(AA$)
5920 LOCATE 6,23:INPUT ' ',6GG
5930 LOCATE 7,16:INPUT ' ',HH
5940 RETURN
5950 CLS
5960 PRINT 'LENGTH OF RECTANGLE® TDL='
5970 PRINT 'WIDTH OF RECTANGLE® TOL=*
59B0 PRINT 'HEIGHT OF RECTANGLE® TOL=*
5990 PRINT 'SURFACE FINISH OF FEATURE®*
6000 PRINT ' '
6010 PRINT 'LOCATE THREE CORNER PTE ON ONE FACE OF RECTANGLE"
6020 PRINT 'FIRST CORNER PT; X® Y= 2='
```

```
Reproduced with permission of the copyright owner. Further reproduction prohibited without permission.
```
**6040 PRINT 'SECOND CORNER PT; X= Y= 2='** 

**6060 PRINT 'THIRD CORNER PT;**  $X = Y = 2$ **='** 

**6080 LOCATE 1,21:INPUT • \*,AAf:AA®VAL(AA\$)**

**6100 LOCATE 2,20:INPUT ' ■,AAt:BB=VAL tAAf)**

**6120 LOCATE 3,21:INPUT ■ ',AA\$:CC=VAL(AA\$)**

**6150 LOCATE 7,21:INPUT \* ',AA\$:XXA=VAL(AA\$) 6160 LOCATE 7,20:INPUT ' ',AA\$:YYA=VAL(AA\$)**

**61B0 LOCATE 9,21:INPUT ' ',AA\$:XXB=VAL(AA\$> 6190 LOCATE 9,28:INPUT ■ ',AA\$:YYB=VAL(AA\$)**

**6210 LOCATE 11,21:1NPUT ■ ',AA\$:XXC=VAL(AA\$)**

**6090 LOCATE 1,36:INPUT ' ',AAA**

**6110 LOCATE 2,36:INPUT ' ',BBB**

**6130 LOCATE 3,36:INPUT ' \*,CCC 6140 LOCATE 4,27:INPUT ' \*,6G**

**6170 LOCATE 7,36:INPUT \* ',22A**

**6200 LOCATE 9,36: INPUT • \ 2 2 B**

**6070 PRINT ' \*:PRINT 'DIRECTION QF TRAVEL OF RECTANGLE IS <X OR Y OR 2>'**

**6030 PRINT ■ '**

**6050 PRINT ' '**

6220 LOCATE 11, 28: INPUT \* \*, AAS: YYC=VAL (AAS) 6230 LOCATE 11, 36: INPUT . . , ZZC 6240 LODATE 13,51: INPUT \* \*. DD\$ 6250 RETURN 6260 CLS 6270 PRINT "SECTION TO DESCRIBE THE TRIANGLE TO BE REMOVED" 6280 PRINT ' ' 6290 PRINT "LENGTH OF TRIANGLE=  $TOL =$ 6300 PRINT "WIDTH OF TRIANGLE=  $TOL = "$ 6310 PRINT \* HIESHT=  $TOL =$ 6320 PRINT "SURFACE FINISH OF FEATURE=" 6330 PRINT "ANELE AT LEFT BASE=" 6340 PRINT \* \* 6350 PRINT "LOCATE THREE CORNER PTS ON ONE FACE" 6360 PRINT " " 6370 PRINT "FIRST CORNER PT; X= Y=  $7 =$ 6380 PRINT "SECOND CORNER PT; X= Y=  $7z$ 6390 PRINT "THIRD CORNER PT: X= Y=  $7z<sup>n</sup>$ 6400 PRINT \* \* 6410 PRINT "DIRECTION OF TRAVEL IS (X OR Y OR Z>"; DD\$ 6420 LOCATE 3,20: INPUT . . , AA\$: AA=VAL(AA\$) 6430 LOCATE 3, 36: INPUT \* ", AAA 6440 LOCATE 4.20: INPUT " ", AA\$: BB=VAL (AA\$) 6450 LOCATE 4, 36: INPUT \* \*, BBB 6460 LOCATE 5, 20: INPUT " ", AA\$:CC=VAL(AA\$) 6470 LOCATE 5, 36: INPUT \* \*, CCC 6480 LOCATE 6,27:INPUT " ",66 6490 LOCATE 7, 19: INPUT " ", EE 6500 LOCATE 11,20: INPUT \* ", AA\$: XXA=VAL (AA\$) 6510 LOCATE 11,27: INPUT \* ", AA\$: YYA=VAL (AA\$) 6520 LOCATE 11,35: INPUT . . , ZZA 6530 LOCATE 12.20: INPUT " ", AA\$: XXB=VAL (AA\$) 6540 LOCATE 12, 27: INPUT " ", AA\$: YYB=VAL (AA\$) 6550 LOCATE 12, 35: INPUT " ", ZZB 6560 LOCATE 13, 20: INPUT \* \*, AA\$: XXC=VAL (AA\$) 6570 LOCATE 13, 27: INPUT " ", AA\$: YYC=VAL (AA\$) 6580 LOCATE 13, 35: INPUT . . . 22C £590 LOCATE 15,38: INPUT \* ", DD\$ 6600 RETURN 6610 CLS 6620 PRINT "SECTION TO DESCRIBE THE TRAPEZOID TO BE REMOVED" 6630 PRINT \* \* 6640 PRINT "LENGTH OF TRAPEZOID=  $TOL = "$ **6650 PRINT "** BOTTOM WIDTH=  $70L =$ 6660 PRINT \* HIEGHT=  $TOL =$ \* 6670 PRINT . TOP WIDTH=  $TOL =$ 6680 PRINT "SURFACE FINISH OF FEATURES=" 6490 PRINT " " 6700 PEINT "LOCATE THREE CORNER PTS ON ONE FACE" 6710 PRINT . . 6720 PRINT "FIRST CORNER PT: X= Y=  $7 =$ 

6730 PRINT "SECOND CORNER PT X=  $Y =$  $7 =$ 6740 PRINT "THIRD CORNER PT: X=  $Y =$  $7z$ 6750 PRINT \* \* 6760 PRINT "DIRECTION OF TRAVEL IS KX OR Y OR Z>" 6770 LOCATE 3,21:INPUT \* \*, AA\$:AA=VAL(AA\$) 6780 LOCATE 3, 36: INPUT \* \*, AAA 6790 LOCATE 4,21:INPUT ' ',AA\$:BB=VAL(AA\$) 6200 LOCATE 4, 36: INPUT \* \*, BBB 6810 LOCATE 5,21:INPUT \* \*, AA\$:CC=VAL(AA\$) 6820 LOCATE 5,36: INPUT " ",CCC 6830 LOCATE 6.21:INPUT ' ', AAS:FF=VAL(AAS) 6840 LOCATE 6, 36: INPUT \* \*, FFF 6850 LOCATE 7.29: INPUT \* \*. 66 6860 LOCATE 11, 20: INPUT ' ', AA\$: XXA=VAL (AA\$) 6870 LOCATE 11, 26: INPUT . . AAS: YYA=VAL (AAS) 6890 LOCATE 11, 33: INPUT " ", ZZA 6890 LOCATE 12, 20: INPUT \* ", AA\$: XXB=VAL (AA\$) 6900 LOCATE 12.26: INPUT " ", AA\$: YYB=VAL (AA\$) 6910 LOCATE 12,33: INPUT " ", ZZB 6920 LOCATE 13, 20: INPUT . . , AAS: XXC=VAL (AAS) 6930 LOCATE 13, 26: INPUT " ", AA\$: YYC=VAL (AA\$) 6940 LOCATE 13, 33: INPUT \* \*, ZZC 6950 LOCATE 15,38: INPUT " ", DD\$ 6960 RETURN 6970 CLS 6980 PRINT "SECTION TO DESCRIBE THE ROMBOID TO BE REMOVED" **6990 PRINT . .** 7000 PRINT "LENETH OF FEATURE=  $TOL =$ 7010 PRINT .  $T0L =$ **FEATURE WIDTH=** 7020 PRINT \* FEATURE HEIGHT=  $TOL =$ 7030 PRINT "ANGLE OF FEATURE=" .7040 PRINT "SURFACE FINISH OF FEATURE=" 7050 PRINT ' ' 7060 PRINT "LOCATE THREE CORNER PTS ON ONE FACE" 7070 PRINT . . 70B0 PRINT "FIRST CORNER PT; X= Y≃  $7 = 1$ 7090 PRINT "SECOND CORNER PT; X= Y=  $7z$ 7100 PRINT "THIRD CORNER PT: X=  $Y =$  $7 = 1$ 7110 PRINT . . 7120 PRINT "DIRECTION OF TRAVEL IS <X DR Y OR Z>" 7130 LOCATE 3, 19: INPUT \* ", AA\$: AA=VAL (AA\$) 7140 LOCATE 3, 34: INPUT " ", AAA 7150 LOCATE 4, 19: INPUT . AA\$: BB=VAL (AA\$) 7160 LOCATE 4, 34: INPUT " ", BBB 7170 LOCATE 5, 19: INPUT \* \*, AA\$: CC=VAL (AA\$) 7180 LOCATE 5, 34: INPUT \* ", CCC 7190 LOCATE 6.19: INPUT . . EE 7200 LOCATE 7,27: INPUT \* \*,66 7210 LOCATE 11,21: INPUT \* \*, AA\$: XXA=VAL (AA\$) 7220 LOCATE 11, 28: INPUT \* \*, AA\$: YYA=VAL (AA\$) 7230 LOCATE 11,35: INPUT " ', ZZA

7240 LOCATE 12, 21: INPUT **\* \***, AA\$: XXB=VALIAA\$) **•>250 LOCATE 12,26: INPUT \* \AA1:YYB=VAL(AA\$) 7260** LOCATE **12,35:INPUT ■ -,22B 7270 LOCATE 13,21:INPUT ■ ',AA\$:XXC=VAL(AA\$) 7230 LOCATE 13,26:INPUT ' ',AAJ:YYC=VAL(AAf) 72P0 LOCATE 13,35:INPUT \* \*,ZZC 7300 LOCATE 15,36: INPUT 1 \ D D 1 7310 RETURN 7320 CLS 7330 PRINT 'SECTION TO DESCRIBE THE PORTION OF A CYLINDER TD BE REMOVED' 7340 PRINT ' ' 7350 PRINT 'LENETH Or FEATURE\* TOL\*' 7360 PRINT ' WIDTH OF BASE= TOL\*' 7370 PRINT ' HEIGHT OF ARC\* TOL=" 7380** PRINT **'RADIUS OF ARC=' 7390 PRINT 'SURFACE FINISH OF FEATURE\*' 7400 PRINT ' ' 741C PRINT 'LOCATION OF CENTER OF ONE BASE' 7420 PRINT 'X= Y= 2= ' 7430 PRINT ' ' 7440 PRINT 'LOCATION OF TOP OF ARC'** 7450 PRINT "X= Y= Y= 2=" **7460 PRINT \* ' 7470 PRINT 'LOCATION OF OPPOSITE END OF BASE' 74B0 PRINT 'X\* Y= 2=' 7490 LOCATE 3,19:INPUT ' ',AA\$:AA=VAL(AAI) 7500 LOCATE 3,34:INPUT • \*,AAA 7510 LDCATE** 4 , **19:INPUT • ',AA\$:BB=VAL(AA\$) 7520 LOCATE 4,34:INPUT ' ',BBB 7530 LOCATE 5,19:INPUT • ',AA»:CC\*VAL(AA\$) 7540 LOCATE 5,34:INPUT ' \*,CCC 7550 LOCATE 6,19:INPUT • ',HH '7560 LOCATE 7,27:INPUT • ',65 7570 LOCATE 10,3:INPUT ' ',AA\*:HA\*VAL(AA\$) 75B0 LOCATE 10,17:INPUT ' ',AA\$:YYA=VAL(AA\$) 7590 LOCATE 10,32:INPUT ' ',2ZA 7600 LOCATE 13,3:INPUT ' ',AA\$:XXB=VAL(AA\$) 7610 LOCATE 13,17:INPUT ' \*,AA\$:YYB=VAL(AA\$) 7620 LOCATE 13,32:INPUT ' \*,22B 7630 LOCATE 16,3:INPUT ■ ',AA\$:XXC=VAL(AAS) 7640 LOCATE 16,17:INPUT ' ',AA\$:YYC=VAL(AA\*) 7650 LOCATE 16,32:INPUT ' ' ,22C 7660 RETURN 7670 PRINT ' DEPTH\* ' TOL=\*** 76B0 PRINT "DIAMETER= TOL=" **7690 PRINT 'SURFACE FINISH\*' 7700 PRINT 'THREADED Y/N' 7710 PRINT ' ' 7720 PRINT 'LOCATION OF DRILL HOLE' 7730 PRINT 'X-COORDINATE\*' 7740 PRINT 'Y-COORDINATE\*'**

 $\ddotsc$ 

**775C PRINT ■2-COORDINATE=\* 7760 LOCATE 3.10:INPUT ' \*,ftA\*:AA=VAL(AA\$) 777C LOCATE 3,25:INPUT \* '.AAA 77B0 LOCATE 4,10:INPUT • \*,AA\$:BB=VAL(AA\$) 77°0 LOCATE 4,25: INPUT \* •,BBB** 7800 LOCATE 5,16:INPUT **\* \*,CC 7B10 LOCATE 6,14:INPUT ■ 1,DD\* 7820 LOCATE 9,14:INPUT \* \*,XXA 7E30 LOCATE 10,14:INPUT ■ \*,YYA 7E4? LOCATE 11,14:INPUT 1 \*,ZZA 7B50 RETURN**

**ENDFILE**

l,

```
SOURCE
  10 lprint ■msttmttsmtstisstustsssstt'
  20 LPRINT 1 OPERATION REQUIRED TO GENERATE *
  30 LPRINT * THE EXTERNAL FEATURES
  40lprint M u m i m m m m m m m u u *
  50 LPRINT: LPRINT
  60 OPEN •DsEXTF.DAT* AS II LEN=SIZE(P10)
  70 A=3.1415265: HATT=0
  80 FOR 1=1 TO NEF
  90 READ RECORD #1 I PlO
  100 IF PlO.EFJs'T* THEN GOTO 130
  110 HATT=HATT+(P10.L*(A*(DP)^2/4-A*(P10.D)^2/4))
  120 GOTO 140
  130 MATT=MATT+P10.Lt((At(DP)^2/4-At(P10.FD)^2/4)+.5t(At(P10.FD)^2/4-At(P10.SD)^2/4))
  140 NEXT I
  150 CLOSE
  160 OPEN 'D:ALT1' AS II LEN=SIZE(P40)
  170 OPEN •CsAAA' AS 12 LEN=SIZE(P31)
  180 OPEN ■DsEXTF.DAT* AS 13 LEN=SIZE(PlO)
  190 P=1:R=1
  200 AA1=AA1-1
  210 FOR 1=1 TO AA1
  220 READ RECORD !1 I P40
  230 READ RECORD 12 P40.A1 P31
  240 TOL1=P31.TOL:S F 1=P31.SUF
  250 IF P40.A3<0 THEN P40.A3=0
  260 IF P40.A3=0 THEN GOTO 300
  270 READ RECORD 12 P40.A3 P31
  280 T0L2=P31.TOL:SF2=P31.SUF
  290 GOTO 310
  300 TDL2=100:SF2=100
  310 IF TOL1>TOL2 THEN TOL1=TOL2
  320 IF SF1>SF2 THEN SF1=SF2
  330 FOR 3=1 TO NEF
  340 READ RECORD 13 J PlO
  350 IF P10.EF*='T" THEN GOTO 380
  360 IF TOLIKP10.TD AND SFIKP10.SF THEN 60TO 400
  370 EXIT TO,540
  3B0 IF TOLIKPIO.TSD AND TOLIKPIO.TFD AND SFIKPIO.SF THEN GOTO 400
  390 EXIT TO,540
  400 NEXT 3
  410 LET ALT11(P)=P40.A1
  420 IF P<2 THEN 60T0 460
  430 FOR 3=1 TO P-l
  440 IF ALT1HJ)=ALT11(P) THEN EXIT TO,4B0
  450 NEXT 3
  460 IF P40.A3=0 THEN HH(P)="N" ELSE HH(P)="Y"
  470 P=P+1
  4B0 LET ALT13(R)=P40.A3
  490 IF R<2 THEN GOTO 530
  500 FOR 3=1 TO R-l
```

```
510
          IF ALTI3(J)=ALTI3(R) THEN EXIT TO, 540
  520
        NEXT J
  530
        R = R + 1540 NEXT I
  550 P = P - 1: R = R - 1560 IF P>0 THEN 60TO 590
  570 LPRINT "NO TURNING TODLS AVAILABLE TO PERFORM THE OPERATIONS"
  580 6010 1210
  590 LPRINT *TOOLS AVAILABLE FOR TURNING":LPRINT:LPRINT
  600 LPRINT "
                                                                                                   Rough
 cut
               Finish cut'
                          TOOL
  610 LPRINT "HACHINE
                                    TIME PER
                                                   TOTAL
                                                                  TOTAL
                                                                              AVE
                                                                                       DEPTH
                                                                                                FEED
                       SPEED
  SPEED
             FEED
                                  6RI
NDING"
  620 LPRINT "
                  \bulletł
                                      PART
                                                    TIME
                                                                   COST
                                                                              COST
                                                                                              (mm/RPM)
                                                                                       (m)REQ
(nn/ain)(mm/RPM)
                      (me/min)
UIRED<sup>®</sup>
  630 FOR J=1 TO P
  640
        READ RECORD #2 ALT11(J) P31
  650
        IF MATS="1" THEN ZZ=.6666
  660
        IF MATS="2" THEN ZZ=1
  670
        IF MATS="3" THEN ZZ=.70680
        IF MAT$="4" THEN ZZ=1
  690
        MTP=MATT/P31.MRR1ZZ+.2*NEF
  700
        TT=LOTS#(MTP+P31.LUT)
  710
        TC=TT#P31.0C+P31.TC#(HTP-.2#NEF)+P31.SC
  720
        ACP=TC/LOTS
  730
        DEP=P31.TNR
                                    'FEED RATE
  740
        LET AA(J) = MTP
  750
        LET BE(J)=TT760
        LET CC(J) = TC770
        LET DD(J)=ACP
  780
        LET FF(J)=DEP
  790
        DEP=P31.TAA12Z
  800
        LET EE(J)=DEFB10
        DEP=(P31, MRR#ZZ) / (EE(J) #FF(J))
 820
        LET 66(J) = DEPB30 NEXT J
 840 IF CHOICES="PRR" THEN 60TO 1000
 850 FOR I=1 TO P
 860
       FOR J=1 TO P
 870
          IF DD(I)>DD(J) THEN 60TO 970
 880
          SWAP ALT11(I), ALT11(J)
 890
          SWAP AA(I),AA(J)
 900
          SWAP BB(I), BB(J)
 910
          SWAP CC(I), CC(J)
 920
          SWAP DD(I), DD(J)
 930
          SWAP EE(I), EE(J)
 940
          SWAP FF(1), FF(3)950
          SWAP 66(I), 66(J)
 960
          SWAP HH(I), HH(J)
```

```
970 NEXT J
  9B0 NEXT I
  990 GOTO 1140
 1000 FOR 1=1 TO P
 1010 FOR J=i TO P
 1020 IF AA(1)>AA(J) THEN GOTO 1120
 1030 SNAP ALT11(1),ALT11(J )
 1040 SNAP AA(I),AA(J)
 1050 SNAP BB(I),BB(J)
 1060 SNAP CC(I),CCU)
 1070 SWAP DD(I), DD(J)
 1080 SNAP EE(I),EE(J)
 1090 SNAP FF(J),FF(J)
 1100 SNAP G6U),G6(J)
 1110 SNAP HH(I),HH(J)
 1120 NEXT 2
 1130 NEXT I
 1140 FOR 1=1 TO P
 1150 READ RECORD 12 ALT11(I) P31
 1160 DEP=P31.TNRt.25
 1170 ACP=66(I) #1.1
 11B0 LPRINT TAB(l) P31.TN$;T A B (11) P31.MN$jTAB(20) AA(I);TAB(33) BB(I);TAB<46) CCtI);TAB(57) D
D (I);TAB(6B) E E (I);TAB 176) FF(I);T
A B (82) 66(1);TAB(95) DEP;TAB(104) ACP;TAB(119) HHII)
 1190 NEXT I
 1200 LPRINT: LPRINT
 1210 IF R>0 THEN GOTO 1240
 1220 LPRINT 'NO GRINDING TOOLS AVAILABLE TO PERFORM THE OPERATION*
 1230 GOTO 1B20
1240 LPRINT 'GRINDING TOOLS AVAILABLE*:LPRINT:LPRINT
1250 LPRINT 'MACHINE TOOL TIME PER TOTAL TOTAL AVE DEPTH FEED
      SPEED-
1260 LPRINT ' « I PART TIME COST COST (■>) ( n / R
PM) (RPM)'
1270 FOR J=1 TO R
1280 IF ALT13 (R)=0 THEN 60T0 1480 'NEXT R
1290 READ RECORD 12 ALT13IR) P31
1300 IF HAT»='l' THEN ZZ=.6666
1310 IF MAT$='2* THEN ZZ=1.3333
1320 IF HAT$=*3' THEN ZZ=1
1330 IF HATI='4* THEN ZZ=2
1340 MTP=.2#NEF ' (+LENGTH/FEED)#22<br>1350 TT=(MTP+P31.LUT)#LOTS
       1350 TT=(MTP+P31,LUT)ILOTS
1360 TC=TTIP31. 0C+P31. TCI (HTP-.2INEF) +P31. SC
1370 ACP=TC/L0TS
13B0 DEP=P31.TAAIZZ
1390 LET AA(J)=HTP
1400 LET BB(J)=TT
1410 LET CC(J)=TC
1420 LET DD(J)=ACP
1430 LET EE(J)=DEP
```
**243 -**

```
1440 DEP=P31.TNt.25
 1450 LET FF(J)=PEP
 1460 DEP=P31.MRRIZZ/IFF(J))
 1470 LET GG(J)=DEP
 14B0 NEXT J
 1490 IF CH0ICE<='PRR" THEN GOTO 1640
 1500 FOR 1=1 TO R
 1510 FOR J=1 TO R
 1520 IF DDUKDD(J) THEN 60T0 1610
 1530 SWAP ALT13(I), ALT13(J)
 1540 SNAP AA(I),AA(J>
 1550 SNAP BB(I),BB(J)
 1560 SNAP CC(I),CC(J)
 1570 SNAP DDU),DD(J)
 1590 SNAP EE(I),EE(J)
 1590 SNAP FF(I),FF(J)
 1600 SNAP GG(I),G6(J)
 1610 NEXT J
 1620 NEXT I
 1630 GOTO 1770
 1640 FOR 1=1 TO R
 1650 FOR J=1 TO R
 1660 IF AA(I)<AA(J) THEN GOTO 1750
 1670 SNAP ALT131I),ALT131J)
 16G0 SNAP AA(1),AA(J)
 1690 SNAP BB(I1,BB(J)
 1700 SNAP CC(I),CC(J)
 1710 SNAP DD(I),DD(J)
1720 SNAP EE(I),EE(J)
1730 SNAP FF(I),FF(J)
1740 SNAP GGII1,G6(J)
' 1750 NEXT 3
1760 NEXT I
1770 FOR 1=1 TO R
17B0 IF ALT13(I)=0 THEN GOTO 1810 'NEXT I
1790 READ RECORD «2 ALT13CI) P31
1B00 LPRINT TAB(l) P31.TN$;TAB(12) P31.HNSjTAB(23) AACI);TAB(38) BB(I)jTAB(49) CC(I);TAB(59) D
D(I);TABI66) EE(I);TAB(79) FFIIljTA
B(B9) GG(I)
1810 NEXT I
1B20 CLOSE
 1830 LPRINTjLPRINT
ENDFILE
SOURCE
  io lprint •u m tn tm m n ttn m m tr
  20 LPRINT " OPERATIONS REQUIRED TO
  30 LPRINT * GENERATE INTERNAL FEATURES 1
  40 LPRINT * NHICH PASS THROUGH THE PART '
  50lprint • m t m m t m m m m m m *
```

```
60 LPRINTjLPRINT
```

```
70 OPEN •DjINTF.DAT- AS tl LEN=SIZE(PI1)
```

```
BO Matt=0:LEN5TH=0
  90 Diam=1000000
  100 FOR 1=1 TO Nif
      READ RECORD #1 I P11
 110
  120 -LENGTH=LENGTH+P11.LA
  130 IF P11, IFAS="T" THEN 60TO 170
  140 Matt=Matt+(P11.LA*(3.1415*(P11.DA)^2/4))
  150
      IF Diam>P11.DA THEN Diam=P11.DA
  160
      60TO 200
 170 Hatt=Hatt+(P11.LAt((3.1415t(P11.5DA)^2/4)+(.5t(3.1415t(P11.FDA)^2/4)-3.1415t(P11.5DA)^2/4
\mathbf{y}180
       IF Diam>P11.5DA THEN Diam=P11.5DA
  190 IF Diam >P11.FDA THEN Diam=P11.FDA
 200 NEXT T
 210 CLOSE
 220 Matt=Matt-3.1415#LEN6TH#(Diam)^2/4
 230 OPEN "D: ALT2" AS #1 LEN=SIZE(P41)
 240 OPEN "C:BBB" AS $2 LEN=SIZE(P31)
                                                                   \mathbf{t}250 OPEN "D: INTF. DAT" AS #3 LEN=SIZE(P11)
 260 P=1:R=1:Q=1
 270 FOR 1=1 TO Bb1
 280
      READ RECORD #1 I P41
 290
      READ RECORD #2 P41.B3 P31
       Toll=P31.TOL:Sf1=P31.5UF
 300
 310
       IF P41.B4=0 THEN 60TO 340
 320
      READ RECORD #2 P41.B4 P31
 330
       Tol2=P31.TOL:Sf2=P31.SUF:60TO 350
 340
       Tol2=100:5f2=500
 350
      IF Toli)Tol2 THEN Toli=Tol2
 360
       IF Sf1>Sf2 THEN Sf1=Sf2
 370
      FOR J=1 TO Nif380
         READ RECORD #3 J P11
 390
         IF P11. IFA$="T" THEN 60TO 420
 400
         IF TOLIKP11.TDA AND SfikPii.SFA THEN 60TO 440
                                                                   'NEXT J
 410
         EXIT TO, 650
                                                                   'NEXT I
 420
         IF Toli(Pii.TSDA AND Toli(Pii.TFDA AND Sfi(Pii.SFA THEN 60TD 440
 430
          EXIT TO.650
                                                                   'NEXT I
 440
       NEXT J
 450
       LET A1t21(P)=P41.B1
 460
       IF PK2 THEN 60TO 500
 470
       FOR A=1 TO P-1
 480
          IF Alt21(A)=Alt21(P) THEN EXIT TO, 510
  490
       NEXT A
 500
       P = P + 1510
       LET AIt23(R)=P41.B3520
       IF P41.B4=0 THEN GR$ (R)="N" ELSE GR$ (R)="Y"
 530
       IF R<2 THEN 60TO 570
 540
       FOR A=1 TO R-1550
          IF Alt23(A)=Alt23(R) THEN EXIT TO, 580
 560
       NEXT A
 570
       R=R+1
```
- 246 -

580 IF P41.B4=0 THEN 60TD 650 590 LET  $A1t24(0)=P41, B4$ 600 IF Q<2 THEN 60TO 640 610 FOR A=1 TO 0-1 620 'NEXT I IF Alt24 $(A)$ =Alt24 $(B)$  THEN EXIT TO, 650 630 NEXT A  $640 0=0+1$ 650 NEXT I 660 P=P-1:R=R-1:Q=Q-1 670 IF P>0 THEN 60TO 700 680 LPRINT . NO RECORDS AVAILABLE TO PERFORM THE DRILLING OPERATION. 690 6070 1180 700 LPRINT "DRILLING RECORDS AVAILABLE":LPRINT:LPRINT **TOTAL AVE** FE TOTAL . 710 LPRINT "MACHINE **TOOL** TIME PER ED SPEED<sup>\*</sup> **TIME COST CDST**  $(n)$ 720 LPRINT \* # ŧ **PART** RPM)  $(aa/ain)$ . 730 FDR I=1 TD P READ RECORD #2 Alt21(I) P31 740 IF MATS="1" THEN ZZ=.6666 750 760 IF MATS="2" THEN  $ZZ=1$ 770 IF MATS="3" THEN  $77 = .70$ 780 IF MATS="4" THEN ZZ=1 'LENGTH/FEED RATE 790 AAA(I)=(LENGTH#3.1415#(Diam)^2/4)/P31.MRR#ZZ BBB(I)=LOTSt(AAA(I)+P31.LUT) 'TOTAL TIME ON MACHINE 800 CCC(I)=BBB(I)\$P31.0C+P31.TC\$AAA(I)+P31.SC 'TOTAL COST PER LOT 810 820 DDD(I)=CCC(I)/LOTS 'AVERAGE COST PER PART 830 IF P31.TNR=0 THEN P31.TNR=2 'CALCULATE TOOL FEED 840 EEE(I)=P31.TNR#ZZ FFF(I)=P31.MRR\$ZZ/(EEE(I)\$3.1415\$(Diam)^2/4) 'CALCULATE TOOL SPEED 850 **B60 NEXT I**  $\lambda$ 870 IF CHOICES="PRR" THEN 60TO 1010 880 FOR 1=1 TO P 890 FDR J=1 TD P 900 IF DDD(I)>DDD(J) THEN 60TO 980 **MEXT J** 910 SWAP AAA(I), AAA(J) 920 SWAP BBB(I), BBB(J) 930 SWAP CCC(I), CCC(J) 940 SWAP DDD(I), DDD(J) 950 SWAP  $EEE(1)$ ,  $EEE(3)$ 960 SWAP FFF(I), FFF(J) 970 SWAP Alt21(I), Alt21(J) 980 MEXT J **990 NEXT I** 1000 60TO 1130 1010 FOR 1=1 TO P 1020 FOR  $J=1$  TO P 1030 'NEXT J IF AAA(I))AAA(J) THEN 60TO 1110 1040 SWAP AAA(I), AAA(J) 1050 SWAP BBB(I), BBB(J) 1060 SWAP CCC(I), CCC(J)
1070 SWAP DDD(I), DDD(J) 1080 SWAP EEE(I), EEE(J) 1090 SWAP FFF(I), FFF(J) 1100 SWAP Alt21(I), Alt21(J) 1110 NEXT J 1120 NEXT I 1130 FOR I=1 TO P 1140 READ RECORD #2 Alt21(I) P31 LPRINT TAB(1) P31.TN\$;TAB(13) P31.MN\$;TAB(27) AAA(I);TAB(42) BBB(I);TAB(56) CCC(I);TAB(67 1150 ) DDD(I); TAB(81) EEE(I); TAB(92) FFF  $\langle I \rangle$ 1160 NEXT I 1170 LPRINT: LPRINT 1180 IF R>0 THEN 60TO 1200 1190 60TD 1750 1200 LPRINT "BORING RECORDS AVAIABLE":LPRINT:LPRINT ROUGH CUT 1210 LPRINT " FINISH CUT" **TOOL** FEED SP **TOOL TOTAL** AVE 1220 LPRINT "HACHINE TIME PER **TDTAL SPEED** 6 EED **FEED** RINDING" PART **TIME COST COST DEPTH**  $(**na**/Rpn)$  $(n)$ 1230 LPRINT " ۰ ŧ R  $\sin$ )  $(na/Rpa)$  $(a_n/nin)$ EQUIRED" 1240 FOR I=1 TO R 1250 READ RECORD #2 Alt23(I) P31 1260 IF MATS="1" THEN ZZ=.66666 1270 IF MATS="2" THEN ZZ=1 1280 IF MATS="3" THEN ZZ=.70 1290 IF MAT\$="4" THEN ZZ=1 1300 'TIME TO MACHINE AAA(I)=Matt/P31.MRR#ZZ+.2#Nif 1310 BBB(I)=LOTS:(AAA(I)+P31.LUT) 'TOTAL MACHINE TIME 1320 CCC(I)=BBB(I)\$P31.0C+P31.TC\$(AAA(I)-.2\$Nif)+P31.SC 'TOTAL COST 1330 DDD(I)=CCC(I)/LOTS **'AVERAGE COST** 'DEPTH OF CUT 1340 EEE(I)=P31.TAA\*ZZ 1350 IF P31. TNR=<0 THEN P31. TNR=1 1360  $FF(1)=P31.$  TNR 1370 666(I)=(P31.MRR#ZZ)/(FFF(I)#EEE(I)) 1380 NEXT I 1390 IF CHOICE\$="PRR" THEN 60TO 1540 1400 FOR  $I=1$  TO R 1410  $FOR$  J=1 TO  $R$ 1420 IF DDD(I)>DDD(J) THEN 60TO 1520 1430 SWAP Alt23(I), Alt23(J) 1440 SWAP AAA(I), AAA(J) 1450 SWAP BBB(I), BBB(J) 1460 SWAP CCC(I), CCC(J) 1470 SWAP DDD(I), DDD(J) 1480 SWAP EEE(I), EEE(J) 1490 SWAP FFF(I), FFF(J) 1500 SWAP 666(1),666(J)

```
1510 SWAP 6R$(I),6R$(J)<br>1520 NEXT J
       1520 NEXT J
1530 NEXT I:GOTO 16B0
1540 FOR 1=1 TO P.
1550 FOR J=1 TD R<br>1560 IF AAA(I)
         1560 IF AAA(I)>AAA(J) THEN GOTO 1660
1570 SNAP Alt23(I),Alt23(J)
1580 SNAP AAA(II,AAA(J)
1590 SNAP BBB(I),BBB(J)
1600 SNAP CCC(I),CCC(J)
1610 SNAP DDD(I),DDD(J)
1620 SNAP EEE(I!,EEE(J)
1630 SNAP FFF(I),FFF(3)
1640 SNAP G5G(I),GGG(J)
1650 SNAP 6R$(I), GR$(J)
1660 NEXT J
1670 NEXT I
1680 FOR 1=1 TO R
1690 READ RECORD 12 Alt23(I) P31
1700 DEP=666(1)*1.1<br>1710 ACP=P31.TNR1.2
       1710 ACP=P31.TNRI.25
 1720   LPRINT TAB(1) P31.TN$;TAB(9) P31.NN$;TAB(19) AAA(I);TAB(28) BBB(I);TAB(39) CCC(I);TAB(5
D D D (I);TA B (61) EEE(I);TAB(70) P31.
TKR;TAB(BO) 6GG(I);TAB(92) ACP;TAB(103) DEP;TAB(122) GR<(I)
1730 NEXT I
 1740 LPRINT:LPRINT
1750 IF 0)0 THEN GOTO 1780
1760 LPRINT •NO TOOLS AVAILABLE TO PERFORM GRINDING'
1770 GOTO 2290
1780 LPRINT 'GRINDING TOOLS A VAILABLE':LPRINT:LPRINT
1790 LPRINT 'HACHINE TOOL TINE PER TOTAL TOTAL AVE TOOL
  TOOL TOOL*
1800 LPRINT ' « t PART TIME COST COST DEPTH
  FEED SPEED'
1810 FOR 1=1 TO 0
1820 READ RECORD 12 Alt24(I) P31
1830 IF NATS="1" THEN ZZ=1
1840 IF MAT$=*2* THEN ZZ=1
1850 IF NAT$=*3' THEN ZZ=1
I860 IF HAT4='4' THEN ZZ=1
1870 IF P31.TN<=0 THEN P31.TN=25
1880 AAA(I)=.2INiftZZ+LENGTH/(.5*P31.TN) 'MACHINE TIME PER PART
 1890 B B B (I)=LOTSt(A A A (I)+P31.LOT)
 1900 CCC(I)=BBB(l)IP31.0C+P31.TCl(AAA(l)-.2INiT)+P31.SC 'TOTAL COST
 1910 DD D (I)=CCC(I)/LOTS 'AVERAGE COST PER PART
 1920 EEE(I)=P31.TAAIZZ
1930 FFF(I)=P31.TNI.25
1940 GGG(I)=P31.HRRIZZ/(EEE(I)IFFF(I))
 1950 NEXT I
1960 IF CHOICE$='PRR' THEN 60T0 2110
 1970 FOR 1=1 TO 0
```

```
1980 FOR J=1 TO 0
1990 IF O D D (I)>DDD(J) THEN 60T0 2080
2000 SNAP Alt24(I),Alt24(J)
2010 SNAP AAA(I) ,AAA(J)
2020 SNAP BBB(I), BBB (J)
2030 SNAP CCC(I),CCC(J)
2040 SNAP DDD(I),DDD(J)
2050 SNAP EEE(I) ,EEE(J)
2060 SNAP FFF(I),FFF(J)
 2070 SNAP 666(1),6G6(J>
2080 NEXT J
2090 NEXT I
2100 GOTO 2240
2110 FOR 1=1 TO Q
2120 FOR J=1 TO fl
2130 IF AAAfI) >AAA(J ) THEN GOTO 2220
2140 SNAP Alt24(I),Alt24(J)
2150 SNAP AAA(I), AAA(J)
2160 SNAP BBB(I),EBB(J)
2170 SNAP CCC(I), CCC(J)
21B0 SNAP DDD(I),DDD(J)
2190 SNAP EEEdl.EEEtJ)
2200 SNAP FFF(I),FFF(J)
2210 SNAP GGG(I),6GG(J)
2220 NEXT J
2230 NEXT I
2240 FOR 1=1 TO 0
2250 READ RECORD <2 Alt24(i) P31
2260 LPRINT TAB(l) P31.TN $ ;T A B (11) P31.HN$;TAB(24) A A A (I);T A B (38) B B B (I);T A B (49) CCC(I);TAB(62
) DDD(I);T A B (75) EEE{I);TAB(86) FFF
(I);TAB(95) 666(1)
'2270 NEXT I
22B0 LPRINT:LPRINT
2290 CLOSE
ENDFILE
SOURCE
  io lprint 'm tm m ttm u ttn ttn n v
  20 LPRINT ■ OPERATIONS REQUIRED TO'
  30 LPRINT • GENERATE INTERNAL FEATURES'
  40 LPRINT ' NHICH 0RI6INATE FROM THE '
  50 LPRINT ' REFERENCE END
  60 lprint ■t m m m t m m t t t m t t m *
  70 LPRINT: LPRINT
  80 OPEN *D:JNTFR* AS «1 LEN=SIZE(P12)
  90 Diaa=1000000
  100 Hatt=0sLength=0
  110 FOR 1=1 TO NIFRR
 120 READ RECORD *1 I P12
  130 Length=Length+P12.LB
  140 IF P12.IFRBS='T ' THEN GOTO 1B0
  150 Matt=Matt+(P12.LB*(3.14151(P12.DB)*2/4)1
```
160 IF Diam>P12.DB THEN Diam=P12.DB 170 60T0 210 180 Matt=Matt+(P12.LB\$({3,1415\$(P12.SDB)^2/4}+{.5\${3,1415\$(P12.FDB)^2/4}-3,1415\$(P12.SDB)^2/4  $111$ 190 IF Diam>P12.FDB THEN Diam=P12.FDB 200 IF Diam>P12.SDB THEN Diam=P12.SDB 210 NEXT I **220 CLOSE** 230 Matt=Matt-3.1415%Length%(Diam)^2/4 240 DPEN "D: ALT3" AS #1 LEN=SIZE (P42) 250 OPEN "C:BBP" AS #2 LEN=SIZE(P31) 260 OPEN "D: INTER" AS #3 LEN=SIZE(P12) 270 P=1:R=1:Q=1 280 FOR I=1 TO Cc1 290 READ RECORD #1 1 P42 300 READ RECORD #2 P42.C3 P31 310 Toli=P31.TOL:Sf1=P31.SUF 320 IF P42.C4=<0 THEN 60TO 350 330 READ RECORD #2 P42.C4 P31 340 Tol2=P31.TOL:Sf2=P31.SUF:60TD 360 350 Tol 2=100: Sf2=500 360 IF Toli>Tol2 THEN Toli=Tol2 370 IF Sf1>Sf2 THEN Sf1=Sf2 380  $FOR$  J=1 TO Ni $fr$ 390 READ RECORD #3 J P12 400 IF PI2. IFRB\$="T" THEN 60TO 430 410 IF TOLIKPI2.TDB AND SFIKPI2.SFB THEN 60TO 450 'NEXTJ 420 EXIT TO, 660 'NEXT I 430 IF Toli(P12.TFDB AND Toli(P12.TSDB AND Sfi(P12.SFB THEN 60TD 450 440 EXIT TO, 660 450 **NEXT J** 460 LET AIt31(P)=P42.C1 470 IF PK2 THEN 60TO 510 480 FOR  $A=1$  TO  $P-1$ 490 IF Alt31(A)=Alt31(P) THEN EXIT TO, 520 500 NEXT A 510  $P = P + 1$ 520 LET  $AI133(R)=P42.C3$ 530 IF P42.04=0 THEN  $6r$ \$ (R)="N" ELSE  $6r$ \$ (R)="Y" 540 IF R<2 THEN 60TO 580 550 FOR  $A=1$  TD  $R-1$ 560 IF Alt33(A)=Alt33(R) THEN EXIT TO,590 570 **NEXT A** 580  $R = R + 1$ 590 IF P42.C4=0 THEN 60TO 660 600 LET A1t34(Q)=P42.C4 610 IF Q<2 THEN 60TO 650 620 FOR A=1 TO Q-1 630 IF Alt34(A)=Alt34(Q) THEN EXIT TO, 660 640 NEXT A  $650 \t 0=0+1$ 

660 NEXT I 670 P=P-1:R=R-1:Q=Q-1 680 IF P>0 THEN 60TO 710 690 LPRINT "NO DRILLING TOOLS AVAILABLE" 700 60T0 1190 710 LPRINT "DRILLING TOOLS AVAILABLE":LPRINT:LPRINT 720 LPRINT "MACHINE **TOOL** TIME PER **TOTAL TOTAL AVE FEED** SPEED" **COST COST**  $\mathbf{r}$ 730 LPRINT ' # PART TIME  $\ddot{\phantom{a}}$ aa/RPM)  $tan/ain$ 740 FOR I=1 TO P READ RECORD #2 AIt31(I) P31 750 760 IF Mats="1" THEN ZZ=.6666 770 IF Mats="2" THEN ZZ=1 780 IF  $Nats="3"$  THEN  $12=.70$ 790 IF Mats="4" THEN ZZ=1 800 AA(I)=(Length#3.1415\*(Diar)^2/4)/P31.MRR 'LENGTH/FEED RATE 'TOTAL TIME ON MACHINE 810  $BB(1) = Lots (AA(1) + P31. LUT)$ 'TOTAL COST 820 CC(I)=BB(I)\*P31.OC+P31.TC\*AA(I)+P31.SC 830  $DD(1) = CC(1)/Lots$ 'AVERAGE COST 840 IF P31. TNR<=0 THEN P31. TNR=2 850 EE(I)=P31.TMR#.25 'FEED RATE  $FF(I)=P31. NRR3ZZ/ (EE(I)3(3.1415)(Diam)^2/4))$ 'SPEED 860 870 NEXT I 880 IF Choice\$="PRR" THEN 60TO 1020 890 FOR 1=1 TO P 900 FOR J=1 TO P 910 IF DD(I)>DD(J) THEN 6DTO 990 'NEXT J 920 SWAP AA(I), AA(J) 930 SWAP BB(I), BB(J) SWAP CC(I), CC(J) 940 950 SWAP DD(I), DD(J) 960 SWAP EE(I), EE(J) 970 SWAP  $FF(I), FF(J)$ 980 SWAP Alt31(I), Alt31(J) 990 NEXT J 1000 NEXT I 1010 50TD 1140 ¥ 1020 FOR 1=1 TO P 1030 FOR  $J=1$  TO P 1040 IF AA(I)>AA(J) THEN 60TO 1120 1050 SWAP AA(I), AA(J) 1060 SWAP BB(I), BB(J) 1070 SWAP CC(I), CC(J) 1080 SWAP DD(I), DD(J) 1090 SWAP EE(I), EE(J) 1100 SWAP  $FF(1)$ ,  $FF(3)$ 1110 SWAP Alt31(I), Alt31(J) 1120 NEXT J 1130 NEXT I 1140 FOR 1=1 TO P

1150 READ RECORD #2 Alt31(P) P31 LPRINT TAB(1) P31.TN\$;TAB(13) P31.MN\$;TAB(26) AA(I);TAB(42) BB(I);TAB(56) CC(I);TAB(69) D 1160 D(I):TAB(84) EE(I):TAB(95) FF(I) 1170 NEXT I 1180 LPRINT: LPRINT 1190 IF R>0 THEN 60TO 1220 1200 LPRINT "NO BORING TOOLS AVAILABLE" 1210 60TD 1760 1220 LPRINT "BORING TOOLS AVAILABLE":LPRINT:LPRINT 1230 LPRINT " **ROUGH CUT** FINISH CUT" 1240 LPRINT "MACHINE TOOL TIME PER **TOTAL TOTAL AVE TODL FEED** SF EED **SPEED FEED GRIND** IN<sub>5</sub><sup>\*</sup> **DEPTH** 1250 LPRINT " PART **TIME COST CDST** 4 4  $(maxRpn)$  $(a)$ (mm/Rpm) (mm/min) REQUI min) RED<sup>®</sup> 1260 FDR 1=1 TO R 1270 READ RECORD #2 Alt33(I) P31 1280 IF Mats="1" THEN ZZ=.66666 1290 IF Mats="2" THEN ZZ=1 1300 IF Mats="3" THEN ZZ=.70 1310 IF Mats="4" THEN ZZ=1 1320 AA(I)=Matt/P31.MRR#ZZ+.2#Nifr 1330  $BB(I)=Lots:(AA(I)+P31.LUI)$ 1340 CC(I)=BB(I)\*P31.0C+P31.TC\*(AA(I)-.2\*Nifr)+P31.SC 1350  $DD(I) = CC(I) / Lots$ 1360 'DEPTH OF CUT EE(I)=P31.TAA\*ZZ 1370  $FF(I)=P31.$  TNR 1380  $66(1) = P31$ . MRR#ZZ/(FF(I)#EE(I)) .1390 NEXT 1 1400 IF Choice\$="PRR" THEN 60TO 1550 1410 FOR  $I=1$  TO R 1420 FOR  $J=1$  TO R 1430 IF DD(I)>DD(J) THEN 60TO 1530 1440 SWAP Alt33(I), Alt33(J) 1450 SWAP AA(I), AA(J) 1460 SWAP BB(I), BB(J) 1470 SWAP CC(I), CC(J) 1480 SWAP DD(I), DD(J) 1490 SWAP EE(I), EE(J) 1500 SWAP FF(I), FF(J) 1510 SWAP 65(I), 66(J) 1520 SWAP  $5rs(1)$ ,  $5rs(1)$ 1530 NEXT J 1540 NEXT 1:50TD 1690 1550 FOR I=1 TO R 1560 FOR  $J=1$  TO R 1570 IF AA(I)>AA(J) THEN 60TO 1670 1580 SWAP Alt33(I), Alt33(J)

1590 SWAP AA(I), AA(J)

```
1600
          SWAP BB(I), BB(J)
1610
          SWAP CO(I), CO(J)
1620
          SWAP DD(I), DD(J)
1630
          SWAP EE(I), EE(J)
1640
          SWAP FF(I), FF(J)1650
          SWAP 66(I), 66(J)
1660
          SMAP 6rs(1), 6rs(3)NEXT J
1670
1680 NEXT I
1690 FOR 1=1 TO R
1700
        READ RECORD #2 Alt33(I) P31
1710
        DEF=66(1) : 1.1
1720
        ACP=P31.TNR#.25
1730
        LPRINT TAB(1) P31.TN$;TAB(9) P31.MN$;TAB(18) AA(I);TAB(29) BB(I);TAB(40) CC(I);TAB(50) DD
(I); TAB(62) EE(I); TAB(72) P31. TNR; T
AB(79) 66(I); TAB(93) ACP; TAB(103) DEP; TAB(117) 6r$(I)
1740 NEXT I
1750 LPRINT: LPRINT
1760 IF @>0 THEN 60TO 1790
1770 LPRINT "NO GRINDING TOOLS AVAILABLE"
1780 60TO 2300
1790 LPRINT "AVAILABLE BRINDING RECORDS":LPRINT:LPRINT
                                                                               AVE
                                                                                          TOOL
                                                                                                      \mathbf{r}1800 LPRINT "MACHINE
                           TOOL
                                       TIME PER
                                                      TOTAL
                                                                  TOTAL
         TOOL*
00L
1B10 LPRINT * #
                            \ddot{\phantom{a}}PART
                                                       TIME
                                                                   COST
                                                                              COST
                                                                                         DEPTH
                                                                                                      F
EED
         SPEED*
1820 FOR I=1 TO 0
1830
        READ RECORD #2 Alt34(I) P31
1840
        IF Mats="1" THEN ZZ=11850
        IF Mats="2" THEN ZZ=1
1860
        IF Mat*="3" THEN ZZ=1
1870
        IF Mats="4" THEN ZZ=1
1880
        IF P31.TW=0 THEN P31.TW=25
1890
        AA(I)=.2%Nifr +Length/(.5%P31.TW)
1900
        BB(I)=Lotst(AA(I)+P31.LUT)
1910
        CC(I)=BB(I)*P31.0C+P31.TC*(AA(I)-.2*Nifr)+P31.SC
1920
        DD(I)=CC(1)/Lots1930
        EE(I)=P31. TAA122
1940
       FF(I)=P31.TWt.25
1950
        66(I)=P31.MRR#ZZ/(EE(I)#FF(I))
1960 NEXT I
1970 IF Choice$="PRR" THEN 60TD 2120
1980 FOR I=1 TO 0
1990
       FOR J=1 TO B
2000
          IF DD(I)>DD(J) THEN 60TO 2090
2010
          SWAP Alt34(I), Alt34(J)
2020
          SWAP AA(I), AA(J)
2030
          SWAP BB(I), BB(J)
2040
          SWAP CC(I), CC(J)
2050
          SWAP DD(I), DD(J)
2060
          SWAP EE(I), EE(J)
```

```
2070
         SWAP FF(I), FF(J)
 2080
         SWAP 66(I), 66(J)
 2090
       NEXT J
 2100 NEXT I
 2110 60TO 2250
 2120 FOR I=1 TO 0
 2130
       FOR J=1 TO 0
 2140
         IF AA(I)>AA(J) THEN 6DTO 2230
 2150
         SWAP Alt34(I), Alt34(J)
 2160
         SWAP AA(I), AA(J)
 2170
         SWAP BB(I), BB(J)
 21B0
         SMAP CC(I), CC(J)
 2190
         SWAP DD(I), DD(J)
 2200
         SWAP EE(I), EE(J)
 2210
         SMAP FF(I), FF(J)2220
         SWAP 66(I), 66(J)
 2230 NEXT J
 2240 NEXT I
 2250 FOR I=1 TO Q
 2260
       READ RECORD #2 Alt34(I) P31
 2270 LPRINT TAB(1) P31.TN$;TAB(11) P31.HN$;TAB(25) AA(I);TAB(38) BB(I);TAB(4B) CC(I);TAB(60) D
D(1); TAB(72) EE(I); TAB(82) FF(I); TA
B(92) 66(1)2280 NEXT I
 2290 LPRINT: LPRINT
 2300 CLOSE
ENDFILE
SOURCE
   20 LPRINT * OPERATIONS TO GENERATE FEATURES
  30 LPRINT * AT OPPOSITE END OF FEATURE
   50 LPRINT: LPRINT
   60 CLOSE
  70 OPEN "D: INTFO" AS #1 LEN=SIZE(P13)
  80 DIAM=1000000
  90 FOR I=1 TO MIFO
  100
       READ RECORD #1 I P13
 110
       LENGTH=LENGTH+P13.LC
 120
       IF P13. IFOC$="T" THEN 60TO 160
  130
       MATT=MATT+(P13.LC*(3.1415*(P13.DC)^2/4))
       IF DIAM>P13.DC THEN DIAM=P13.DC
  140
 150
       60TO 190
       MATT=MATT+(P13.LC#((3,1415#(P13.5DC)^2/4)+(,5#(3,1415#(P13.FDC)^2/4)-3,1415#(P13.5DC)^2/4
 160
111170
       IF DIAM>P13.FDC THEN DIAM=P13.FDC
 180
       IF DIAM>P13.SDC THEN DIAM=P13.SDC
 190 NEXT I
 200 CLOSE
 210 HATT=HATT-((DIAM)^2/4) #3.1415#LEN6TH
 220 OPEN "D: ALT4" AS #1 LEN=SIZE (P43)
```

```
230 OPEN *C:BBB" AS 12 LEN=SIZE(P31)
  240 OPEN 'DsINTFO* AS 13 LEN=SIZE(P13)
  250 P=l:R=l:0=1
  260 FOR 1=1 TO 001
  270 READ RECORD #1 I P43
  260 READ RECORD 12 P43.D3 P31
  290 TOll=P31.TOL:SFl=P31.SUF
  300 IF P43.D4=<0 THEN 60T0 330
  310 READ RECORD 12 P43.D4 P31
  320 T0L2=P31. TOL: SF2=P31. SlIF:GOTO 340
  330 TDL2=100:SF2=100
  340 IF TOL1)TOL2 THEN TOL1=TOL2
  350 IF SF1>SF2 THEN SF1=SF2<br>360 FOR J=1 TO NIFO
        360 FOR J=1 TO NIFO
  370 READ RECORD 13 J P13
  380 IF P13.IF0C*=*T' THEN 6OT0 410
  390 IF TOL1<P13.TDC AND SFI<P13.SFC THEN 60TO 430 * NEXT J<br>400 EXIT TO.640
         400 EXIT TO,640
  410 IF TOLIKPI3.TSDC AND TOLIKPI3.TFDC AND SFIKPI3.SFC THEN 60TO 430<br>420 EXII TO.640
         420 EXIT TO,640
  430 NEXT 3
  440 LET ALT41(P)=P43.D1
  450 IF P<2 THEN GOTO 490
  460 FOR A=1 TO P-l
  470 IF ALT41(A)=ALT41IP) THEN EXIT TO,500
  480 NEXT A
  490 P=P+1
  500 LET ALT43(R)=P43.D3
  510 IF P43.D4=0 THEN GR$(R)='N' ELSE BR»(R)=,Y"
  520 IF R<2 THEN GOTO 560
 530 FOR A=1 TO R-l
  ' 540 IF ALT43(A)=ALT43IR) THEN EXIT TO,570
  550 NEXT A
  560 R=R+1
 570 IF P43.D4=0 THEN GOTO 640
  5B0 LET ALT44(0)=P43.D4
 590 IF 0<2 THEN GOTO 630
  600 FOR A=1 TO 0-1
 610 IF ALT44(A)=AIT44(Q) THEN EXIT TO,640
 620 NEXT A
 630 0=0+1
 640 NEXT I
 650 P=P-1:R=R-1:0=0-1
 660 IF P>0 THEN GOTO 690
 670 LPRINT 'NO DRILLING TOOLS AVAILABLE TO PERFORM THE OPERATION*
 680 GOTO 1180
 690 LPRINT 'DRILLING RECORDS AVAILABLE*
 700 LPRINT:LPRINT:LPRINT
 710 LPRINT 'MACHINE TOOL TIME PER TOTAL TOTAL
                                                                                             F
                                                                               AVE
EED SPEED'
 720 LPRINT * # # # PART TIME COST
                                                                              COST
                                                                                           (ga
```

```
/RPH)
               (aa/ain)730 FOR I=1 TO P
  740
        READ RECORD #2 ALT41(I) P31
  750
        IF MATS="1" THEN ZZ=.66666
  760
        IF MATS="2" THEN 22=1
  770
        IF MAT$="3" THEN ZZ=.70
  780
        IF MATS="4" THEN ZZ=1
  790
        AA(I)=(LEN5TH#3.1415#(DIAM)^2/4)/P31.MRR
  800
        BB(I) = LOTS: (AA(I) + P31. LUT)
  810
        CC(I)=BB(I) tP31.0C+P31.TCtAA(I)+P31.5C820
        DD(I)=CC(I)/LOTS
  830
        IF P31. TNR=0 THEN P31. TNR=2
  B40
        EE(1)=P31. TNR4.25850
        FF(I)=P31.MRR/(EE(I) #(3.1415#(DIAM)^2/4))
  860 NEXT I
  870 IF CHOICES="PRR" THEN 60TO 1010
  880 FOR 1=1 TO P
  890
        FDR J=1 TO P
  900
          IF DD(I)>DD(J) THEN GOTO 980
  910
          SWAP AA(I), AA(J)
  920
          SWAP BB(I), BB(J)
  930
          SWAP CC(I), CC(J)
  940
          SWAP DD(I), DD(J)
  950
          SWAP EE(I), EE(J)
  960
          SWAP FF(I), FF(J)
  970
          SWAP ALT41(I), ALT41(J)
  980 NEXT J
  990 NEXT I
 1000 60TD 1130
 1010 FOR 1=1 TO P
-1020 FOR J=1 TO P
 1030
          IF AA(I)>AA(J) THEN GOTO 1110
 1040
          SWAP AA(I), AA(J)
 1050
          SWAP BB(I), BB(J)
 1060
          SWAP CC(I), CC(J)
 1070
          SWAP DD(I), DD(J)1080
          SWAP EE(I), EE(J)
 1090
          SWAP FF(I), FF(J)
 1100
          SWAP ALT41(I), ALT41(J)
 1110 NEXT J
 1120 NEXT I
 1130 FOR I=1 TO P
 1140
        READ RECORD #2 ALT41(I) P31
 1150
       LPRINT TAB(1) P31.TN$;TAB(12) P31.TN$;TAB(22) AA(I);TAB(35) BB(I);TAB(4B) CC(I);TAB(65) D
D(I); TAB(B2) E E(I); TAB(97) FF(I)1160 NEXT I
 1170 LPRINT: LPRINT
 1180 IF R>0 THEN 60TO 1210
 1190 LPRINT "NO BORING TOOLS AVAILABLE TO PERFORM THE OPERATION"
 1200 60T0 1750
 1210 LPRINT AVAILABLE BORING RECORDS ": LPRINT: LPRINT
```
**1220 LPRINT • H CUT FINISH CUT 1230 LPRINT 'HACHINE TOOL TINE PER TOTAL TOTAL AVE TOOL SPEED FEED SPEED GRIN DING' 1240 LPRINT ' « I PART TIME COST COST DEPTH (aa/ain) (aa/Rpa) (aa/ain) REQU IRED' 1250 FOR 1=1 TO R 1260 READ RECORD <2 ALT43CI) P31 1270 IF HAT>=\*1\* THEN Z2=.6666 1280 IF NAT\$=\*2\* THEN 22\*1 1290 IF HAT4='3 ' THEN ZZ=.70 1300 IF NATI=\*4' THEN ZZ=1 1310 AA(I)=NATT/P31.NRRIZZ+.2INIF0 1320 BB(I)=LOTSt(AA(I)+P31.LUT) 1330 CC(I)=BB(I)IP31.0C+P31.TCI(AA(I)-.2INIFO)+P31.SC 1340 DD(I)=CC(I)/LOTS**<br>**1350 EE(I)=P31.TAA\$ZZ 1350 EE(I)=P31.TAAIZZ 1360 FF(I)=P31.TNR 1370 GG(1)=P31.NRRIZZ/(FF(I)tEE(I)) 1380 NEXT I 1390 IF CHOICE\$="PRR" THEN 60TO 1540 1400 FOR 1=1 TO R 1410 FOR J=i TO R 1420 IF DD(I>>D0(J) THEN GOTO 1520 1430 SNAP A L T4 3(I>,ALT431J) 1440 SNAP AA(I),AA(J) 1450 SNAP BB(I),BB(J) 1460 SNAP CC(I),CC(J) •1470 SNAP DD(I),DD(J) 1480 SNAP EE(I),EE(J) 1490 SNAP FF(I),FF(J) 1500 SNAP GG(I),6G(J) 1510 SNAP 6R\$(I),6R\$(J) 1520 NEXT J 1530 NEXT I:GOTO 1680 1540 FOR 1=1 TO R 1550 FOR J=1 TO R 1560 IF AA(I))AA(J> THEN GOTO 1660 1570 SNAP ALT43(I),ALT43(J) 1580 SNAP AA(I),AA(J) 1590 SNAP BB(I),BB(J) 1600 SNAP CCII),CC(J) 1610 SNAP DD(I),DD(J) 1620 SNAP E E (I),EE(J) 1630 SNAP FF(I),FF(J) 1640 SNAP G6(I),66(J) 1650 SWAP GR\$(I), GR\$(J) 1660 NEXT J 1670 NEXT I ROUG FEED (aa/Rpa)**

1680 FOR 1=1 TO R 1690 READ RECORD #2 ALT43(I) P31 1700  $DEF=66(1)11.1$ 1710 ACP=P31.TNR#.25 1720 LPRINT TAB(1) P31.TN\$;TAB(12) P31.MN\$;TAB(21) AA(I);TAB(33) BB(I);TAB(45) CC(I);TAB(55) D D(1); TAB(67) EE(1); TAB(76) P31. TNR; TAB(B4) 65(I); TAB(97) FF(I); TAB(104) DEP; TAB(11B) 6R\$(I) 1730 NEXT I 1740 LPRINT: LPRINT 1750 IF Q>0 THEN 60TO 1780 1760 LPRINT \*NO GRINDING TOOLS AVAILABLE TO PERFORM THE OPERATION\* 1770 60TO 2270 1780 LPRINT " AVAILABLE GRINDING RECORDS":LPRINT:LPRINT **AVE T00L** 1790 LPRINT "MACHINE **TOOL** TIME PER **TOTAL TOTAL TOOL TOOL**\* 1800 LPRINT ' # 1 **PART TIME COST COST DEPTH FEED SPEED**<sup>\*</sup> 1810 FOR I=1 TD Q 1820 READ RECORD #2 ALT44(I) P31 1830 IF NAT\$="1" THEN  $ZZ=1$ IF MATS="2" THEN ZZ=1 1840 1850 IF MAT\$="3" THEN  $ZZ=1$ 1860 IF MATS="4" THEN ZZ=1 1870  $AA(I) = .2$ \$NIFD+LEN6TH/ $(.5$ \$P31.TW) 1880 BB(I)=LOTSt(AA(I)+P31.LUT) 1890 CC(I)=BB(I)\*P31.0C+P31.TC\*(AA(I)-.2\*NIFD)+P31.SC 1900 DD(I)=CC(I)/LOTS 1910  $EE(1)=P31$ . TAA\*ZZ 1920 FF(I)=P31.TW1.25 1930 66(I)=P31.HRR\*ZZ/(EE(I)\*FF(I)) 1940 NEXT I: IF CHOICES="PRR" THEN GOTO 2090 1950 FOR I=1 TO 0 1960  $FOR$   $J=1$   $TO$   $Q$ 1970 IF DD(I)>DD(J) THEN 6DTO 2060 1980 SWAP ALT44(I), ALT44(J) 1990 SWAP AA(I), AA(J) 2000 SWAP BB(I), BB(J) 2010 SWAP CC(I), CC(J) 2020 SWAP DD(I), DD(J) 2030 SWAP  $EE(I), EE(J)$ 2040 SWAP  $FF(1)$ ,  $FF(3)$ 2050 SWAP  $66(I), 66(J)$ 2060 NEXT J 2070 NEXT I 2080 60TO 2220 2090 FOR 1=1 TO 0 2100 FOR  $J=1$  TO 0 2110 IF AA(I)>AA(J) THEN 6DTO 2200 2120 SWAP ALT44(I), ALT44(J) 2130 SWAP AA(I), AA(J) 2140 SWAP BB(I), BB(J)

```
2150 SNAP CC(I),CC(J)
2160 SWAP DD(I),DD(J)<br>2170 SWAP EE(I),EE(J)
          2170 SWAP EE(I),EE(J)
 2180 SNAP FF(I),FF(J)
 2190 SWAP 66(I),66(J)<br>2200 NEXT J
        2200 NEXT 3
 2210 NEXT I
 2220 FOR 1=1 TO 0
 2230 READ RECORD 12 A L T 4 4 U ) P31
2240 LPRINT TAB(1) P31.TN$;TAB(12) P31.MH$;TAB(23) AA(I);TAB(37) BB(I);TAB(49) CC(I);TAB(61) D
D (I);T A B (74) E E (I);TAB(B4) F F (I);TA
B (94) 66(1)
2250 NEXT I
2260 LPRINTsLPRINT
 2270 CLOSE
ENDFILE
```
## **APPENDIX I**

## **DESCRIPTION OF MACHINE RECORDS**

Reproduced with permission of the copyright owner. Further reproduction prohibited without permission.

 $\overline{\phantom{a}}$ 

 $\ddot{\phantom{0}}$ 

 $\bar{\mathbf{r}}$ 

 $\ddot{\phantom{a}}$ 

 $\ddot{\phantom{1}}$  .

## **ftbbriviations For Tables Of Machine Files**

 $- 261 -$ 

- **A. Machine Number B. Horse Power** C. # of operations which can be performed **D. Code for each operation E- Set-up cost of operation on the machine** F. Operator Cost (\$/min) **G. Load/Unload time (min) H.** *Y.* **Down Time for machine I. Effeciency of spindle J. Maximum Length of part which can be machined (mm) K. Maximum Diameter of part which can be machined (mm) L. Maximum Width of part which can be machined (mm) M. Maximum Height of part which can be machined (mm) N. # of tools available to perform the operation □. Tool Number P. Tool Cost (\*/min) Q. Tool material (HSS=1, Carbide=2> R. # of teeth on tool S. Tool Diameter (mm) T. Tool Width (mm) U. Tool Nose Radius (mm)** V. Metal Removal Rate (mm<sup>3</sup>/min) **W. Maximum Depth of cut (mm)**
- **X. Tolerence Achievable**
- **Y. Surface Finish Achievable**

**Note all information is considering the part material to be 1020 steel. The information which was inputted for the examples shown in the report are listed in the following tables.**

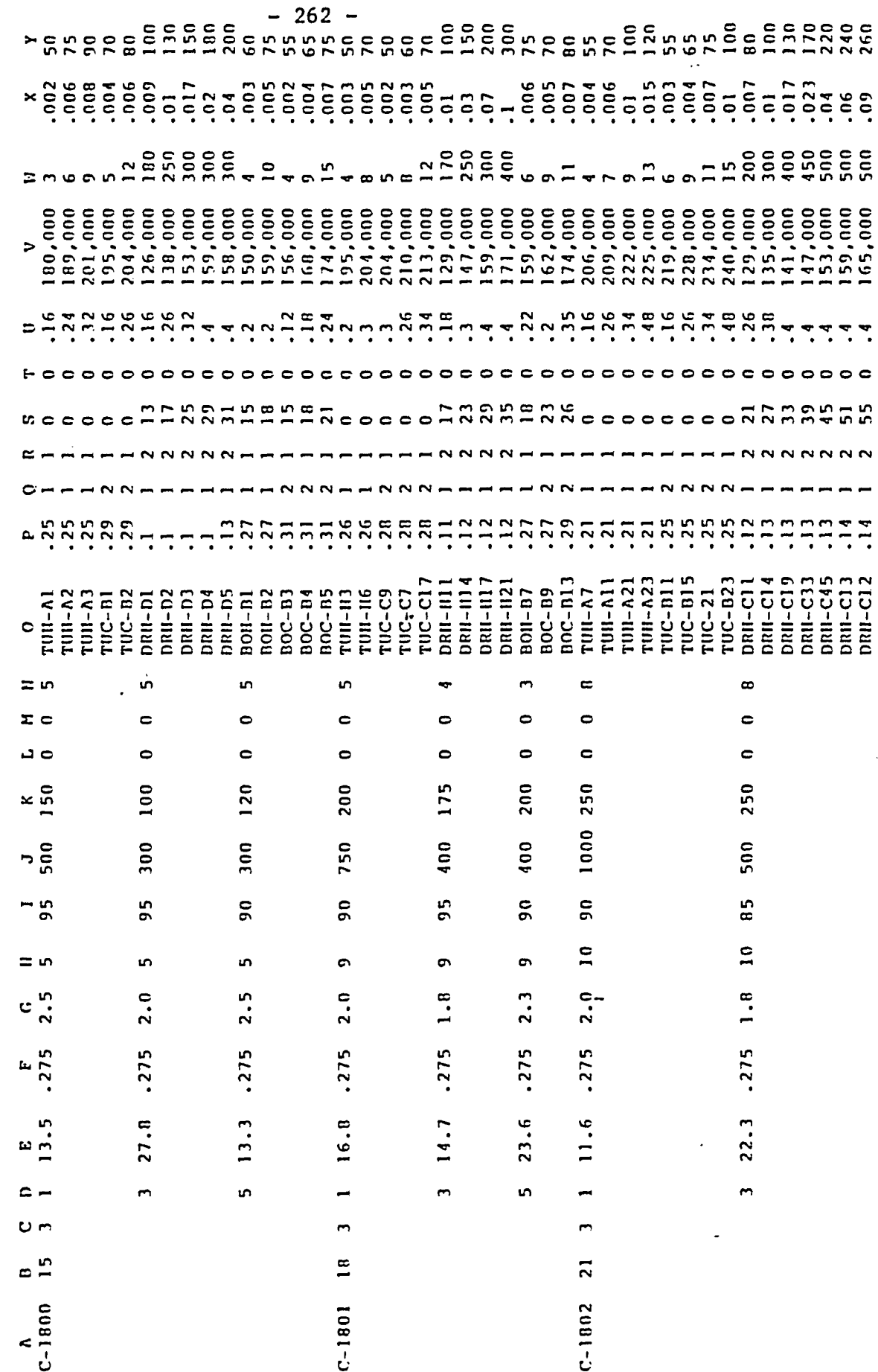

 $\bullet$ 

TABLE OF MACHINE RECORDS

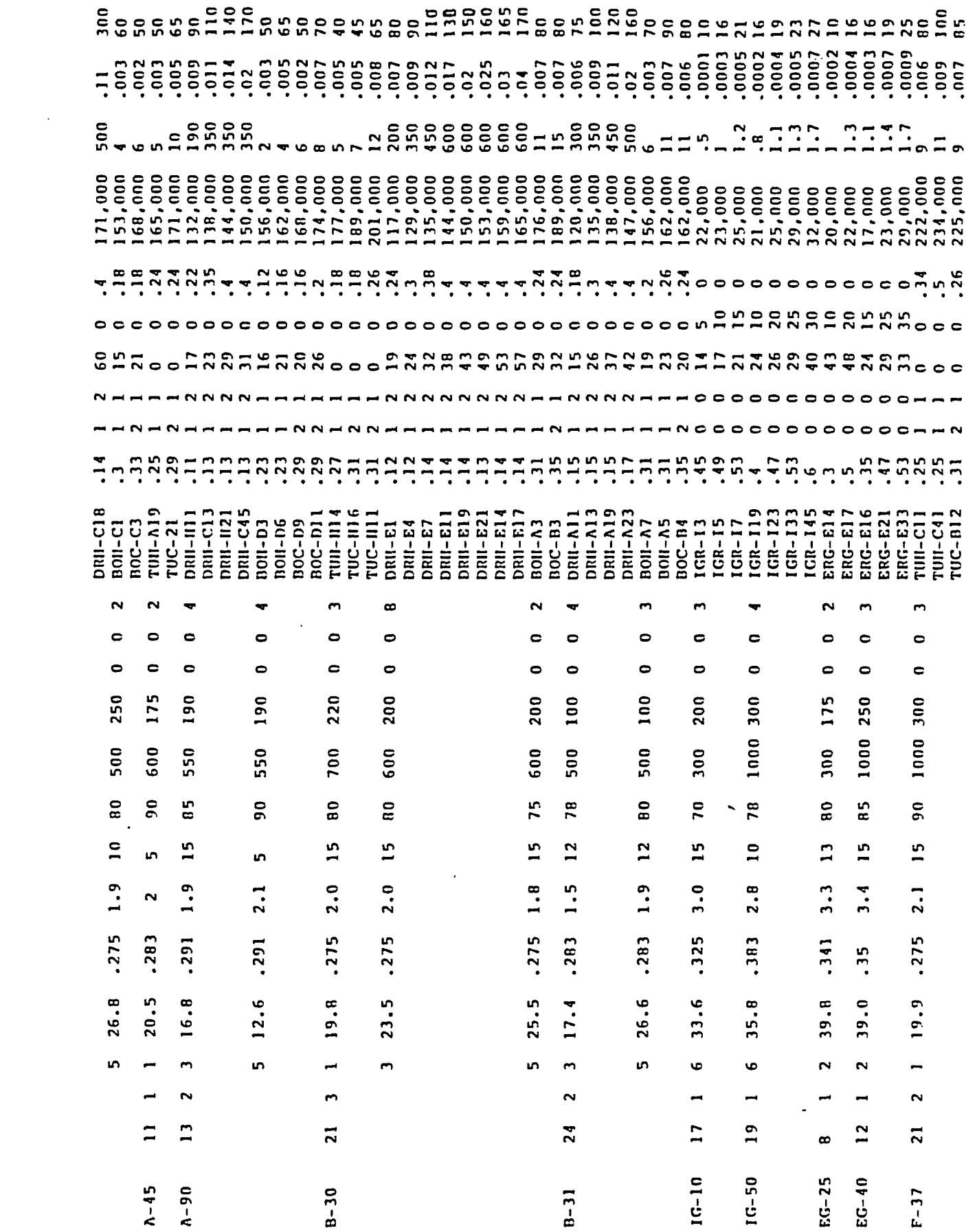

 $\boldsymbol{\zeta}$ 

 $\hat{\textbf{r}}$ 

 $\mathcal{O}(\mathcal{O}_\mathcal{O})$  .

 $\mathcal{L}^{\text{max}}_{\text{max}}$  and  $\mathcal{L}^{\text{max}}_{\text{max}}$ 

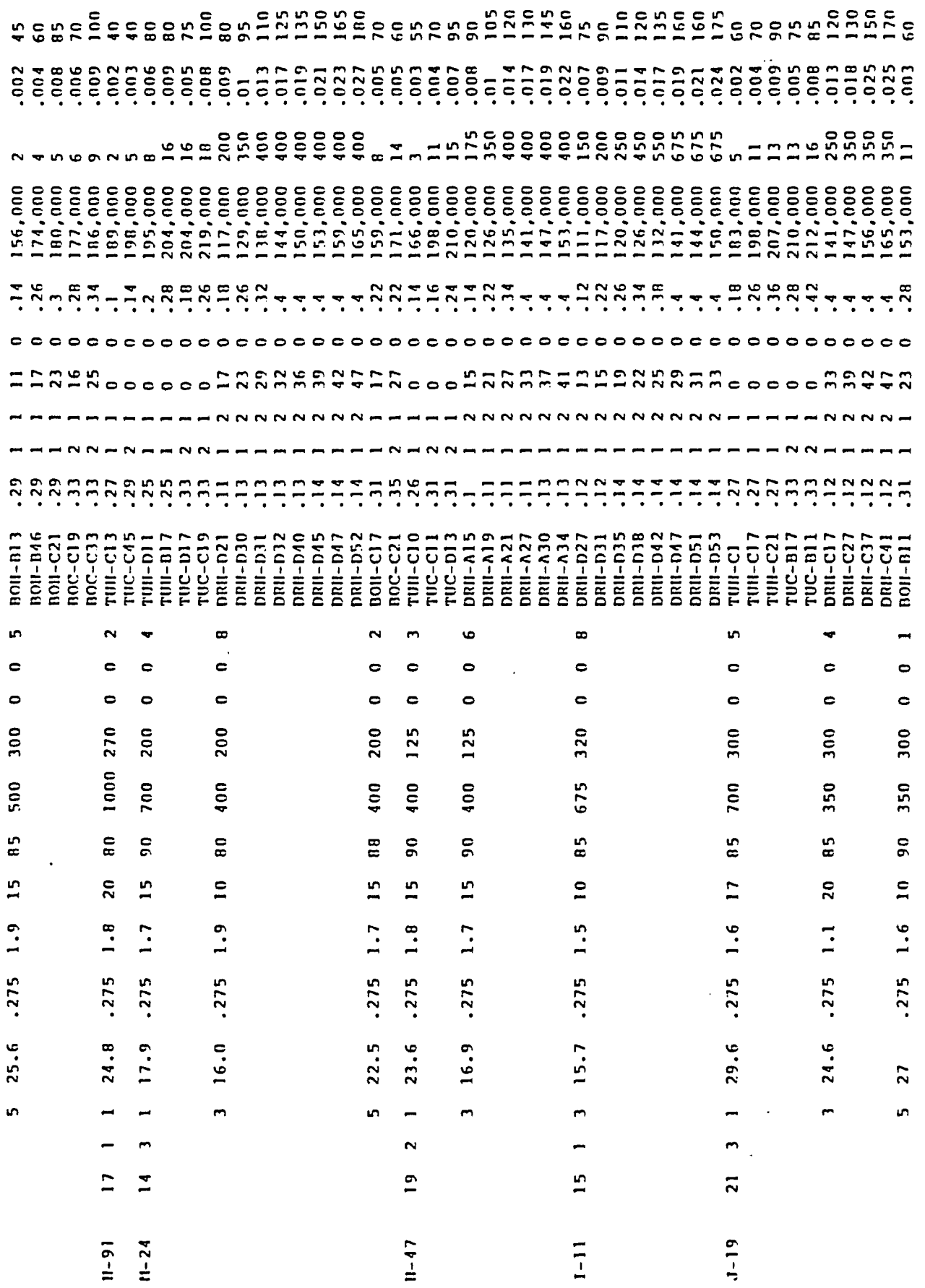

 $-264 -$ 

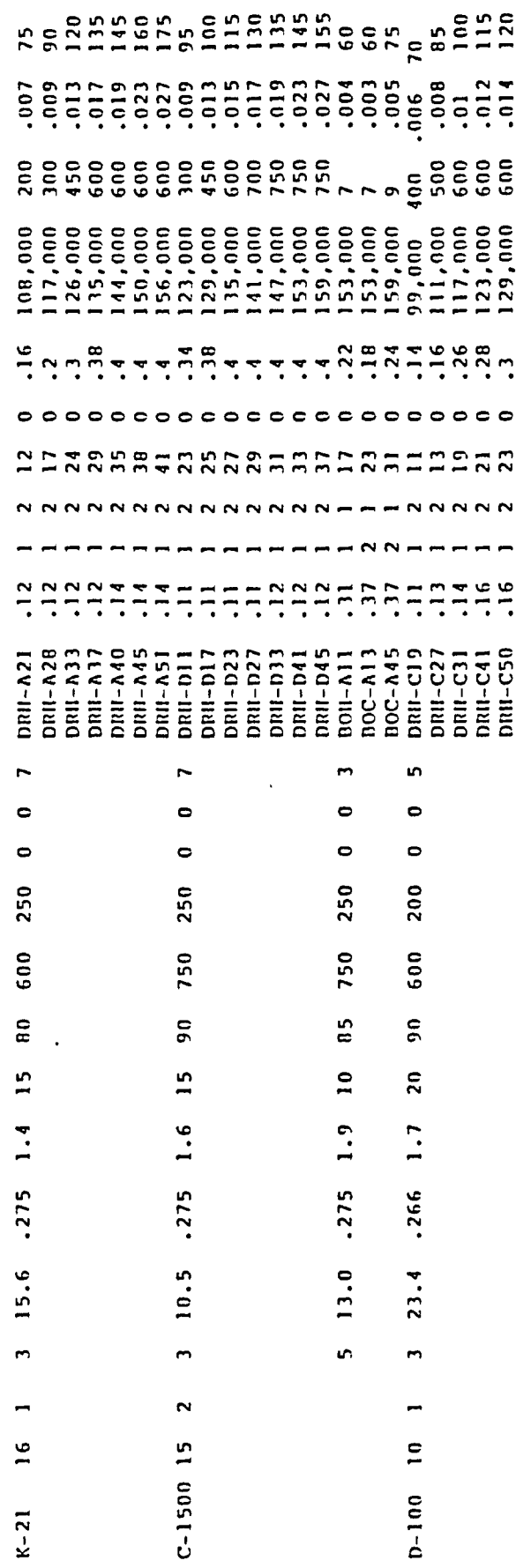

 $\hat{\boldsymbol{\beta}}$ 

 $\bar{\psi}$ 

 $\sim$   $\sim$ 

 $\mathcal{L}_{\text{max}}$  .

## **VITA AUCTORTS**

*■A*

**The author was horn February 27 1962 in Windsor, Ontario. In September 1981 he attended the University Of Windsor and joined the department of Industrial Engineering. In June 1985 he graduated from the department with a Bachelor's degree in Industrial Engineering. Thereupon he enrolled as a graduate student in the department of Industrial Engineering.**

 $\mathcal{L}^{\text{max}}$  and  $\mathcal{L}^{\text{max}}$ 

Reproduced with permission of the copyright owner. Further reproduction prohibited without permission.